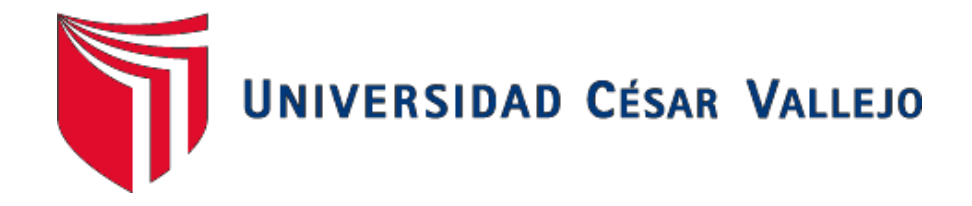

# **FACULTAD DE INGENIERÍA DE SISTEMAS** ESCUELA PROFESIONAL DE INGENIERÍA DE **SISTEMAS**

"APLICACIÓN WEB PARA LA GESTIÓN ACADÉMICA DEL INSTITUTO DE EDUCACIÓN SUPERIOR PEDAGÓGICO PÚBLICO CHIMBOTE"

TESIS PARA OBTENER EL TÍTUTLO PROFESIONAL DE INGENIERA DE **SISTEMAS** 

> **AUTORA:** BALVIS SÁNCHEZ, YADIRA IBETH

> > **ASESOR:**

MGRT. VEGA FAJARDO, HANS **ADOLFO** 

## LINEA DE INVESTIGACIÓN:

SISTEMAS DE INFORMACIÓN Y COMUNICACIONES

**CHIMBOTE - PERÚ** 

2018

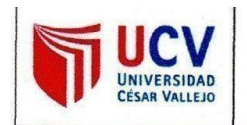

El jurado encargado de evaluar la tesis presentada por don (a) Yadira Ibeth Balvis Sanchez cuyo título es: "Aplicación Web para la Gestión Academica del Instituto de Educación Superior Pedagogico Publico Chimbote? Reunido en la fecha, escuchó la sustentación y la resolución de preguntas por el estudiante, otorgándole el calificativo de: .........<sup>15</sup> (Número)............. guince (Letras).

Chimbote 11 de Diciembre Del 2018

Mg. Vega/Fajárdo, Adolfo Hans

Ing. Tenorio Cabrera, Julio Luis

Mg. Vargas Llumpo, Jorge Fabio

## <span id="page-2-0"></span>**DEDICATORIA**

A mi madre yabuela, quienes son lo más importante de mi vida, que me brindaron suapoyo incondicional para poder alcanzar este sueño; de serprofesional.

YadiraBalvis

## <span id="page-3-0"></span>**AGRADECIMIENTO**

A mi abuela quien me estuvo apoyando, gracias portanto amor. A mi madre que a pesar de la distancia, meapoyó, quien con susconsejos me motivo siempre a seguiradelante y perseguir mi sueño de serprofesional, gracias por tanto amor

iv

## DECLARACIÓN DE AUTENTICIDAD

<span id="page-4-0"></span>Yo, BALVIS SÁNCHEZ Yadira Ibeth, con DNI Nº 76208538 a efecto de cumplir con las disposiciones vigentes consideradas en el Reglamento de Grados y Títulos de la Universidad Cesar Vallejo, Facultad de Ingeniería, Escuela Académico Profesional de Ingeniería de Sistemas, declaro bajo juramento que toda la documentación que acompaño es veraz y autentica.

Así mismo, declaro también bajo juramento que todos los datos e información que se presenta en la presente tesis son auténticos y veraces.

En tal sentido asumo la responsabilidad que corresponda ante cualquier falsedad, encubrimiento u omisión tanto de los documentos como de la información aportada por lo cual me someto a lo dispuesto en las normar académicas de la Universidad Cesar Vallejo.

Nuevo Chimbote, Diciembre de 2018.

BALVIS SÅNCHEZ, Yadira Ibeth

#### **PRESENTACION**

#### <span id="page-5-0"></span>**SEÑORES MIEMBROS DEL JURADO**

#### **UNIVERSIDAD CESAR VALLEJO FILIAL CHIMBOTE**

De mi especial consideración:

En cumplimiento a lo dispuesto por el reglamento general de grados y títulos de la Universidad Cesar Vallejo, pongo a su disposición la presente tesis titulada:

# "APLICACIÓN WEB PARA LA GESTIÓN ACADÉMICA DEL INSTITUTO DE EDUCACIÓN SUPERIOR PEDAGÓGICO PUBLICO CHIMBOTE"

Esperando que el presente informe de desarrollo de tesis cubra con las expectativas y características solicitadas por las leyes universitarias vigentes, presento ante ustedes señores miembros del jurado el ya mencionado informe para su evaluación revisión.

Nuevo Chimbote, Diciembre de 2018

<span id="page-6-0"></span>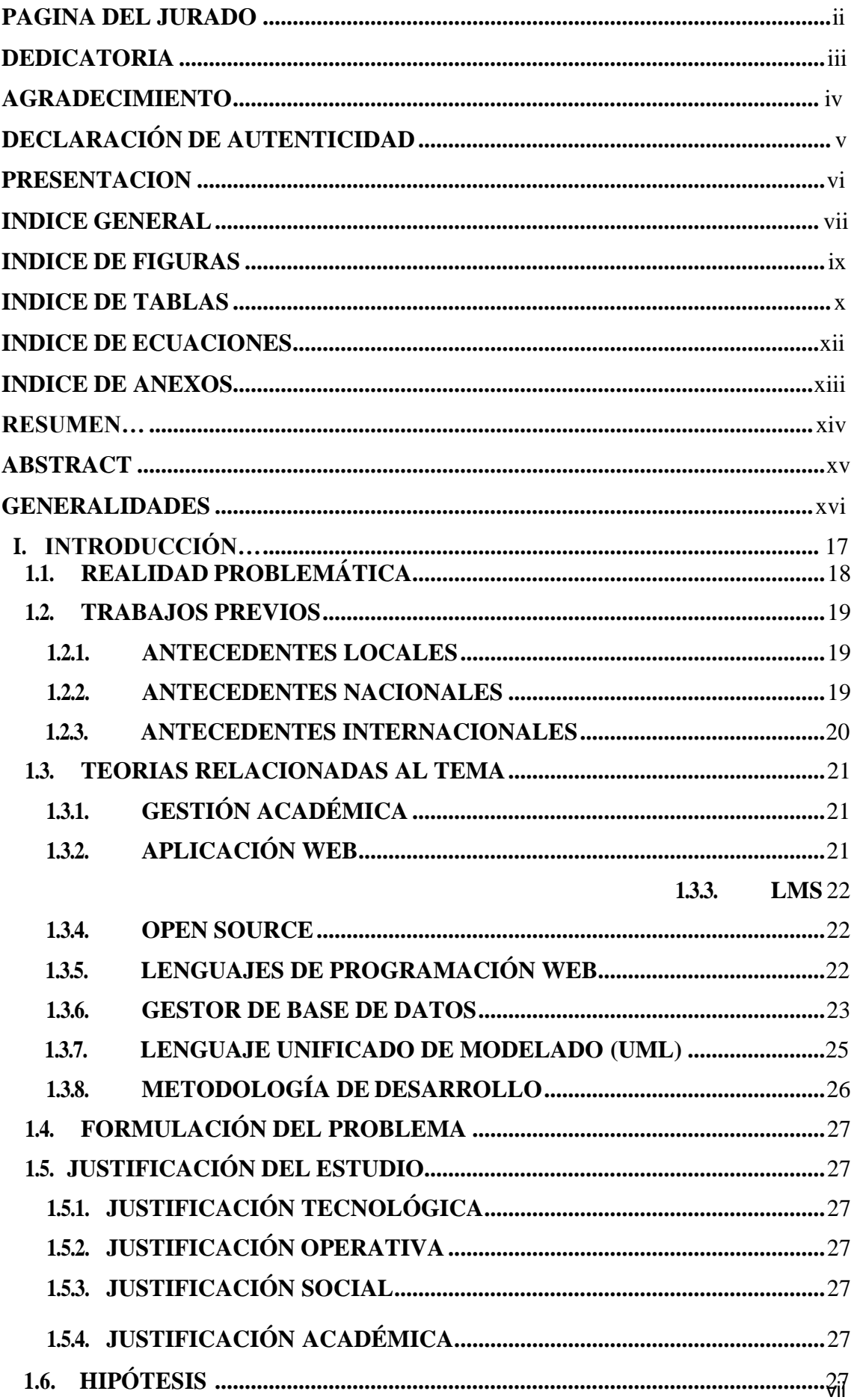

## **INDICE GENERAL**

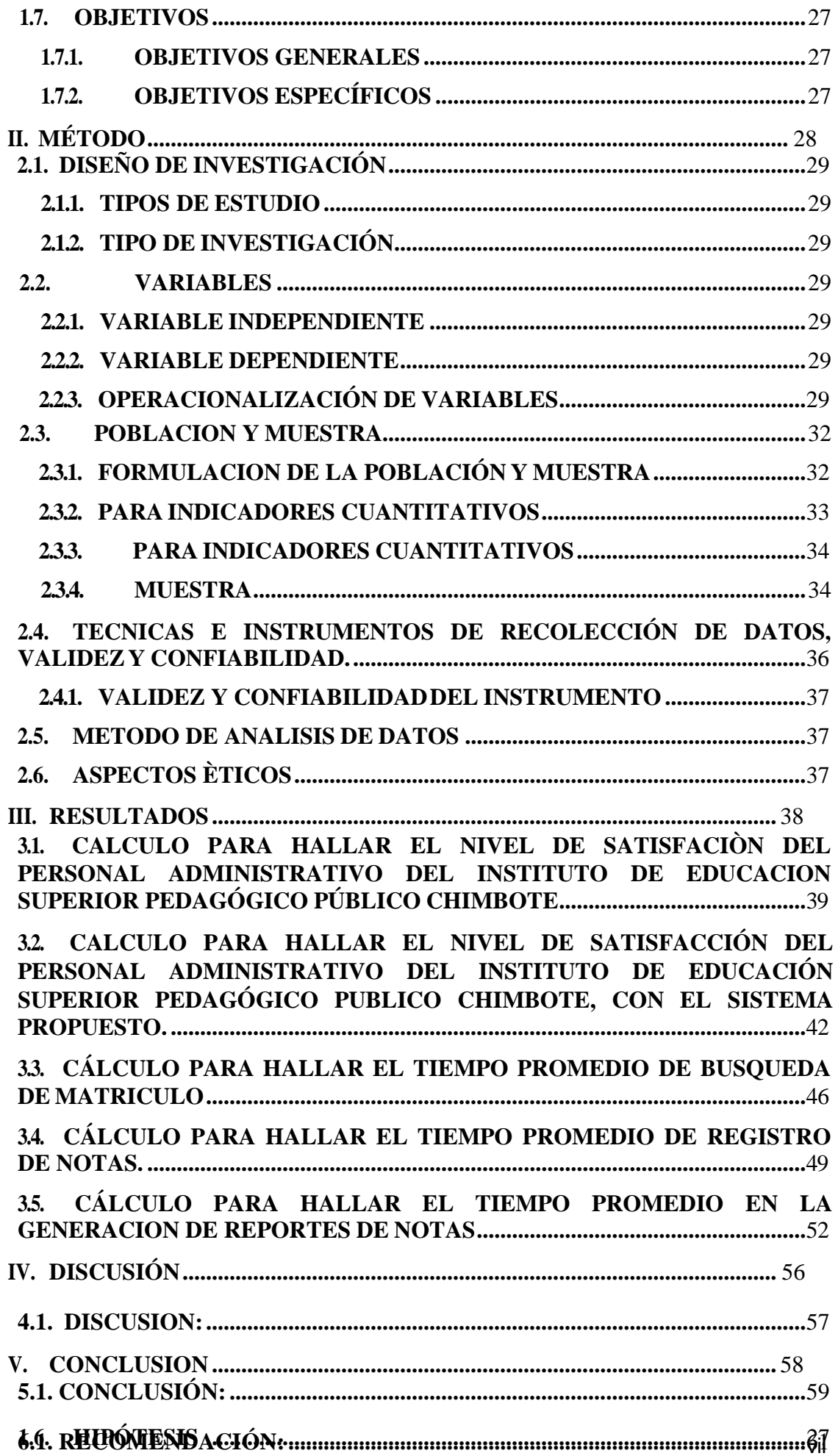

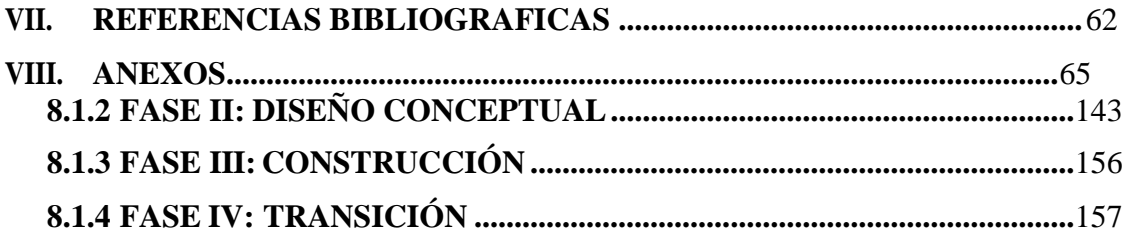

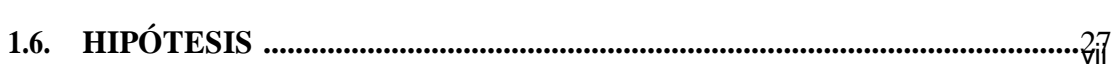

## **INDICE DE FIGURAS**

<span id="page-9-0"></span>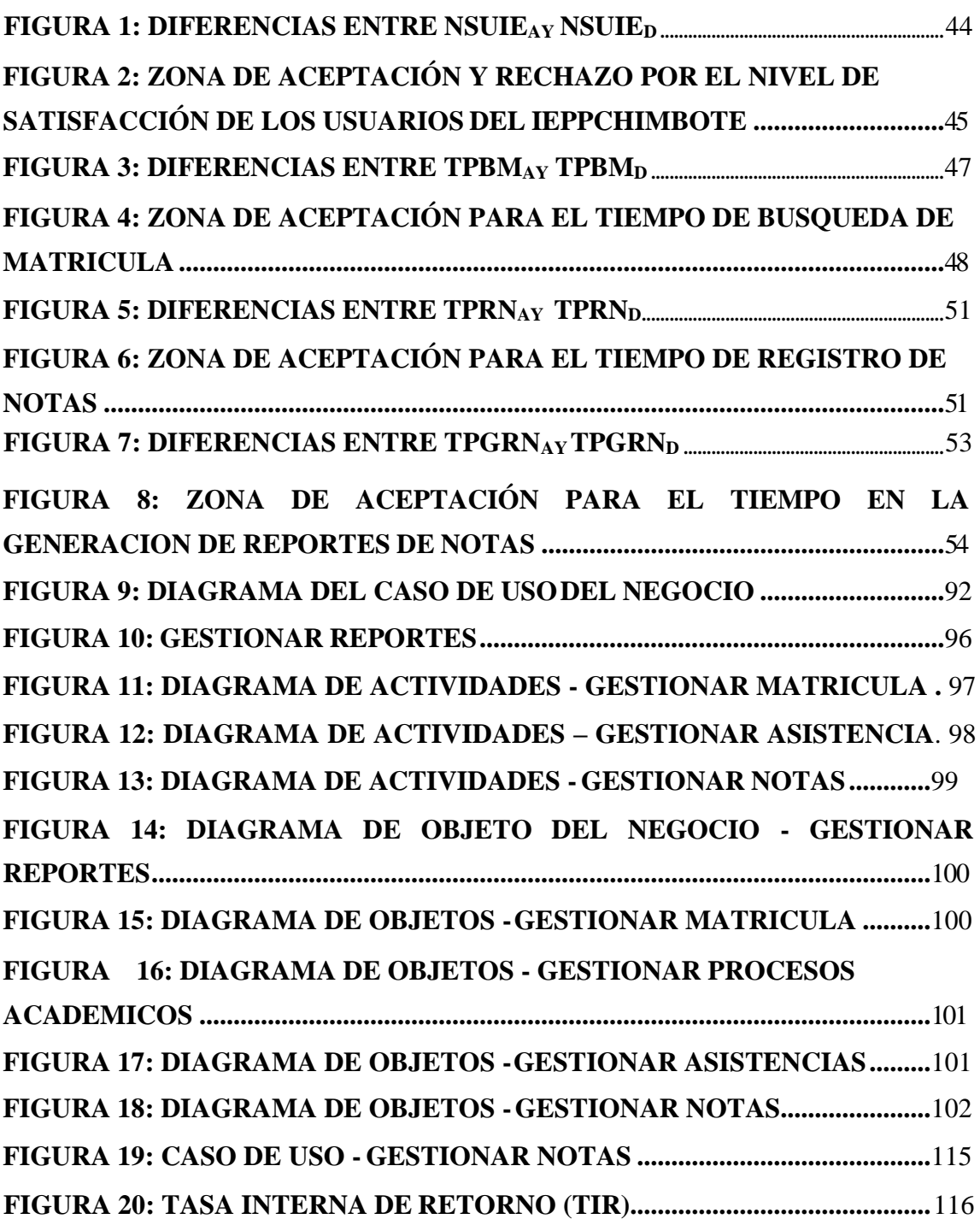

## **INDICE DE TABLAS**

<span id="page-10-0"></span>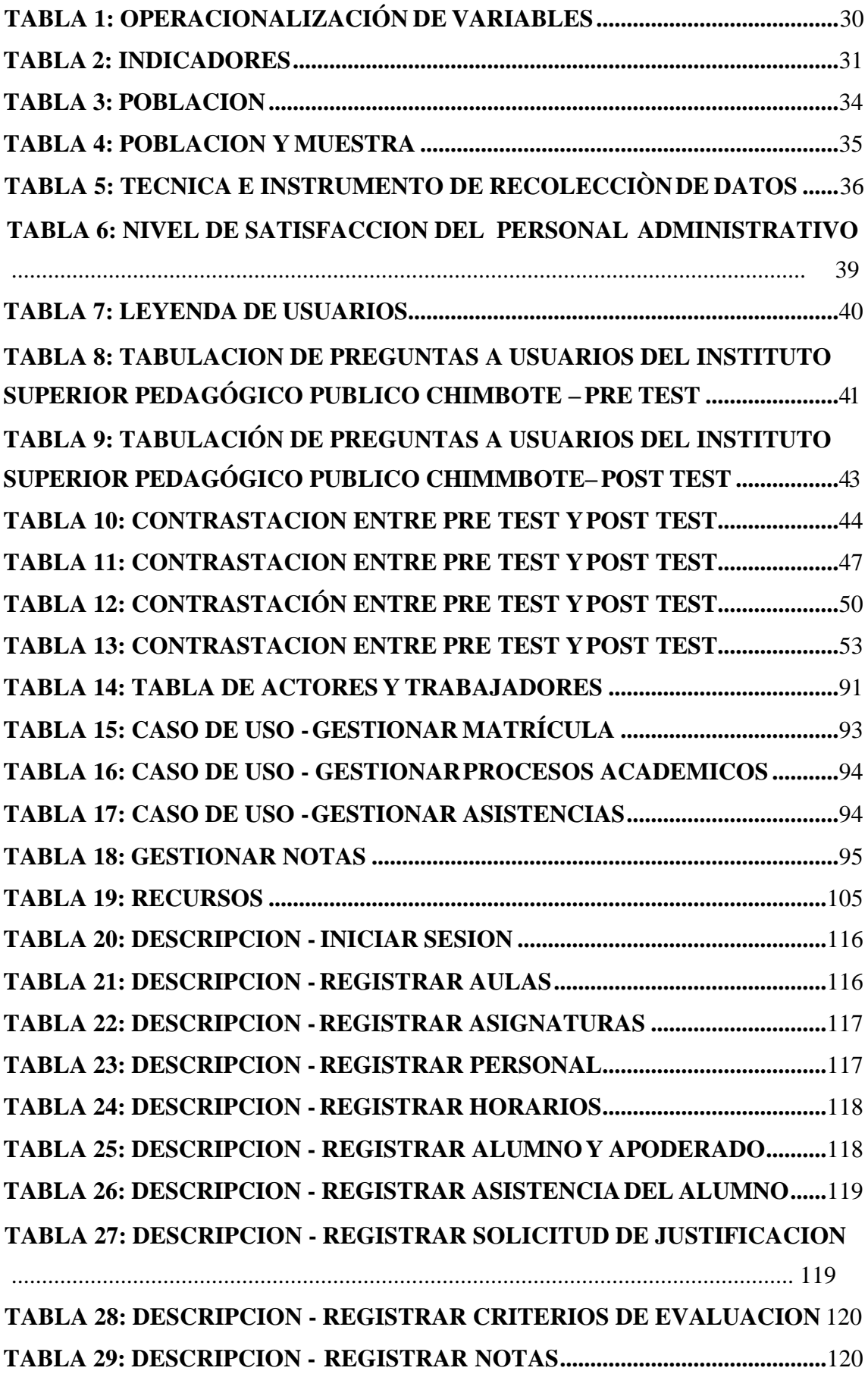

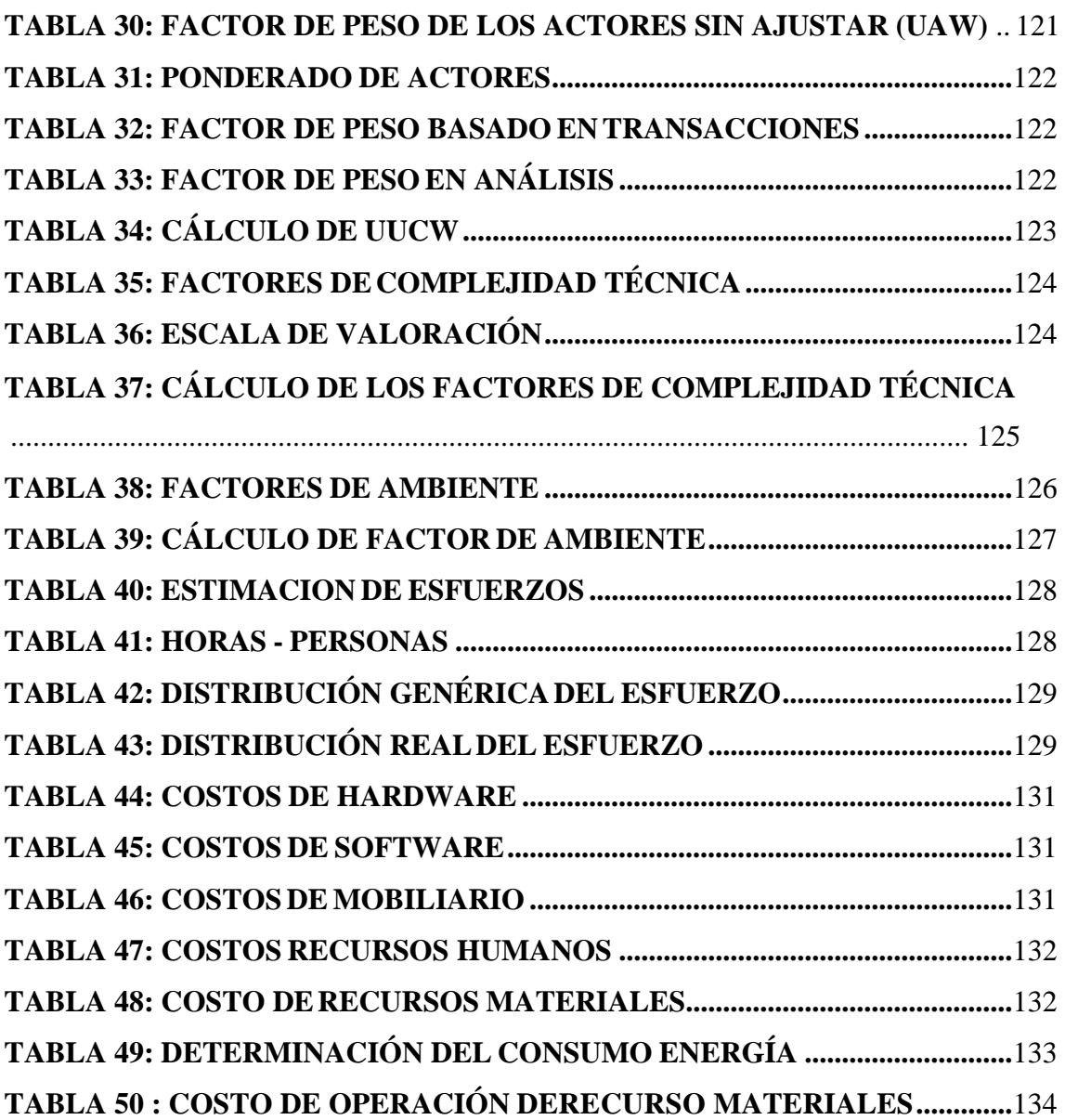

## **INDICE DE ECUACIONES**

<span id="page-12-0"></span>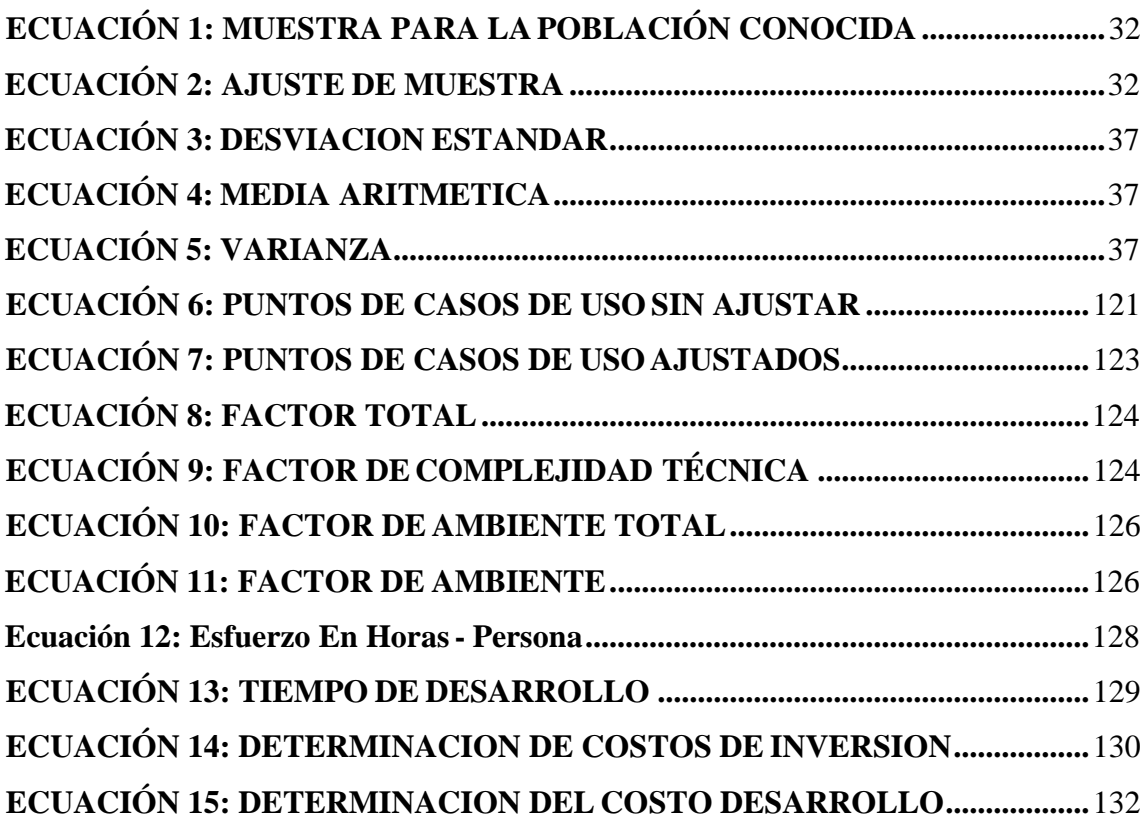

## **INDICE DE ANEXOS**

<span id="page-13-0"></span>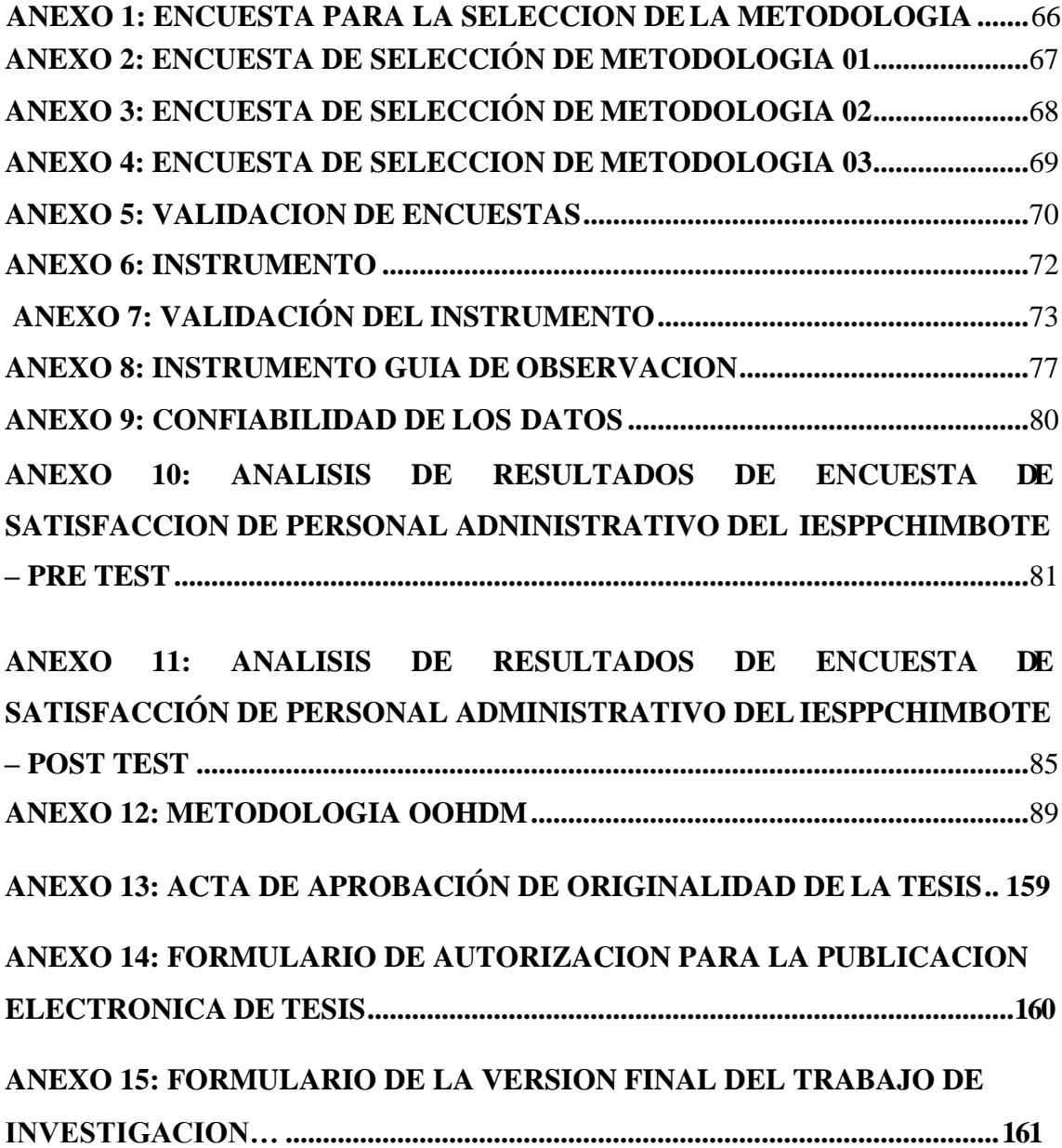

#### **RESUMEN**

<span id="page-14-0"></span>En el presente trabajo de tesis, titulado:

## "APLICACIÓN WEB PARA LA GESTIÓN ACADÉMICA DEL INSTITUTO DE EDUCACIÓN SUPERIOR PEDAGÓGICO PÚBLICO CHIMBOTE"

Desarrollado en la provincia del Santa, ciudad Chimbote, nace como una propuesta para mejorar la calidad del servicio ofrecido por el área de investigación Académica en el Instituto De Educación Superior Pedagógico Público Chimbote, teniendo un tiempo de duración de 4 meses.

Las teorías relacionadas con este proyecto de tesis están alineadas al proceso de gestión académica, en donde se define lo que es la Gestión Académica, el proceso de gestión académica, además se define la metodología de desarrollo de software, OOHDM. Para la recolección de datos se utilizaron guías de observación y encuestas. La población es de 12 matrículas, 50 registros de notas y 20 usuarios. La muestra es de 12 matrículas, 27 registros de notas y 20 usuarios.

Con la implementación de la Aplicación Web, se logró incrementar el nivel de satisfacción de los usuarios del Área de Investigación Académica del IESPPChimbote, respecto al tiempo de búsqueda de matrícula, registro de notas, además de mejorar los procesos de la gestión académica.

Palabras Clave: Aplicación Web, Gestión Académica.

#### **ABSTRACT**

<span id="page-15-0"></span>In the present thesis work, titled:

# "APLICACIÓN WEB PARA LA GESTIÓN ACADÉMICA DEL INSTITUTO DE EDUCACIÓN SUPERIOR PEDAGÓGICO PÚBLICO CHIMBOTE"

Developed in the Santa province, Chimbote city, was born as a proposal to improve the quality of the service offered by the Academic research area in the Institute of Higher Education Pedagogical Public Chimbote, having a duration of 4 months.

The theories related to this thesis project are aligned to the academic management process, where Academic Management is defined, the academic management process, and the software development methodology is defined, OOHDM. For the collection of data, observation guides and surveys were used. The population is 12 license plates, 50 notes records and 20 users. The sample is 12 license plates, 27 notes records and 20 users.

With the implementation of the Web Application, it was possible to increase the level of satisfaction of the users of the Academic Research Area of the IESPPChimbote, regarding the time of registration search, record of grades, as well as improving the processes of academic management.

Keywords: Web Application, Academic Management.

#### **GENERALIDADES**

#### <span id="page-16-0"></span>**TITULO**

Aplicación Web para la Gestión Académica del Instituto de Educación Superior Pedagógico Público Chimbote

## **AUTOR**

Balvis Sánchez Yadira Ibeth Escuela de Ingeniería de Sistemas Facultad de Ingeniería

#### **ASESOR**

Vega Fajardo Adolfo Hans Magister en Ingeniería Universidad Nacional de Trujillo

## **TIPO DE INVESTIGACIÓN**

De acuerdo al fin que se persigue: Aplicada De acuerdo a la técnica de contrastación: Descriptiva De acuerdo al régimen de orientación: Cuasi – Experimental

## **LÍNEA DE INVESTIGACIÓN**

Sistemas de información y comunicaciones

# **LOCALIDAD** Instituto de Educación Superior Pedagógico Chimbote Nuevo Chimbote

## **DURACIÓN DEL PROYECTO**

FECHA DE INICIO: Abril 2018 FECHA DE TÉRMINO: Diciembre 2018

# <span id="page-17-0"></span>**I. INTRODUCCIÓN**

#### <span id="page-18-0"></span>**1.1. REALIDAD PROBLEMÁTICA**

Actualmente el mundo se ha visto promovido a la utilización de nuevas tecnologías de la información, logrando así maximizar los procesos, con una buena estructura de base de datos, acceso a la información y confiabilidad de los mismos.

Los institutos buscan garantizar una buena Gestión Académica, esta es una prioridad ya que, mediante ésta vemos el rendimiento del estudiante durante su formación académica. Existen varios sistemas centrados en el manejo de información de instituciones educativas tal es el caso de Colombia que cuenta con ZETI (portal de servicios educativo), SIMAT (sistema integrado de matrículas), Educolombia, entre otras, que permiten manejar todo el rol académico a través de internet. (Ministerio de Educación Colombia, 2017)

El Instituto de Educación Superior Pedagógico Público Chimbote que cuenta con 349 estudiantes de diferentes carreras no es ajeno a ello ya que no cuenta con una plataforma académica, habiendo demora la matrícula de los alumnos, en la entrega de nota de los alumnos por parte de los profesores a la encargada de Investigación Académica y de pasar estas al sistema del estado y de ser estas entregadas a los alumnos o padres de familias que se acerquen a consultar, los profesores llevan la asistencia de los alumnos vía manual y las notas son guardadas en un Excel.

El proceso de Gestión Academia en el Instituto se muestra de la siguiente manera: Los alumnos primero se acercan a pagar su matrícula, luego con su recibo se dirigen al Área de Investigación Académica para poder matricularse, esta área cuenta con tres personas, solo una de ellas es la encargada de matricularlos, otra es la ayudante y otra es la secretaria, si la encargada no se encuentra el estudiante tendrá que esperar hasta que llegue, el tiempo de demora de la matrícula del alumno varía entre que se encuentre la encargada o no, en el caso de las notas los profesores las guardan en un Excel y las entregan impresas también las asistencias, la encargada se dedicara a pasar todas estas notas y asistencias a la base de datos el cual le toma por cada alumno un aproximado de 15 a 20 minutos, cuando los alumnos o padres de familia quieren saber las notas, ellos deben acercar a la área correspondiente esto ocasiona contratiempos, ya que no siempre el personal encargado se encuentra disponible para poder darle las notas ya sea a los alumnos o padres de familia.

#### <span id="page-19-0"></span>**1.2. TRABAJOS PREVIOS**

#### <span id="page-19-1"></span>**1.2.1. ANTECEDENTES LOCALES**

#### **1.2.1.1. ANTECEDENTE 1:**

**TÍTULO:** "Diseño De Un Sistema De Gestión Académica En Una Red Local Para La Unidad Educativa "Horizontes De Colores"

**AUTOR:** Elvis Ronald Zamora Torres

**PAÍS:** Ecuador

**FECHA:** 2015

**RESUMEN:** Se diseña un aplicativo de gestión académica utilizando las siguientes metodologías agiles Scrum y XP, en las cuales se utilizarán Scrum para laorganización del proyecto y para el desarrollo se utilizaraXP.

**CORRELACIÓN:** Esta tesis sirve como marco de referencia en la elaboración de este proyecto ya que los dos tratamos de la Gestión Académica.

#### **1.2.1.2. ANTECEDENTE 2:**

**TÍTULO:** Sistema De Gestión Académica Para La Institución Educativa Gerardo Arias Ramírez Del Municipio De Villamaría - Caldas: Módulos Gestión De Notas Y Matricula **AUTOR:** Julia Yaneth Barco Gallo

Edgar Rafael Jiménez López

**PAÍS:** Colombia

**FECHA:** 2016

**RESUMEN:** Este Proyecto tiene como objetivo implementar un Sistema de Gestión Académica en la nube siguiendo los lineamientos de usabilidad y consulta interactiva enmarcados en las estrategias de Gobierno en Línea.

**CORRELACIÓN:** Esta tesis sirve de guía para mi proyecto de investigación ya que los dos implementaran un sistema para la Gestión Académica.

#### <span id="page-19-2"></span>**1.2.2. ANTECEDENTES NACIONALES**

#### **1.2.2.1. ANTECEDENTE 3:**

**TÍTULO:** "Sistema De Información Web Y Su Mejora En La Gestión Académica Del Colegio Privado Hans Kelsen Del Distrito De Florencia De Mora-Trujillo"

**AUTOR:** Elvis Ivan Enríquez Díaz

**PAÍS:** Perú

#### **FECHA:** 2016

**RESUMEN:** El proceso de Gestión Académica del colegio es manual por lo cual se desarrolló e implementación de un Sistema bajo la tecnología Web.

Se utiliza específicamente el lenguaje PHP y la base de datos MySQL, la metodología utilizada es el Proceso Unificado de Rational(RUP), para aplicaciones Web y el lenguaje de Modelado UML con extensiones para aplicaciones Web.

Los objetivos específicos de la investigación son incrementar el nivel de satisfacción de los usuarios, así también el de reducir el tiempo en los procesos académicos: matricula, notas, asistencias, a fin de optimizar la gestión académicadelcolegio.

**CORRELACIÓN:** En esta tesis utilizan el lenguaje de programación PHP y el gestor de base de datos MySql el cual también yo utilizare.

#### **1.2.2.2. ANTECEDENTE 4:**

**TÍTULO:** "Implementación de un Sistema Web para Optimizar la Gestión Académica del Instituto de Educación Superior Tecnológico Público Fe Y Alegría 57 – Cefop"

## **AUTORES:** Horacio Guillermo García

Berrios Julio César Haro Arroyo

**PAÍS:** Perú

**FECHA:** 2017

**RESUMEN:** La investigación es de tipo descriptivo, para el desarrollo del software se utilizó la metodología RUP además se utilizó UML para el modelado, para el desarrollo del software se utilizó PHP como el lenguaje de programación y MySql como gestor de bases datos.

**CORRELACIÓN:** En la tesis mencionada usan PHP y My SQL, en mi proyecto también usaré ese lenguaje de programación y esa base de datos.

#### <span id="page-20-0"></span>**1.2.3. ANTECEDENTES INTERNACIONALES**

#### **1.2.3.1. ANTECEDENTE 5:**

**TÍTULO:** Sistema Informático Web de control de gestión académica del Instituto Superior Tecnológico Privado América - Chimbote

**AUTOR:** Calonge Veja, Eduardo Segundo

**PAÍS:** Perú

**FECHA:** 2017

**RESUMEN:** Esta es una investigación Descriptiva, para desarrollar el software se uso la metodología Proceso Unificado Racional (RUP) también se utilizó el Lenguaje

Unificado de modelado (UML), para el proceso del software se utilizó el lenguaje de codificación PHP y como administrador de Base de datos MySql.

**CORRELACIÓN:** En la tesis mencionada usan PHP y MySQL, en mi proyecto también usaré ese lenguaje de programación y esa base de datos.

## **1.2.3.2. ANTECEDENTE 6:**

**TÍTULO:** "Sistema Informático Web de gestión académica del Instituto de Idiomas y Lingüística de la Universidad San Pedro, 2017"

**AUTOR:** Regina Elvira Sing Galarreta

**PAÍS:** Perú

## **FECHA:** 2017

**RESUMEN:** En el desarrollo se utilizó la metodología RUP que contiene las fases de inicio, elaboración, construcción y transición, así también se utilizó el lenguaje de modelado unificado (UML). Se consiguió implementar el aplicativo informático web de gestión académica, para lo cual se establecieron encuestas y el estudio de la documentación de los procesos de gestión académica para el Instituto de Idiomas con el que se pudo así lograr un mejor control de los cursos del Instituto y reducir el tiempo para la obtención de información tanto para el empleado como para los usuarios que usen el sistema web.

**CORRELACIÓN:** Esta tesis de correlaciona con la mía ya que las dos implementaremos un sistema de Gestión Académica, los objetivos son similares.

## <span id="page-21-1"></span><span id="page-21-0"></span>**1.3. TEORIAS RELACIONADAS AL TEMA 1.3.1. GESTIÓN ACADÉMICA**

Según la MINEDU – COLOMBIA, 2015, es un desarrollo sistemático que está orientado al fortalecimiento de las instituciones educativas y a sus planes, con el fin de mejorar los procesos pedagógicos, directivos, comunitarios y administrativos; conservando la autonomía institucional, para responder de una manera más conforme, a las necesidades educativas locales, regionales y mundiales.

## <span id="page-21-2"></span>**1.3.2. APLICACIÓN WEB**

Una aplicación web es cualquier [aplicación](http://www.alegsa.com.ar/Dic/aplicacion.php) que es accedida vía [web p](http://www.alegsa.com.ar/Dic/web.php)or una [red c](http://www.alegsa.com.ar/Dic/red.php)omo [internet o](http://www.alegsa.com.ar/Dic/internet.php) una [intranet.](http://www.alegsa.com.ar/Dic/intranet.php) (Alegsa, 2016)

#### **1.3.2.1. CARACTERISTICAS** (Alegsa,2016)

 El beneficiario puede acceder sencillamente a estas aplicaciones empleandoun navegador web (cliente) o similar.

- Si es por internet, el beneficiario puede entrar desde cualquier territorio delmundo donde haya un acceso a internet.
- Pueden existir miles de beneficiarios pero una única aplicación instalada en un servidor, por lo tanto se puede actualizar y mantener una única aplicación y todos sus beneficiarios verán los resultadosinmediatamente.
- Utilizan tecnologías como Java, JavaFX, JavaScript, DHTML, Flash, Ajax... que dan gran fuerza a la interfaz de usuario.
- Utilizan tecnologías que permiten una gran portabilidad entre distintas plataformas. Por ejemplo, una aplicación web podría ejecutarse en un aparato móvil, en un ordenador con Windows, Linux u otro sistema, en una consola de videojuegos, etc.

#### <span id="page-22-0"></span>**1.3.3. LMS**

Para Sanchis, 2013, un LMS (Learning Managment System o Sistema de gestión del aprendizaje) es una aplicación establecida en web la cual debe componer instrumentos y recursos para gestionar, distribuir y controlar actividades de formación a través de Internet. Se encarga primariamente de la gestión de los usuarios (alumnos, profesores y administradores), materiales y movimientos de formación y rastreo del proceso de aprendizaje de cada estudiante mediante evaluaciones e informes.

Son programas en los cuales se pueden gestionar y tramitar procesos de enseñanza – aprendizaje mediante el uso integrado de diversas herramientas, ya sea para formación no presencial o de ayuda para la enseñanza presencial, donde el estudiante es el propio actor del proceso de enseñanza y tiene la posibilidad de vincularse a diferentes redes de conocimiento. (Vicheanpanya, 2014)

#### <span id="page-22-1"></span>**1.3.4. OPEN SOURCE**

Según Levin, 2013, es un modelo basado en la colaboración abierta de desarrollo de software. En los beneficios prácticos es donde más se enfoca (acceso al código fuente) que en asuntos éticas o de libertad que tanto se destacan en el software libre.

## <span id="page-22-2"></span>**1.3.5. LENGUAJES DE PROGRAMACIÓN WEB**

Notación o conjunto de símbolos y caracteres que se combinan entre sí siguiendo las reglas de una sintaxis predestinada, con el fin de posibilitar la difusión de conocimientos a un ordenador. (Peña Basurto , y otros, 2013)

#### **1.3.5.1. PHP**

Para Santa Maria, 2014, PHP es quizás el lenguaje más popular de programación web. Es usado para optimizar páginas web. Con este lenguaje, puedes crear páginas de sesión de inicio con usuario y contraseña, revisar los detalles de un formulario, crear foros, galerías de imágenes, encuestas y mucho más.

- **Ventajas:** facilidad de implementación y ejecución.
- **Desventajas:** cierta lentitud, todo depende del entorno en que se haya instalado el servidor. (Arias, 2017)

#### **1.3.5.2. JAVASCRIPT**

Lenguaje de guion del lado del cliente usado para navegador web. Se enfoca fundamentalmente en auxiliar a los desarrolladores e interactuar tanto con la página web como con el navegador mismo. (Dimes, 2015)

#### **1.3.5.3. XML**

Siglas de Extensible Markup Language, es un metalenguaje que proporciona una sencilla manera de definición de lenguajes de etiquetas estructuradas, en otras palabras, XML se puntualiza como un conjunto de reglas semánticas que nos admiten la distribución de información de distintas maneras. (Castro Báez, 2013)

#### <span id="page-23-0"></span>**1.3.6. GESTOR DE BASE DE DATOS**

Un gestor de base de datos (SGBD) es el nombre dado a un conjunto de programas informáticos que gestionan una base de datos. (Benítez, y otros,2017)

#### **1.3.6.1. MYSQL**

Es sistema gestor de base de datos relacional (RDBMS) de código abierto, basado en lenguaje de consulta estructurado (SQL). (Rouse, 2015) Ventajas:

- Velocidad al realizar operaciones.
- Costo bajo en requerimientos para la producción de bases dedatos.

Facilidad de configuración y disposición. (Iruela,2016)

#### **1.3.6.2. POSTGRESQL**

Es un sistema de gestión de bases de datos relacionales orientadas a objetos, de fuente abierta, que se desarrolló originalmente en el Departamento de Ciencias de la Computación de Berkeley de la Universidad de California. es un servidor de base de datos avanzado disponible en una amplia gama de plataformas, que van desde sistemas

operativos basados en Unix como Oracle Solaris, IBM AIX y HP- UX; Windows y Mac OS X a Red Hat Linux y otras plataformas basadas en Linux. (Chauhan, 2015)

## **1.3.6.2.1. CARACTERISTICAS:**

- $\Box$  Es una base de datos 100% ACID.
- Soporta distintos tipos de datos: además del soporte para los tipos base, también soporta datos de tipo fecha, monetarios, elementos gráficos, datos sobre redes (MAC, IP ...), cadenas de bits, etc. También permite la creación de tipos propios.
- $\Box$  Incluye herencia entre tablas, por lo que a este gestor de bases de datos se le incluye entre los gestores objeto-relacionales.
- $\Box$  Copias de seguridad en caliente (Online/hot backups)
- Unicode
- Juegos de caracteresinternacionales  $\Box$
- Regionalización porcolumna
- Multi-Version Concurrency Control (MVCC)  $\Box$
- Multiples métodos de autentificación
- Acceso encriptado via SSL  $\Box$
- □ SE-postgres
- Completa documentación
- Licencia BSD  $\Box$
- $\square$  Disponible para Linux y UNIX en todas sus variantes (AIX, BSD, HP-UX, SGI IRIX, Mac OS X, Solaris, Tru64) y Windows 32/64bit.

## **1.3.6.2.2. VENTAJAS**

- $\Box$  Ampliamente popular Ideal para tecnologias Web.
- Fácil de Administrar.
- Su sintaxis SQL es estándar y fácil de aprender.
- Footprint bajo de memoria, bastante poderoso con una configuración adecuada.
- Multiplataforma.
- Capacidades de replicación de datos.
- $\Box$  Soporte empresarial disponible.

Estabilidad y confiabilidad legendarias: En contraste a muchos sistemas de bases de datos comerciales, es extremadamente común que compañías reporten que PostgreSQL nunca ha presentado caídas en varios años de operación de alta actividad. Ni una sola vez. Simplemente funciona.

- Extensible: El código fuente está disponible para todos sin costo. Si su equipo necesita extender o personalizar PostgreSQL de alguna manera, pueden hacerlo con un mínimo esfuerzo, sin costos adicionales. Esto es complementado por la comunidad de profesionales y entusiastas de PostgreSQL alrededor del mundo que también extienden PostgreSQL todos losdías.
- Multiplataforma: PostgreSQL está disponible en casi cualquier Unix (34 plataformas en la última versión estable), y una versión nativa de Windows está actualmente en estado beta de pruebas.
- Diseñado para ambientes de alto volumen: PostgreSQL usa una estrategia de almacenamiento de filas llamada MVCC para conseguir una mucho mejor respuesta en ambientes de grandes volúmenes. Los principales proveedores de sistemas de bases de datos comerciales usan también esta tecnología, por las mismas razones.

#### **1.3.6.2.3. DESVENTAJAS**

- En comparación con MySQL es más lento en inserciones y actualizaciones, ya que cuenta con cabeceras de intersección que no tiene MySQL.
- Soporte en línea: Hay foros oficiales, pero no hay una ayudaobligatoria.
- Consume másrecursos que MySQL.
- $\Box$  La sintaxis de algunos de sus comandos o sentencias no es nadaintuitiva.

#### **1.3.6.3. SQL SERVER**

Es un SGBD perteneciente a la compañía Microsoft. SQL Se encuentra disponible en diferentes versiones que dependiendo de su ordenación y uso tendrán o no limitaciones, es así que de modo general se tiene la versión Developer, Web, Express y Enterprise, siendo esta ultima la versión completa. (Salazar, 2013)

#### <span id="page-25-0"></span>**1.3.7. LENGUAJE UNIFICADO DE MODELADO (UML)**

Es un lenguaje de modelamiento para representar métodos y procesos, no es programación, solo se diagrama una necesidad o requisito. (Gracia,2018)

#### <span id="page-26-0"></span>**1.3.8. METODOLOGÍA DE DESARROLLO**

#### **1.3.8.1. METODOLOGIA OOHDM**

Modelo orientado a objetos de esquema de hipermedia. Se utiliza para esbozar tipos de aplicaciones diferentes tales como: sitios Web, sistemas de información, kioscos interactivos, presentaciones multimedia, etc. Es una mezcla de avance incremental e renovado y apoyado en arquetipos de estilos. (Rossi, 2016)

Se ejecutan en una combinación de desarrollos incrementales, iterativos y apoyados en prototipos. Durante cada actividad, se construye o enriquece un conjunto de tipos orientados a objetos que describen preocupaciones de diseño particulares a partir de iteraciones previas. También comprende diferentes actividades las cuales son cinco: Obtención de Requerimientos, Diseño Conceptual, Diseño de Navegación, Diseño de Interfaz Abstracta e Implementación. (Schwab, 2013)

#### **OBTENCION DE REQUERIMIENTOS:**

Los diagramas de cados de usos, los cuales son diseñados por los escenarios con la finalidad de obtener de manera clara los requerimientos y acciones del sistema.

#### **DISEÑO CONCEPTUAL:**

Se construye un modelo del dominio de la aplicación, a través de las técnicas del modelado orientado a objetos, se puede partir de un modelo E/R.

#### **DISEÑO NAVEGACIONAL:**

Para construir la estructura navegacional se debe tener en cuenta:

- Nodos que serán navegables, establecer los atributos que poseen y susrelaciones.
- Contextos en que el usuario navegará para organizar el espacio navegacional.
- Vistas de los objetos navegacionales.
- Estructuras que permitirán acceder a los nodos

#### **DISEÑO DE INTERFAZ ABSTRACTA:**

En esta etapa se define la forma en la que serán percibidos los objetos a través de la interfaz de usuario y también la apariencia que tendrán.

#### **IMPLEMENTACIÓN:**

Es la última etapa, en la que, a partir de los modelos diseñados, se deben escoger las correspondencias con los objetos concretos de la plataforma de implementación. Es una etapa totalmente dependiente de la plataforma de implementación escogida.

## <span id="page-27-1"></span>**1.4. FORMULACIÓN DEL PROBLEMA**

¿Como influye la Aplicación Web en la Gestión Académica del Instituto de Educación Superior Pedagógico Público Chimbote?

## <span id="page-27-2"></span>**1.5. JUSTIFICACIÓN DEL ESTUDIO**

## <span id="page-27-3"></span>**1.5.1. JUSTIFICACIÓN TECNOLÓGICA**

Se aprovechará adecuadamente los recursos tecnológicos, como la impresora, y las laptos ubicadas en cada salón, dentro de la Institución.

## <span id="page-27-4"></span>**1.5.2. JUSTIFICACIÓN OPERATIVA**

La plataforma virtual tendrá un impacto positivo en la Gestión Académica del

Instituto, dado que permitirá disminuir el tiempo en los diferentes procesos.

## <span id="page-27-5"></span>**1.5.3. JUSTIFICACIÓN SOCIAL**

El sistema que se implementará brindará un servicio a los alumnos, pedagogos y personal administrativo encargado de la Gestión Académica; lo cual mejorará la imagen de la Institución Educativa Superior Pedagógica Chimbote.

## <span id="page-27-6"></span>**1.5.4. JUSTIFICACIÓN ACADÉMICA**

El proyecto representa la oportunidad de poner en práctica todos los conocimientos obtenidos en la carrera de Ingeniería de Sistemas desde el 1er al 9no ciclo.

## <span id="page-27-0"></span>**1.6. HIPÓTESIS**

El Aplicativo Web mejorará la Gestión Académica del Instituto de Educación Superior Pedagógico Público de Chimbote.

## <span id="page-27-7"></span>**1.7. OBJETIVOS**

## <span id="page-27-8"></span>**1.7.1. OBJETIVOS GENERALES**

Mejorar la Gestión Académica del Instituto de Educación Superior Pedagógico Público mediante la Aplicación Web.

## <span id="page-27-9"></span>**1.7.2. OBJETIVOS ESPECÍFICOS**

- Reducir el tiempo de búsqueda de la matrícula de los alumnos delInstituto Educativa Superior Pedagógico Público Chimbote.
- Disminuir el tiempo de registro de notas de los alumnos del Instituto Educativa Superior Pedagógico Público Chimbote.
- Reducir el tiempo de obtención del reporte de notas de los alumnos delInstituto Educativa Superior Pedagógico Público Chimbote.
- Aumentar el nivel de Satisfacción de los usuarios del Instituto EducativaSuperior Pedagógica Chimbote.

# <span id="page-28-0"></span>II. MÉTODO

## <span id="page-29-0"></span>**2.1. DISEÑO DE INVESTIGACIÓN**

## **2.1.1. TIPOS DE ESTUDIO**

## **2.1.1.1. INVESTIGACIÓN APLICADA**

Debido a que esta investigación pretende buscar la generación de conocimiento con aplicación directa al problema, instituir y analizar las causas, eventos o fenómenos enfocados a la problemática.

## **2.1.1.2. INVESTIGACIÓN DESCRIPTIVA**

Esta investigación es descriptiva porque se observan los procesos dados y se describen cada uno de ellos utilizando la metodología OOHDM en los proceso de la Gestión Académica del IESPP Chimbote.

## <span id="page-29-1"></span>**2.1.2. TIPO DE INVESTIGACIÓN**

**Pre Experimental**: Porque se aplicará método de Pre Test y Post Test.

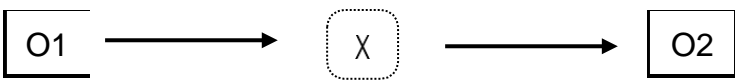

O1: Gestión Académica antes de la Aplicación web.

O2: Gestión Académica después de la Aplicación web.

X: Aplicación web

#### <span id="page-29-2"></span>**2.2. VARIABLES 2.2.1. VARIABLE INDEPENDIENTE**

Sistema web

## <span id="page-29-3"></span>**2.2.2. VARIABLE DEPENDIENTE**

Gestión Académica

## <span id="page-29-4"></span>**2.2.3. OPERACIONALIZACIÓN DE VARIABLES**

# **TABLA 1: OPERACIONALIZACIÓN DE VARIABLES**

<span id="page-30-0"></span>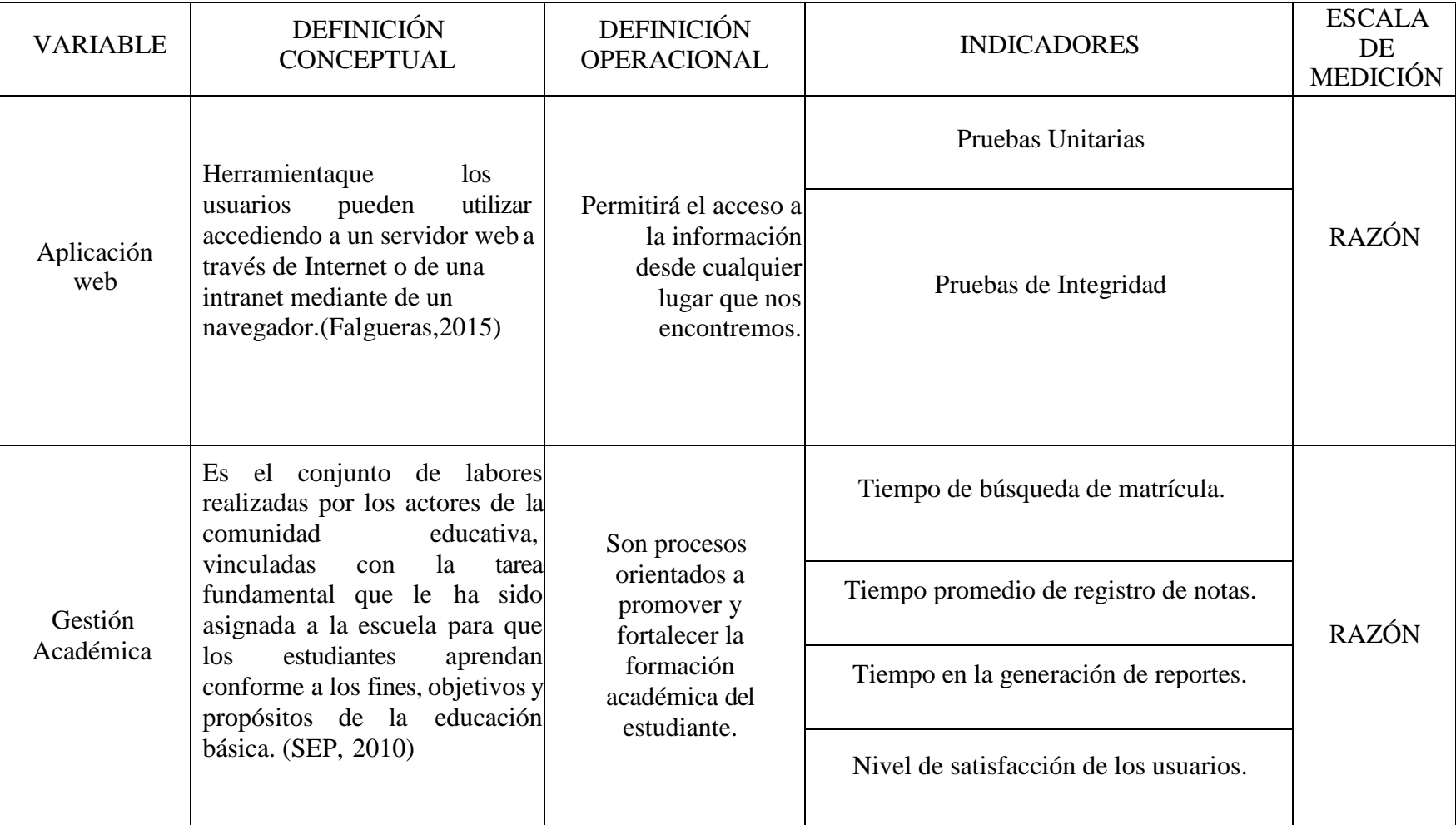

**Fuente:** (Balvis, 2018)

## **TABLA 2: INDICADORES**

<span id="page-31-0"></span>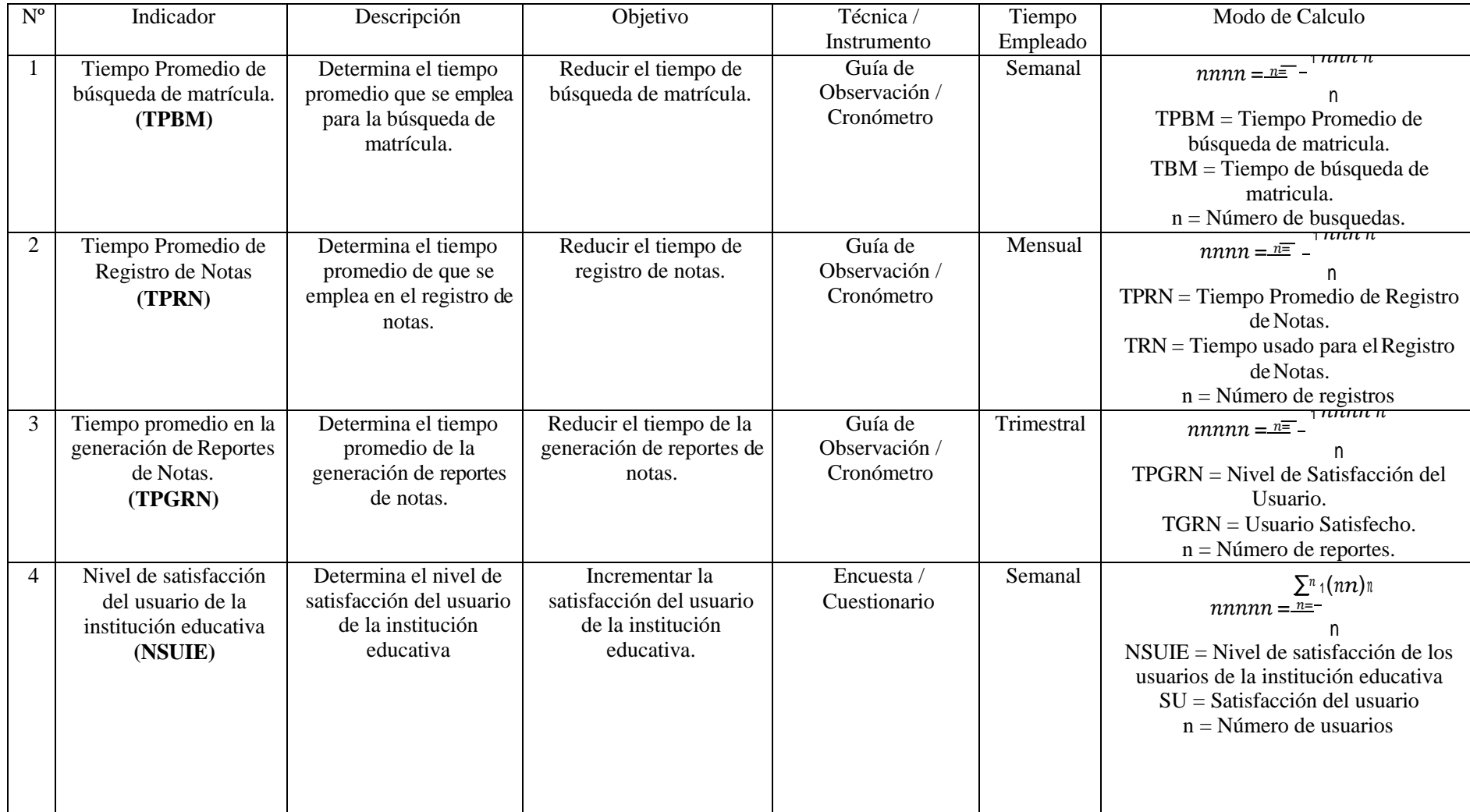

#### **2.3. POBLACION Y MUESTRA**

# <span id="page-32-1"></span><span id="page-32-0"></span>**2.3.1. FORMULACION DE LA POBLACIÓN Y MUESTRA A. PARA LA POBLACIÓN(N) CONOCIDA.**

## **ECUACIÓN 1: MUESTRA PARA LA POBLACIÓN CONOCIDA**

NZ2pq n = (<del>N − 1)E<sup>2</sup> + Z<sup>2</sup>pq</del>

<span id="page-32-2"></span>Donde:

N:Tamaño de la Población. n: Tamaño de la Muestra.

z: 1.96(95% de confianza) Distribución Normal

p: Probabilidad de Éxito (0.5).

q: Probabilidad de Fracaso (0.5).

E: Error máximo que se tolera en las mediciones (0.05)

#### **B. PARA AJUSTAR LA MUESTRA (N')**

## **ECUACIÓN 2: AJUSTE DE MUESTRA**

$$
n' = \frac{n}{1 + \frac{n}{N}}
$$

Donde:

<span id="page-32-3"></span>n': Valor de Muestra Ajena.

n: Valor de la Muestra Estimada.

N: Población Muestral.

*Nota: Se aplica cuando se conoce la población (n) y si n >32 caso contrario no se ajusta es decir si n ≤ 32*

#### **2.3.2. PARA INDICADORES CUANTITATIVOS**

# **INDICADOR 1: TIEMPO PROMEDIO DE REGISTRO DE BUSQUEDA DE MATRICULA.**

<span id="page-33-0"></span>Actualmente la búsqueda de matrícula demora entre 20 a 35 minutos, habiendo 3 búsquedas diarias.

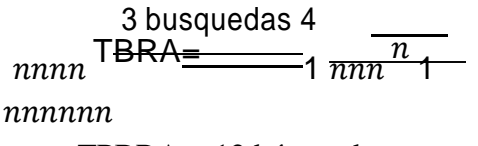

TPBRA = 12 búsquedas

*Dado que la población (n) es menor a 32, entonces no se aplica la muestra.*

#### **INDICADOR 2: TIEMPO PROMEDIO DE REGISTRO DE NOTAS.**

Actualmente el tiempo de registro de notas por cada alumno demora de 15 a 20 minutos, ya que tienen que buscar hoja por hoja y por curso las notas del alumno. Se realizan registros de notas diarias.

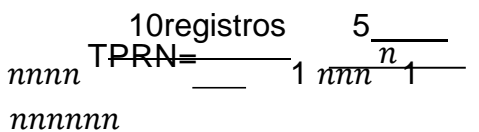

 $TPRN = 50$  registros

*Dado que la población (n) es mayor a 32, entonces se aplica la muestra.*

# **INDICADOR 3: TIEMPO PROMEDIO EN LA GENERACIÓN DE REPORTES DE NOTAS.**

En la Institución la generación de cada reporte demora entre 30 a 45 minutos. Se hacen 1 reportes a la semana.

> 2 reportes TPGRN = 1 nnnnn  $TPGRN = 2$  reportes

*Dado que la población (n) es menor a 32, entonces no se aplica la muestra.*

#### **3.3.1. PARA INDICADORES CUANTITATIVOS**

# <span id="page-34-0"></span>**INDICADOR 4: NIVEL DE SATISFACCIÓN DEL USUARIO DE LA INSTITUCIÓN EDUCATIVA.**

La población corresponde al número trabajadores de la Institución de la Educación Superior Pedagógico Chimbote, como se muestra en la tabla Nº 3.

| $\mathbf{V}^0$ | Descripción | <b>Total</b> |
|----------------|-------------|--------------|
|                | Encargada   |              |
|                | Secretaria  |              |
|                | Docentes    |              |
| <b>TOTAL</b>   |             |              |

**TABLA 3: POBLACION**

**Fuente:** (Balvis, 2018)

#### <span id="page-34-2"></span>**3.3.2. MUESTRA**

#### **I. CALCULO DE MUESTRA PARA INDICADORESCUANTITATIVOS**

<span id="page-34-1"></span>**Indicador 1:** Tiempo promedio de búsqueda de matrícula.

La población está conformado por 12 registros de matrícula siendo menor a 32 (N <32),

entonces se asume la población como muestra.

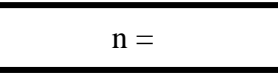

**Indicador 2:** Tiempo promedio de registro de notas.

#### **Reemplazando valores en la formula**

$$
n_1 = \frac{(50)x(1.96)^2n(0.5)n(0.5)}{-(50-1)x(0.05)^2 + (1.96)^2n(0.5)n(0.5)}
$$

1 48,02  $n_{\text{F}}$ 1.0829

 $n_1 = 52 \implies n = 52$  registro de notas

#### **Reemplazando valores en la formula**

$$
n^{'} = \frac{52}{1 + 55}
$$

 $n' = 26,72 \Rightarrow n' = 27$  registro de notas

**Indicador 3:** Tiempo promedio en la generación de reportes de notas.

Se hace 2 reportes de notas semanales, siendo menor a 32 (N <32), entonces se asume la población como muestra.

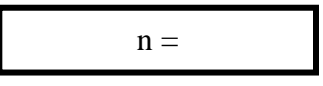

**Indicador 4:** Nivel de satisfacción del usuario de la institución educativa.

La población está conformada por 20 responsables, siendo menor a 32 (N <32), entonces se asume la población como muestra.

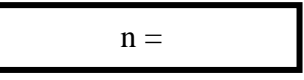

#### **TABLA 4: POBLACION Y MUESTRA**

<span id="page-35-0"></span>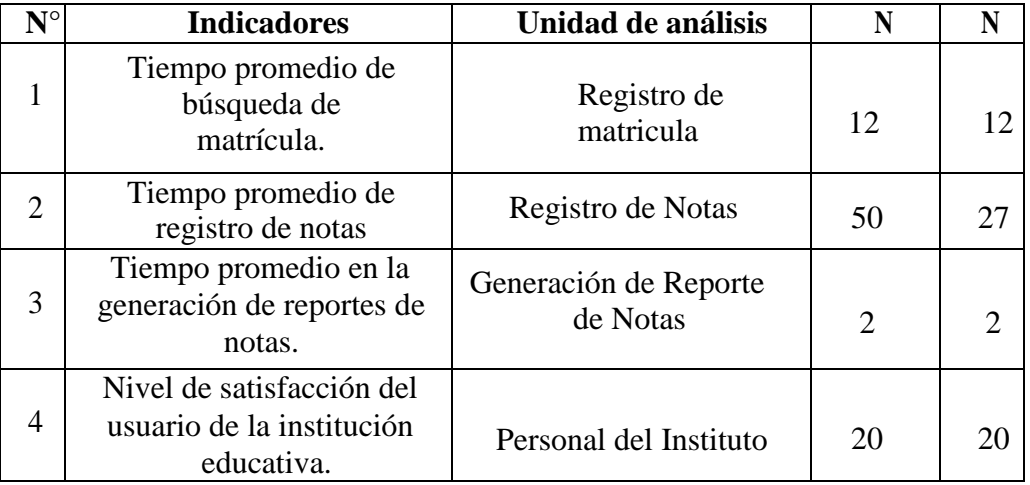
#### **Interpretación:**

- **- Tiempo promedio de búsqueda de matrícula:** La unidad a analizar está conformado por 12 Búsquedas.
- **- Tiempo promedio de registro de notas:** La unidad a analizar está conformado por 27 registros de notas.
- **- Tiempo promedio en la generación de reportes de notas:** La unidad a analizar está compuesta por 2 reporte de notas.

**- N**i**vel de satisfacción del usuario de la Institución Educativa** La unidad a analizar

está compuesta por 22 personal del instituto.

# **2.4. TECNICAS E INSTRUMENTOS DE RECOLECCIÓN DE DATOS, VALIDEZ Y CONFIABILIDAD.**

En el actual proyecto de indagación para obtener toda la información se necesita utilizar las técnicas e instrumentos para el levantamiento de información las cuales son:

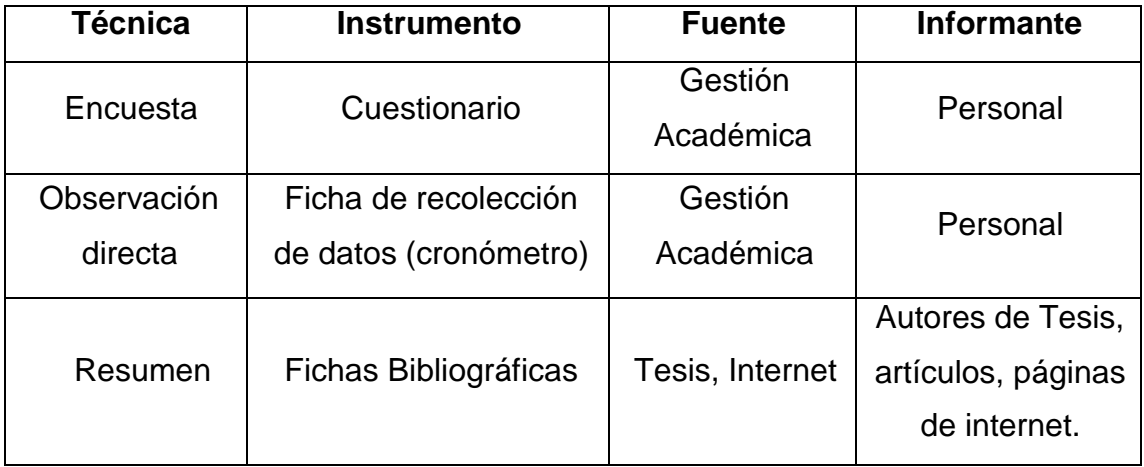

## **TABLA 5: TECNICA E INSTRUMENTO DE RECOLECCIÒN DE DATOS**

**Fuente:** (Balvis, 2018)

- **Encuesta:** Se realizaron las encuestas en escala de Likernet para obtener el nivel de satisfacción del personal actualmente, sobre el manejo y procesos de la unidad de gestión académica del instituto, y así saber el impacto que puede causar el nuevo sistema.
- **Observación:** Se observó constantemente el comportamiento de los actores y procesos que realizaron.

 **Resumen:** El uso de las fichas bibliográficas ayudara en el resumen, ya que apoya temáticamente el desarrollo de este trabajo.

#### **2.4.1. VALIDEZ Y CONFIABILIDAD DEL INSTRUMENTO**

Para el presente trabajo de investigación se han empleado las siguientes técnicas e instrumentos.

#### **2.4.1.1. JUICIO DE EXPERTO**

Se consideró la técnica de criterio de expertos en el tema para poder dar validez al instrumento que se utilizó en la recolección de datos de la investigación.

## **2.4.1.2. ALPHA DE CRON BACH (1951)**

El coeficiente alfa (α) se utilizó para probar la fiabilidad de la escala de medición usada en la recolección de datos para esta investigación.

## **2.5. METODO DE ANALISIS DE DATOS**

Para el análisis estadístico de los resultados se aplicará las siguientes pruebas

estadísticas y estadígrafos:

Resultados se empleará las siguientes pruebas estadísticas y estadígrafos:

#### **ECUACIÓN 3: DESVIACION ESTANDAR**

$$
n=\sqrt{\frac{\sum n(n_1-\gamma^2)}{n-1}}
$$

#### **ECUACIÓN 4: MEDIA ARITMETICA**

$$
n = \frac{\sum_{n=1}^{n} n_n}{n}
$$

## **ECUACIÓN 5: VARIANZA**

$$
n^2 = \sum_{n=0}^{n} (n_1 - n)^2
$$

## **2.6. ASPECTOS ÈTICOS**

A través de este trabajo de investigación, un principal aspecto ético es que todo lo que se expresa es auténtico, así mismo se aplicó la objetividad e imparcialidad con respecto a la información recolectada y resultados; de la misma manera, no se detalló aspectos confidenciales que maneja la institución y/o personas responsables de la gestión.

# **III. RESULTADOS**

# **3.1. CALCULO PARA HALLAR EL NIVEL DE SATISFACIÒN DEL PERSONAL ADMINISTRATIVO DEL INSTITUTO DE EDUCACION SUPERIOR PEDAGÓGICO PÚBLICO CHIMBOTE. A. DEFINICION DE VARIABLES**

**NSUIEA:** Nivel de satisfacción de los usuarios del Instituto de Educación Superior Pedagógico Publico Chimbote, antes de la implementación del Aplicativo Web.

**NSUIED:** Nivel de satisfacción de los usuarios del Instituto de Educación Superior Pedagógico Publico Chimbote, después de la implementación del Aplicativo Web.

## **B. HIPÓTESIS ESTADÍSTICAS**

**HIPOTESIS NULA (H0):** Nivel de satisfacción de usuarios con el sistema actual es mayor o igual que el nivel de satisfacción de usuarios con la aplicación propuesta.

#### $H_0 = N\text{SUB}_A - N\text{SUB}_D \leq 0$

**HIPOTESIS ALTERNATIVA (HA):** Nivel de satisfacción de usuarios con el sistema actual es menor que el nivel de satisfacción de usuarios con la aplicación propuesta.

#### $H_0 = N\text{SUB}A - N\text{SUB}D < 0$

#### **C. NIVEL DE SIGNIFICANCIA**

El nivel de significancia (α) escogido para la prueba de hipótesis es del 5%, siendo: Se aplicó una encuesta al personal administrativo. La cual ha sido tabulada, de manera que se calculen los resultados obtenidos de acuerdo a los rangos que se presentan a continuación.

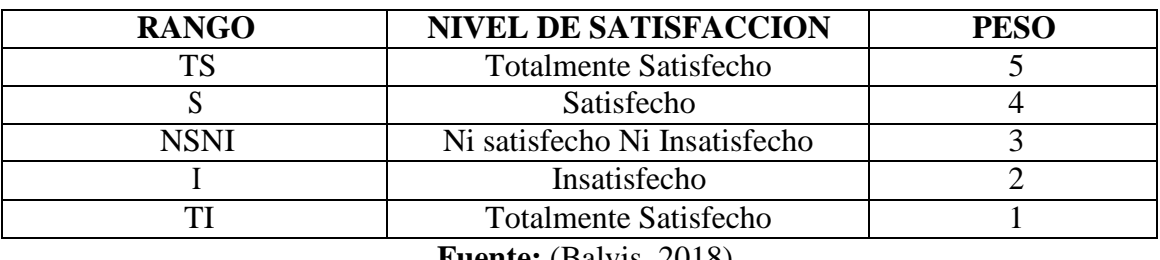

#### **TABLA 6: NIVEL DE SATISFACCION DEL PERSONAL ADMINISTRATIVO**

**Fuente:** (Balvis, 2018)

A continuación, tenemos la relación del personal involucrada a interactuar con el sistema.

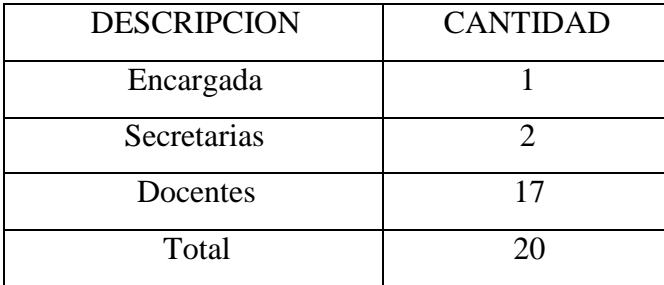

#### **TABLA 7: LEYENDA DE USUARIOS**

#### **Fuente:** (Balvis, 2018)

Los valores se calcularon en base a las respuestas dadas por el personal administrativo descripto en la tabla anterior. Para realizar la ponderación correspondiente de las preguntas aplicadas en la encuesta, de acuerdo a los rangos. A continuación, se muestran los resultados.

Por cada pregunta se contabilizo la frecuencia de ocurrencia para cada una de las posibles respuestas a las preguntas por cada encuestado. Luego se calcula el puntaje total y el puntaje promedio utilizando la formula mencionada en la tabla de indicadores y para la confiabilidad de datos se realizó una prueba piloto con el coeficiente de Alpha de Cronbach.

# **TABLA 8: TABULACION DE PREGUNTAS A USUARIOS DEL INSTITUTO SUPERIOR PEDAGÓGICO PUBLICO CHIMBOTE – PRE TEST**

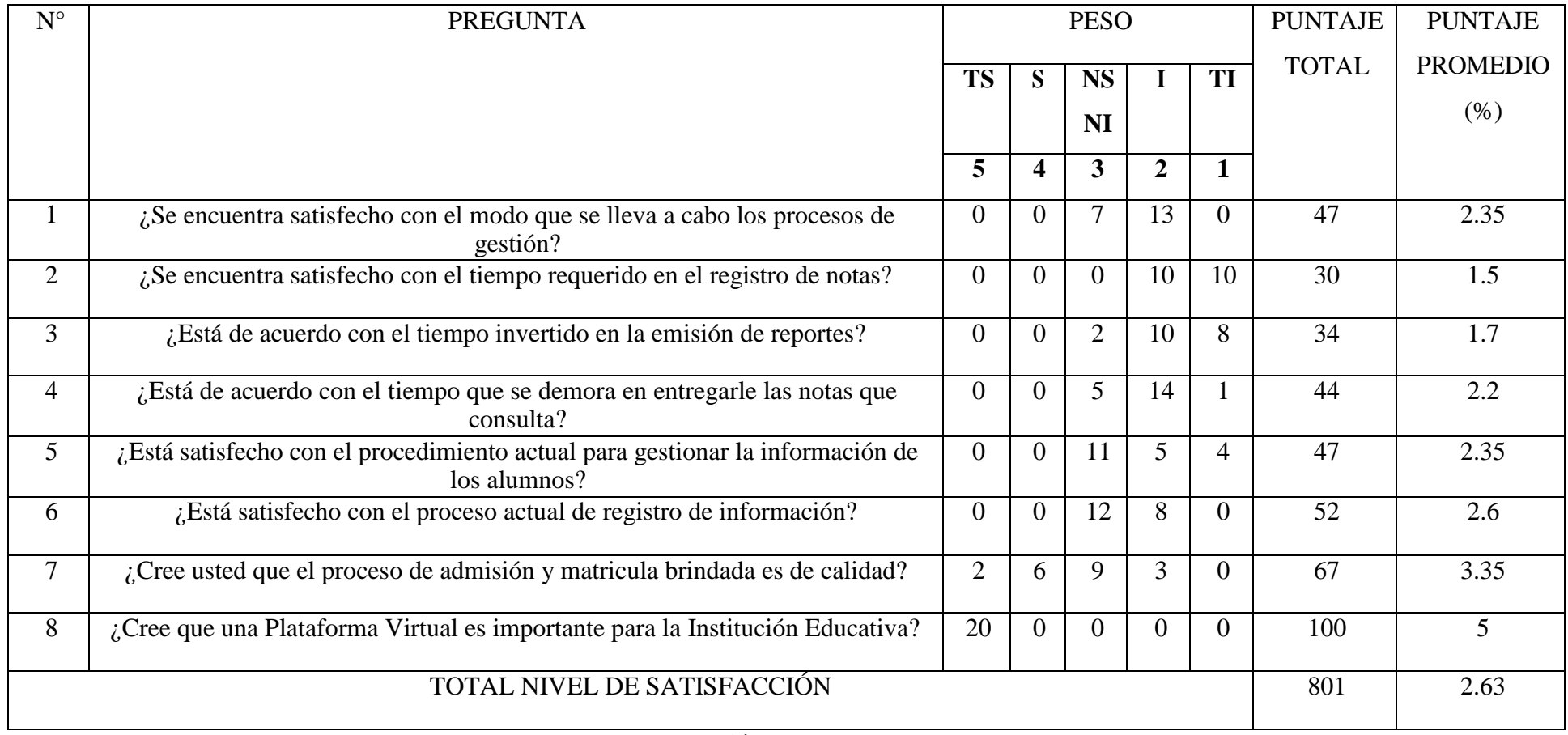

**Elaboración:** (Balvis, 2018)

# **3.2. CALCULO PARA HALLAR EL NIVEL DE SATISFACCIÓN DEL PERSONAL ADMINISTRATIVO DEL INSTITUTO DE EDUCACIÓN SUPERIOR PEDAGÓGICO PUBLICO CHIMBOTE, CON EL SISTEMA PROPUESTO.**

En la encuesta realizada a los usuarios internos (ver anexo 8:Analisis de Resultados de encuesta de satisfacción de personal administrativo del IESPPChimbote) han sido tabulados de manera que se obtuvieron los resultados mostrados en la tabla 9.

Para finalizar se calcula el puntaje total por cada indicador con las formulas mostradas anteriormente y para la confiabilidad de los datos se realizó una prueba piloto con el coeficiente Alpha de Cronbach. A continuación, en la tabla 9 se muestran los resultados del post test.

# **TABLA 9: TABULACIÓN DE PREGUNTAS A USUARIOS DEL INSTITUTO SUPERIOR PEDAGÓGICO PUBLICO CHIMMBOTE– POST TEST**

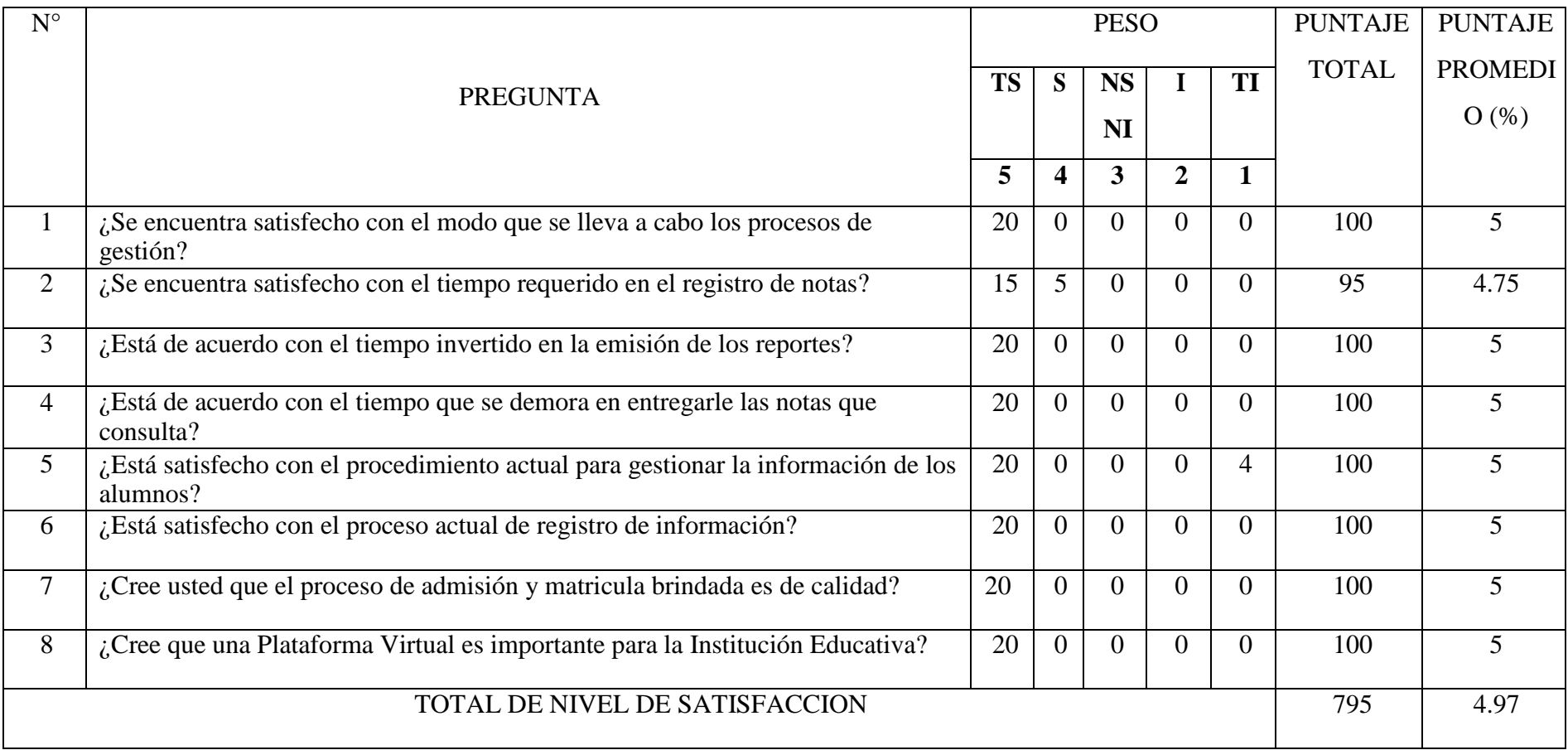

En la siguiente tabla (tabla 10) se aprecia la contrastación de resultados de las pruebas realizadas en el pre y post test.

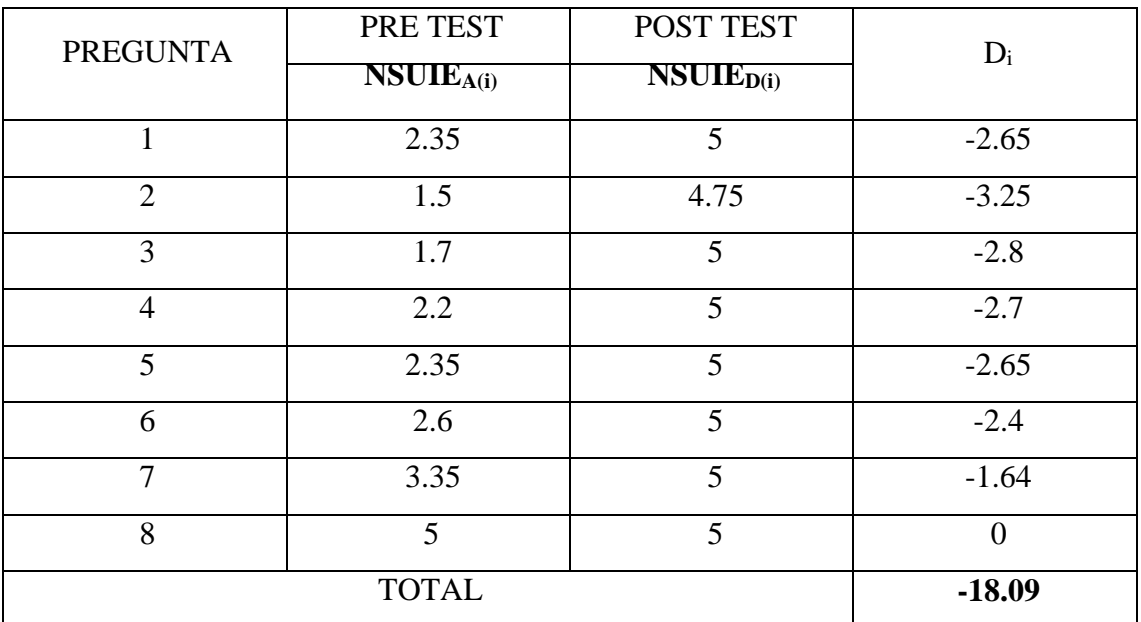

#### **TABLA 10: CONTRASTACION ENTRE PRE TEST Y POST TEST**

**FUENTE: TABLA N° 8 Y N° 9**

#### **Dónde:**

**NSUIEA:** Nivel de satisfacción de los usuarios del Instituto de Educación Superior Pedagógico Publico Chimbote, antes de la implementación del Aplicativo Web. **NSUIED:**  Nivel de satisfacción de los usuarios del Instituto de Educación Superior Pedagógico Publico Chimbote, después de la implementación del Aplicativo Web.

#### **FIGURA 1: DIFERENCIAS ENTRE NSUIEA Y NSUIE<sup>D</sup>**

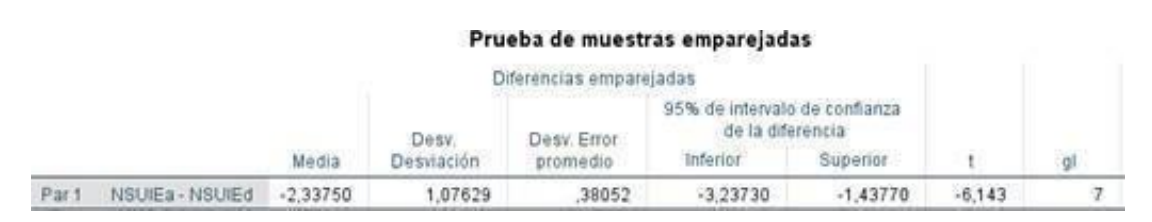

**FUENTE: TABLA N° 8 Y N° 9**

**Elaboracion: (Balvis, 2018)**

Tenemos que:

**Diferencia de Promedio**

 $n = -16$ 

**Desviación estándar**

 $n = 1,12122$ 

**Grado de Libertad**

 $gl = 7$ 

# **FIGURA 2: ZONA DE ACEPTACIÓN Y RECHAZO POR EL NIVEL DE SATISFACCIÓN DE LOS USUARIOS DEL IEPPCHIMBOTE**

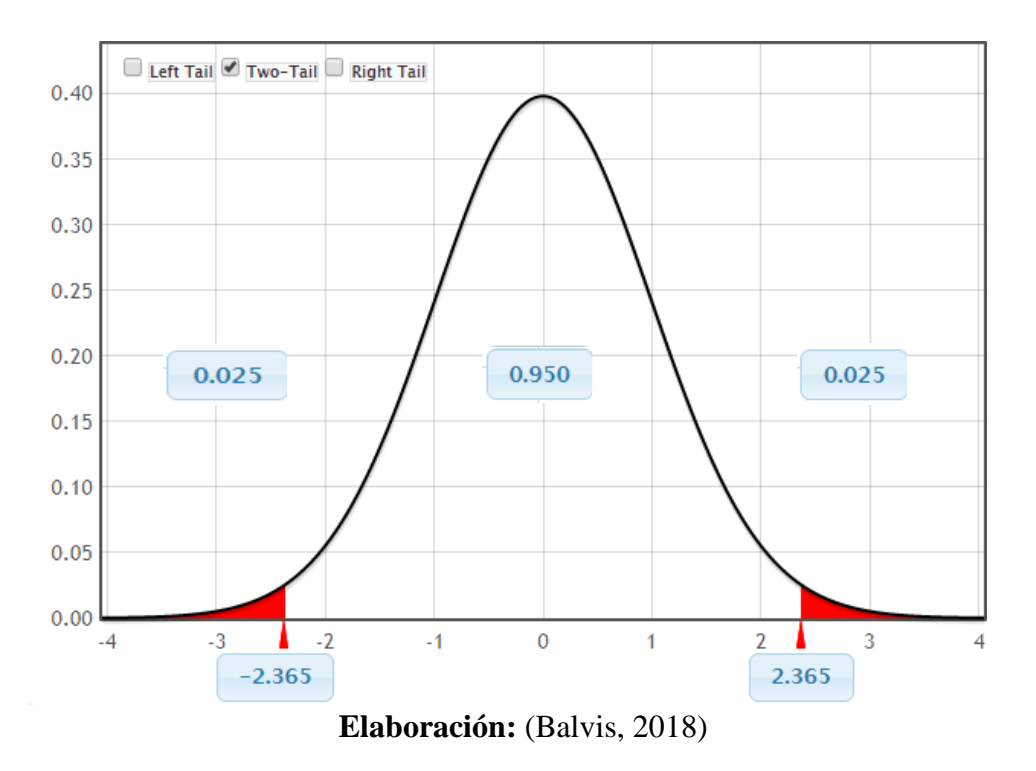

#### **Conclusión:**

Puesto que T = -5,045 (T calculado) > T<sub> $\alpha$ </sub> = 2,365 (T tabular), y estando en este valor en la región de rechazo, se concluye que:

#### $n_n = nnnnn_n - nnnnn_n \geq 0$

Se rechaza  $H_0$  y  $H_a$  es aceptada, por lo tanto, se prueba la validez de la hipótesis con el nivel de error del 5% ( $\alpha$  = 0.05), siendo la implementación de la aplicación propuesta una alternativa al problema de investigación.

#### **GRAFICO 1: NIVEL DE SATISFACCION DEL PERSONAL**

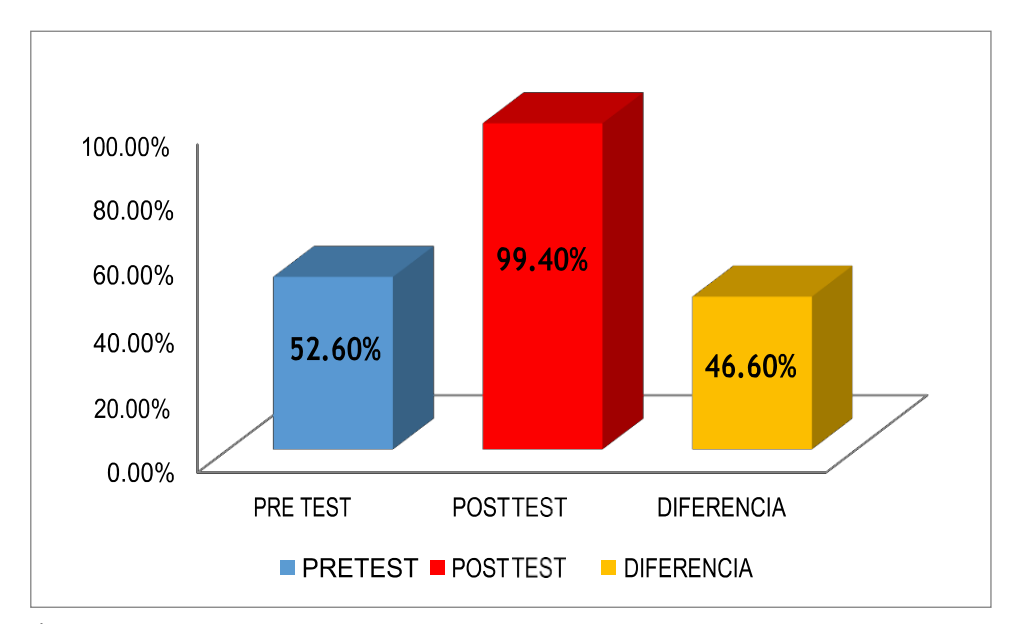

# **3.3. CÁLCULO PARA HALLAR EL TIEMPO PROMEDIO DE BUSQUEDADE MATRICULO**

#### **A. DEFINICION DE VARIABLES**

**TPBMA:** Tiempo promedio de Búsqueda de matrícula, antes de la implementación del Aplicativo Web.

**TPBMD:** Tiempo promedio de Búsqueda de matrícula, después de la implementación del Aplicativo Web.

## **B. HIPÓTESIS ESTADÍSTICAS**

**HIPOTESIS NULA (H0):** Tiempo promedio de Búsqueda de matrícula con el sistema es menor que el Tiempo promedio de Búsqueda de matrícula con la Aplicación Web Propuesta.

#### $H_0 = TPBM_A - TPBM_D < 0$

**HIPOTESIS ALTERNATIVA (HA):** Tiempo promedio de Búsqueda de matrícula con el sistema, es mayor que el Tiempo promedio de Búsqueda de matrícula con la Aplicación Web Propuesta.

 $H_a = TPBM_A - TPBM_D \ge 0$ 

## **C. NIVEL DE SIGNIFICANCIA**

El nivel de significancia (α) escogido para la prueba de hipótesis es del 5%. Por lo tanto el nivel de confianza será del 95%.

## **E. DATOS TABULADOS**

En la siguiente tabla se aprecia la contrastación de los resultados de las pruebas realizadas en el Pre Test y Post Test.

|                | PRE TEST     | POST TEST               |         |
|----------------|--------------|-------------------------|---------|
| $N^{\circ}$    | <b>TPBMA</b> | <b>TPBM<sub>D</sub></b> | $D_i$   |
|                | (segundos)   | (segundos)              |         |
| 1              | 1383         | 16                      | 1367    |
| $\overline{2}$ | 1507         | 16                      | 1491    |
| 3              | 1500         | 16                      | 1484    |
| 4              | 1503         | 17                      | 1486    |
| 5              | 1495         | 16                      | 1479    |
| 6              | 1343         | 16                      | 1327    |
|                | 1532         | 16                      | 1516    |
| 8              | 2031         | 16                      | 2915    |
| 9              | 1619         | 16                      | 1603    |
| 10             | 1832         | 16                      | 1816    |
| 11             | 1367         | 16                      | 1351    |
| 12             | 2072         | 16                      | 2056    |
| Promedio       | 1673.66      | 16.08                   | 1657.58 |

**TABLA 11: CONTRASTACION ENTRE PRE TEST Y POST TEST**

**Elaboracion:** (Balvis, 2018)

## **Dónde:**

**TPBMA:** Tiempo promedio de Búsqueda de matrícula, antes de la implementación del Aplicativo Web.

**TPBMD:** Tiempo promedio de Búsqueda de matrícula, después de la implementación del Aplicativo Web.

## **FIGURA 3: DIFERENCIAS ENTRE TPBMA Y TPBM<sup>D</sup>**

|       |                              |          |                     |                         | Prueba de muestras emparejadas                                |          |        |    |                  |
|-------|------------------------------|----------|---------------------|-------------------------|---------------------------------------------------------------|----------|--------|----|------------------|
|       |                              |          |                     | Diferencias emparejadas |                                                               |          |        |    |                  |
|       |                              | Media    | Desv.<br>Desviación | Desv. Error<br>promedio | 95% de intervalo de confianza<br>de la diferencia<br>Inferior | Superior |        | gl | Sig. (bilateral) |
| Par 1 | TPBRAa - TPBRAd              | 1582.583 | 247.540             | 71.459                  | 1425.304                                                      | 1739.863 | 22.147 | 11 | ,000             |
|       | Fuente: Tabla $N^{\circ}$ 11 |          |                     |                         |                                                               |          |        |    |                  |

**Elaboracion: SPSS Statistics V.23**

Tenemos que:

**Diferencia de Promedio**

 $n = 99,56$ 

**Desviación estándar**

 $n = 265,723$ 

**Grado de Libertad**

```
gl = 11
```
# **FIGURA 4: ZONA DE ACEPTACIÓN PARA EL TIEMPO DE BUSQUEDA DE MATRICULA**

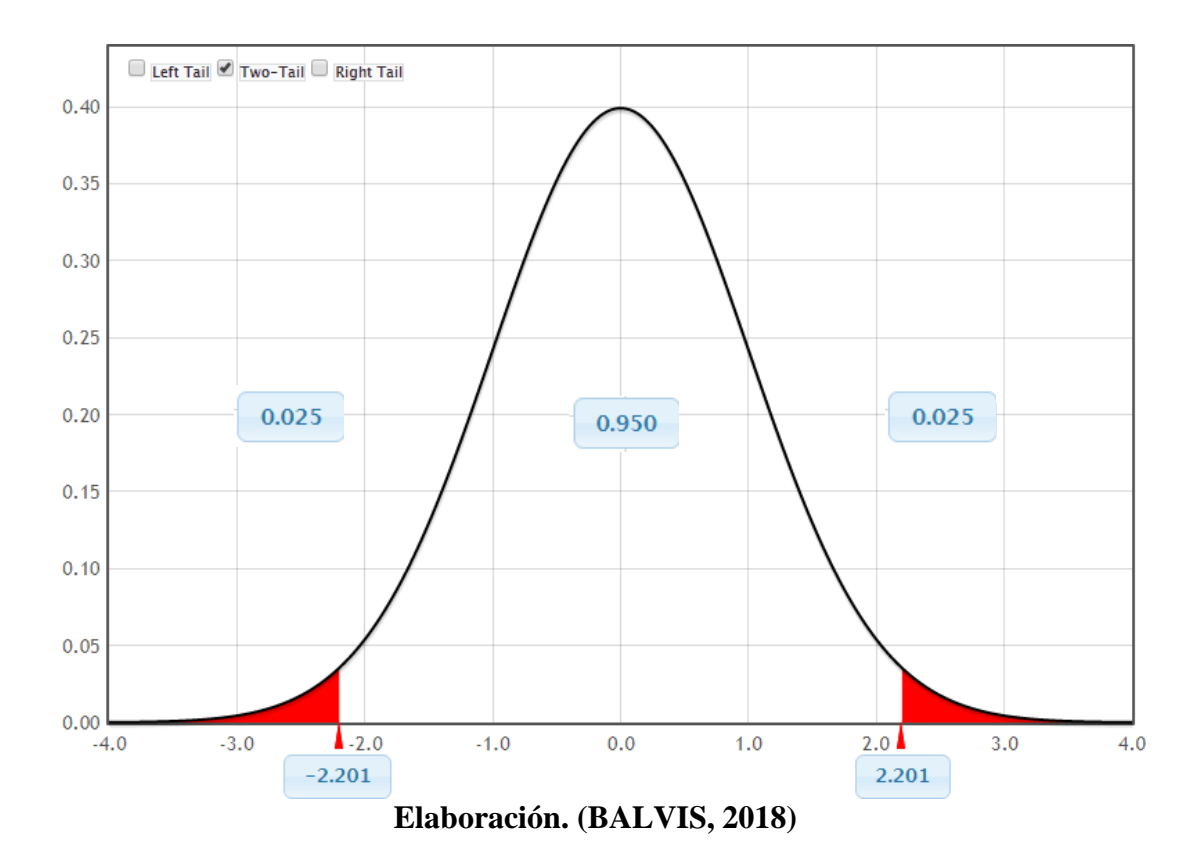

#### **Conclusión:**

Puesto que T = 18,833 (T calculado) > T<sub>a</sub> = 2,201 (T tabular), y estando en este valor en la región de rechazo, se concluye que:

 $=$   $nnnn_n nnnn_n \ge 0$ 

Se rechaza  $H_0$  y  $H_a$  es aceptada, por lo tanto, se prueba la validez de la hipótesis con el nivel de error del 5% ( $\alpha$  = 0.05), y se tiene que el tiempo de búsqueda de promedio es menor con el sistema propuesto.

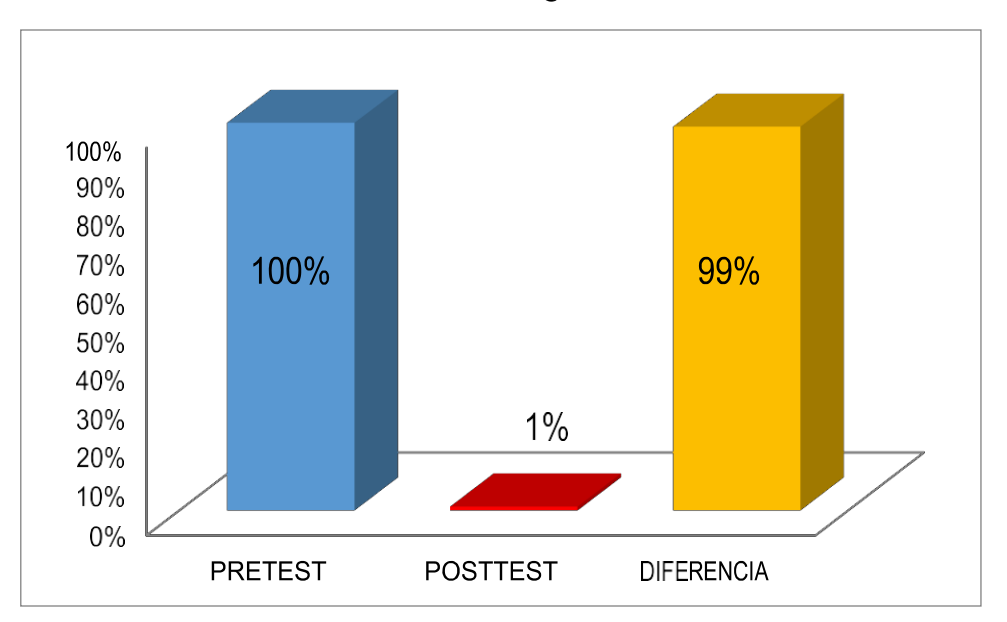

**GRAFICO 2: TIEMPO DE BUSQUEDA DE MATRICULA**

# **3.4. CÁLCULO PARA HALLAR EL TIEMPO PROMEDIO DE REGISTRO DE NOTAS.**

#### **A. DEFINICION DE VARIABLES**

**TPRNA:** Tiempo promedio de Registro de notas, antes de la implementación del Aplicativo Web.

**TPRND:** Tiempo promedio de Registro de notas, después de la implementación del Aplicativo Web.

#### **B. HIPÓTESIS ESTADÍSTICAS**

**HIPOTESIS NULA (H0):** Tiempo de Registro de notas con el sistema es menor que el Tiempo promedio de Búsqueda de matrícula con la Aplicación Web Propuesta.

#### $H_0 = TPRN_A - TPRN_D < 0$

**HIPOTESIS ALTERNATIVA (HA):** Tiempo promedio de Registro de notas con el sistema, es mayor que el Tiempo promedio de Búsqueda de matrícula con la Aplicación Web Propuesta.

$$
H_a = TPBM_A \cdot TPBM_D \ge 0
$$

#### **C. NIVEL DE SIGNIFICANCIA**

El nivel de significancia (α) escogido para la prueba de hipótesis es del 5%. Por lo tanto el nivel de confianza será del 95%.

#### **E. DATOS TABULADOS**

En la siguiente tabla se aprecia la contrastación de los resultados de las pruebas realizadas en el Pre Test y Post Test.

|                 | PRE TEST         | <b>POST TEST</b>         |       |
|-----------------|------------------|--------------------------|-------|
| $N^{\circ}$     | TPRNA            | <b>TPRN</b> <sub>D</sub> | $D_i$ |
|                 | (segundos)       | (segundos)               |       |
| $\mathbf{1}$    | 993              | 60                       | 873   |
| $\overline{2}$  | 999              | 59                       | 940   |
| $\overline{3}$  | 1098             | 58                       | 1040  |
| $\overline{4}$  | 1138             | 59                       | 1079  |
| $\overline{5}$  | 936              | 59                       | 877   |
| $\overline{6}$  | 1027             | $\overline{60}$          | 967   |
| $\overline{7}$  | 1143             | $\overline{60}$          | 1083  |
| $\overline{8}$  | 1027             | 59                       | 968   |
| $\overline{9}$  | 1083             | $\overline{60}$          | 1023  |
| $\overline{10}$ | 928              | $\overline{59}$          | 869   |
| 11              | 1040             | 60                       | 980   |
| $\overline{12}$ | $\overline{902}$ | 59                       | 843   |
| 13              | 1128             | 59                       | 1069  |
| 14              | 1059             | $\overline{60}$          | 999   |
| 15              | 947              | 58                       | 889   |
| $\overline{16}$ | 1078             | $\overline{59}$          | 1019  |
| 17              | 1010             | 59                       | 951   |
| 18              | 902              | 58                       | 844   |
| $\overline{19}$ | 918              | 60                       | 858   |
| 20              | 1070             | 59                       | 1011  |
| 21              | 1010             | 59                       | 951   |
| 22              | 1072             | $\overline{58}$          | 1014  |
| 23              | 718              | $\overline{58}$          | 660   |
| $\overline{24}$ | 1010             | $\overline{59}$          | 951   |
| 25              | 950              | 58                       | 892   |
| 26              | 1130             | $\overline{58}$          | 1072  |
| $\overline{27}$ | 959              | $\overline{58}$          | 901   |
| Promedio Total  | 1008             | $\overline{59}$          | 949   |

**TABLA 12: CONTRASTACIÓN ENTRE PRE TEST Y POST TEST**

**Elaboracion: (BALVIS, 2018)**

#### **Dónde:**

**TPRNA:** Tiempo promedio de Registro de notas, antes de la implementación del Aplicativo Web.

**TPRND:** Tiempo promedio de Registro de notas, después de la implementación del Aplicativo Web.

## **FIGURA 5: DIFERENCIAS ENTRE TPRNA Y TPRN<sup>D</sup>**

|     |               |                       |            |                         | Prueba de muestras emparejadas                    |          |        |    |
|-----|---------------|-----------------------|------------|-------------------------|---------------------------------------------------|----------|--------|----|
|     |               |                       |            | Diferencias emparejadas |                                                   |          |        |    |
|     |               |                       | Desv.      | Desy, Error             | 95% de intervalo de confianza<br>de la diferencia |          |        |    |
|     |               | CONTRACTA IN<br>Media | Desviación | promedio                | Inferior                                          | Superior |        | m  |
| Par | TPRNa - TPRNd | 951,222               | 94,110     | 18.111                  | 913.994                                           | 988.451  | 52.521 | 26 |

Fuente: Tabla Nº12 **Elaboracion: SPSS Statistics V.23**

Tenemos que:

#### **Diferencia de Promedio**

 $\overline{n}$  = 729,29

**Desviación estándar**

 $n = 97,256$ 

**Grado de Libertad**

 $gl = 26$ 

**FIGURA 6: ZONA DE ACEPTACIÓN PARA EL TIEMPO DE REGISTRO DE NOTAS**

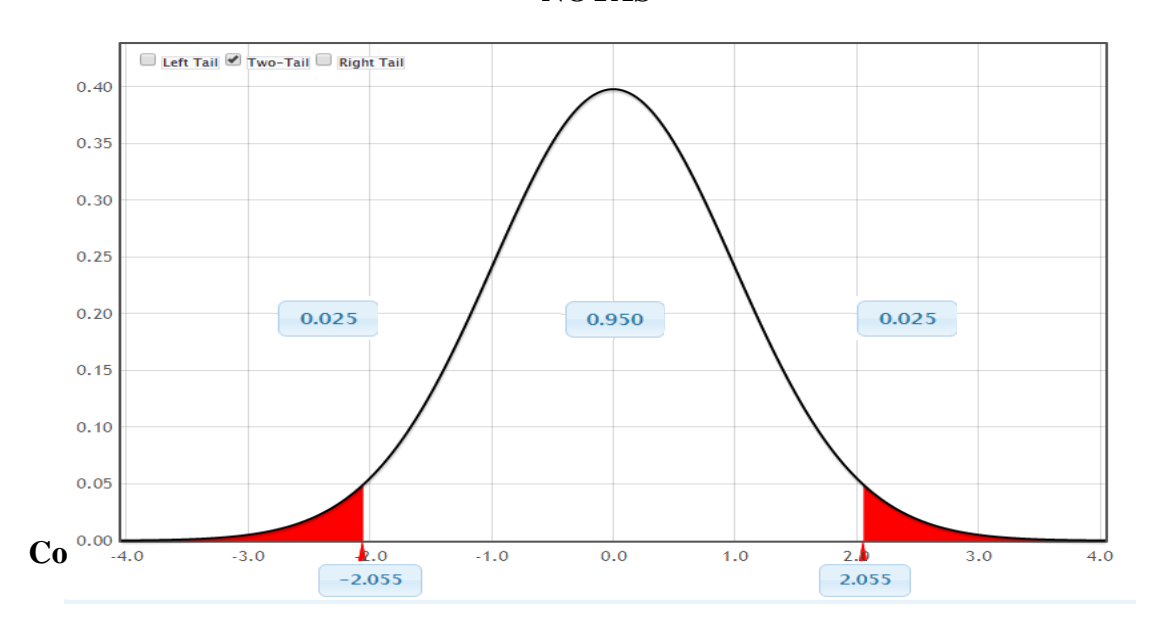

Puesto que T = 39,083 (T calculando) > T<sub>a</sub> = 2,055 (T tabular), y estando en este valor en la región de rechazo, se concluye que:

 $H_{\alpha}$ =TPRN<sub>A</sub> – TPRN<sub>D</sub>  $\geq$  0

Se rechaza  $H_0$  y  $H_a$  es aceptada, por lo tanto, se prueba la validez de la hipótesis con el nivel de error del 5% ( $\alpha$  = 0.005), y se tiene que el tiempo de registro de notas es menor con la aplicación propuesta.

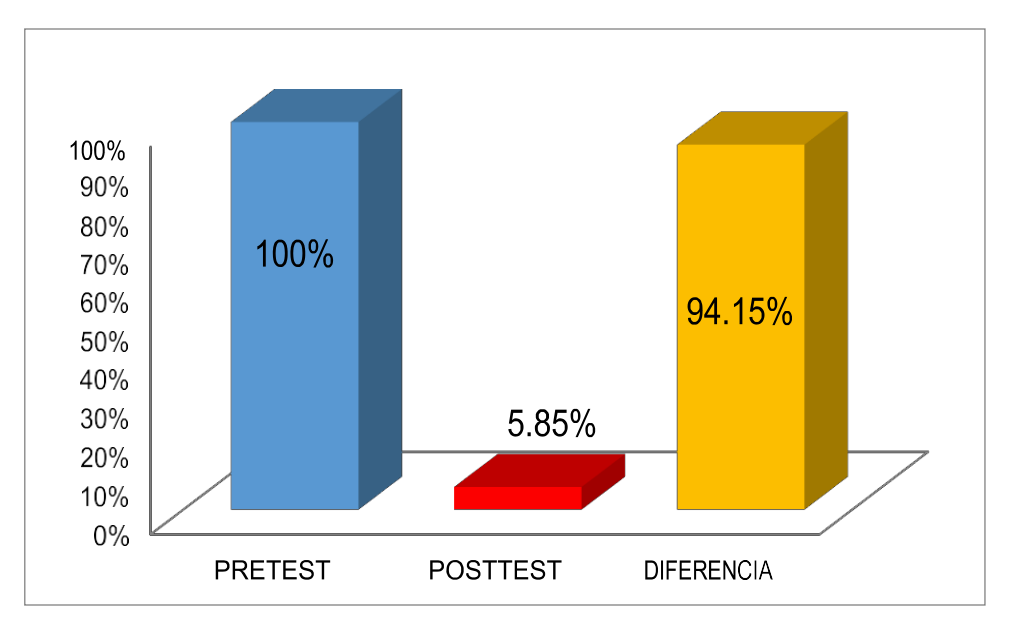

**GRAFICO 3: TIEMPO DE REGISTRO DE NOTAS**

# **3.5. CÁLCULO PARA HALLAR EL TIEMPO PROMEDIO EN LA GENERACION DE REPORTES DE NOTAS A. DEFINICIÓN DE VARIABLES:**

**TPGRNA:** Tiempo promedio en la Generación de Reportes de notas antes de la implementación del Aplicativo Web.

**TPGRND:** Tiempo promedio en la Generación de Reportes de notas después de la implementación del Aplicativo Web.

## **B. HIPÓTESIS ESTADÍSTICAS:**

**HIPÓTESIS NULA (H0):** Tiempo promedio en la Generación de Reportes de notas con el Sistema Actual, es menor que el tiempo promedio en la Generación de Reportes de notas con el Aplicativo Propuesto.

$$
H_0 = TPGRN_A - TPGRN_D\ < 0
$$

**HIPÓTESIS ALTERNATIVA (Ha):** Tiempo promedio en la Generación de Reportes de notas con el Sistema Actual, es mayor que el tiempo promedio en la Generación de Reportes de notas con el Aplicativo Propuesto.

 $H_{\alpha}$ =TPGRN<sub>A</sub> – TPGRN<sub>D</sub> $\geq 0$ 

#### **C. NIVEL DE SIGNIFICANCIA:**

El nivel de significancia (α) escogido para la prueba de hipótesis es del 5%. Por lo tanto, el nivel de confianza será 95%

#### **D. DATOS TABULADOS**

En la siguiente tabla se aprecia la contrastación de los resultados de las pruebas realizadas en el Pre Test y Post Test.

| ${\bf N}^{\rm o}$ | PRE TEST      | POST TEST                |        |
|-------------------|---------------|--------------------------|--------|
|                   | <b>TPGRNA</b> | <b>TPGRN<sub>D</sub></b> |        |
|                   | (segundos)    | (segundos)               |        |
|                   | 2107          |                          | 2097   |
|                   | 2262          |                          | 2252   |
| Promedio Total    | 2184.5        |                          | 2174.5 |

**TABLA 13: CONTRASTACION ENTRE PRE TEST Y POST TEST**

**Elaboracion: (Balvis, 2018)**

#### **Dónde:**

**TPGRNA:** Tiempo promedio en la Generación de Reportes de notas antes de la implementación del Aplicativo Web.

**TPGRND:** Tiempo promedio en la Generación de Reportes de notas después de la implementación del Aplicativo Web.

## **FIGURA 7: DIFERENCIAS ENTRE TPGRNA Y TPGRN<sup>D</sup>**

#### Prueba de muestras emparejadas

|     |                 |          |                      | Diferencias emparejadas  | 사회로 시작되었던 가이에 보이는                                             |          |        |    |  |
|-----|-----------------|----------|----------------------|--------------------------|---------------------------------------------------------------|----------|--------|----|--|
|     |                 | Media    | Desv.<br>Desviación: | Desy. Error<br>promedio. | 95% de intervalo de confianza<br>de la diferencia<br>Inferior | Superior |        | αI |  |
| Par | TPGRNa - TPGRNd | 2174.500 | 109,602              | 77,500                   | 1189,769                                                      | 3159.231 | 28.058 |    |  |

Fuente: Tabla Nº13

Tenemos que:

**Diferencia de Promedio**

 $\overline{n}$  = 1821,42

**Desviación estándar** 

 $\sigma$  = 322,403

**Grado de Libertad**

 $nn = 1$ 

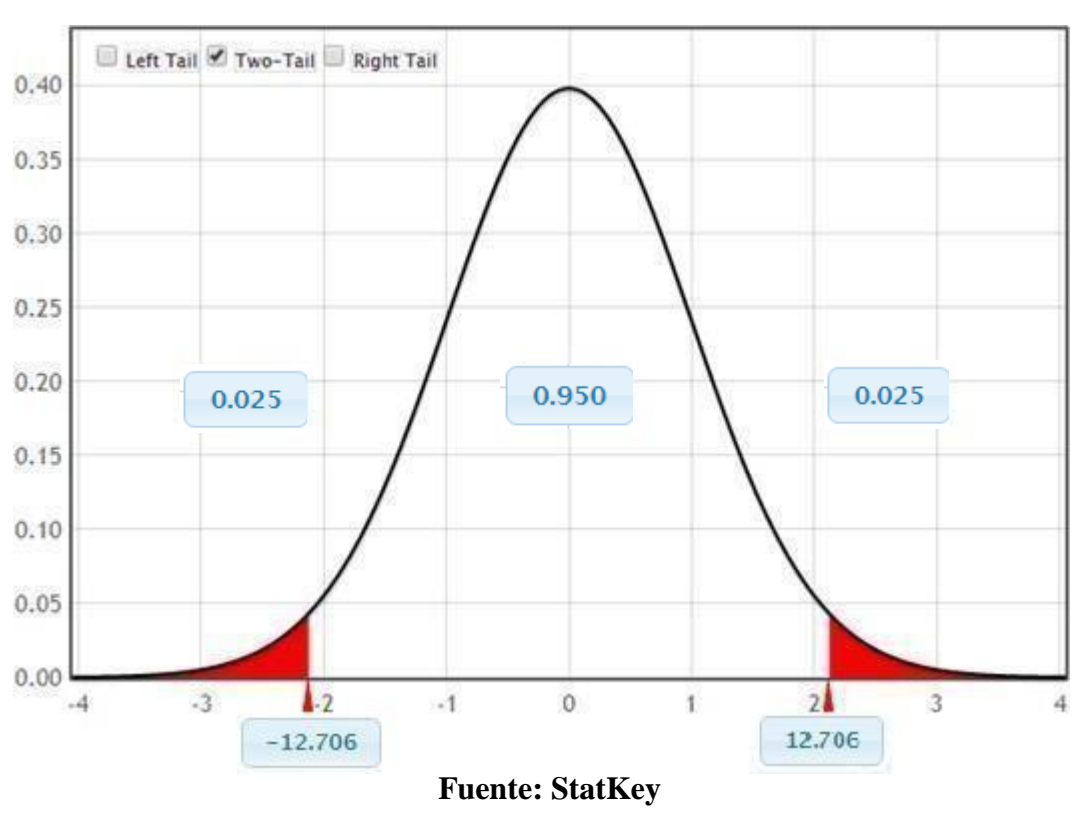

# **FIGURA 8: ZONA DE ACEPTACIÓN PARA EL TIEMPO EN LA GENERACION DE REPORTES DE NOTAS**

**Elaboración. (BALVIS, 2018)**

#### **Conclusión:**

Puesto que T = 23,299 (T calculado) > T<sub>a</sub> = 12,706 (T tabular), y estando en este valor en la región de rechazo, se concluye que:

$$
H_{\alpha} = TPGRN_A - TPGRN_D \geq 0
$$

Se rechaza H<sub>0</sub> y H<sub>a</sub> es aceptada, por lo tanto, se prueba la validez de la hipótesis con el nivel de error del 5% ( $α = 0.005$ ), y se tiene que el tiempo en la generación de reportes de notas es menor con la aplicación propuesta.

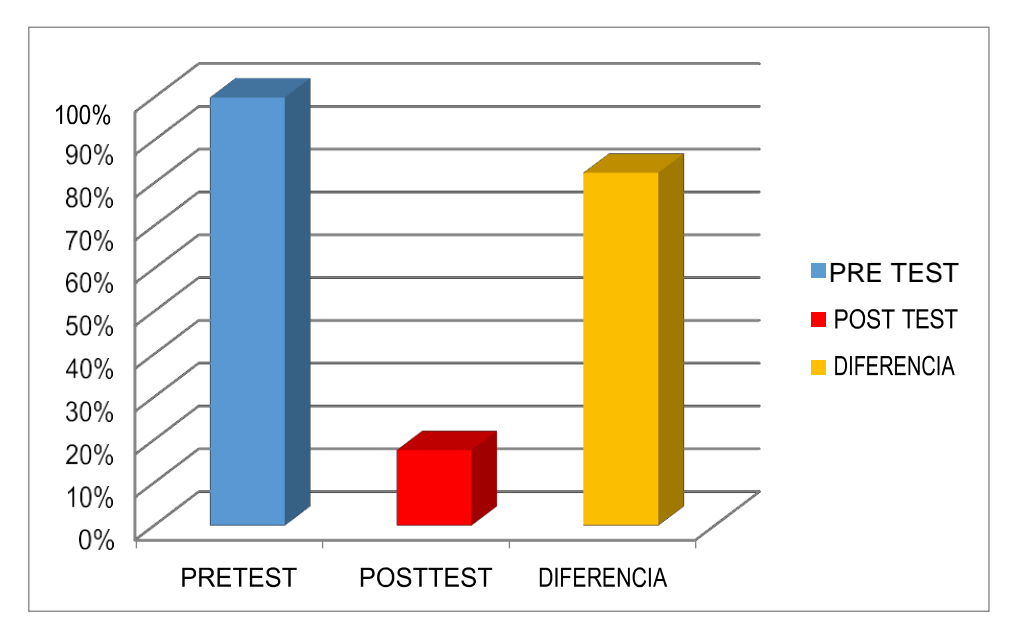

**GRAFICO 4: TIEMPO EN LA GENERACIÓN DE REPORTES DE NOTAS**

# **IV. DISCUSIÓN**

#### **4.1. DISCUSION:**

Durante el desarrollo del presente proyecto e investigación, se utilizaron encuestas y guías de observación, como fuentes para obtener los datos que fueron contrastados en el Pre Test y Post test.

El proyecto de investigación titulado: ¨Implementación de un Sistema Web para Optimizar la Gestión Académica del Instituto de Educación Superior Tecnológico Publico Fe y Alegría 57 – Cefop¨, (GARCIA & HARO) fue seleccionado como antecedente nacional y marco de referencia para el desarrollo del presente proyecto.

De lo cual podemos comparar:

En la metodología usada en la tesis de Garcia & Haro utilizaron Rup, en cambio esta tesis se utilizó la metodología OOHDM, esta metodología se utiliza para esbozar tipos de aplicación Web, y es más corta que la metodología rup, la cual mejorar la redacción ocupa mástiempo.

En la licencia la tesis de Garcia & Haro compraron una licencia, la cual implica costos muy altos, en cambio en esta tesis se utilizaron software libres el cual es más confiable y seguro que el privativo, puesto que las universidades suelen tener un gran número de ordenadores, la posibilidad de tener altos niveles de seguridad es una ventaja.

# **V. CONCLUSION**

#### **5.1. CONCLUSIÓN:**

La implementación del aplicativo web mejoro la gestión académica del Instituto de Educación Superior Pedagógico Público Chimbote, concluyendo con lo siguiente:

- 1. El nivel de satisfacción de los usuarios de IESPP, en una escala de 1 a 5 puntos (100%), con el sistema antiguo era de 2.63 puntos, el cual indicaba 52.6% de nivel de satisfacción. Con la implementación del Aplicativo Web se obtuvo 4.96 puntos, el cual indica un 99.4% en el nivel de satisfacción en 2.33 puntos que indica un 46.6% más con la implementación del aplicativo web.
- 2. El tiempo promedio de Búsqueda de Matricula con el sistema antiguo era de 1673.66 puntos (100%), y con la aplicación actual se obtuvo un promediode 16.08 segundos (1%). Concluyendo que el tiempo en que se realiza la búsqueda de matrícula se reduce en 1657.58 segundo (99%), lo cual comprende una reducción de tiempo notable con la aplicación Web.
- 3. El tiempo promedio de Registro de Notas con el sistema antiguo era de 1008 segundos (100%) y con la aplicación actual se obtuvo un promedio de 59 segundos (5.85). Concluyendo que el tiempo de registro de notas tiene una reducción de 949 segundos (94.15%) con la aplicación Web.
- 4. El tiempo promedio de la Generación de Reportes de Notas con el sistema antiguo era de 2204.18 segundos (100%) y con la aplicación actual se obtuvo un promedio de 10 segundos (17.37%). Concluyendo que el tiempo de respuesta ante de la Generación de Reportes de Notas comprende una reducción notable de 2195 segundos (82.63%) con la aplicación web.

# **VI. RECOMENDACION**

#### **6.1. RECOMENDACIÓN:**

Respecto a la Búsqueda de matrícula:

− Antes de realizar la búsqueda deben haber registrado a todos los alumnos del instituto.

Respecto al Registro de notas:

− El Registro de Notas que anteriormente se guardan en archivos de Excel sean migrados al sistema con la finalidad de tener una información completa ysegura.

− Se sugiere plazos y tiempos perentorios para el ingreso de notas al sistema por parte de docentes, a fin de tener una información actualizada que permita optimizar los reportes que tiene el sistema.

Respecto a la Generación de Reportes de Notas:

− Antes de realizar los reportes de notas, las notas que se ingresaron al sistema por parte de los docentes sean corroboradas por la Unidad de Investigación Académica, a fin de dar un control de calidad en los reportes que proporciona elsistema.

# **VII. REFERENCIAS BIBLIOGRAFICAS**

#### **REFERENCIAS BIBLIOGRAFICAS**

**Alegsa.2016.** [en línea] Febrero de 2016. [Citado el: 14 de Julio de 2018]

[http://www.alegsa.com.ar/Dic/aplicacion\\_web.php](http://www.alegsa.com.ar/Dic/aplicacion_web.php)

**ARIAS**, **MIGUEL ANGEL.2017.**Aprende programación web con PHP MYSQL**.2017.978−1544106007**

**Benítez**, **Miguel A. y Arias**, **Ángel. 2017.** *Curso e introducción a la administración de base de datos. 2da Edición. s.l. :* ITcampus Academy, 2017 849−1542964890.

**Canellas Mayor Alicia.2014.**LMS y LCMS: Funcionalidades y finalidades. [en línea] febrero de 2014. [Citado el:14 de Julio de 2018] [http://www.centrocp.com/lms−](http://www.centrocp.com/lms)y−lcms−funcionalidades−y−beneficion/

**Castro Baez**, **Francisco. 2013.** *Lenguaje XML.* España : Elearning S.L, 2013. 978−84−16424−56−6.

**COLOMO**, **Palacio Recardo. 2014.** *Agile Estimation Techniques and Innovate Approaches to Software Process Improvement. S.l. : IGI Global*,2014.

**Chauhan**, **Chitij. 2015.** PostgresSGL Cookbook. 2015. 978−1−78355−533−8.

**Dimes**, **Troy. 2015.** JavaScript. Guía de aprendizaje para el lenguaje de Programación. s.l : Balbelcube, Inc. , 2015. s/n.

**Horacion Guillermo y Haro Arroyo.2017.** ¨Implementación de un Sistema Web para optimizar la Gestión Académica del instituto de Educación Superior Tecnológico Publico Fe y Alegría 57 – Cefop¨

**Iruela**, **Juan. 2016.** *Los gestores de bases de datos más usados.* [En línea] 2016. https://revistadigital.inesem.es/informatica–y–tics/los–gestores–de–bases–de–datos– mas–usados/.

**Peña Basurto**, **Marco A. y Cela Espín**, **José M. 2013.** *Introducción a la programación en C. Catalunya : Ediciones UPC*, 2013. 84–9301–429–7.

**PRESSMAN**, **Roger. 2011.** Ingeniería del software, un enfoque practico. España: McGraw– Hlll,2011.

**Rouse**, **Margaret. 2015.** Guía Esencial: Las bases de datos dan soporte a las tendencias de Tl. 2015.

**Salazar**, **Francisco. 2013.** Aprenda SQL Server 2012. México: Marcombo, 2013. 8426719805.

**Sanchiz**, **Rafa. 2013.** *Análisis comparativo de LMS. 2013.*

**SANTORO**, **Xavier. 2015.** Tecnología, cada vez más inmersa en la Salud. [En línea] 2015. [Citado el: 5 de 5 de 2018] https:[//www.camaralima.org.pe/repositoriaps/0/0/par/r7800.2/infestp.pdf.](http://www.camaralima.org.pe/repositoriaps/0/0/par/r7800.2/infestp.pdf)

**SAPAG**, **Nassir. 2011.** PROYECTOS DE INVERSION Formulación y Evaluación. Santiago de Chile: PEARSON, 2011. 978–956–343–107–0.

**SBS. 2015.** Tasa Interna de Retorno (TIR). [En línea] 2015. [Citado el: 15 de 11 de 2017.]<http://www.sbs.gob.pe/>**.**

**Schawb.2013.Modelo OOHDM.** [En línea] 2013. [Citado el :14 de 07 de 2018]

**THOMAS**, **Pablo Javier. 2011.** *Análisis comparativo de estimación de esferzos en el desarrollo de software. S.l :* En XVll Congreso Argentino de Ciencias de la Computación, 2011.

**UCAÑAN**, **Roger. 2015.** Cálculo de la relación Beneficio Coste (B/C). [En línea] 2015. [Citado el: 15 de 11 de 2017.] https:[//www.gestiopolis.com/calculo–](http://www.gestiopolis.com/calculo)de–la–relacion– beneficio–coste/.

**Vicheanpanya. Jiracha. 2014.** *E*–Learning Management System Model for Thai Society. 2014.

# **VIII. ANEXOS**

## **ANEXO 1: ENCUESTA PARA LA SELECCION DE LA METODOLOGIA**

#### ENCUESTA PARA LA SELECCIÓN DE METODOLOGÍAS DE DESARROLLO DE SISTEMAS ENCUESTA A EXPERTOS PARA PODER DETERMINAR LA METODOLOGÍA DE DESARROLLO DE SOFTWARE

APELLIDOS Y NOMBRES: UNIVERSITY OF A SERVICE OF A SERVICE OF A SERVICE OF A SERVICE OF A SERVICE OF A SERVICE O

PROFESIÓN:

EMPRESA:

N° CIP: CARGO:

INSTRUCCIONES: LEA EL TITULO CON ATENCIÓN:

TÍTULO: "Aplicación Web para la Gestión Académica del Instituto de Educación Superior Pedagógico Público Chimbote"

Lleneel siguientecuadroyvalorelasmetodologíasexpuestasponderandolamásapropiada para solucionar elproblema.

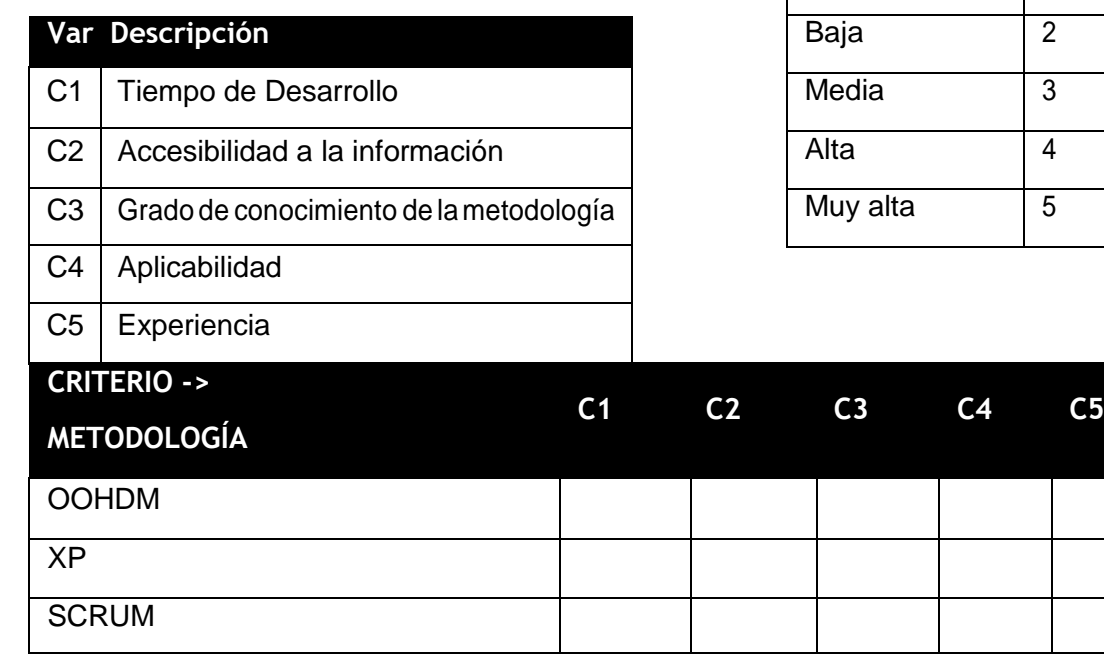

Firma del encuestado

**IMPACTO VALOR**

Muy baja | 1

## **ANEXO 2: ENCUESTA DE SELECCIÓN DE METODOLOGIA 01**

#### ENCUESTA PARA LA SELECCIÓN DE METODOLOGÍAS DE DESARROLLO DE SISTEMAS

ENCUESTA A EXPERTOS PARA PODER DETERMINAR LA METODOLOGÍA DE DESARROLLO DE SOFTWARE

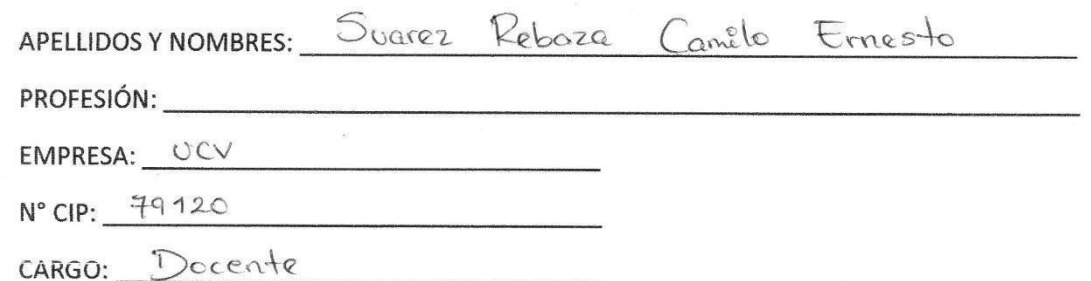

INSTRUCCIONES: LEA EL TITULO CON ATENCIÓN:

TÍTULO: "Aplicación Web para la Gestión Académica del Instituto de Educación Superior

Pedagógico Público Chimbote"

Llene el siguiente cuadro y valore las metodologías expuestas ponderando la más apropiada para solucionar el problema.

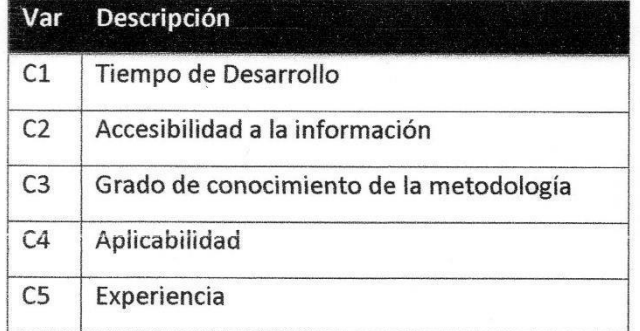

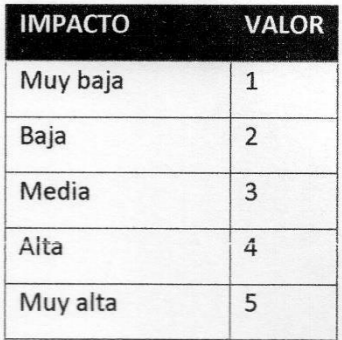

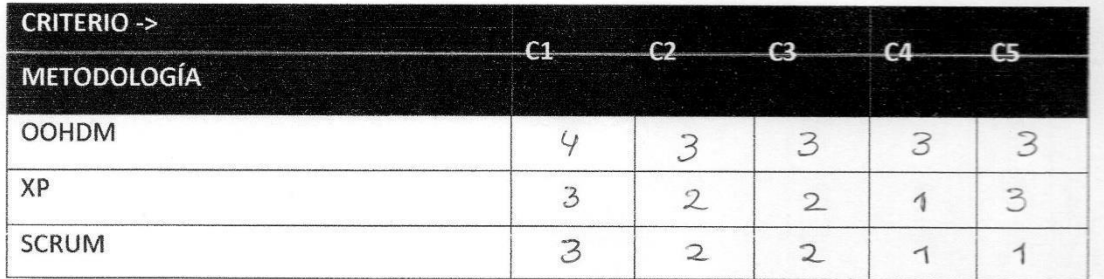

Firma del encuestado

## **ANEXO 3: ENCUESTA DE SELECCIÓN DE METODOLOGIA 02**

#### ENCUESTA PARA LA SELECCIÓN DE METODOLOGÍAS DE DESARROLLO DE SISTEMAS

ENCUESTA A EXPERTOS PARA PODER DETERMINAR LA METODOLOGÍA DE DESARROLLO DE SOFTWARE

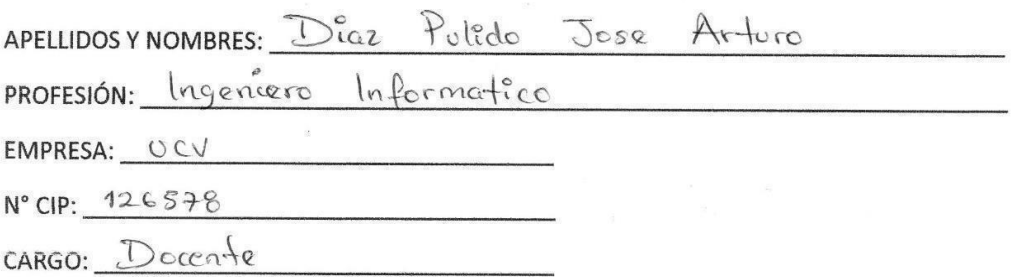

INSTRUCCIONES: LEA EL TITULO CON ATENCIÓN:

TÍTULO: "Aplicación Web para la Gestión Académica del Instituto de Educación Superior

Pedagógico Público Chimbote"

Llene el siguiente cuadro y valore las metodologías expuestas ponderando la más apropiada para solucionar el problema.

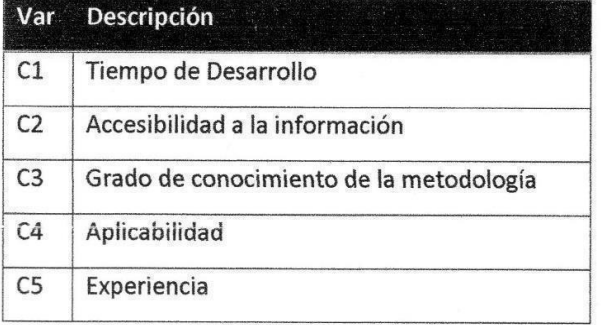

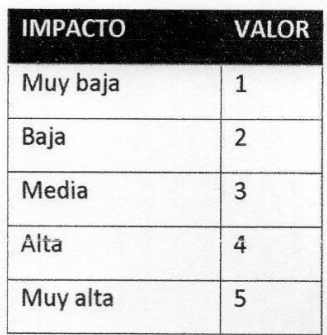

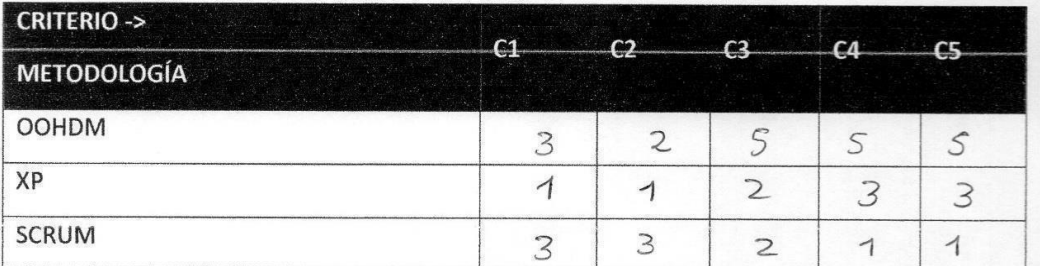

Firma del encuestado

#### **ANEXO 4: ENCUESTA DE SELECCION DE METODOLOGIA 03**

ENCUESTA PARA LA SELECCIÓN DE METODOLOGÍAS DE DESARROLLO DE SISTEMAS

ENCUESTA A EXPERTOS PARA PODER DETERMINAR LA METODOLOGÍA DE DESARROLLO DE SOFTWARE

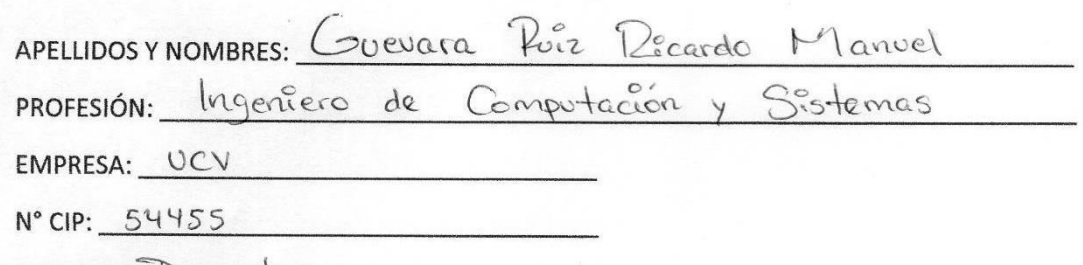

CARGO: Docente

INSTRUCCIONES: LEA EL TITULO CON ATENCIÓN:

TÍTULO: "Aplicación Web para la Gestión Académica del Instituto de Educación Superior

Pedagógico Público Chimbote"

Llene el siguiente cuadro y valore las metodologías expuestas ponderando la más apropiada para solucionar el problema.

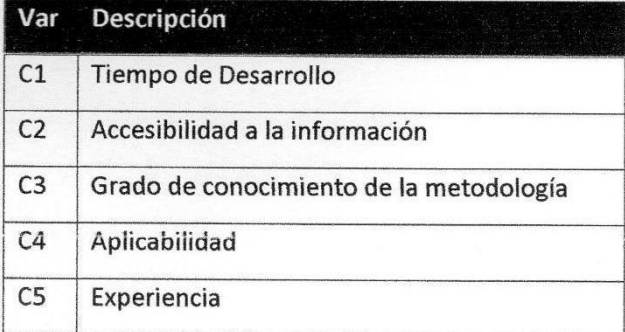

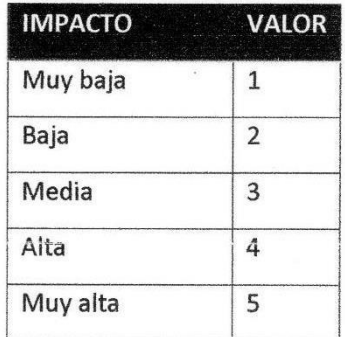

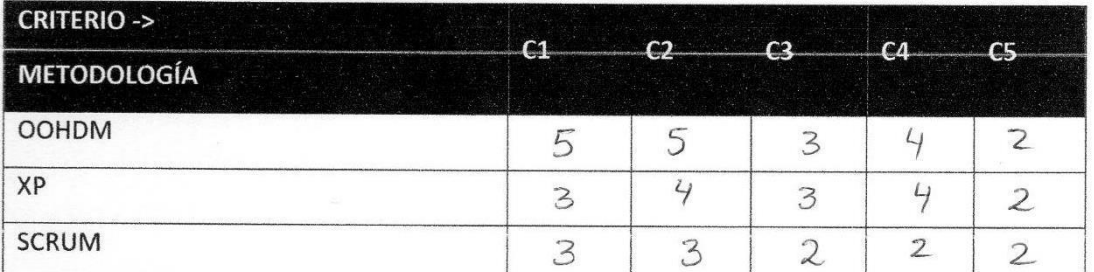

Firma del encuestado

## **ANEXO 5: VALIDACION DE ENCUESTAS**

Se compararon 3 metodologías de desarrollo web, las cuales fueron analizadas por expertos para seguir con el proceso de selección y desarrollar el sistema web propuesto.

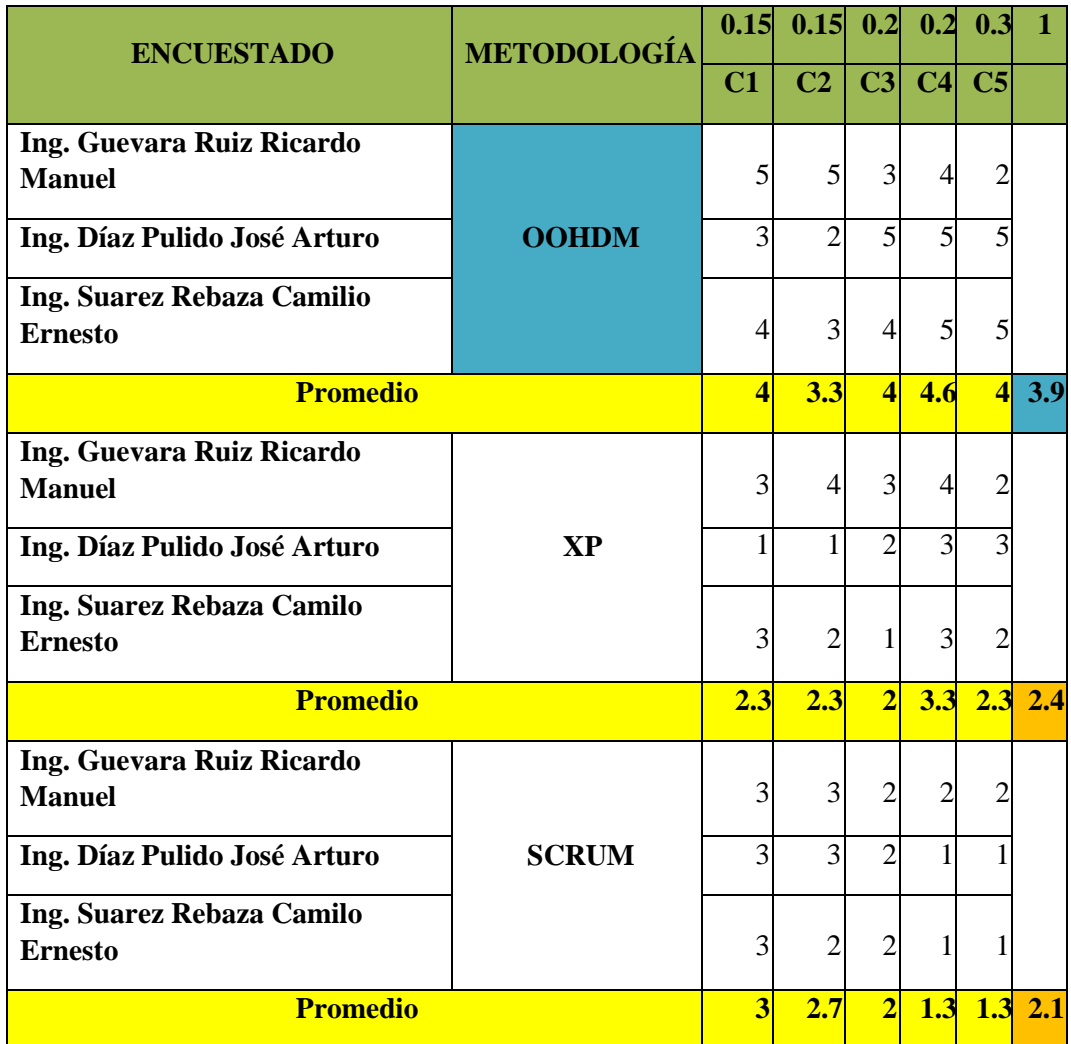

Para la evaluación de selección se tomaron en cuenta 5 criterios claves:

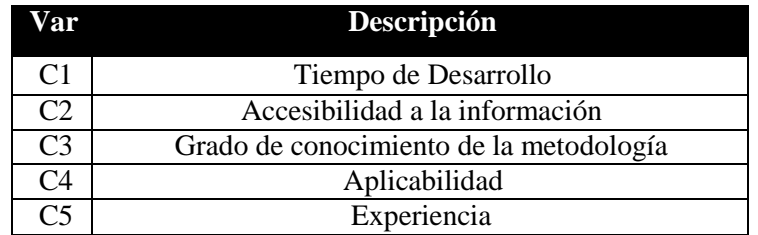

| <b>IMPACTO</b> | <b>VALOR</b> |
|----------------|--------------|
| Muy baja       |              |
| Baja           |              |
| Media          |              |
| Alta           |              |
| Muy Alta       |              |

Y para la validación se tomo un rango de 1 a 5 tomando en cuenta el impacto:
### **ANEXO 6: INSTRUMENTO**

### **ENCUESTA PARA MEDIR LA SATISFACCION DEL PERSONAL CON RESPECTO A LA GESTION ACADEMICA DEL INSTITUTO DE EDUCACION SUPERIOR PEDAGÓGICO PÚBLICO CHIMBOTE**

**INSTRUCCIONES:** Lea atentamente las preguntas mostradas a continuación y marque con un aspa la alternativa que más se ajuste a su respuesta de acuerdo con la siguiente escala de valoración.

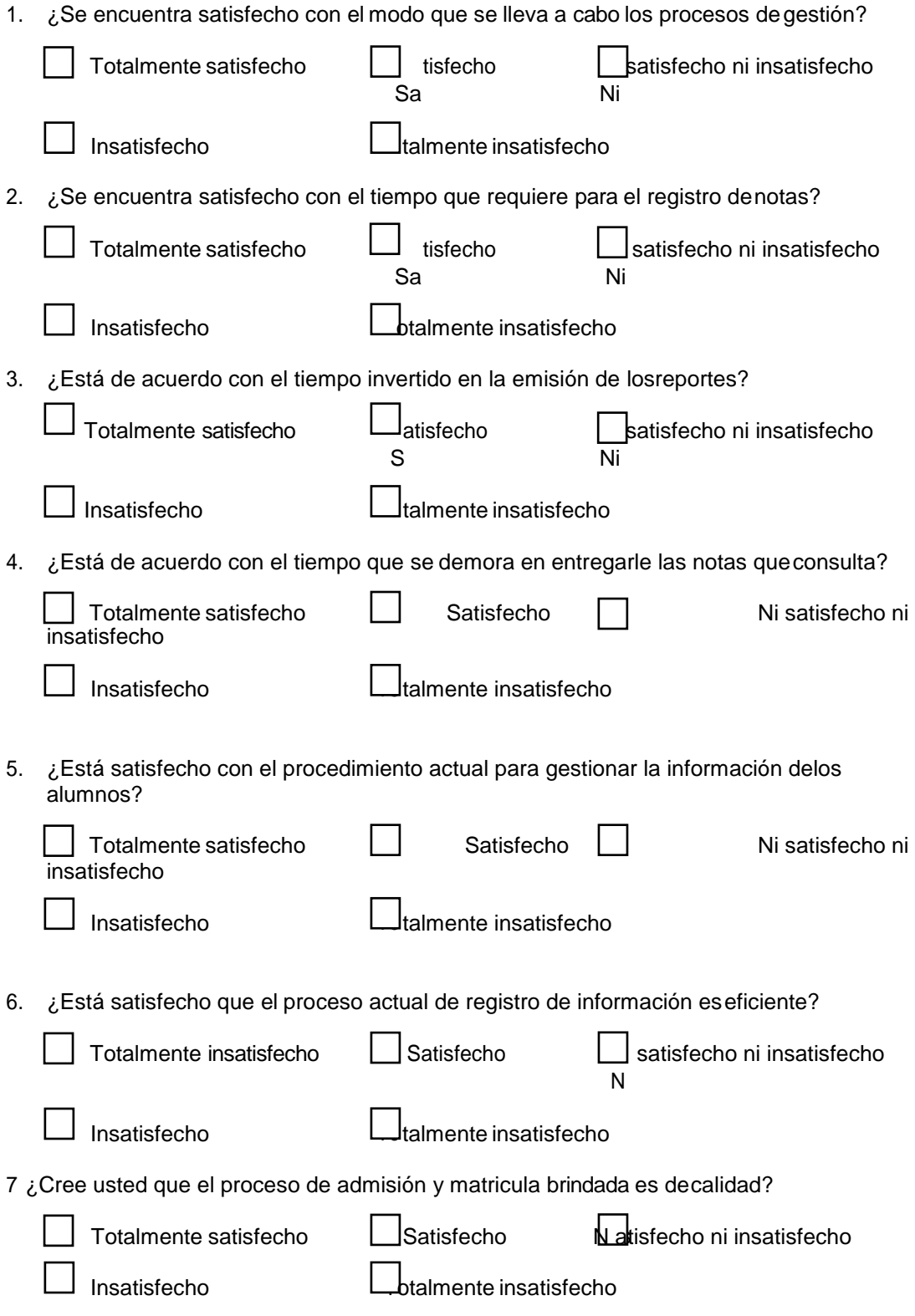

8 ¿Cree que una Plataforma Virtual es importante para la InstituciónEducativa?

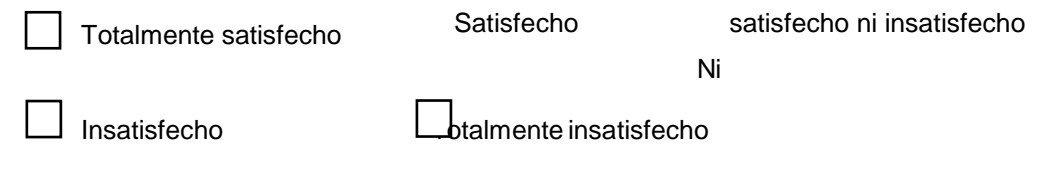

# ANEXO 7: VALIDACIÓN DEL INSTRUMENTO

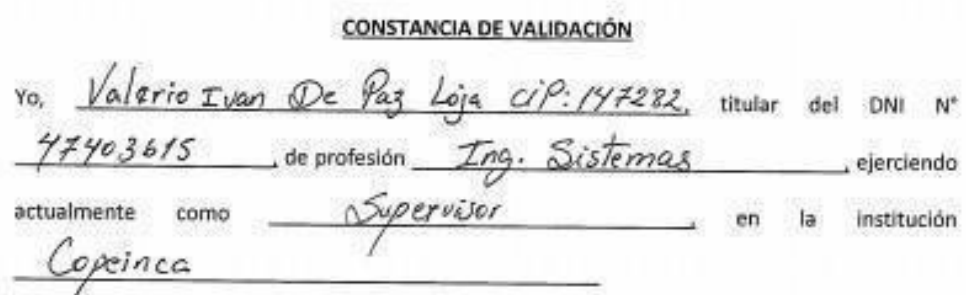

Por medio de la presente hago constar que revisando con fines de Validación del Instrumento (cuestionario), a los efectos de su aplicación al personal que labora en

DEFICIENTE ACEPTABLE BUENO **EXCELENTE** Congruencia Amplitud de contenido Redacción de los items ╱ Claridad y precisión Pertinencia

Luego de hacer las observaciones pertinentes, puedo formular las siguientes apreciaciones:

En Chimbote, a los \_\_\_\_\_\_\_ días del mes de del

OF OF BUF ISLE WITH A **STATISTICS** in will

**MA COLEGE DE MODERNES** 

#### JUICIO DE EXPERTO SOBRE LA PERTINENCIA DEL INSTRUMENTO

### **INSTRUCCIONES**

Coloque en cada casilla la letra correspondiente al aspecto cualitativo que le parece que cumple cada item y alternativa de respuesta, según los criterios que a continuación se detallan.

### E = Excelente / B = Bueno / M = Mejorar / X = Eliminar / C = Cambiar

Las categorías a evaluar son: redacción, contenido, congruencia y pertinencia. En la casilla de observaciones puede sugerir el cambio o correspondencia.

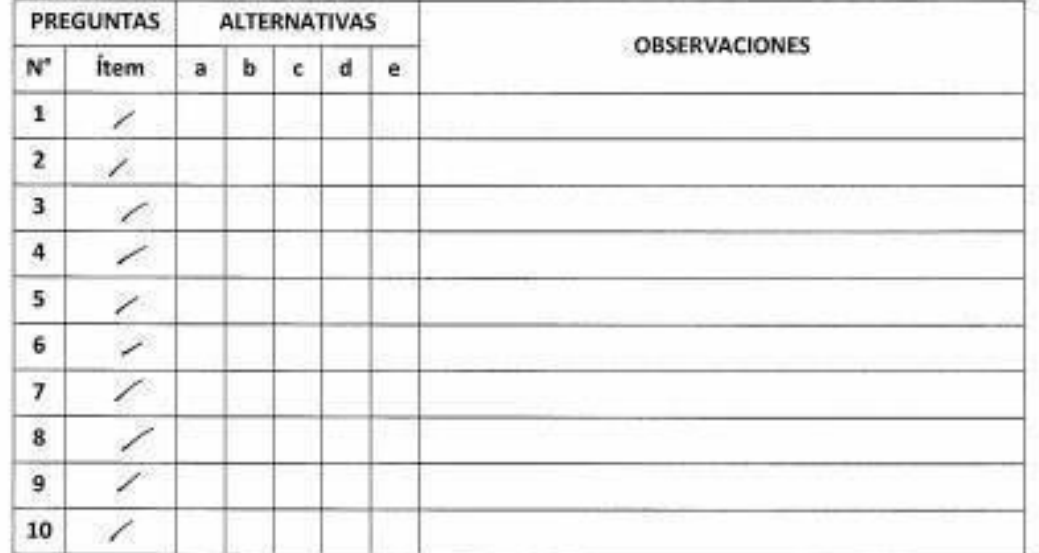

Evaluado por:

Valerio Ivan Poig  $\frac{1}{42}$ De Nombre y Apellido:  $7403615$ DNI: WE CHE OF AU IDIA WILAND PARK

FIRMA

# CONSTANCIA DE VALIDACIÓN

Yo,  $\pm$ Jeleyne Kvanna  $136551$ titular del DNI.  $N^{\circ}$  $51$ de profesión Transmieria Sisteman do ejerciendo actualmente como Ed. Continue Bolsa of Tre 6 aduado. ⊊°, en la Institución irur. exsidea  $5.6$ 

Por medio de la presente hago constar que he revisado con fines de Validación del Instrumento (cuestionario), a los efectos de su aplicación al personal que labora en

 $\lambda$ 

Luego de hacer las observaciones pertinentes, puedo formular las siguientes apreciaciones.

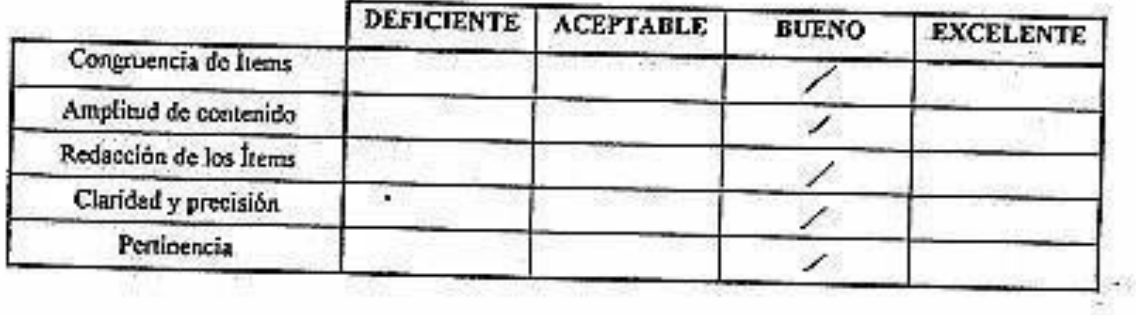

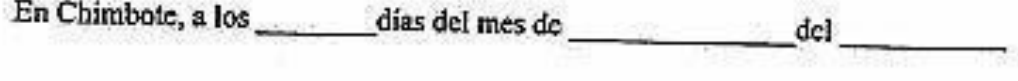

Firma

13

捴

# JUICIO DE EXPERTO SOBRE LA PERTINENCIA DEL INSTRUMENTO

### **INSTRUCCIONES:**

Coloque en cada casilla la letra correspondiente al aspecto cualitativo que le parece que cumple cada Ítem y alternativa de respuesta, según los criterios que a continuación se detallan.

# E= Excelente / B= Bueno / M= Mejorar / X= Eliminar / C= Cambiar

Las categorías a evaluar son: Redacción, contenido, congruencia y pertinencia. En la casilla de observaciones puede sugerir el cambio o correspondencia.

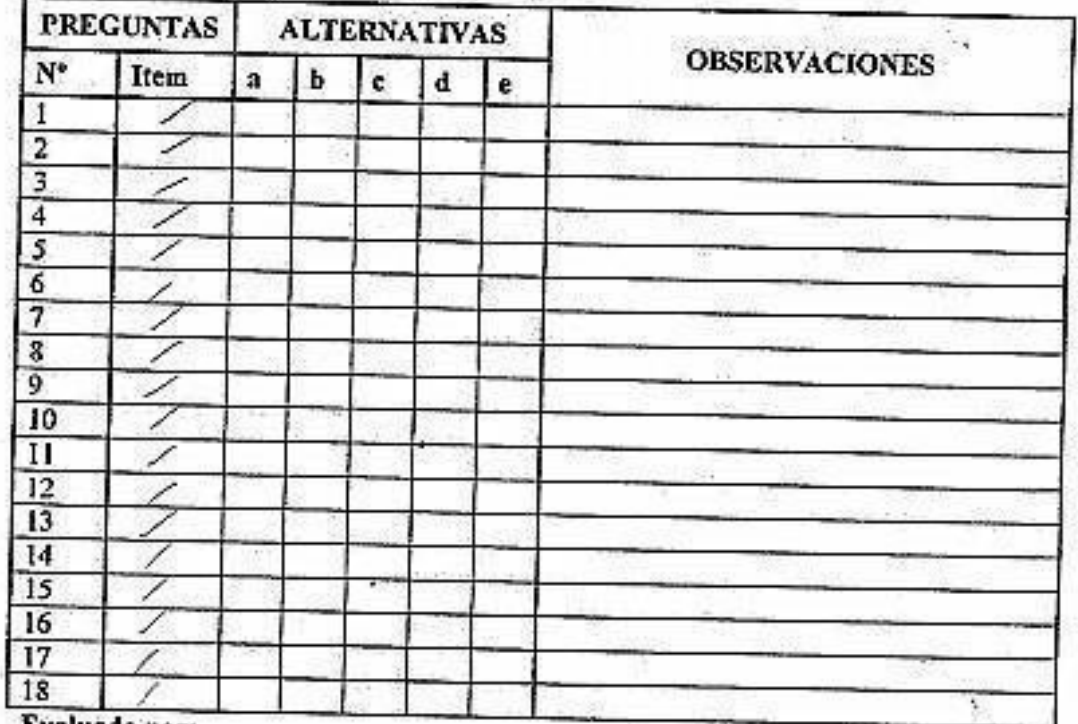

Evaluado por:

Nombre y Apellido: Wanna  $5196251$ D.N.I. Firma:

## **ANEXO 8: INSTRUMENTO GUIA DE OBSERVACION**

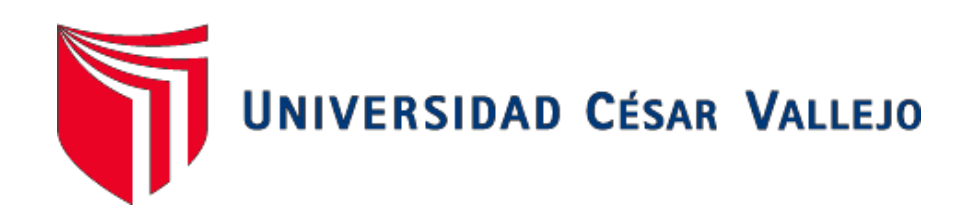

# **FACULTAD DE INGENIERÍA DE SISTEMAS**

### **ESCUELA PROFESIONAL DE SISTEMAS**

"APLICACIÓN WEB PARA LA GESTIÓN ACADÉMICA DEL INSTITUTO DE EDUCACIÓN

### SUPERIOR PEDAGÓGICO PÚBLICO CHIMBOTE"

INDICADOR 01: TIEMPO PROMEDIO DE BÚSQUEDA DE REGISTRO ACADÉMICO.

TÉCNICA: GUIA DE OBSERVACION

**INSTRUMENTO: CRONOMETRO** 

TIEMPO EMPLEADO: SEMANAL/MINUTO 闸

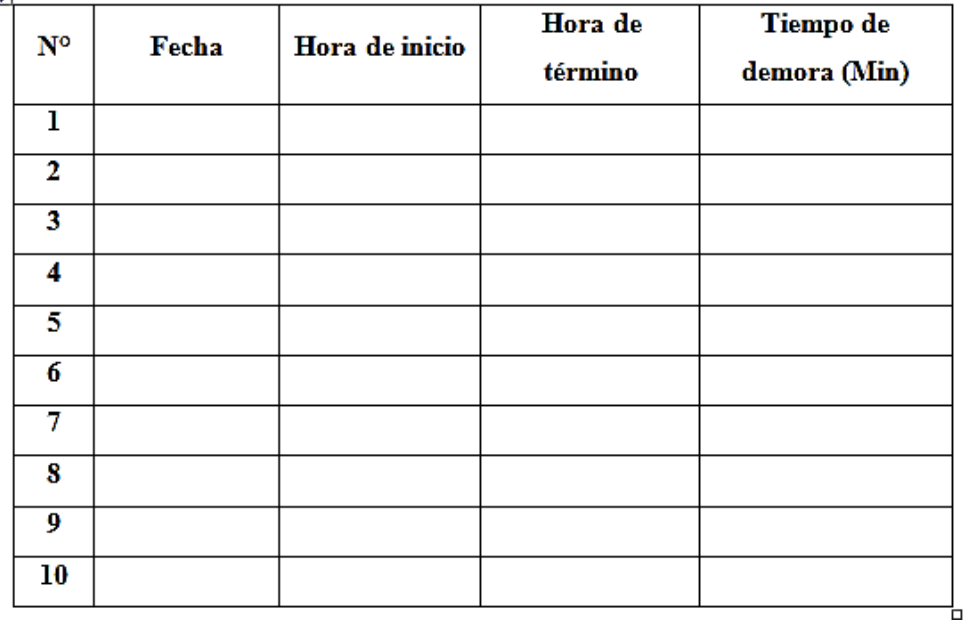

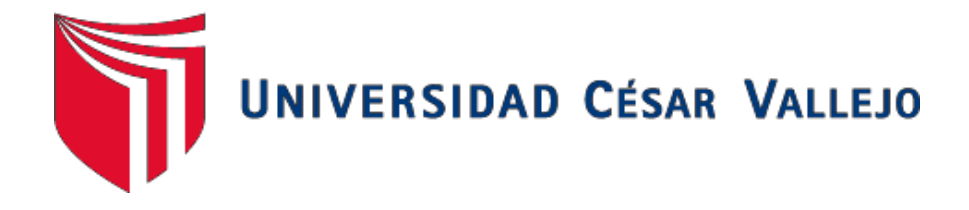

# **FACULTAD DE INGENIERÍA DE SISTEMAS**

# **ESCUELA PROFESIONAL DE SISTEMAS**

# "APLICACIÓN WEB PARA LA GESTIÓN ACADÉMICA DEL INSTITUTO DE EDUCACIÓN SUPERIOR PEDAGÓGICO PÚBLICO CHIMBOTE"

INDICADOR 02: TIEMPO PROMEDIO DE REGISTRO DE NOTAS.

TÉCNICA: GUÍA DE OBSERVACIÓN

**INSTRUMENTO: CRONÓMETRO** 

TIEMPO EMPLEADO; MENSUALMIN<br>
U<sub>oro do</sub> | Tiempo de |

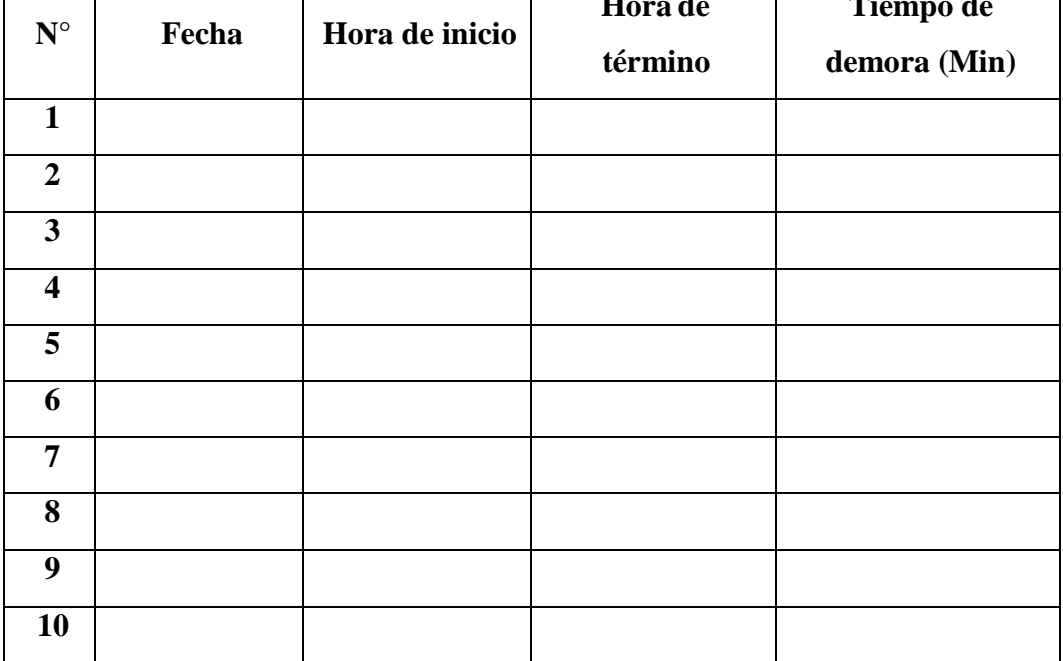

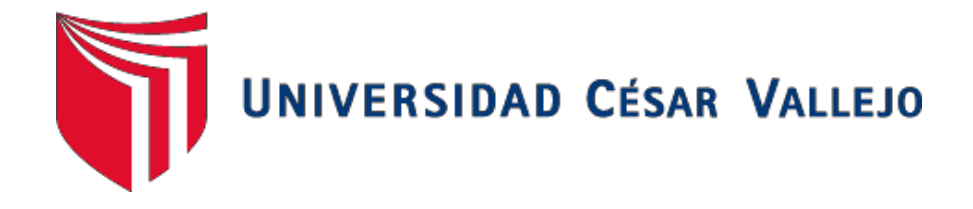

# FACULTAD DE INGENIERÍA DE SISTEMAS

## **ESCUELA PROFESIONAL DE SISTEMAS**

# "APLICACIÓN WEB PARA LA GESTIÓN ACADÉMICA DEL INSTITUTO DE EDUCACIÓN SUPERIOR PEDAGÓGICO PÚBLICO CHIMBOTE"

INDICADOR 03: TIEMPO PROMEDIO EN LA GENERACIÓN DE REPORTES DE NOTAS.

TÉCNICA: GUÍA DE OBSERVACIÓN

**INSTRUMENTO: CRONÓMETRO** 

### TIEMPO EMPLEADO: TRIMESTRAL/MIN

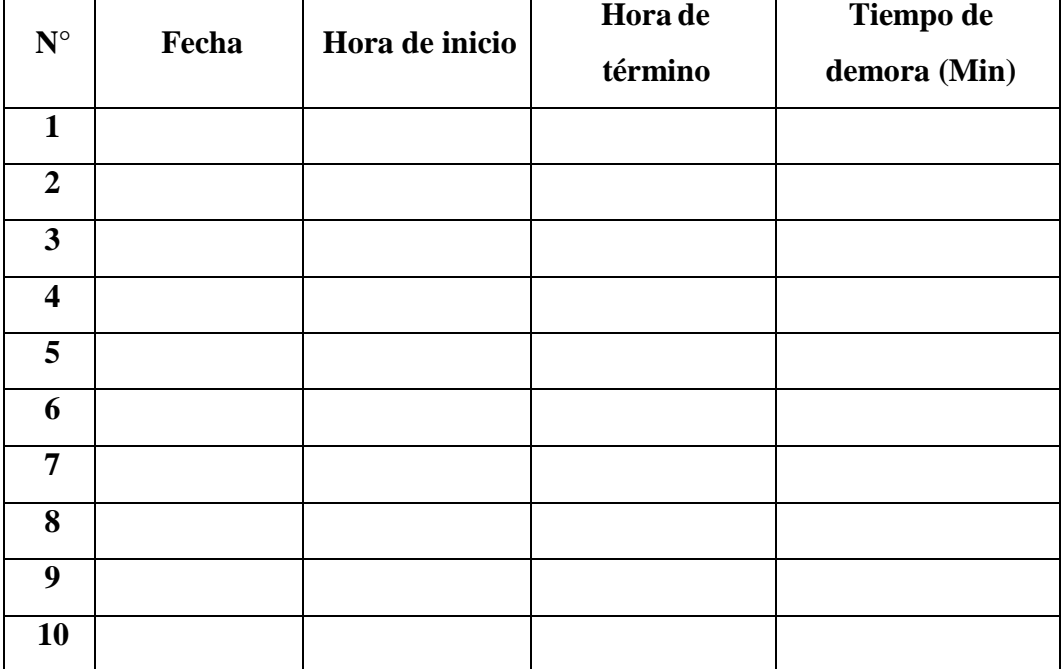

# **ANEXO 9: CONFIABILIDAD DE LOS DATOS**

### Resumen de procesamiento de casos

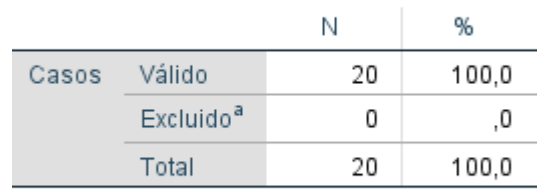

a. La eliminación por lista se basa en todas las variables del procedimiento.

### Estadísticas de fiabilidad

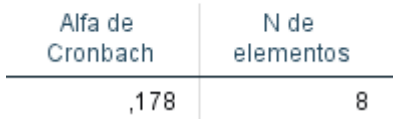

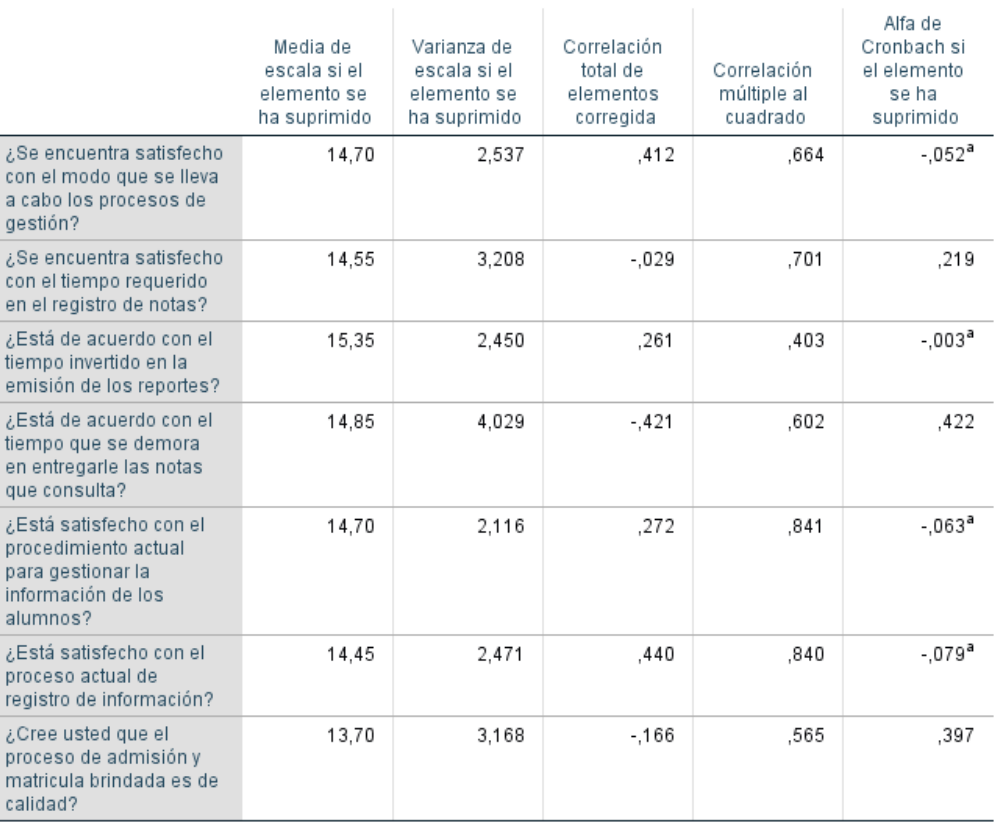

Estadísticas de total de elemento

a. El valor es negativo debido a una covarianza promedio negativa entre elementos. Esto viola los<br>supuestos del modelo de fiabilidad. Podría desea comprobar las codificaciones de elemento.

# ANEXO 10: ANALISIS DE RESULTADOS DE ENCUESTA DE SATISFACCION DE PERSONAL ADNINISTRATIVO DEL IESPPCHIMBOTE - PRE TEST

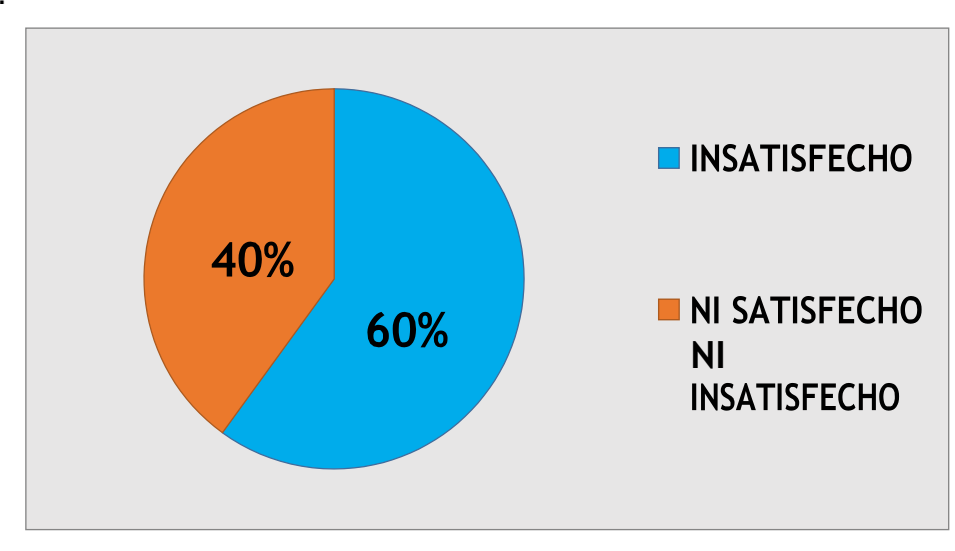

1. ¿Se encuentra satisfecho con el modo que se lleva a cabo los procesos de gestión?

2. ¿Se encuentra satisfecho con el tiempo requerido en el registro de notas?

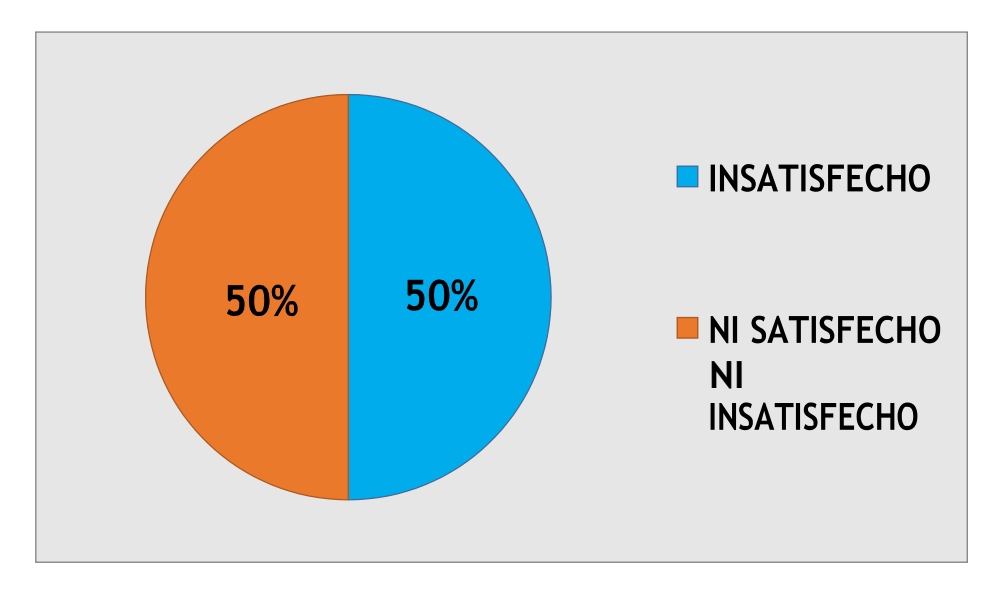

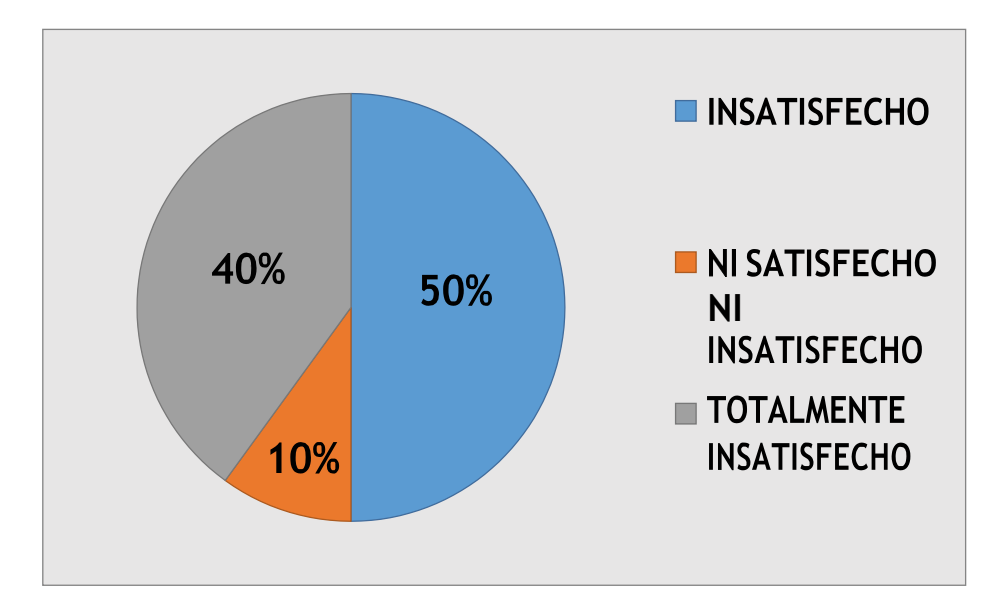

3. ¿Está de acuerdo con el tiempo invertido en la emisión de los reportes?

4. ¿Está de acuerdo con el tiempo que se demora en entregarle las notas que consulta?

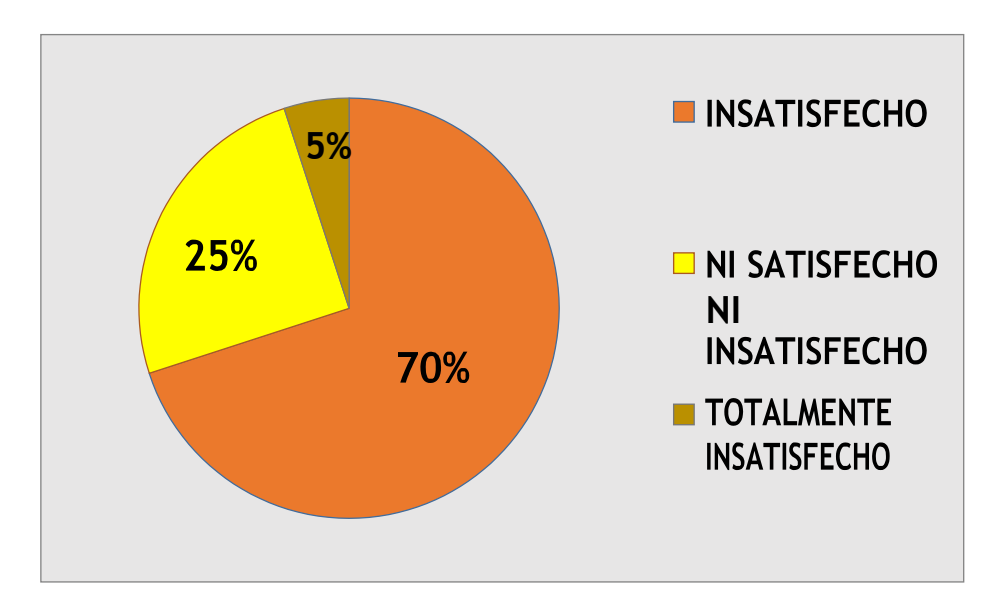

5. ¿Está satisfecho con el procedimiento actual para gestionar la información de los alumnos?

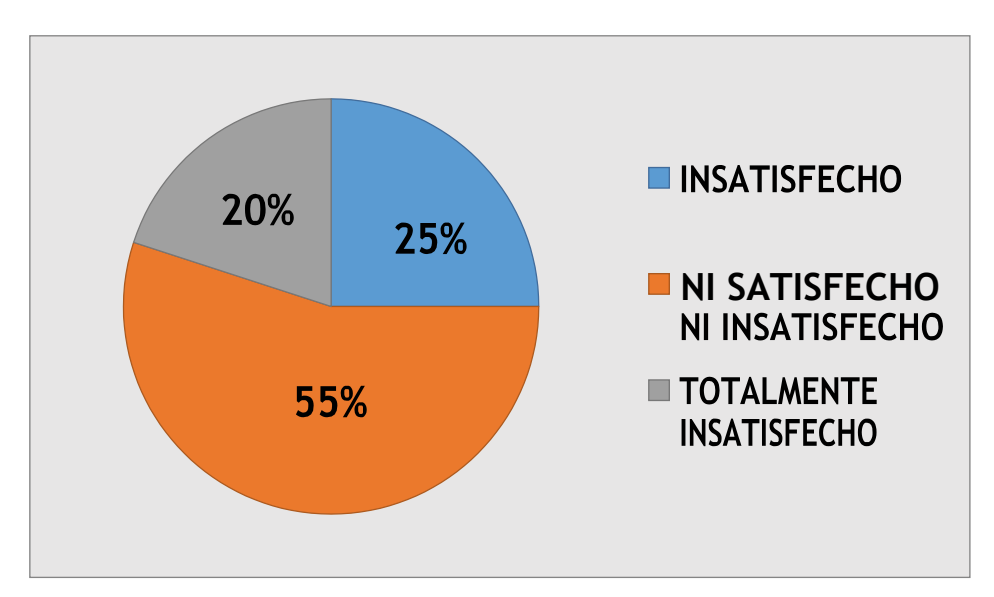

6. ¿Está satisfecho con el proceso actual de registro de información?

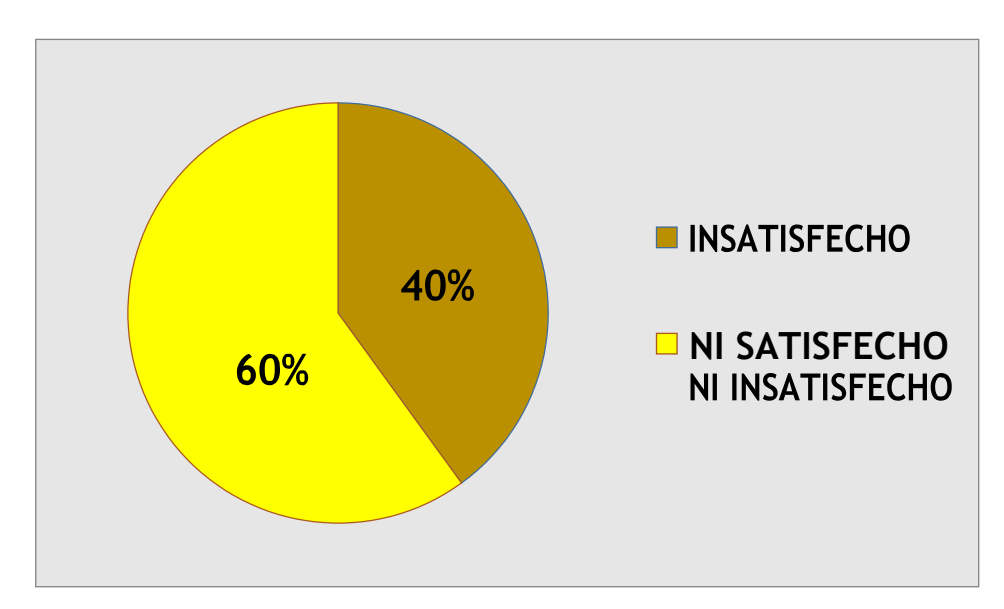

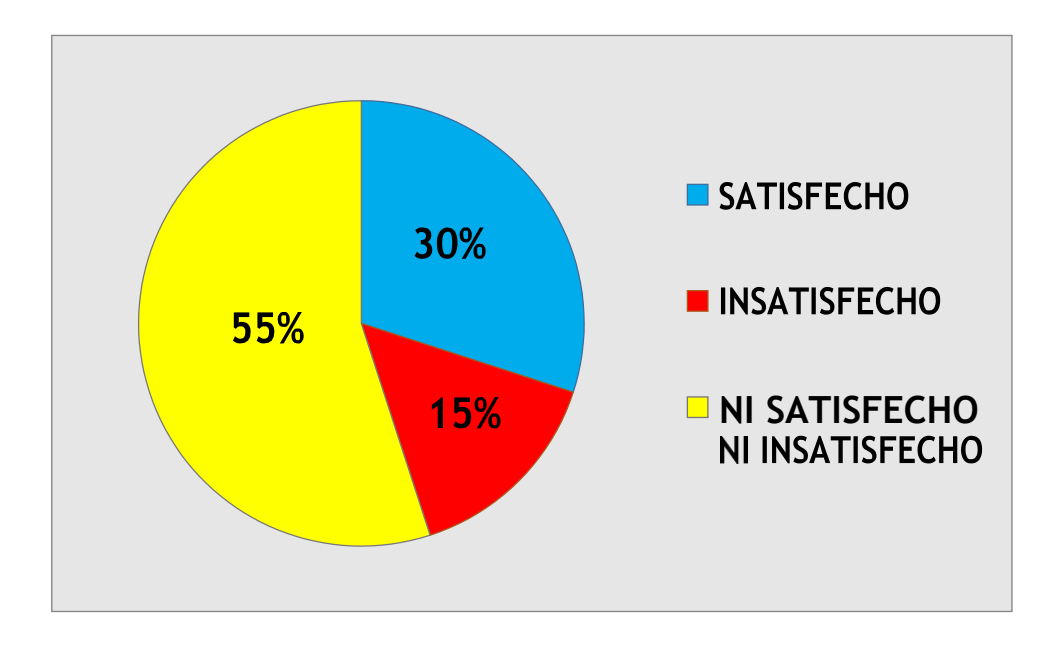

7 ¿Cree usted que el proceso de admisión y matricula brindada es decalidad?

8 ¿Cree que una Plataforma Virtual es importante para la InstituciónEducativa?

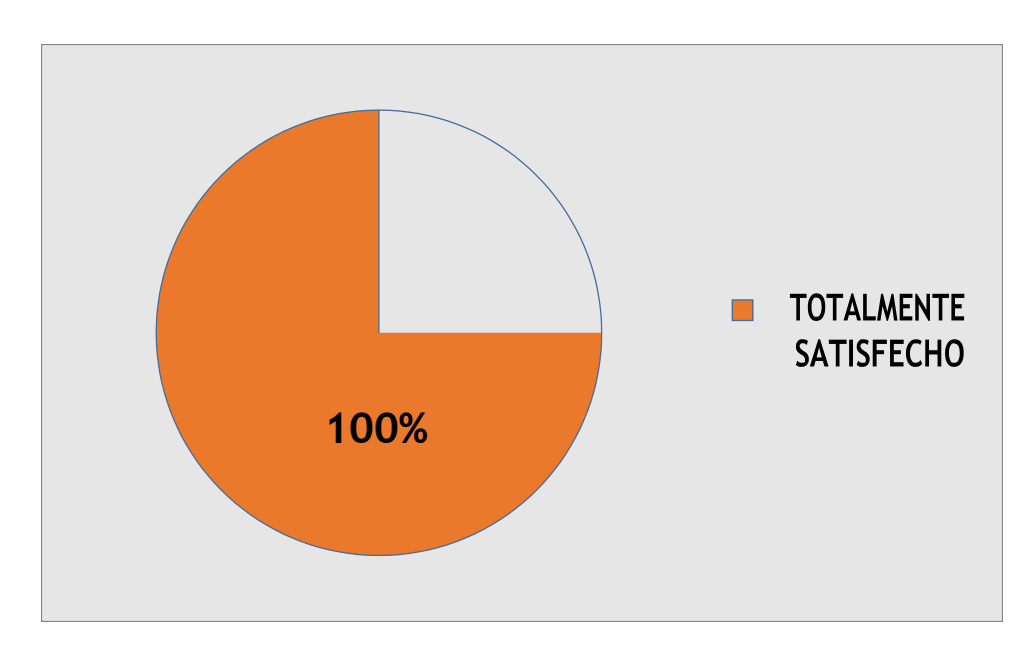

## **ANEXO 11: ANALISIS DE RESULTADOS DE ENCUESTA DE SATISFACCIÓN DE PERSONAL ADMINISTRATIVO DEL IESPPCHIMBOTE – POST TEST**

1. ¿Se encuentra satisfecho con el modo que se lleva a cabo los procesosdegestión?

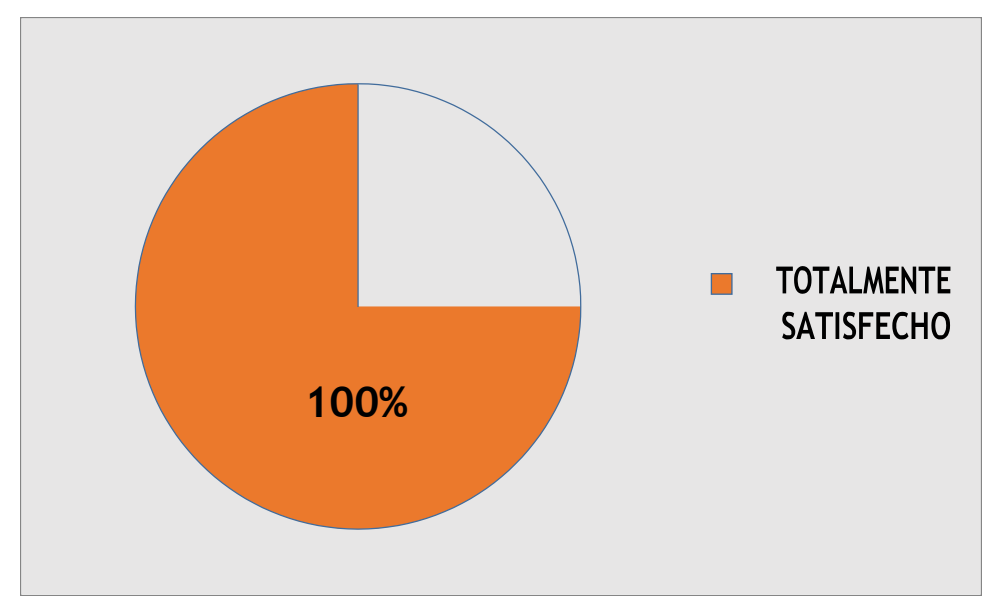

2. ¿Se encuentra satisfecho con el tiempo requerido en el registro de notas?

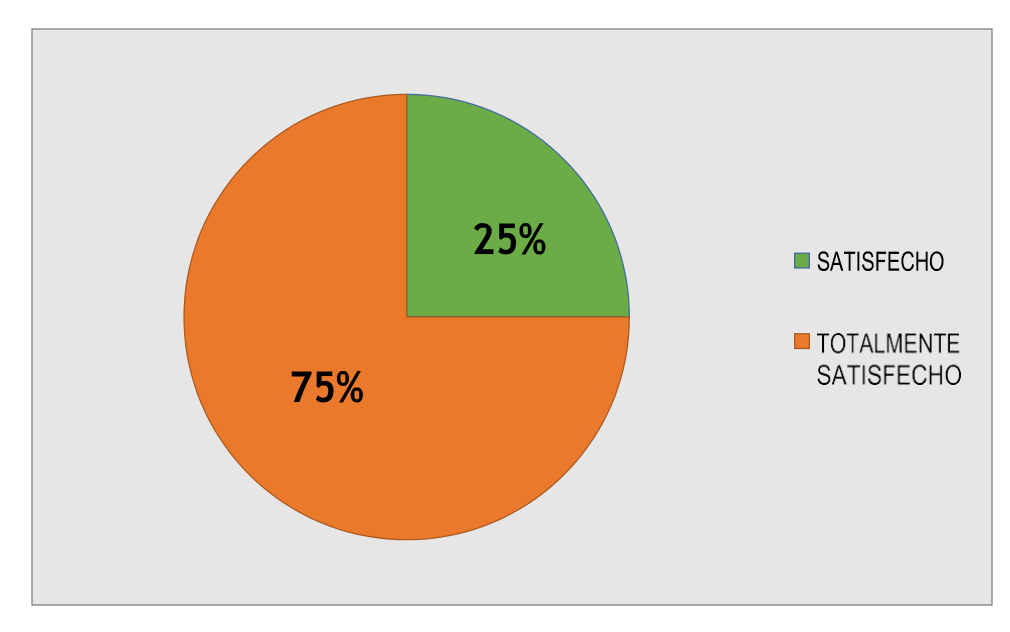

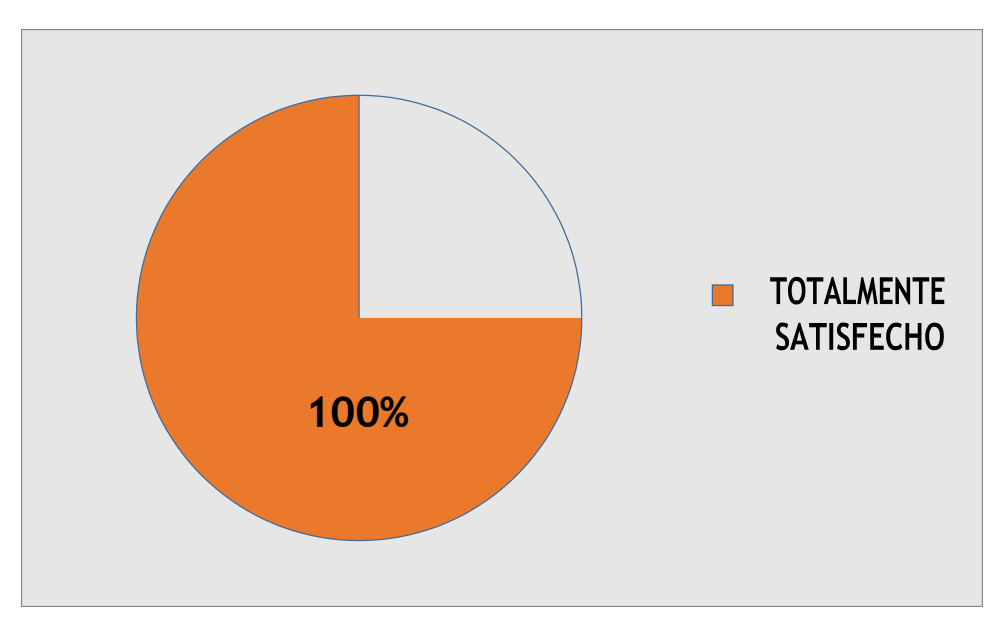

3. ¿Está de acuerdo con el tiempo invertido en la emisión de losreportes?

4. ¿Está de acuerdo con el tiempo que se demora en entregarle las notas queconsulta?

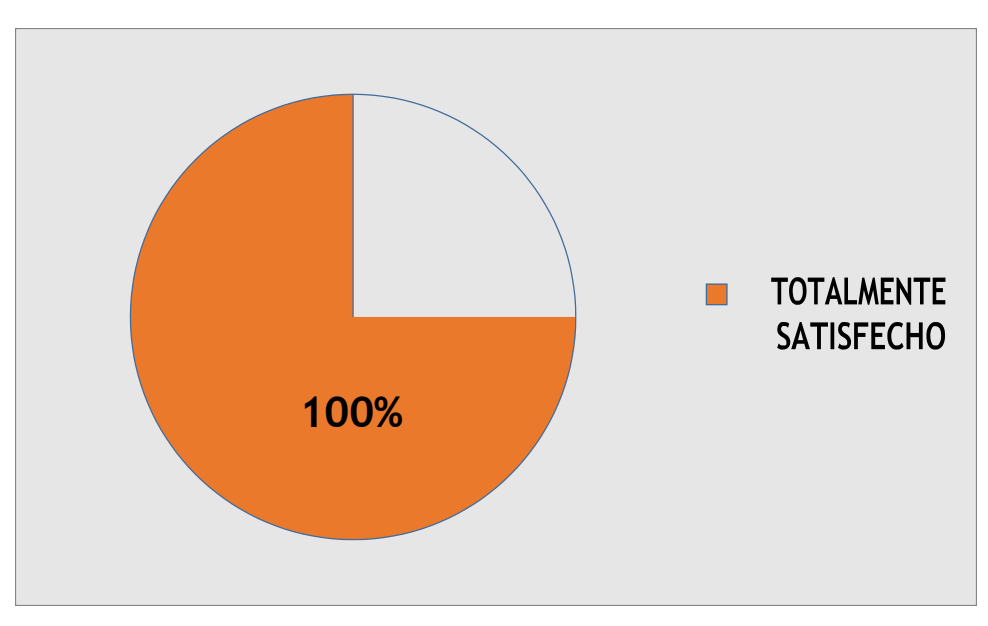

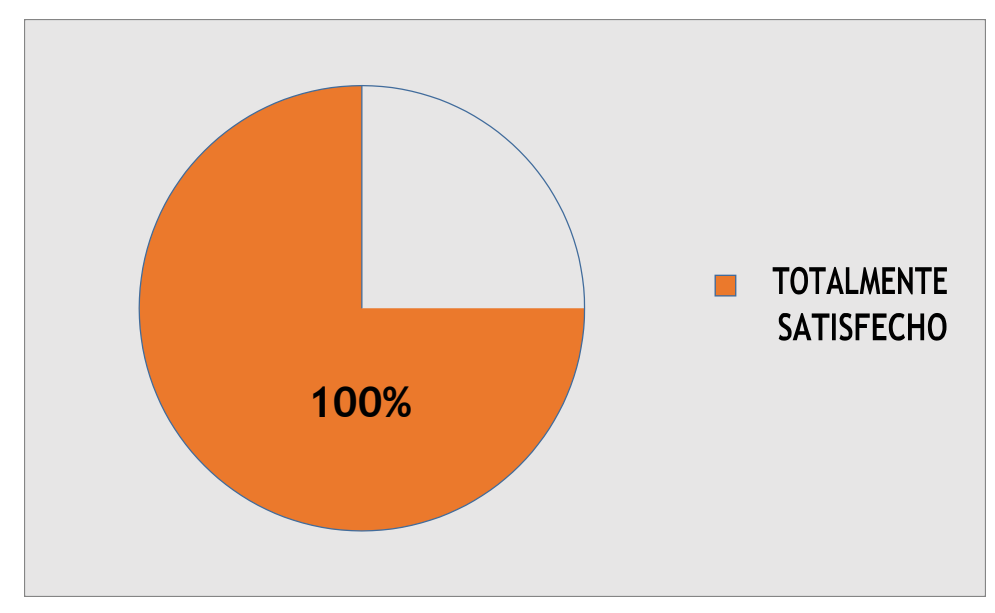

5. ¿Está satisfecho con el procedimiento actual para gestionar la información de losalumnos?

6. ¿Está satisfecho con el proceso actual de registro de información?

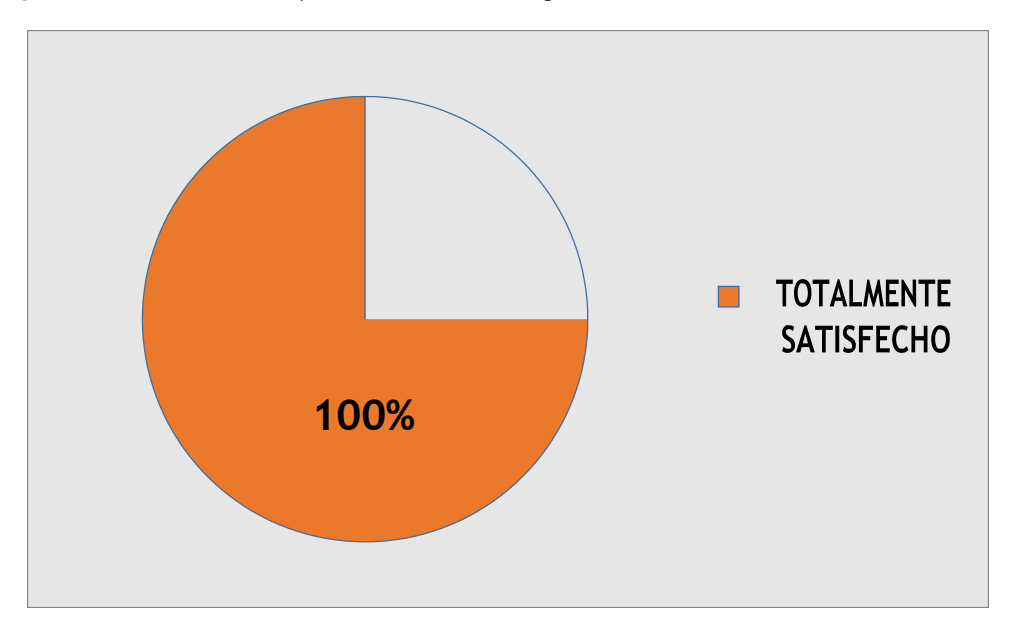

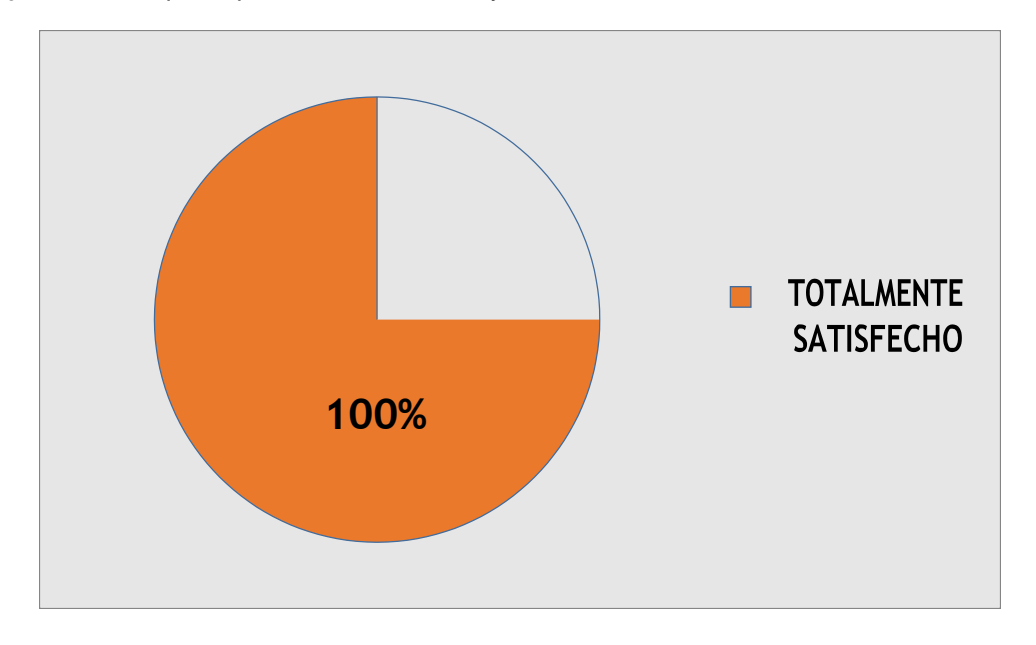

7 ¿Cree usted que el proceso de admisión y matricula brindada es decalidad?

8 ¿Cree que una Plataforma Virtual es importante para la InstituciónEducativa?

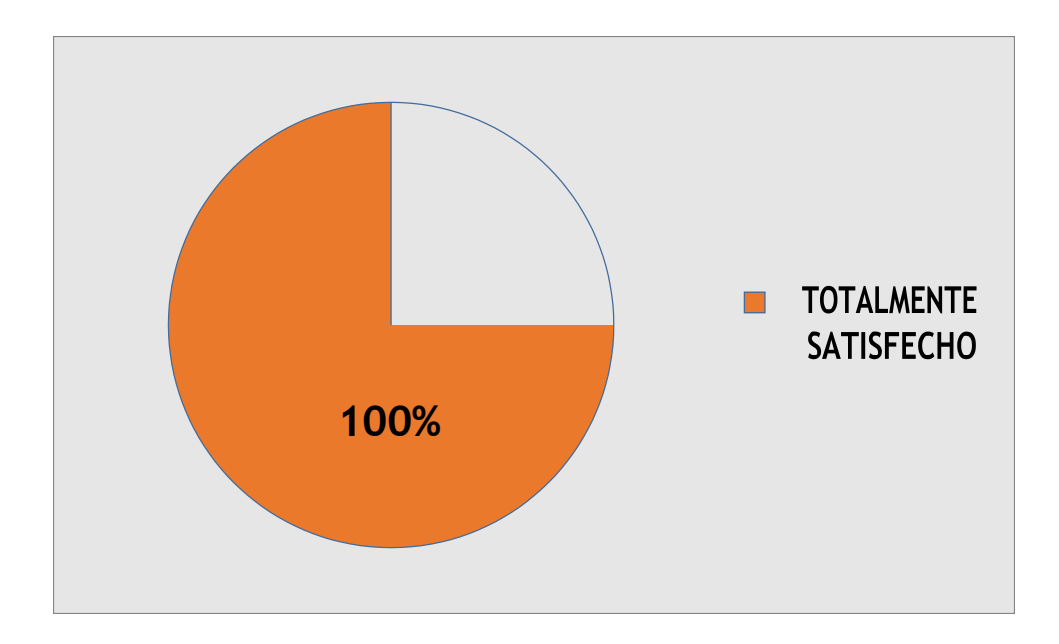

### **ANEXO 12: METODOLOGIA OOHDM**

### **8.1. DESARROLLO DE LA METODOLOGIA**

### **8.1.1. FASE I: OBTENCION DEREQUERIMIENTOS**

### **MODELO DEL NEGOCIO**

Muestra el desarrollo de los procesos actuales en el Área de Investigación Académica del Instituto de Educación Superior Pedagógico Publico Chimbote – Ancash, con respecto a los tiempos de matrícula, búsqueda de notas, asistencias, generación de reportes y la satisfacción del personal, para luego ser mejorados mediante la implementación del sistema web.

### **REGLAS DEL NEGOCIO**

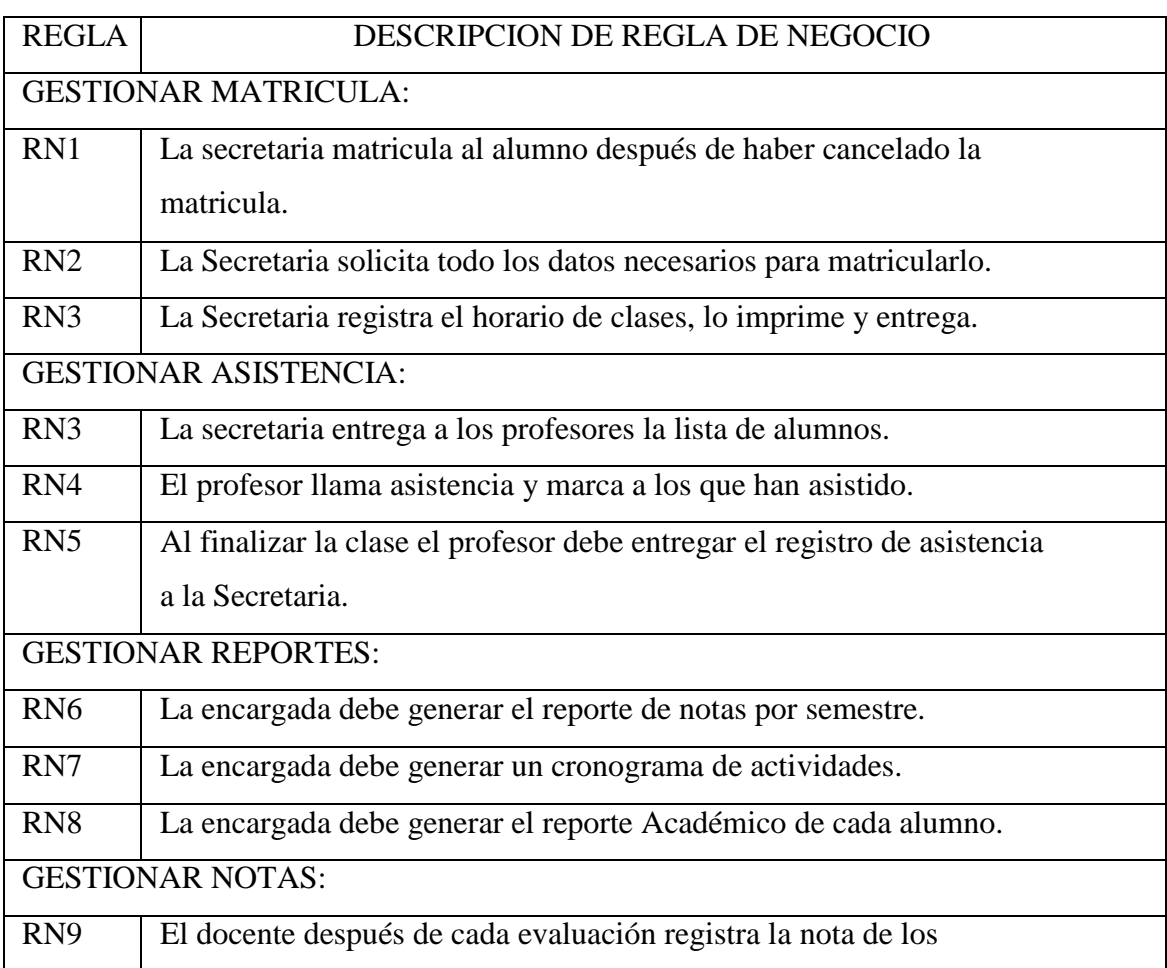

### **TABLA 14: REGLAS DEL NEGOCIO**

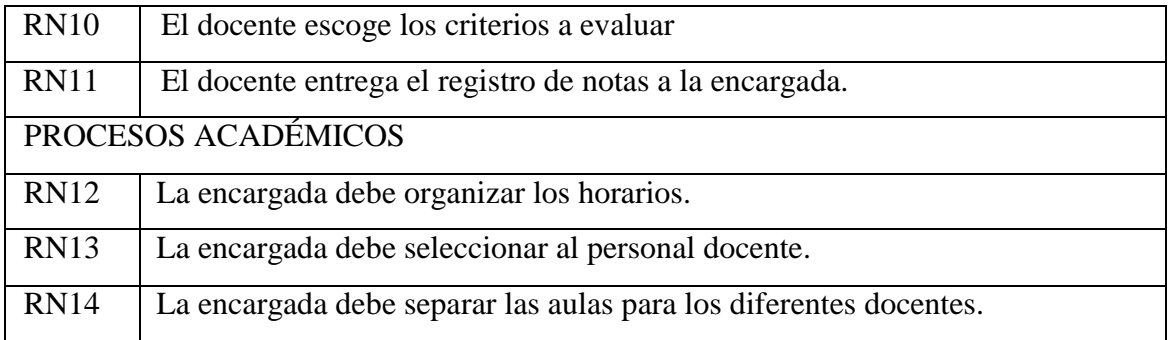

## **OBJETIVOS DEL NEGOCIO**

### **FIGURA 9: OBJETIVOS DEL NEGOCIO**

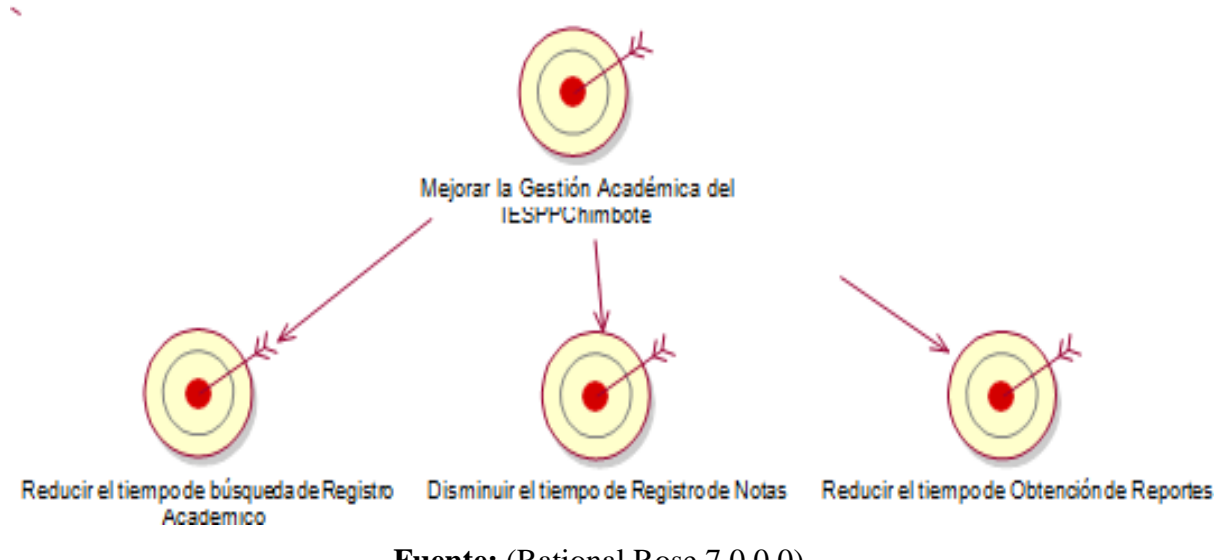

**Fuente:** (Rational Rose 7.0.0.0)

## **ACTORES Y TRABAJADORES DEL NEGOCIO**

Se exponen a continuación a los actores pertenecientes del Negocio:

## **FIGURA 10: ACTORES Y TRABAJADORES DEL NEGOCIO**

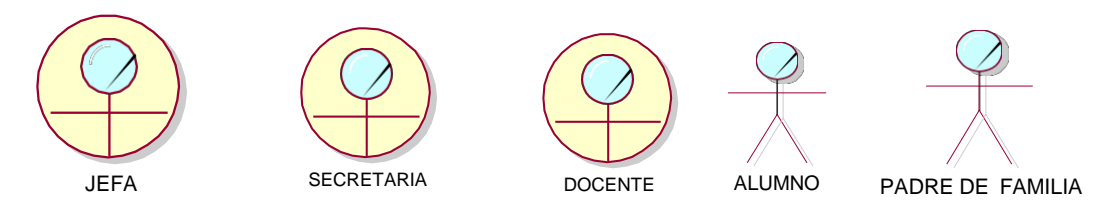

**Fuente:** (Rational Rose 7.0.0.0)

# **DESCRIPCION DE ACTORES Y TRABAJADORES**

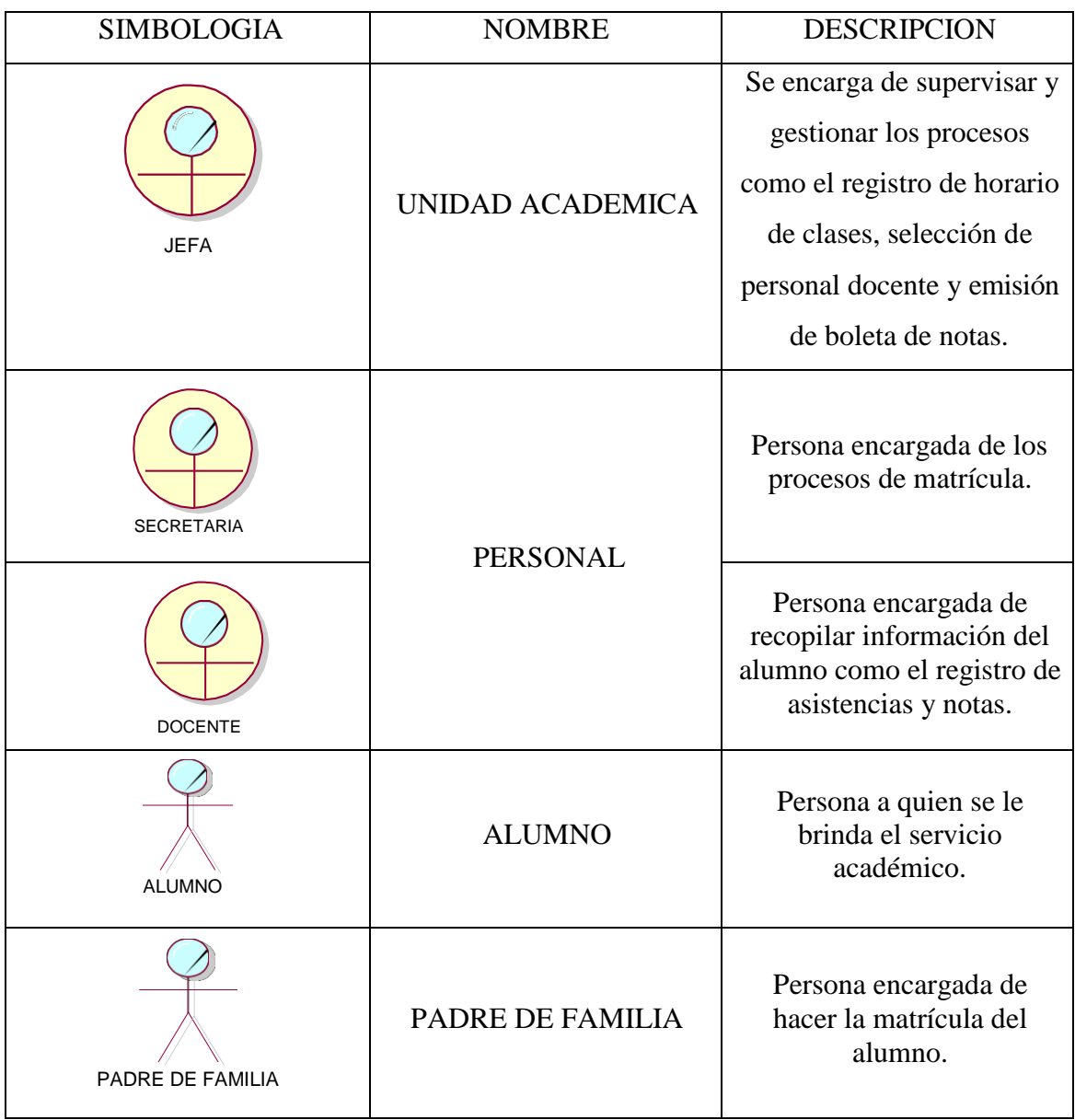

## **TABLA 15: TABLA DE ACTORES Y TRABAJADORES**

Fuente : IEPPChimbote

### **DIAGRAMA DE CASO DE USO DEL NEGOCIO**

# **FIGURA 11: DIAGRAMA DEL CASO DE USO DEL NEGOCIO**

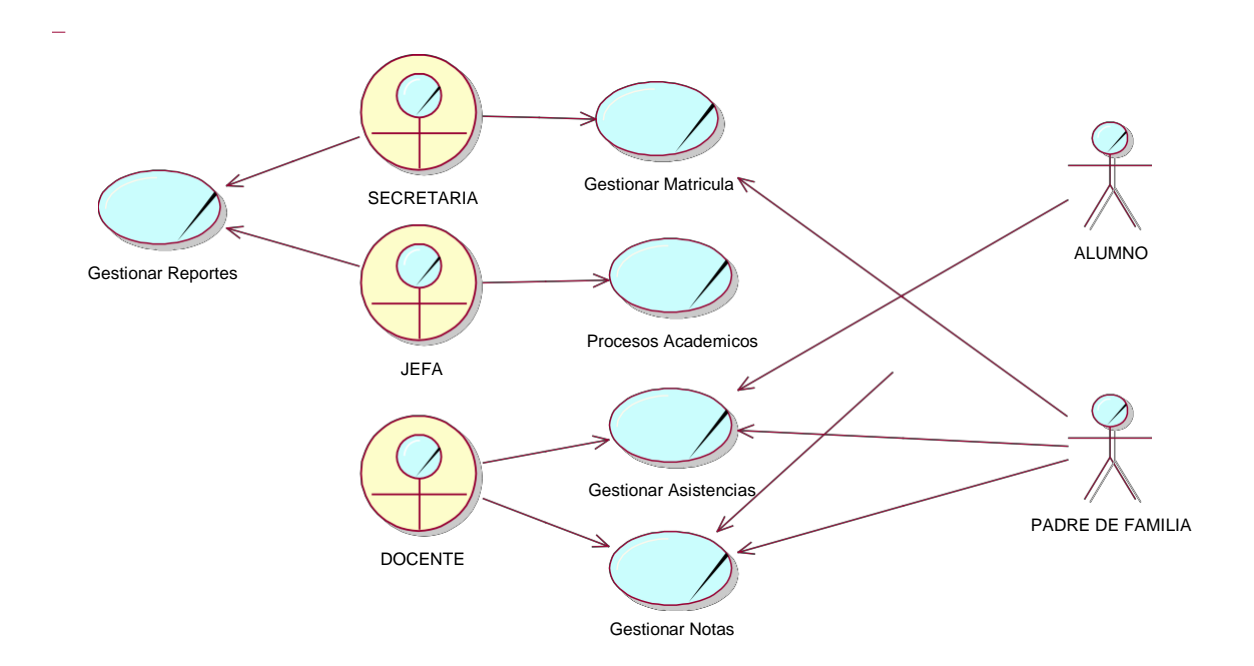

**Fuente:** (Rational Rose 7.0.0.0) **Elaboración:** (Balvis, 2018)

### **DESCRIPCION DE CASO DE USO DEL NEGOCIO**

# **TABLA 16: CASO DE USO - GESTIONARREPORTES**

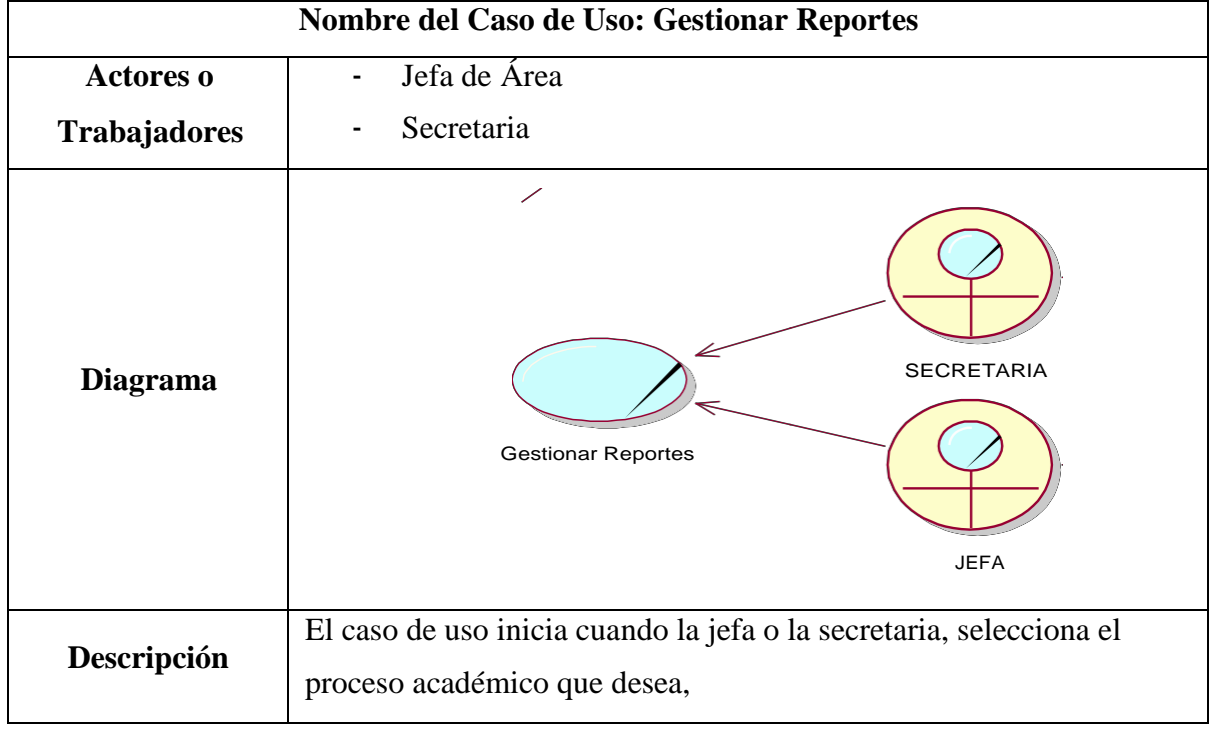

**Fuente:** (*Balvis, 2018*)

# **TABLA 17: CASO DE USO - GESTIONAR MATRÍCULA**

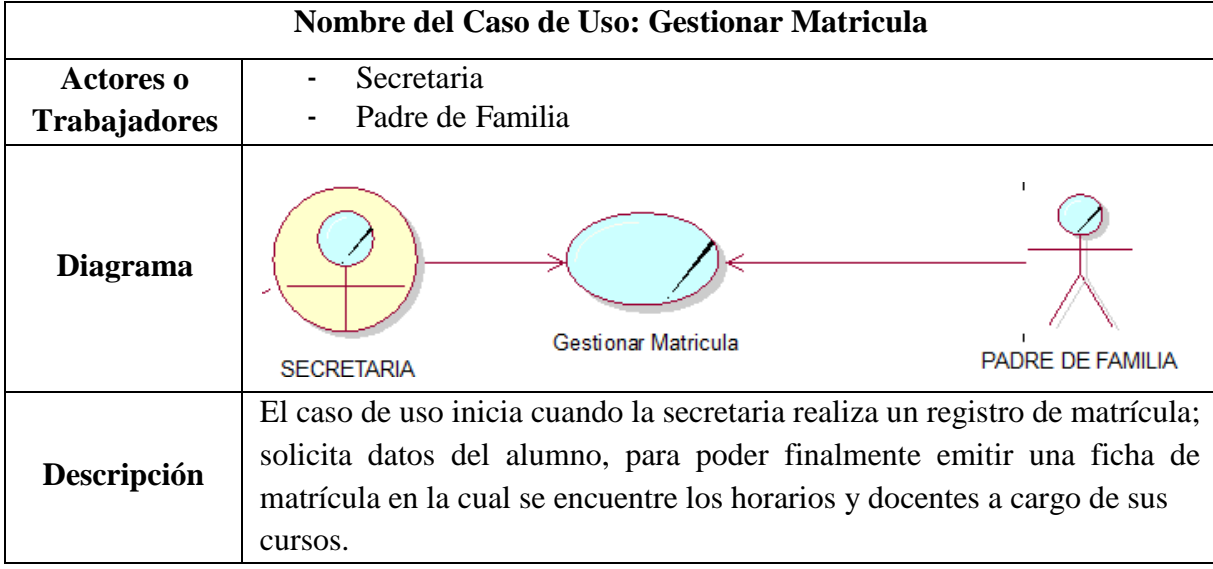

**Fuente:** (*Balvis, 2018*)

# **Nombre del Caso de Uso: Gestionar Procesos Academicos Actores o** - Jefe **Trabajadores Diagrama** Procesos Academicos **JEFA Descripción** El caso de uso inicia cuando la Jefa del Área de Investigación Académica se encarga de los registros de aulas, asignaturas, personal, y horarios.

### **TABLA 18: CASO DE USO - GESTIONAR PROCESOS ACADEMICOS**

**Fuente:** (*Balvis, 2018*)

# **TABLA 19: CASO DE USO - GESTIONAR ASISTENCIAS**

| Nombre del Caso de Uso: Gestionar Asistencias |                                                                                                    |
|-----------------------------------------------|----------------------------------------------------------------------------------------------------|
| <b>Actores o</b><br><b>Trabajadores</b>       | Docente<br>Alumno<br>Padre de Familia                                                                                                    |
| <b>Diagrama</b>                               | <b>ALUMNO</b><br><b>DOCENTE</b><br>Gestionar Asistencias<br><b>PADRE DE FAMILIA</b>                                                                                                    |
| Descripción                                   | El caso de uso inicia cuando el docente llama por lista a los alumnos<br>y registra su asistencia de acuerdo al día. La secretaria se encarga de<br>generar los reportes de asistencia para poder ver que alumnos están<br>faltando y llamarlos para conversar con ellos. |

**Fuente:** (*Balvis, 2018*)

## **TABLA 20: GESTIONAR NOTAS**

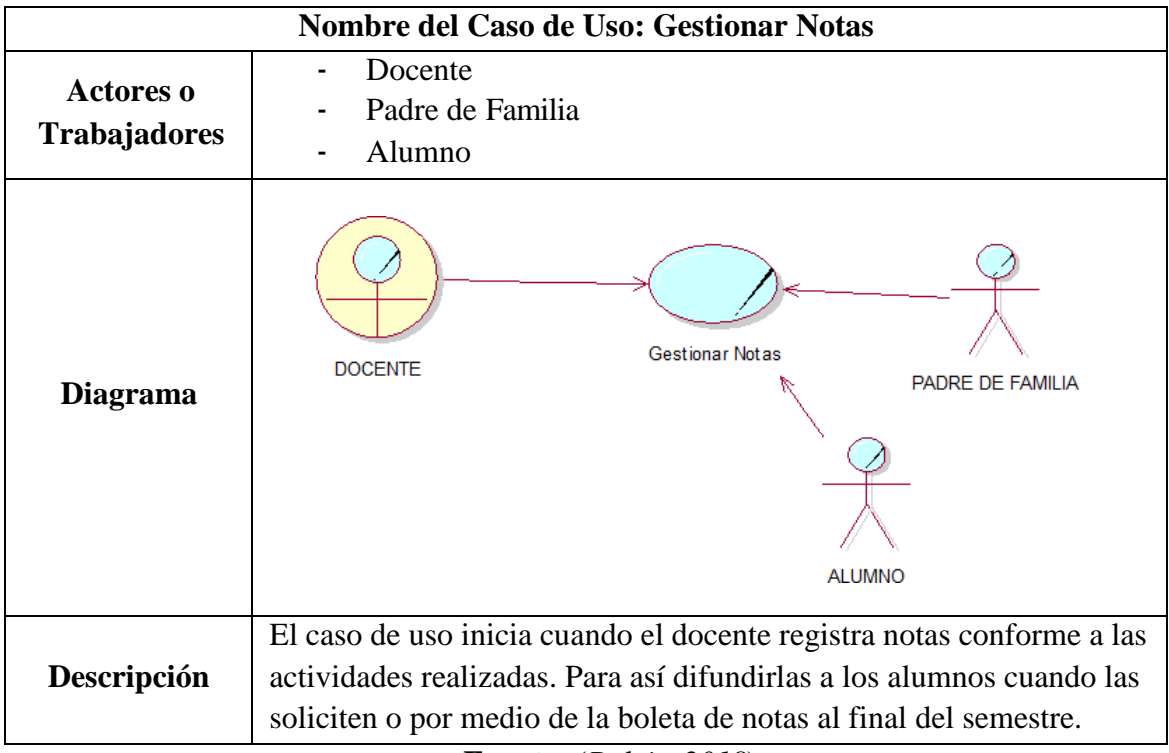

**Fuente:** (*Balvis, 2018*)

### **DIAGRAMA DE ACTIVIDADES POR CASO DE USO**

# **FIGURA 12: GESTIONAR REPORTES**

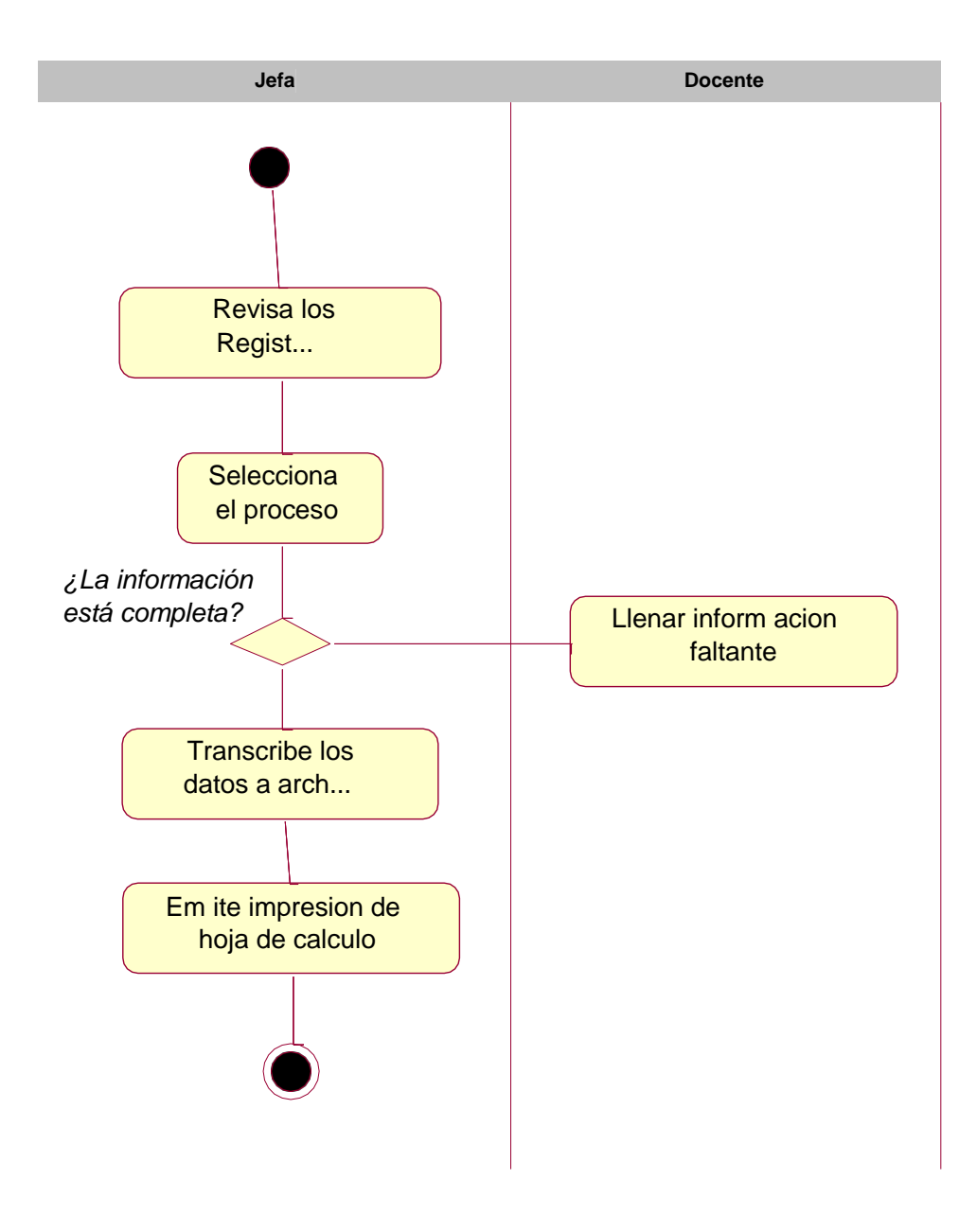

**Fuente:** (Rational Rose 7.0.0.0) **Elaboración:** (Balvis, 2018)

## **FIGURA 13: DIAGRAMA DE ACTIVIDADES - GESTIONAR MATRICULA**

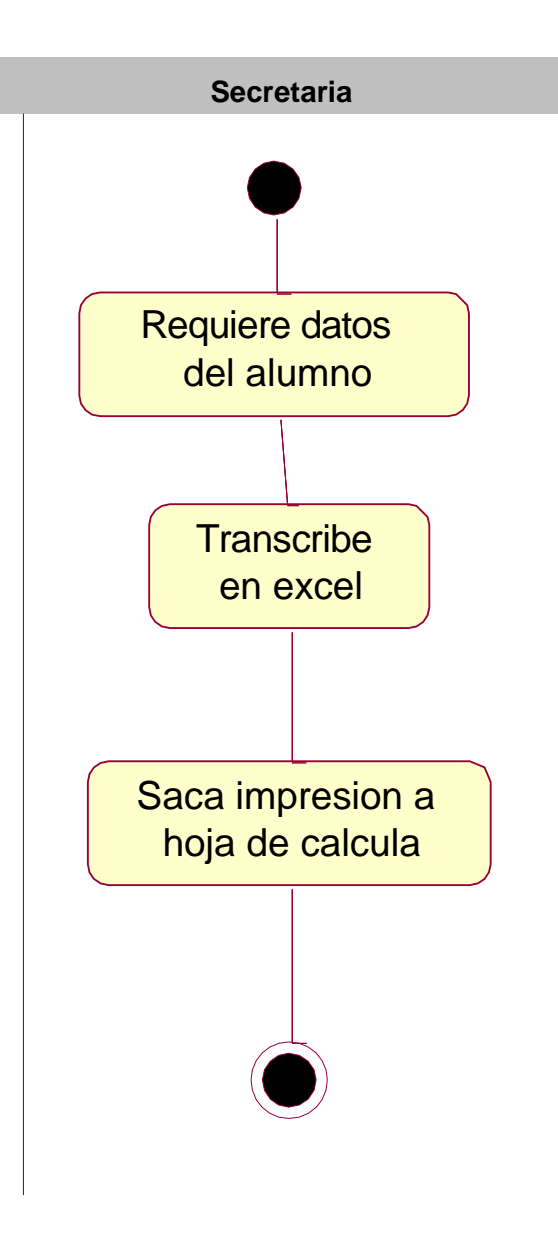

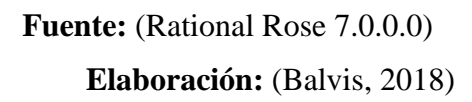

## **FIGURA 14: DIAGRAMA DE ACTIVIDADES – GESTIONAR ASISTENCIA**

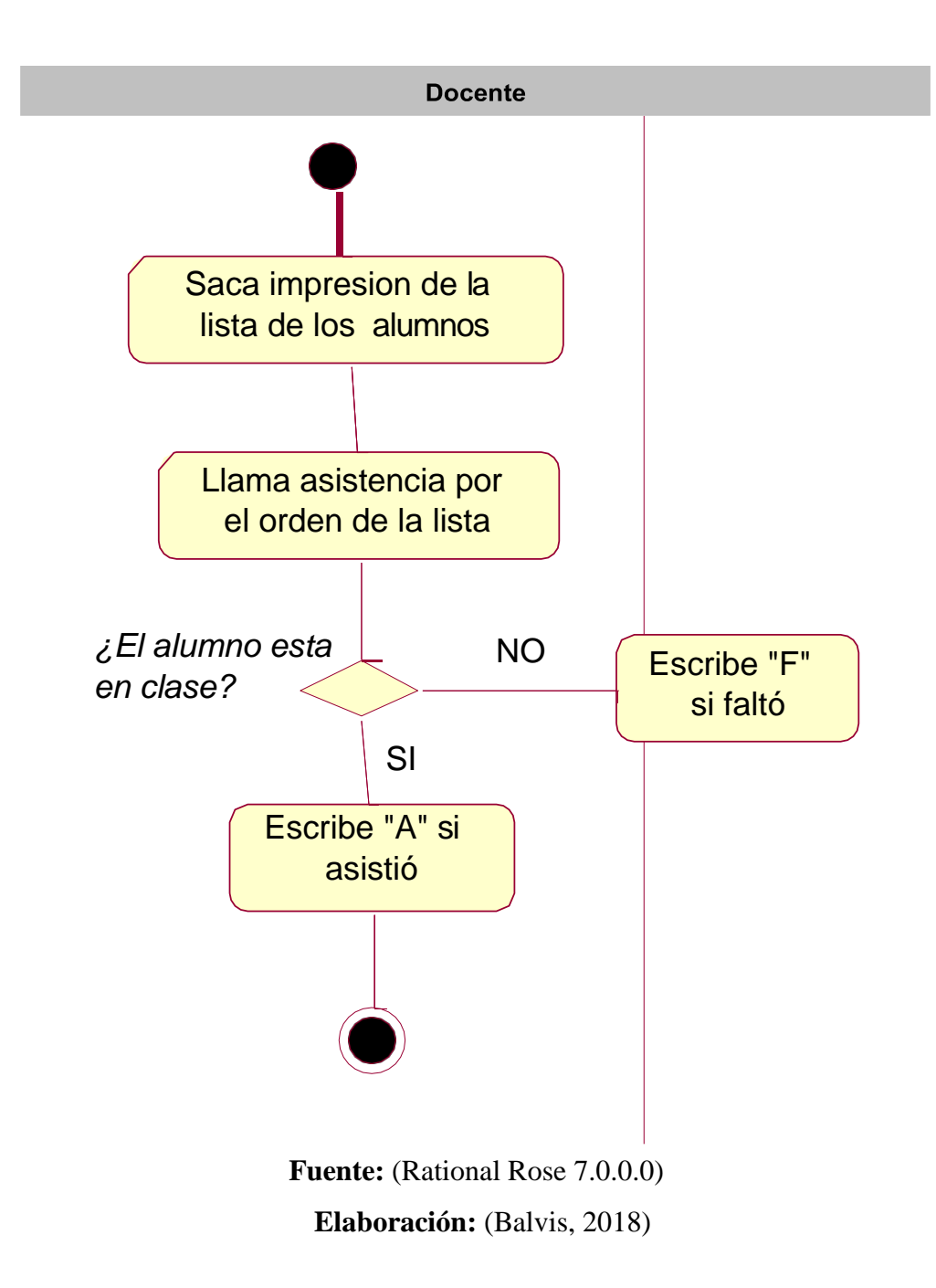

### **FIGURA 15: DIAGRAMA DE ACTIVIDADES - GESTIONAR NOTAS**

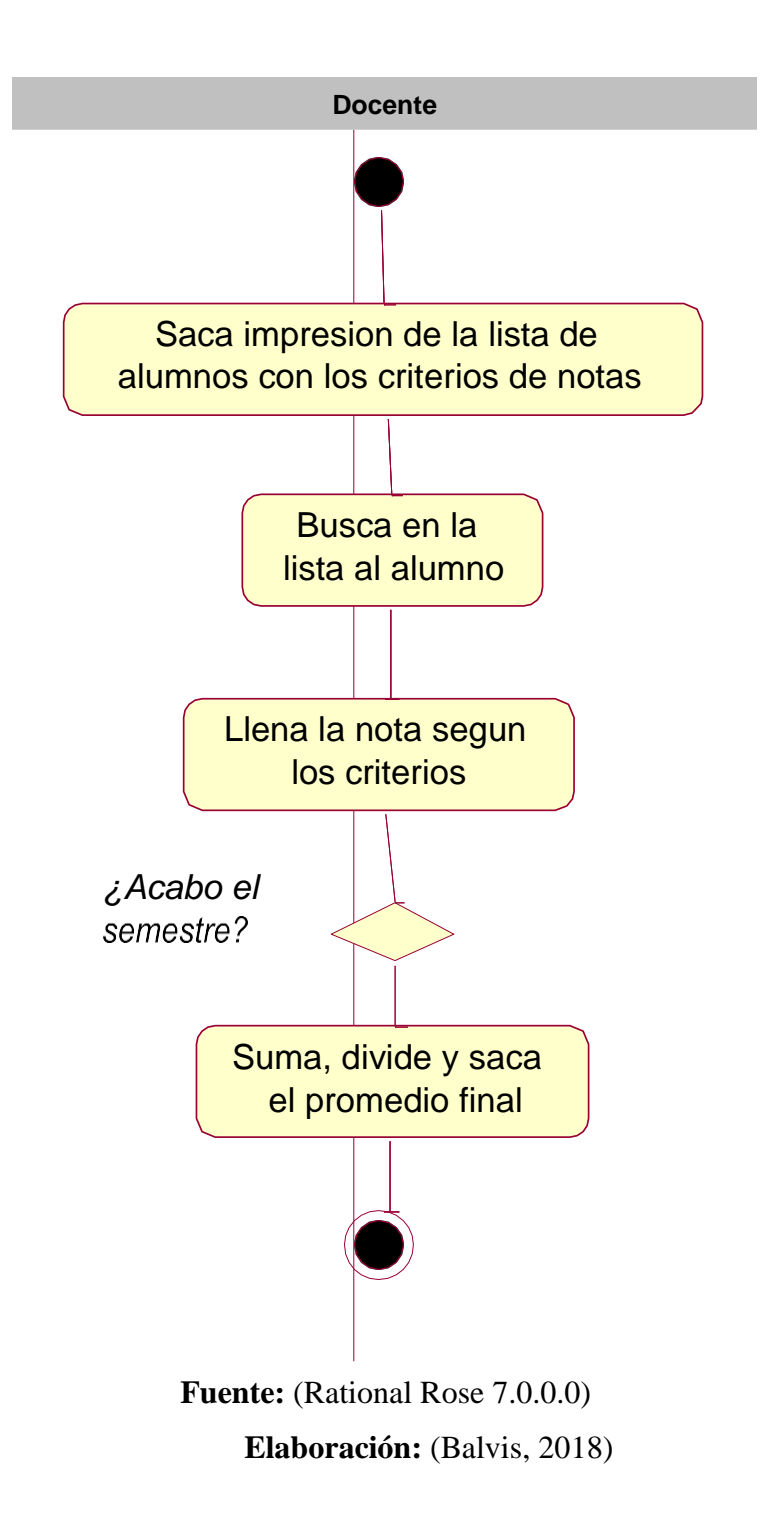

### **MODELO DE OBJETOS DEL NEGOCIO**

# **FIGURA 16: DIAGRAMA DE OBJETO DEL NEGOCIO - GESTIONAR REPORTES**

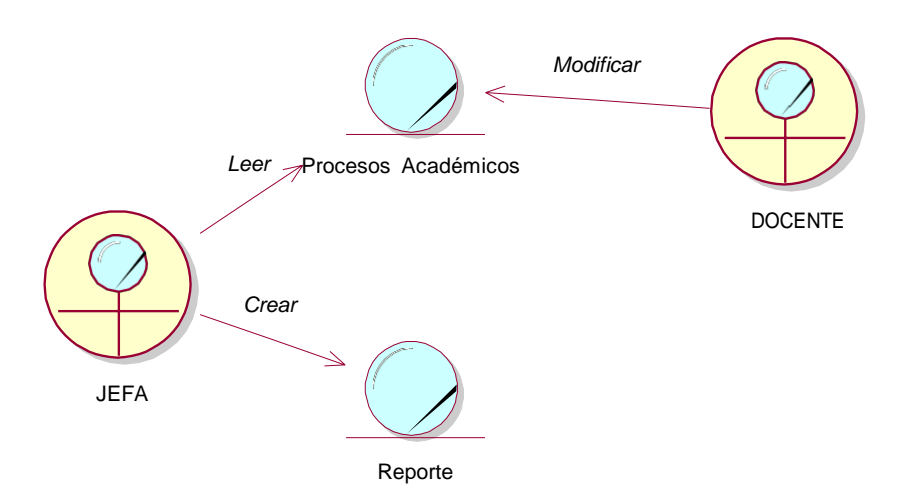

**Fuente:** (Rational Rose 7.0.0.0)

**Elaboración:** (Balvis, 2018)

### **FIGURA 17: DIAGRAMA DE OBJETOS - GESTIONAR MATRICULA**

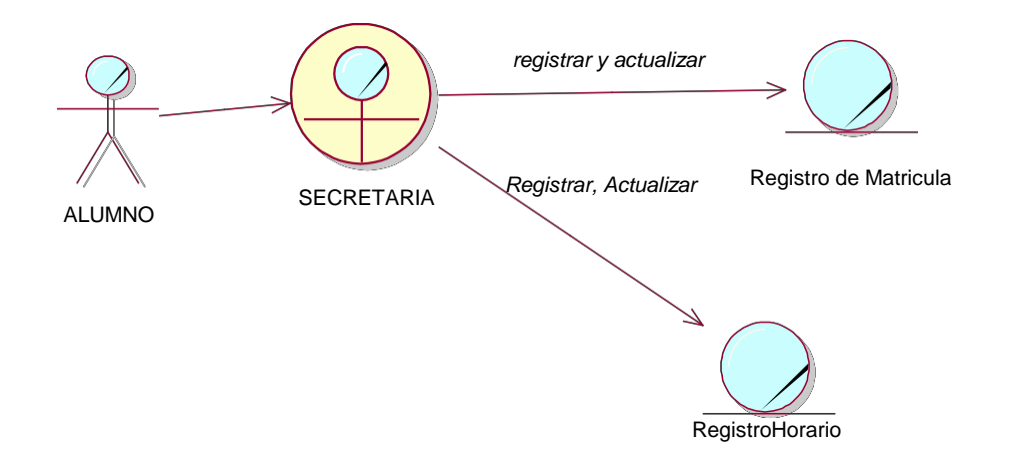

# **Fuente:** (Rational Rose 7.0.0.0) **Elaboración:** (Balvis, 2018)

### **FIGURA 18: DIAGRAMA DE OBJETOS - GESTIONAR PROCESOS ACADEMICOS**

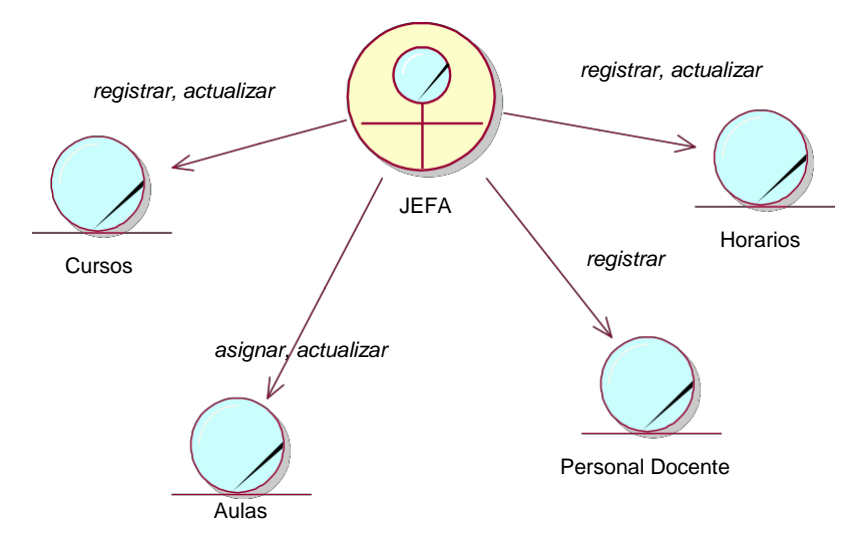

**Fuente:** (Rational Rose 7.0.0.0)

**Elaboración:** (Balvis, 2018)

### **FIGURA 19: DIAGRAMA DE OBJETOS - GESTIONAR ASISTENCIAS**

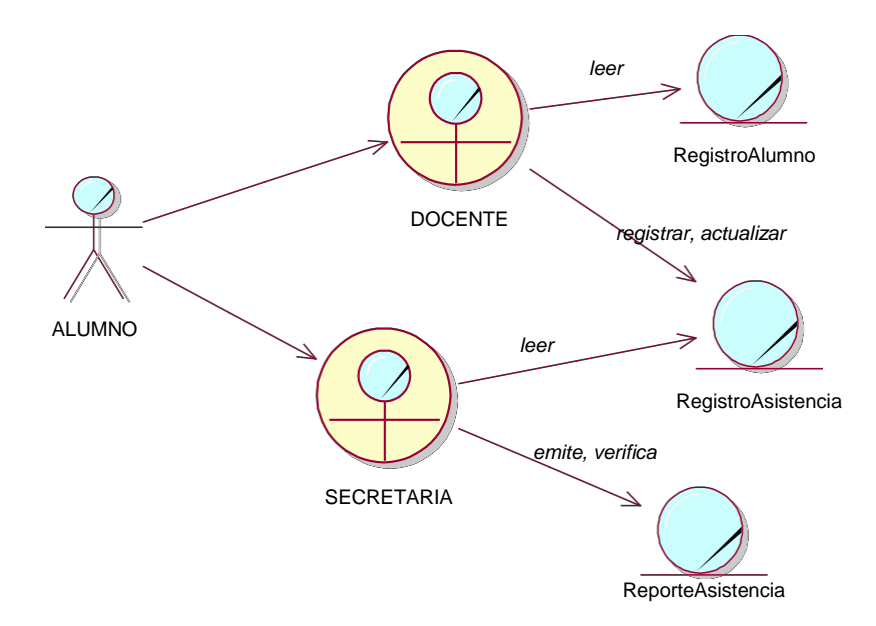

**Fuente:** (Rational Rose 7.0.0.0) **Elaboración:** (Balvis, 2018)

### **FIGURA 20: DIAGRAMA DE OBJETOS - GESTIONAR NOTAS**

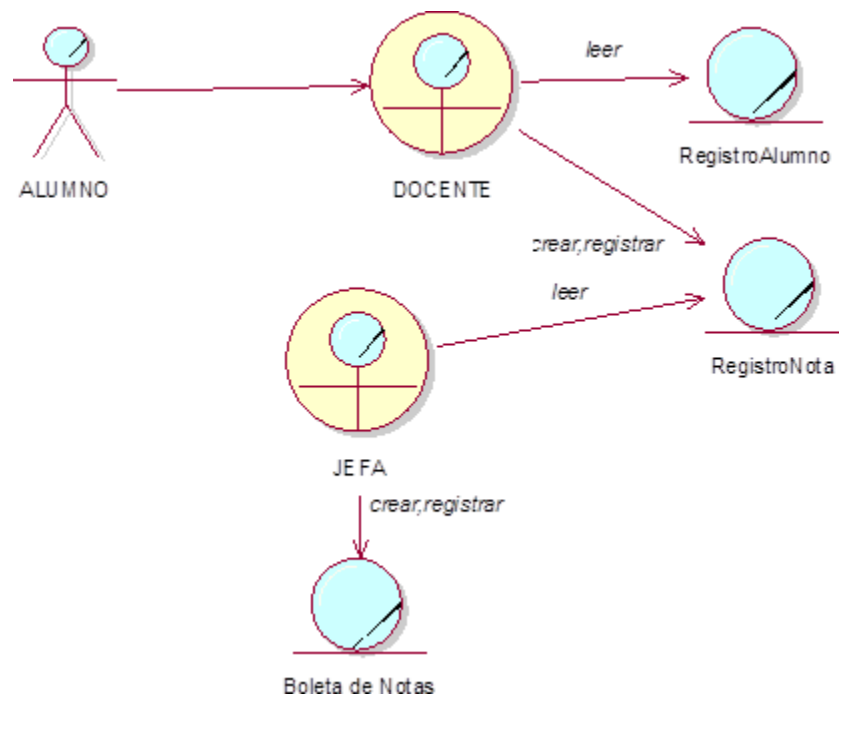

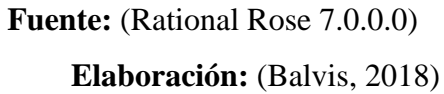

### **MODELO DE DOMINIO**

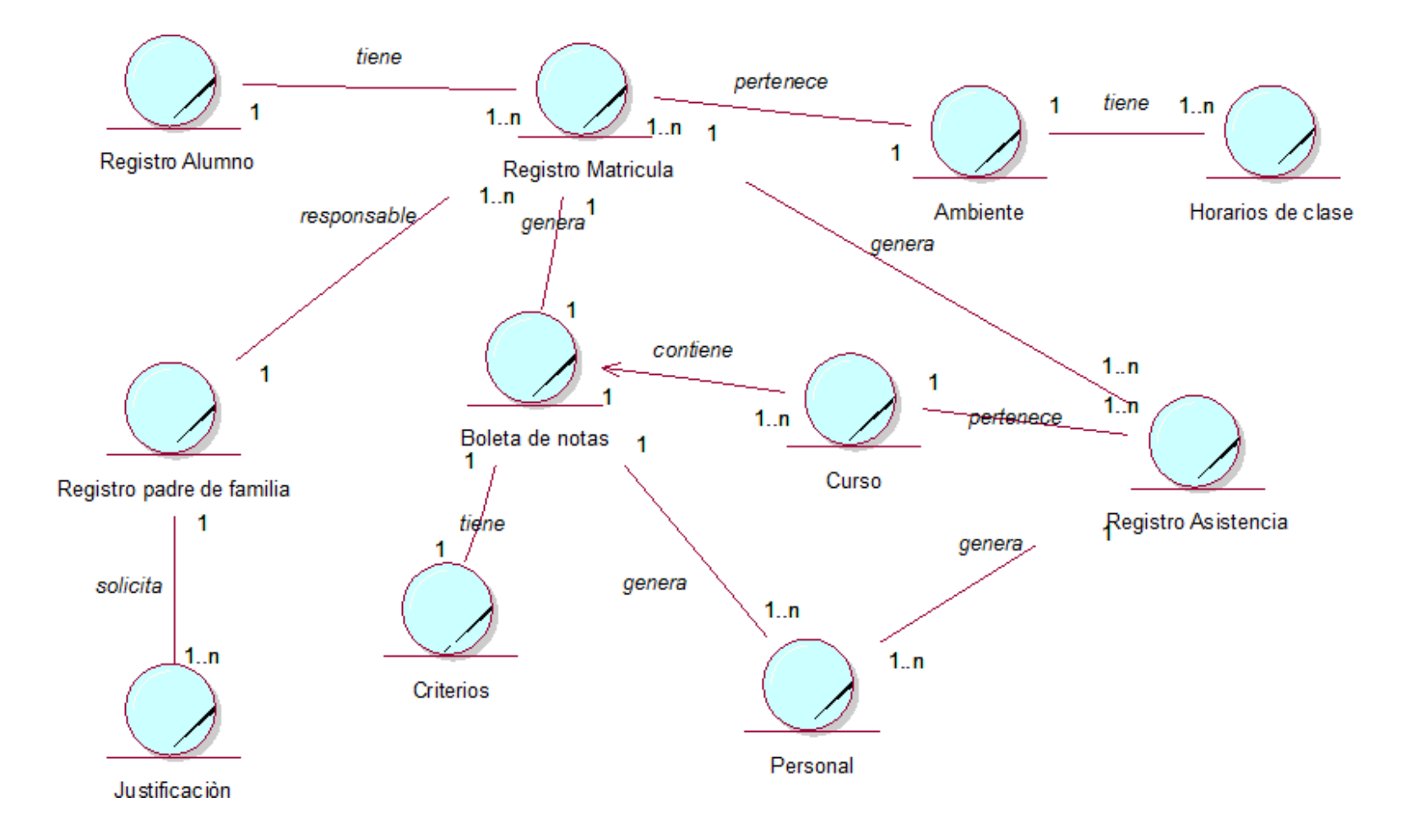

### **MODELO DE REQUERIMIENTOS**

### **REQUERIMIENTOS FUNCIONALES**

En la Aplicación Web el usuario puede:

### **Modulo Seguridad:**

- Iniciar Sesión

### **Modulo Gestionar Matricula:**

- Registrar Matricula
- Registrar Alumno
- Buscar Alumno
- Buscar Matricula

### **Modulo Gestionar Proceso Académico:**

- Registrar Horarios de Clases
- Registrar Asignaturas
- Buscar Aulas
- Buscar Personal

### **Modulo Gestionar Asistencia:**

- Registrar Asistencia del alumno
- Registrar Justificación del Alumno

### **Modulo Gestionar Notas:**

- Registrar Notas
- Registrar Criterios de evaluación

### **Modulo Reportes:**

- Exportar Reportes en formato Excel
- Imprimir Reportes
- Reporte de los apoderados o alumnos que realizaron la matricula
- Reporte de alumnos matriulados
- Reporte de asistencia
- Reporte de Notas

### **Ambiente físico**

- La aplicación web estará alojada en un hosting.
- Se accederá a la aplicación web mediante cualquier navegador web.

### **Usuarios y Factores Humanos**

- La aplicación será utilizada por el Jefe y La Secretaria del Área de Investigación Académica.

### **REQUERIMIENTOS NO FUNCIONALES**

### **Interfaz:**

**-** La aplicación web debe tener una interfaz sencilla y agradable, con un diseño que no sea complejo de tal manera que sea entendible para la manipulación del usuario.

### **Datos**

- El sistema web debe validar los datos de acceso.

### **Recursos:**

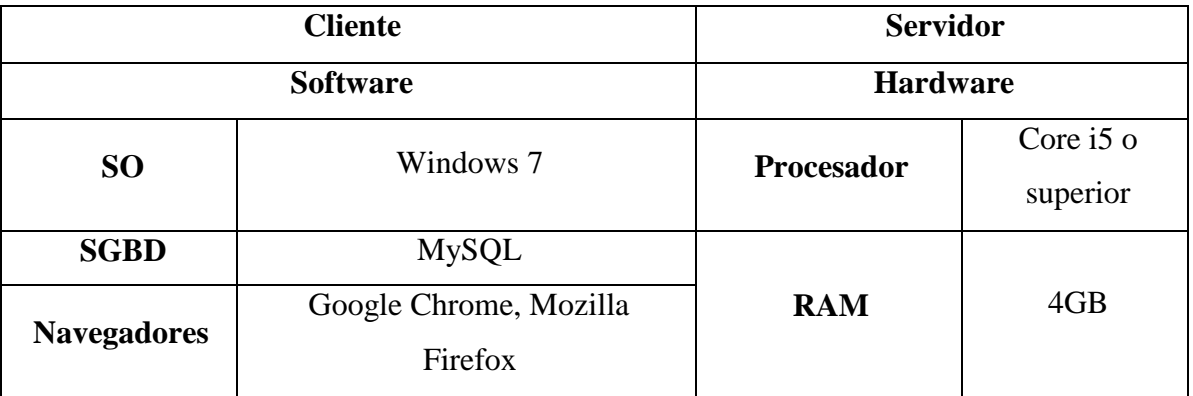

### **TABLA 21: RECURSOS**

### **Rendimiento:**

**-** El sistema debe tener una velocidad alta de procesamiento y respuesta ante las solicitudes del usuario.

- Disponibilidad inmediata cuando lo requiera el usuario.

# **Seguridad:**

**-** El sistema deberá establecer jerarquías de roles, permitiendo el acceso a privilegios previamente establecidos.

- Contraseña encriptado.
- La aplicación debe estar en capacidad de emitir un respaldo de datos cuando se requiera.

### **Software:**

- **-** Lenguaje de Programación PHP.
- Gestor de Base de Datos MySQL.

### **Usabilidad:**

.

**-** El sistema debe ser desarrollado para el uso interno de los trabajadores del instituto.
# **DIAGRAMA DE MÓDULOS Y SUS RELACIONES**

### **FIGURA 21: DIAGRAMA DE MODULOS Y SUS RELACIONES**

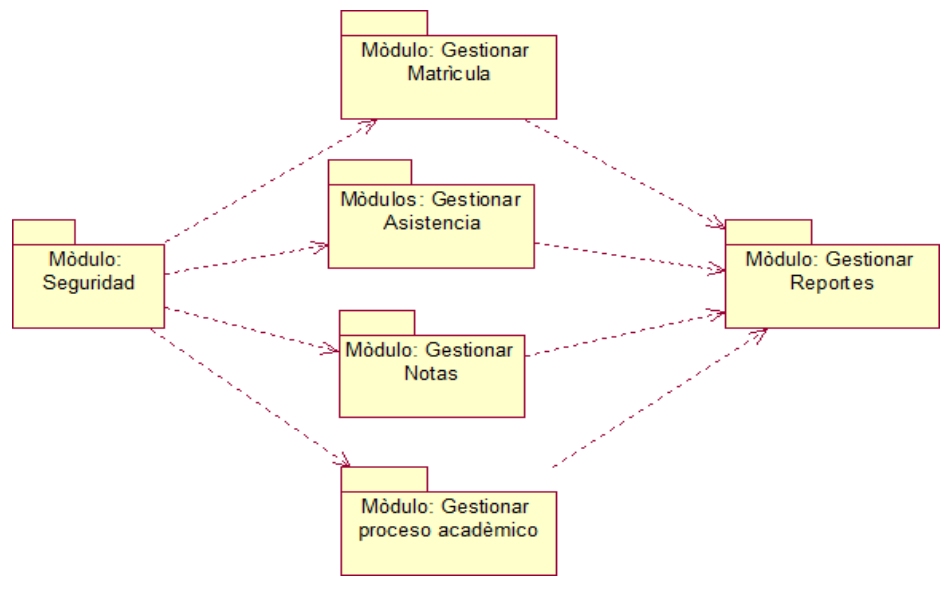

**Fuente:** (Rational Rose 7.0.0.0)

**Elaboración:** (Balvis, 2018)

# **MODELO DE CASO DE USO DE REQUERIMIENTOS POR MÓDULOS MÓDULO: SEGURIDAD**

- Iniciar Sesión

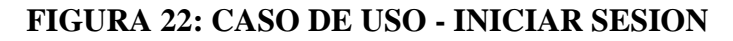

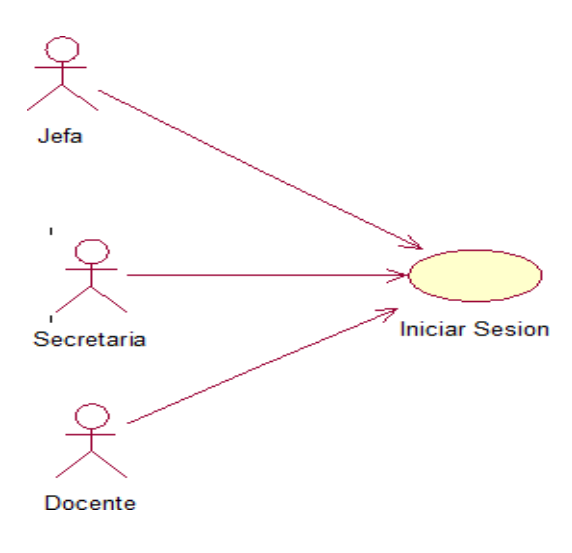

**Fuente:** (*Rational Rose 7.0.0.0*) **Elaboración:** (*Balvis, 2018*)

## **FIGURA 23: CASO DE USO - GESTIONAR REPORTES**

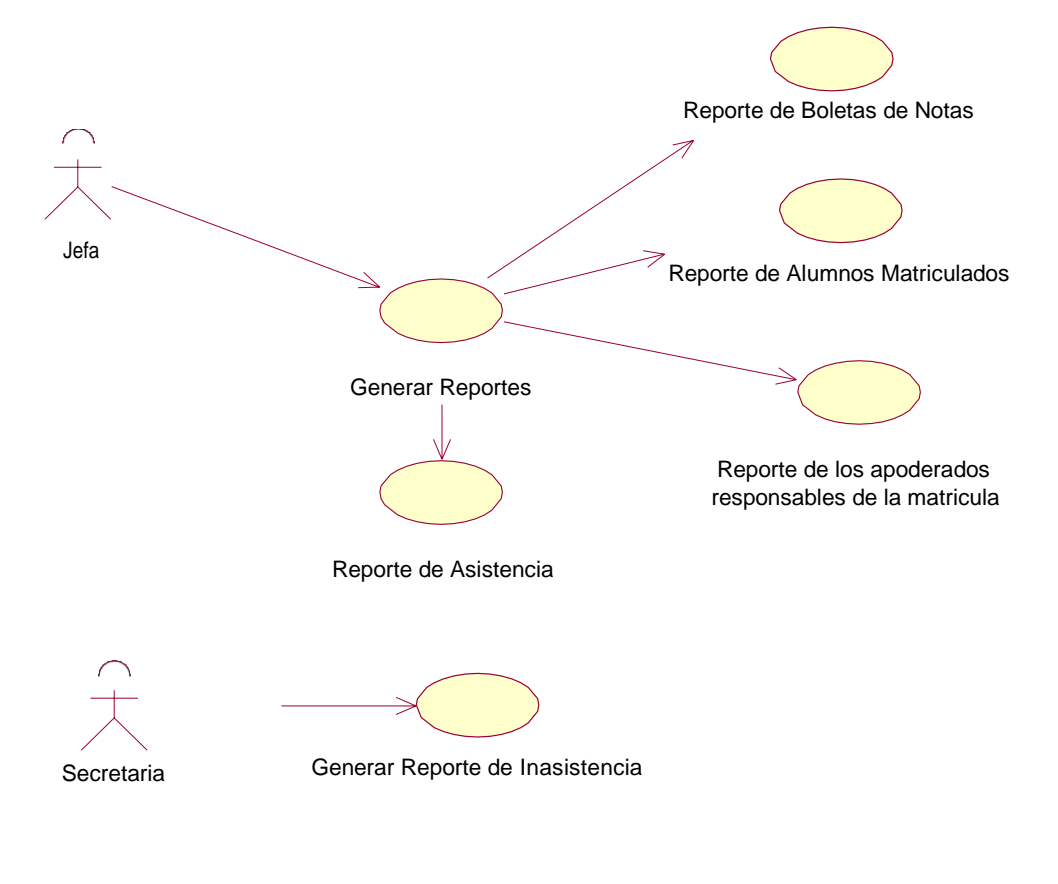

**Fuente:** (Rational Rose 7.0.0.0) **Elaboración:** (Balvis, 2018)

# **MÓDULO: GESTIONAR PROCESO ACADÉMICO**

## **FIGURA 24: CASO DE USO - GESTIONAR PROCESO ACADEMICO**

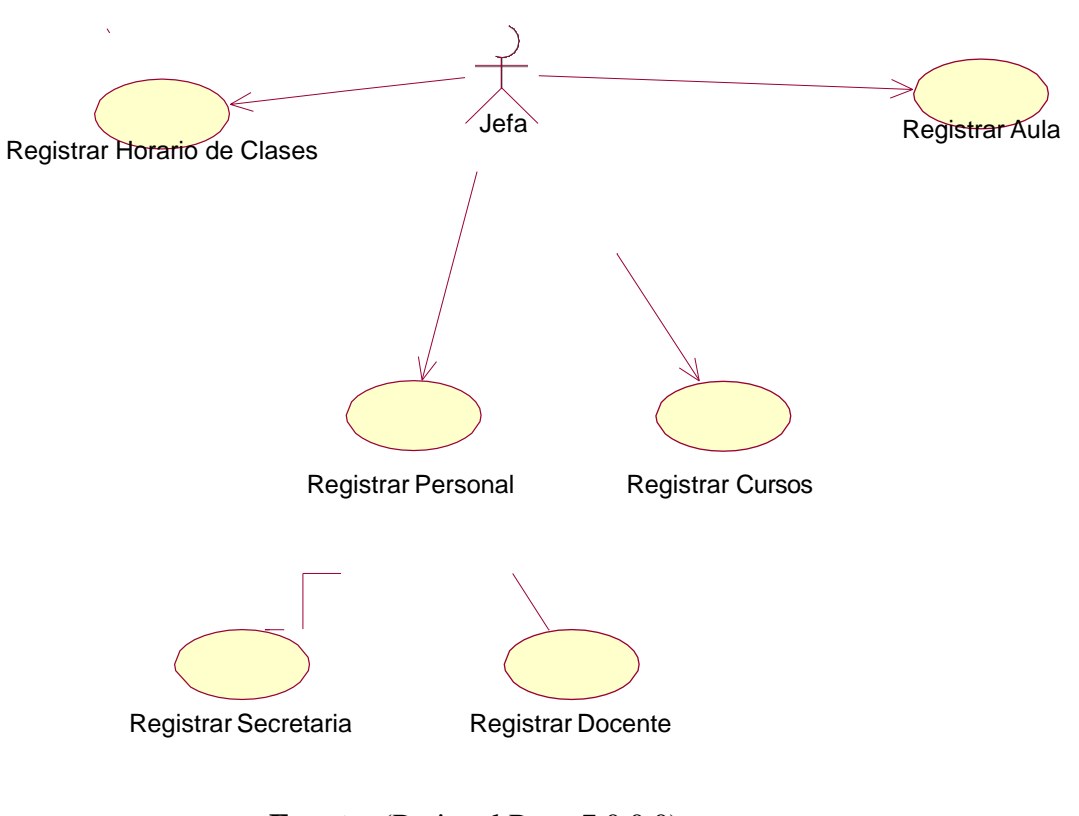

**Fuente:** (Rational Rose 7.0.0.0)

# **MÓDULO: GESTIONAR MATRÍCULA**

### **FIGURA 25: CASO DE USO - GESTIONAR MATRICULA**

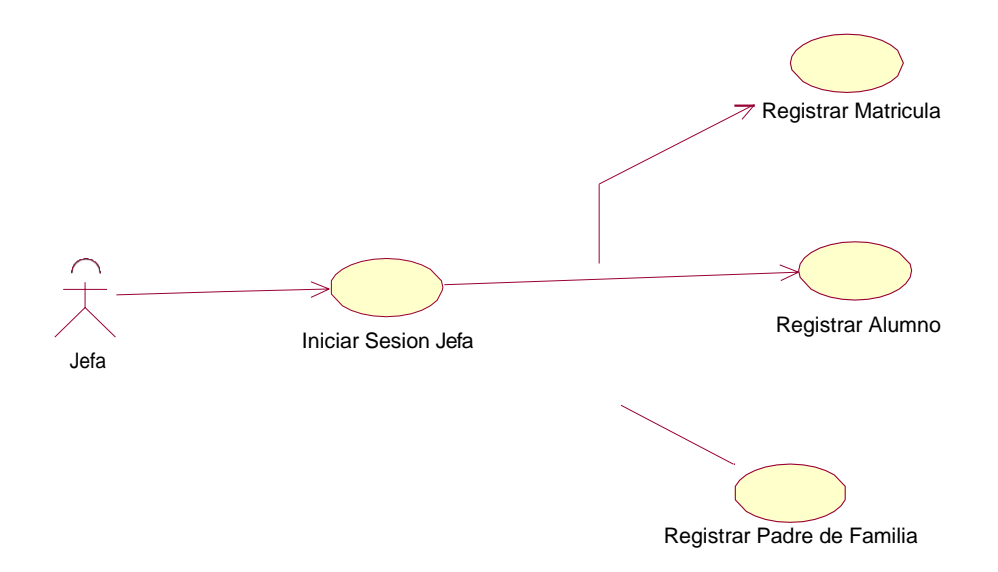

**Fuente:** (*Rational Rose 7.0.0.0*) **Elaboración:** (*Balvis, 2018*)

## **MÓDULO: GESTIONAR ASISTENCIA**

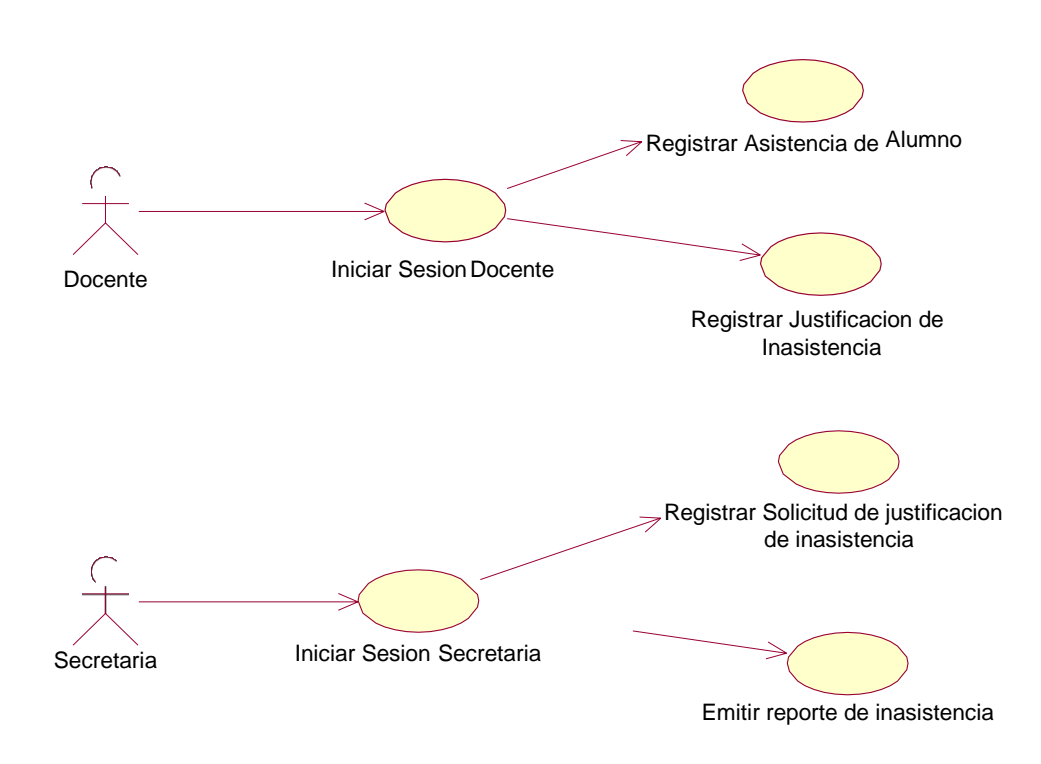

#### **FIGURA 26: CASO DE USO - GESTIONAR ASISTENCIA**

**Fuente:** (*Rational Rose 7.0.0.0*)

# **MÓDULO: GESTIONAR NOTAS**

## **FIGURA 27: CASO DE USO - GESTIONAR NOTAS**

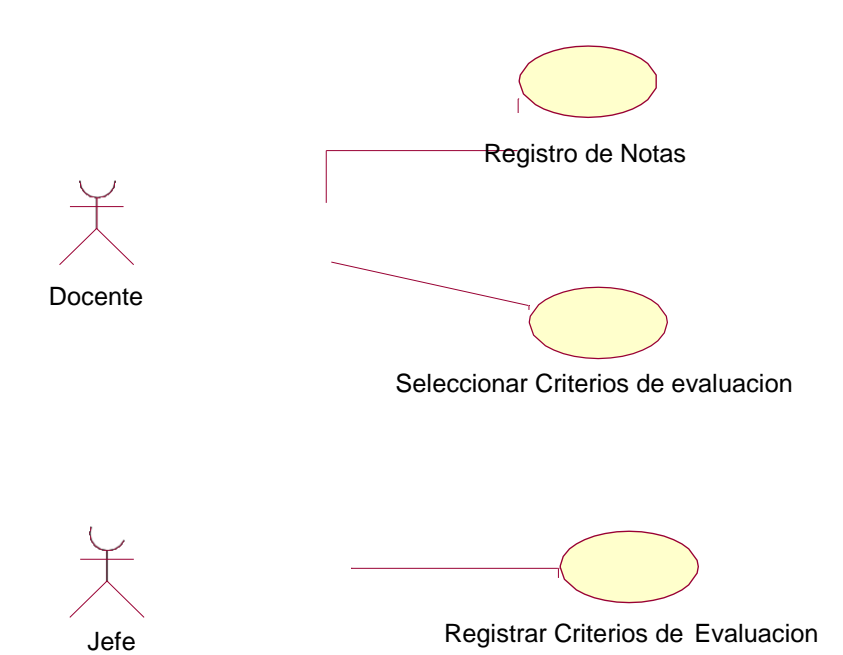

**Fuente:** (*Rational Rose 7.0.0.0*) **Elaboración:** (*Balvis, 2018*)

## **DESCRIPCION DE CASO DE USO POR MODULOS**

## **MODULO: SEGURIDAD**

## **TABLA 22: DESCRIPCION - INICIAR SESION**

**Caso de Uso:** Iniciar Sesión

**Descripción:** Ingresar con un usuario y contraseña

**Precondiciones:** Se debe hacer un registro de usuario en la Aplicación Web

# **Flujo de eventos:**

## **Flujo Básico:**

- Establecer conexión con la Aplicación Web
- Ingresa usuario y contraseña
- Clic en botón "Ingresar"

#### **Flujo Alternativo:**

- Si el usuario o contraseña son inválidos, la Aplicación Web muestra unmensaje de error "Usuario o contraseña incorrecta"

**Post – condiciones:** Ingresara a la Aplicación Web según el perfil asignado. **Punto de extensión:** Ninguna

**Elaboración:** (*Balvis, 2018*)

## **MÓDULO: GESTIONAR PROCESO ACADÉMICO**

## **TABLA 23: DESCRIPCION - REGISTRAR AULAS**

**Caso de Uso:** Registrar Aulas **Descripción:** La Jefa registra en la Aplicación Web las aulas. Cada aula pertenece a un grado y sección de la Institución Educativa.

**Precondiciones:** El usuario de perfil Jefa debe iniciar sesión en la Aplicación Web.

# **Flujo de eventos:**

## **Flujo Básico:**

- En el menú principal, seleccionar "Registro de proceso académico"
- Clic en "Registro de Aulas"
- Ingresar "Código de aula"
- Ingresar "Nivel académico"
- Seleccionar Grado y Sección
- Seleccionar Número de piso
- Clic en "Grabar"
- Muestra mensaje "Registro de aula exitosa"

#### **Flujo Alternativo:**

- Si no ingresa todos los datos requeridos , no se podrá guardar y semostrará mensaje "No se pudo registrar"
- **Post – condiciones:** El aula es Registrado en la Aplicación Web

#### **Punto de extensión: Ninguna**

### **TABLA 24: DESCRIPCION - REGISTRAR ASIGNATURAS**

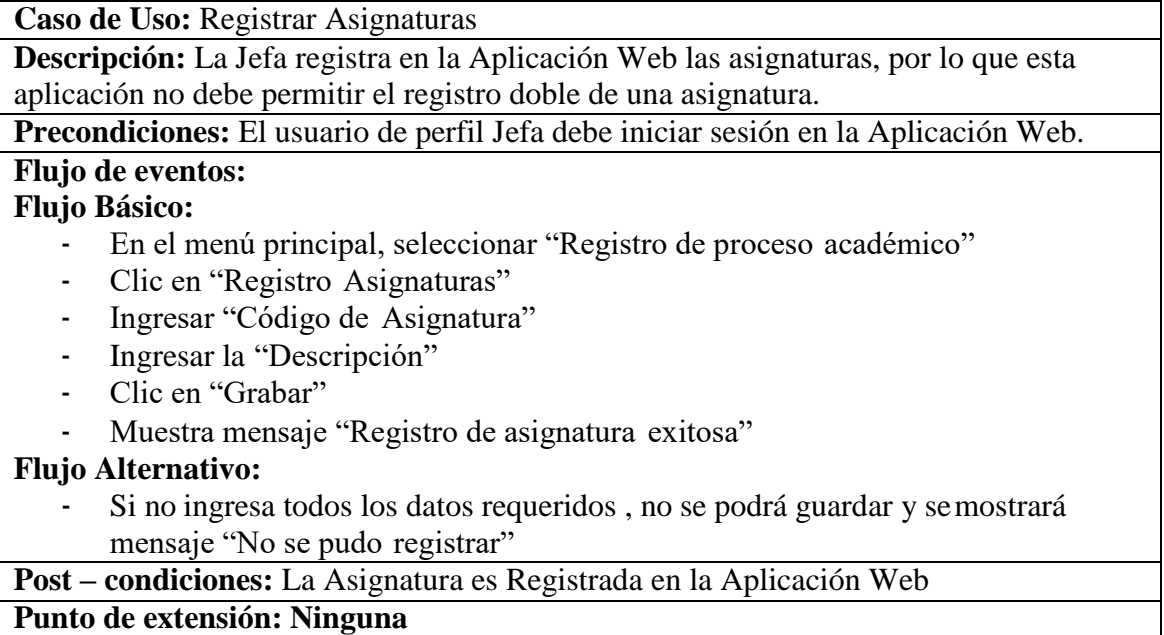

**Elaboración:** (*Balvis, 2018*)

## **TABLA 25: DESCRIPCION - REGISTRAR PERSONAL**

**Caso de Uso:** Registrar Personal **Descripción:** La jefa registra en la Aplicación Web al personal. La Aplicación no debe permitir el registro doble de cada personal, identificando al personal por su DNI.

**Precondiciones:** El usuario de perfil Jefa debe iniciar sesión en la Aplicación Web.

## **Flujo de eventos:**

#### **Flujo Básico:**

- En el menú principal, seleccionar "RegistrodePersonal" Ingresar datos requeridos
- Clic en "Grabar"
- Muestra mensaje "Registro de Personal exitosa"

## **Flujo Alternativo:**

- Si no ingresa todos los datos requeridos , no se podrá guardar y semostrará mensaje "No se pudo registrar"

**Post – condiciones:** El Personal es Registrado en la Aplicación Web

### **Punto de extensión: Ninguna**

## **TABLA 26: DESCRIPCION - REGISTRAR HORARIOS**

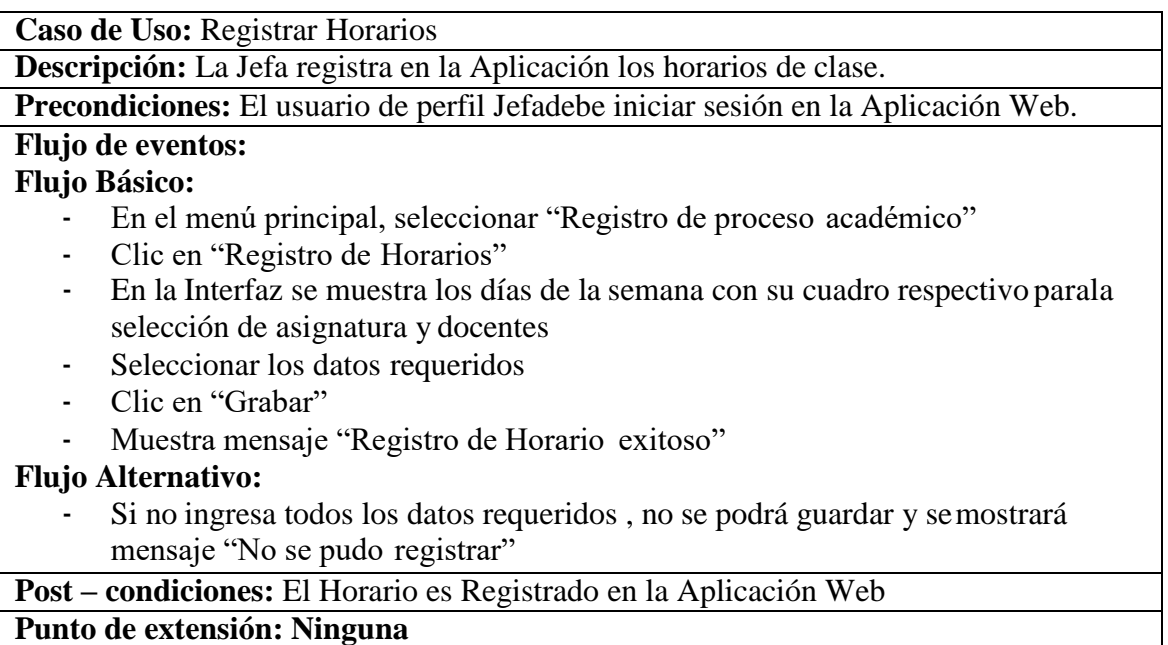

**Elaboración:** (*Balvis, 2018*)

# **MÓDULO: GESTIONAR MATRÍCULA**

## **TABLA 27: DESCRIPCION - REGISTRAR ALUMNO Y APODERADO**

**Caso de Uso:** Registrar alumno y padre de familia

**Descripción:** La Jefa realiza el registro, La Aplicación no debe permitir el registro doble del alumno y apoderado.

**Precondiciones:** El usuario de perfil Jefa debe iniciar sesión en la Aplicación Web.

#### **Flujo de eventos:**

#### **Flujo Básico:**

- En el menú, clic en "registro de alumno"
- Llenar los datos requeridos
- Presionar en "Generar Ficha de Matricula"
- Clic en "Grabar"

## **Flujo Alternativo:**

- Si no ingresa todos los datos requeridos , no se podrá guardar y semostrará mensaje "No se pudo registrar"

**Post – condiciones:** El alumno es Registrado en la Aplicación Web.

## **Punto de extensión: Imprimir ficha de matricula**

## **MÓDULO: GESTIONAR ASISTENCIA**

## **TABLA 28: DESCRIPCION - REGISTRAR ASISTENCIA DEL ALUMNO**

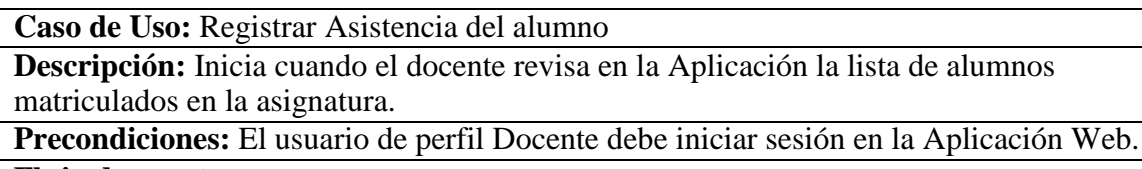

#### **Flujo de eventos:**

## **Flujo Básico:**

- En el menú clic en Registro de Asistencia.
- Clic en la Asignatura
- Seleccionar el año y sección
- Aparece la lista de alumnos
- Seleccionar "A", "F" o "T" según los términos: asistió, faltó o tardanza.
- Finalmente dar en "Grabar".

**Post – condiciones:** La Asistencia del alumno es registrado en la Aplicación web **Punto de extensión: ninguna**

**Elaboración:** (*Balvis, 2018*)

#### **TABLA 29: DESCRIPCION - REGISTRAR SOLICITUD DE JUSTIFICACION**

**Caso de Uso:** Registrar Solicitud de Justificación

**Descripción:** Inicia cuando la secretaria registra en la Aplicación la justificación de alguna inasistencia.

**Precondiciones:** El usuario de perfil Secretaria debe iniciar sesión en la Aplicación Web.

#### **Flujo de eventos:**

#### **Flujo Básico:**

- En el menú clic en Registro de Asistencia.
- Clic en la Justificación
- Llenar los datos requeridos
- Finalmente dar en "Grabar".

**Post – condiciones:** La Solicitud de Justificación del alumno es registrado en la Aplicación web

**Punto de extensión: Imprimir el documento**

## **MÓDULO: GESTIONAR NOTAS**

## **TABLA 30: DESCRIPCION - REGISTRAR CRITERIOS DE EVALUACION**

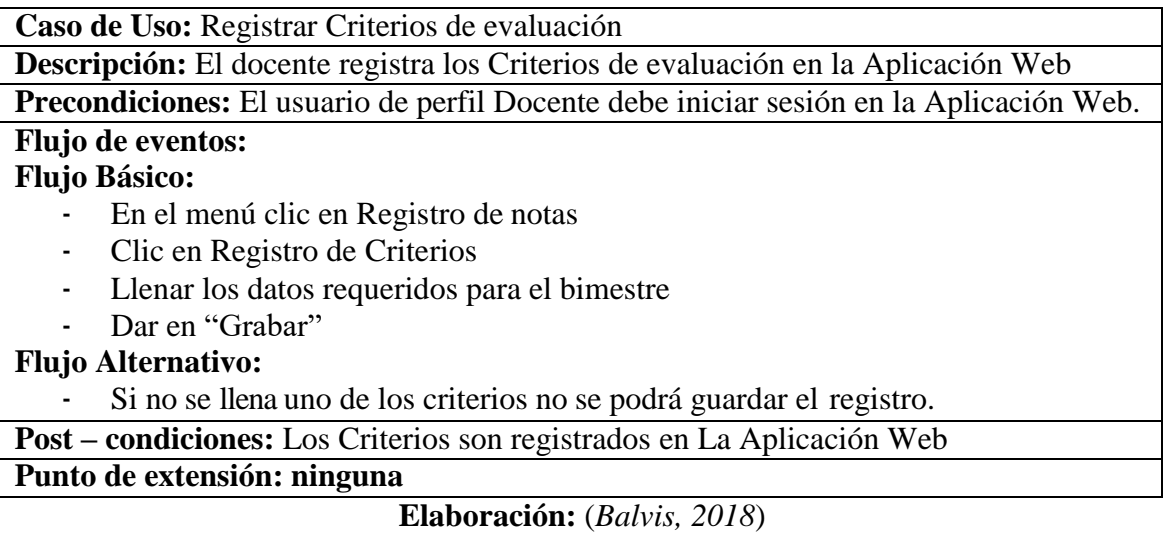

## **TABLA 31: DESCRIPCION - REGISTRAR NOTAS**

**Caso de Uso:** Registrar Notas

**Descripción:** El docente registra las Notas en la Aplicación Web

**Precondiciones:** El usuario de perfil Docente debe iniciar sesión en la Aplicación Web.

# **Flujo de eventos:**

# **Flujo Básico:**

- En el menú clic en Registro de notas
- Clic en Registro de Notas
- Llenar los datos requeridos para el bimestre
- Dar en "Grabar"

**Post – condiciones:** Las notas son registrados en La Aplicación Web

**Punto de extensión: ninguna**

## **ESTUDIO DE FACTIBILIDAD ECONOMICA**

### **1. PLANIFICACIÓN BASADA EN CASOS DE USO**

#### **A. Cálculo de Puntos de Casos de Uso Sin Ajustar**

El cálculo de puntos de casos de uso sin ajustar es el primer paso para la estimación. Se realiza a partir de la siguiente fórmula:

# **ECUACIÓN 6: PUNTOS DE CASOS DE USO SIN AJUSTAR**

#### **UUCP= UAW + UUCW**

(THOMAS, 2011)

#### **Dónde:**

UUCP **=** Puntos de casos de uso sin ajustar.

UAW**=** Factor de peso de los actores sin ajustar.

UUCW**=** Factor de los pesos de los casos de uso sin ajustar.

#### **FACTOR DE PESO DE LOS ACTORES SIN AJUSTAR (UAW)**

#### **TABLA 32: FACTOR DE PESO DE LOS ACTORES SIN AJUSTAR (UAW)**

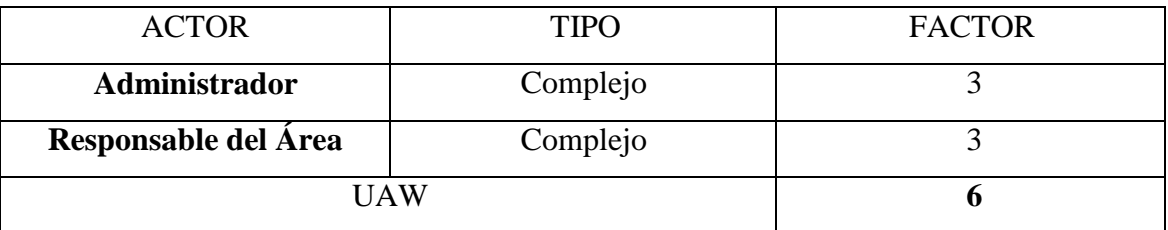

**Elaboración: (BALVIS, 2018)**

El factor de peso de los actores sin ajustar, es el análisis de los actores presentes y su complejidad. En el sistema se tiene que existen 02 actores complejos, por lo que **FPASA**  está dado por la siguiente expresión.

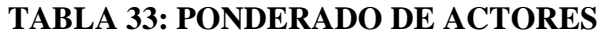

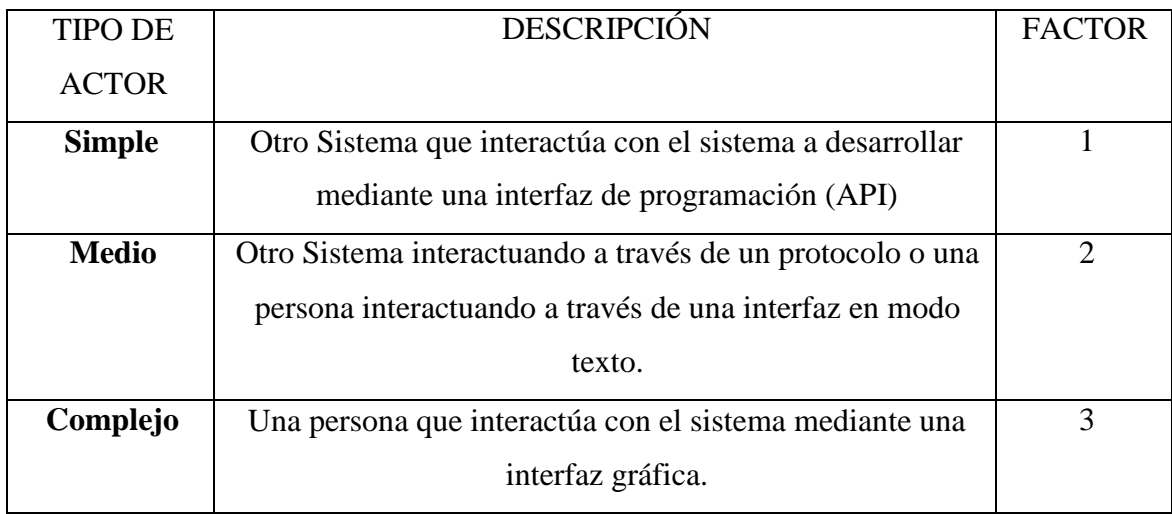

**Fuente:** (THOMAS, 2011)

## **FACTOR DE PESO DE CASOS DE USO SIN AJUSTAR (UUCW)**

Para determinar el nivel de complejidad se realiza mediante dos métodos:

- **Basado en transacciones**: Toma en cuenta el número de transacciones quese pueden realizar en un caso de uso y lo evalúa según la siguiente tabla:

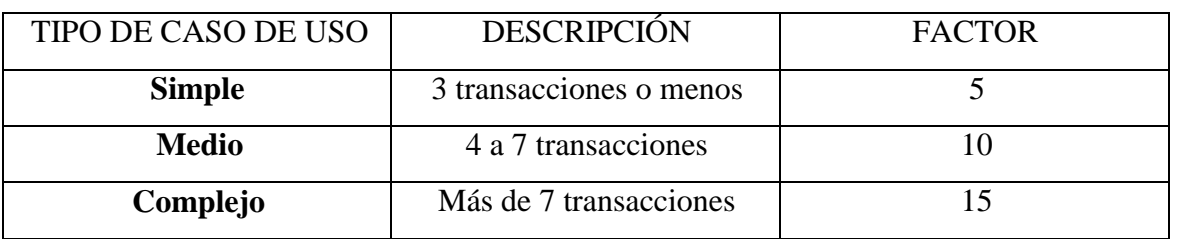

## **TABLA 34: FACTOR DE PESO BASADO EN TRANSACCIONES**

**Fuente:**(COLOMO, 2014)

- **Basado en clases de análisis:** Toma en cuenta el número de clases que tieneun caso de uso y lo evalúa según la siguiente tabla:

# **TABLA 35: FACTOR DE PESO EN ANÁLISIS**

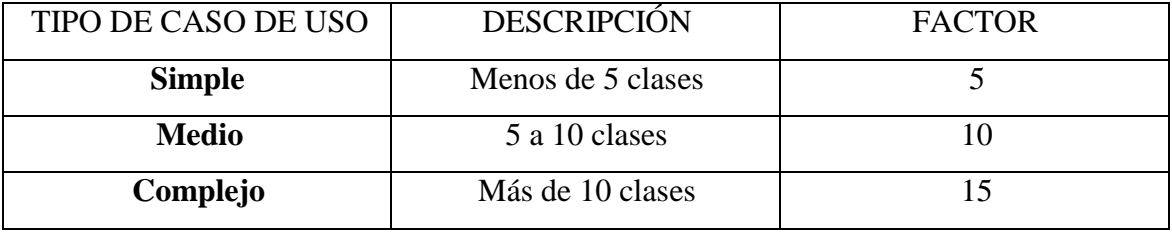

**Fuente:** (THOMAS, 2011)

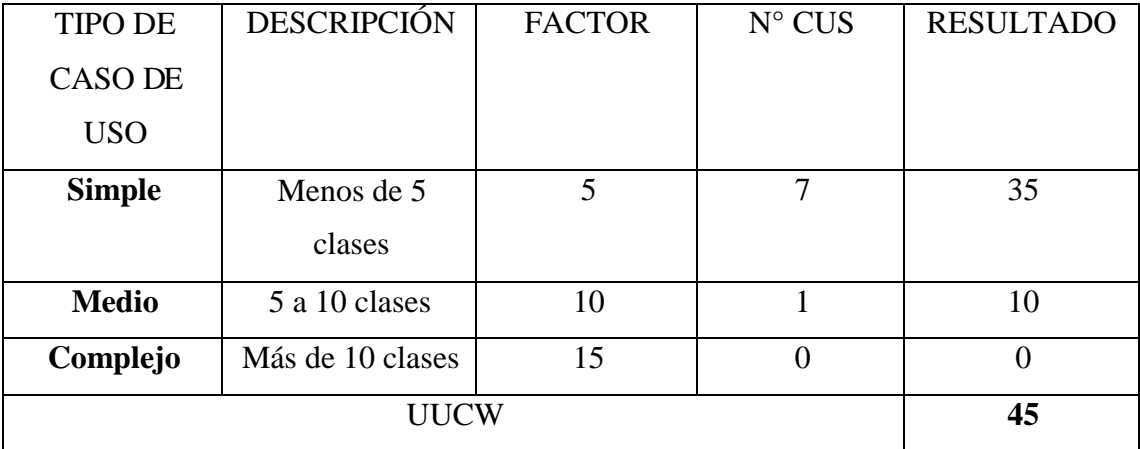

# **TABLA 36: CÁLCULO DE UUCW**

**Elaboración.** (BALVIS, 2018)

# **DETERMINACIÓN DEL CÁLCULO DE PUNTOS DE CASOS DE USO SIN AJUSTAR**

#### **UUCP = UAW + UUCW**

## $UUCP = 5 + 45$

#### **UUCP = 50**

#### **B. CÁLCULO DE PUNTOS DE CASOS DE USO AJUSTADOS (UCP)**

El cálculo de puntos de casos de uso ajustados se realiza mediante la siguiente ecuación:

## **ECUACIÓN 7: PUNTOS DE CASOS DE USO AJUSTADOS**

#### **UCP= UUCP x TCF x EF**

(COLOMO, 2014)

**Donde:**

**UCP =** Puntos de casos de uso ajustados.

**UUCP =** Puntos de casos de uso sin ajustar.

**TCF =** Factores técnicos.

**EF =** Factores ambientales.

- **Factor de complejidad técnica (TCF)**

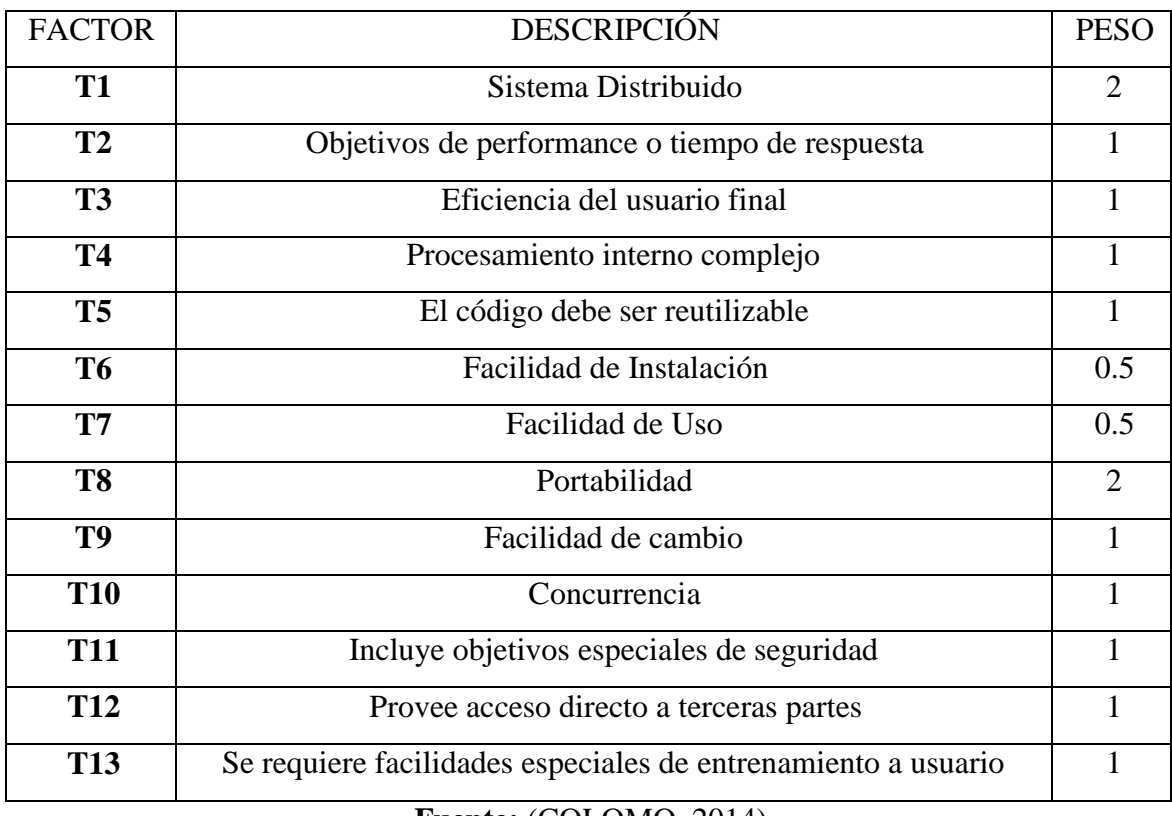

# **TABLA 37: FACTORES DE COMPLEJIDAD TÉCNICA**

#### **Fuente:** (COLOMO, 2014)

Cada uno de estos puntos se debe evaluar según la siguienteescala:

## **TABLA 38: ESCALA DE VALORACIÓN**

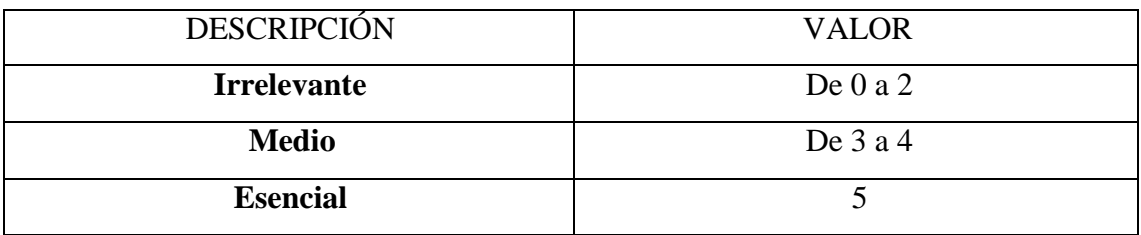

**Fuente:** (COLOMO, 2014)

Las fórmulas son:

# **ECUACIÓN 8: FACTOR TOTAL**

 $TFactor = Sum (valor * peso)$ 

## **Fuente:** (COLOMO, 2014)

# **ECUACIÓN 9: FACTOR DE COMPLEJIDAD TÉCNICA**

 $TCF = 0.6 + (0.01 * TFactor)$ 

## **Fuente:** (COLOMO, 2014)

# **TABLA 39: CÁLCULO DE LOS FACTORES DE COMPLEJIDAD TÉCNICA**

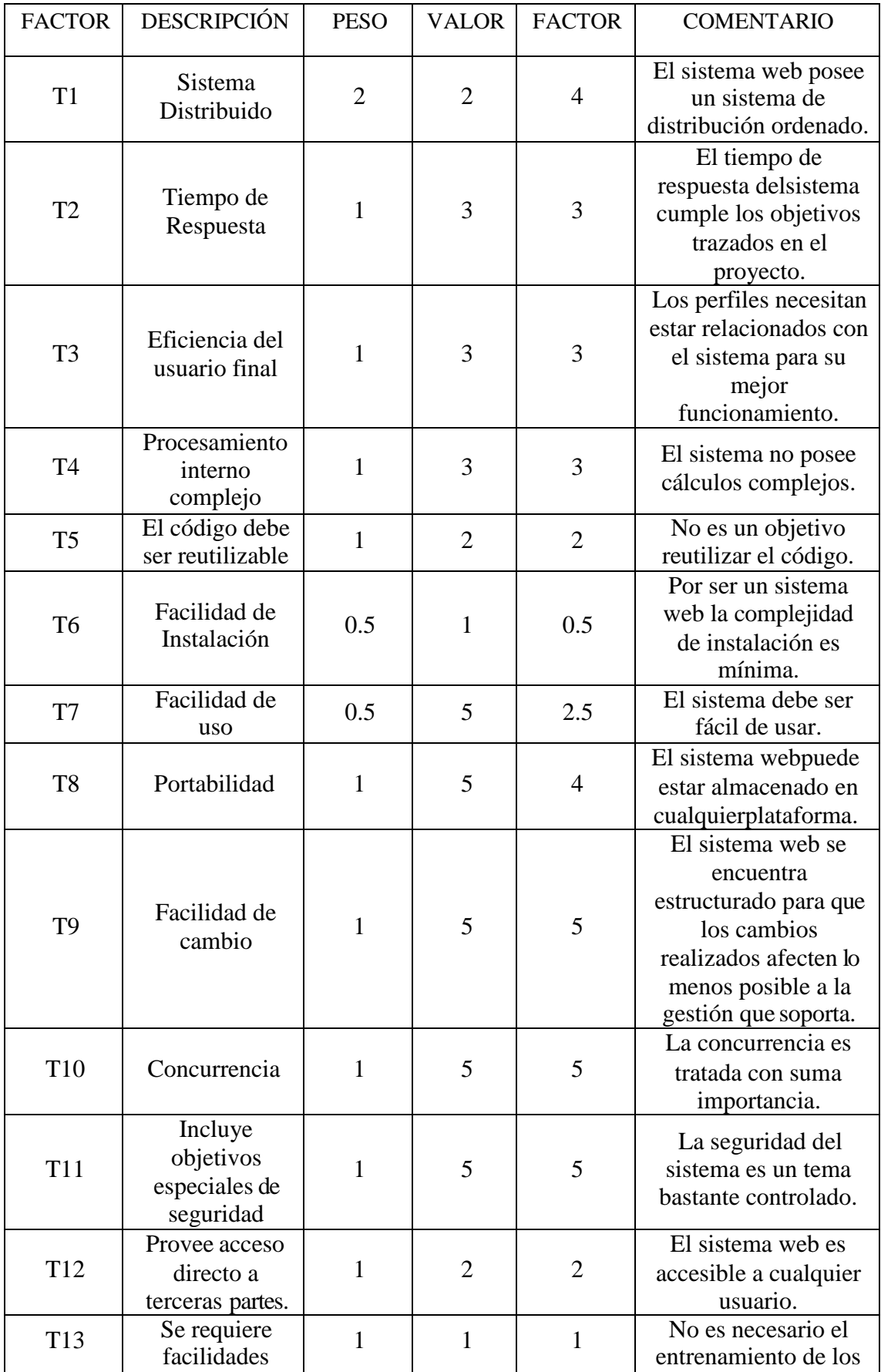

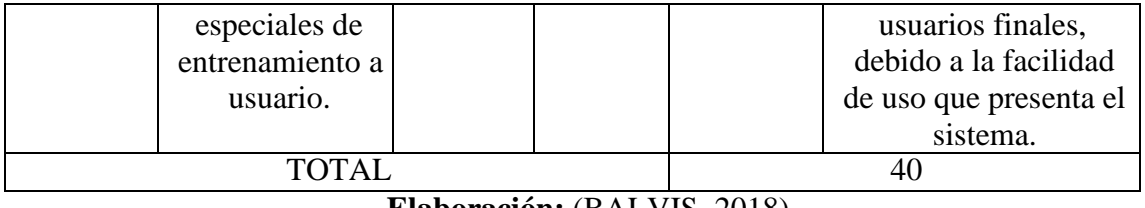

**Elaboración:** (BALVIS, 2018)

Tenemos:

TCF=  $0.6 + (0.01 * 40)$ 

#### **TCF= 1**

#### **TABLA 40: FACTORES DE AMBIENTE**

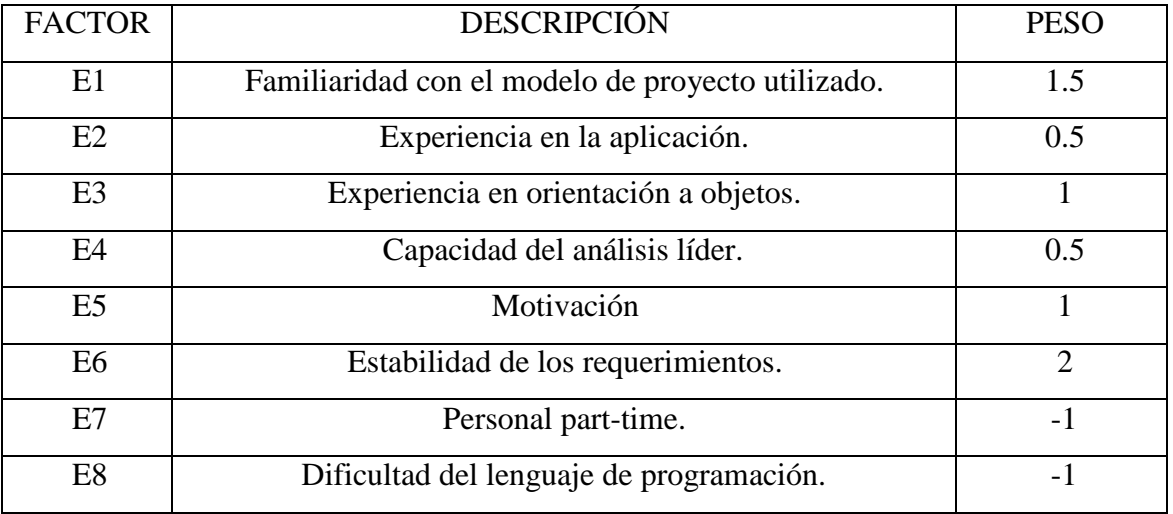

**Fuente:** (COLOMO, 2014)

Cada uno de estos factores se debe calificar con un valor de 0 a 5. Las fórmulas para este punto son:

# **ECUACIÓN 10: FACTOR DE AMBIENTE TOTAL**

#### **EFactor=Sum (Valor \* Peso)**

**Fuente:** (COLOMO, 2014)

## **ECUACIÓN 11: FACTOR DE AMBIENTE**

## **EF= 1.4 + (-0.03 \* EFactor)**

**Fuente:** (COLOMO, 2014)

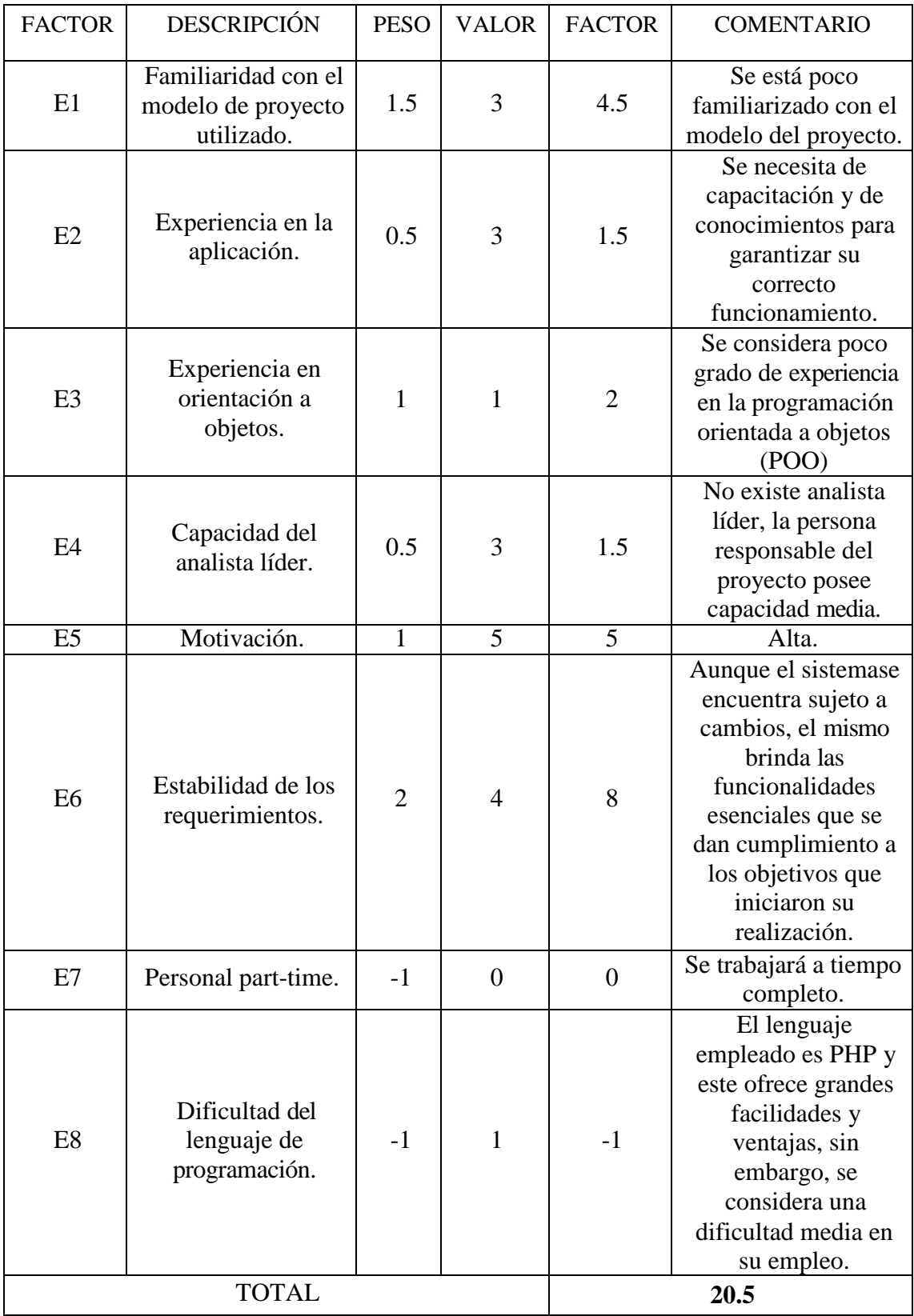

# **TABLA 41: CÁLCULO DE FACTOR DE AMBIENTE**

**Elaboración: (BALVIS,2018)**

## $EF = 1.4 + (-0.03*20.5)$

#### **EF =0.785**

## **CÁLCULO DE LOS CASOS DE USO AJUSTADOS**

### **UCP= UUCP \* TCF \* EF**

#### **UCP= 50 \* 1 \* 0.785**

#### **UCP= 39.25**

# **ESTIMACIÓN DEL ESFUERZO**

#### **TABLA 42: ESTIMACION DE ESFUERZOS**

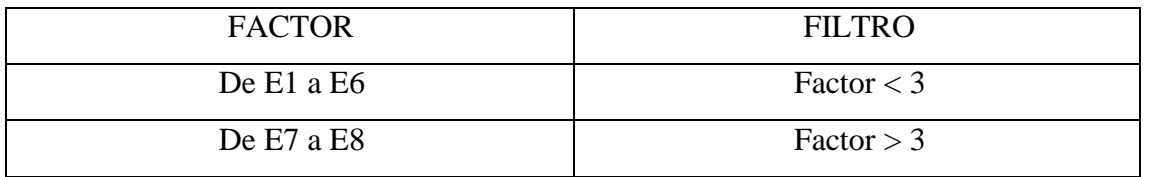

**Fuente:** (COLOMO, 2014)

# **PARA EVALUAR EL RESULTADO O LA CANTIDAD TOTAL SEGÚN LA SIGUIENTE TABLA**

## **TABLA 43: HORAS - PERSONAS**

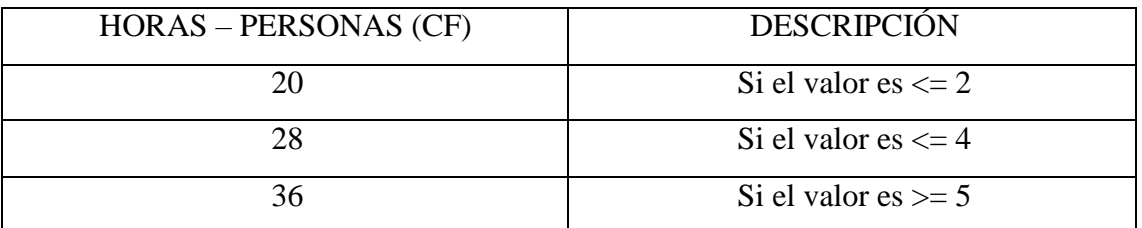

**Fuente:** (COLOMO, 2014)

#### **El esfuerzo en horas – personas viene dado por:**

## **Ecuación 12: Esfuerzo En Horas - Persona**

#### **E= UCP \* CF**

#### **Fuente:** (COLOMO, 2014)

#### **Donde:**

**E:** Esfuerzo estimado enhoras-persona.

**UCP:** Puntos de casos de uso ajustados.

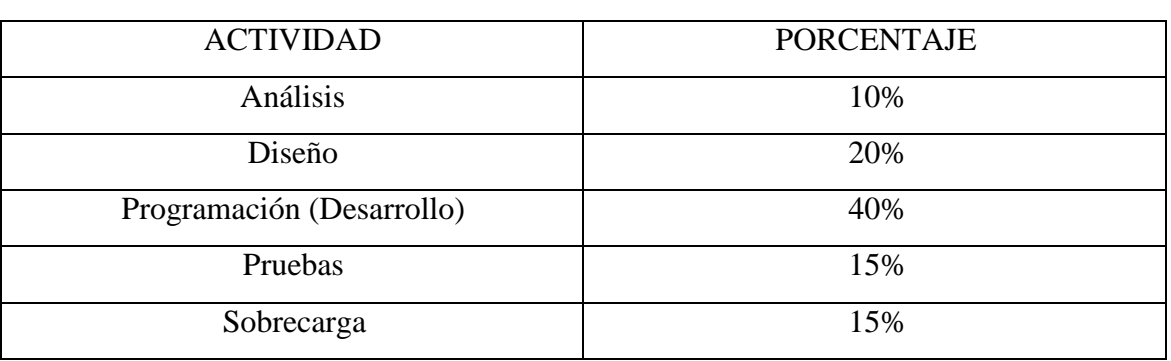

# **TABLA 44: DISTRIBUCIÓN GENÉRICA DEL ESFUERZO**

**Fuente:** (THOMAS, 2011)

Cálculo del esfuerzo

 $E= UCP^*CF$ 

 $E= 39.25 * 28$ 

E= 1 099Horas –Hombre

## **TABLA 45: DISTRIBUCIÓN REAL DEL ESFUERZO**

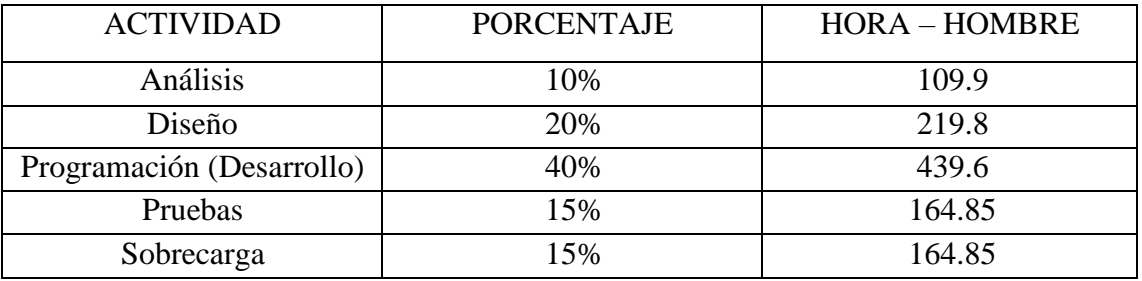

**Elaboración.** (BALVIS, 2018)

## **CÁLCULO DEL TIEMPO DE DESARROLLO (TDES)**

#### **Calculo del tiempo de desarrollo en horas**

El tiempo de desarrollo en horas se calcula a partir de la siguiente expresión:

## **ECUACIÓN 13: TIEMPO DE DESARROLLO**

#### **TDES=E/CH**

#### **Fuente:** (THOMAS, 2011)

Donde CH =Cantidad de hombres

#### **Se obtiene:**

TDES=1 099 /1

TDES=1 099 Horas

#### **Calculo del tiempo de desarrollo en meses**

El tiempo de desarrollo en meses se calcula a partir de la siguiente expresión:

Meses= TDES/H\*D Reemplazando:

Meses= 1 099 / (10 Horas \* 30 días)

Meses= 1 099 / 300

Meses= 3.6 Meses

El tiempo de desarrollo en meses equivale aproximadamente a 3.6 meses

## **RECURSOS Y PRESUPUESTO**

El estudio de viabilidad económica es de suma importancia ya que nos permite conocer los beneficios sociales y económicos que el proyecto generará, de lo cual se concluye si el desarrollo del proyecto es factible.

### **DETERMINACIÓN DE COSTOS DE INVERSIÓN**

Se calcula mediante la siguiente fórmula:

#### **ECUACIÓN 14: DETERMINACION DE COSTOS DE INVERSION**

**CI = CH + CS + CM**

## **DONDE:**

**CI =** Costo de Inversion

**CH =** Costo de Hardware

**CS =** Costo de Software

**CM =** Costo de Mobiliario

## **A. COSTOS DE HARDWARE**

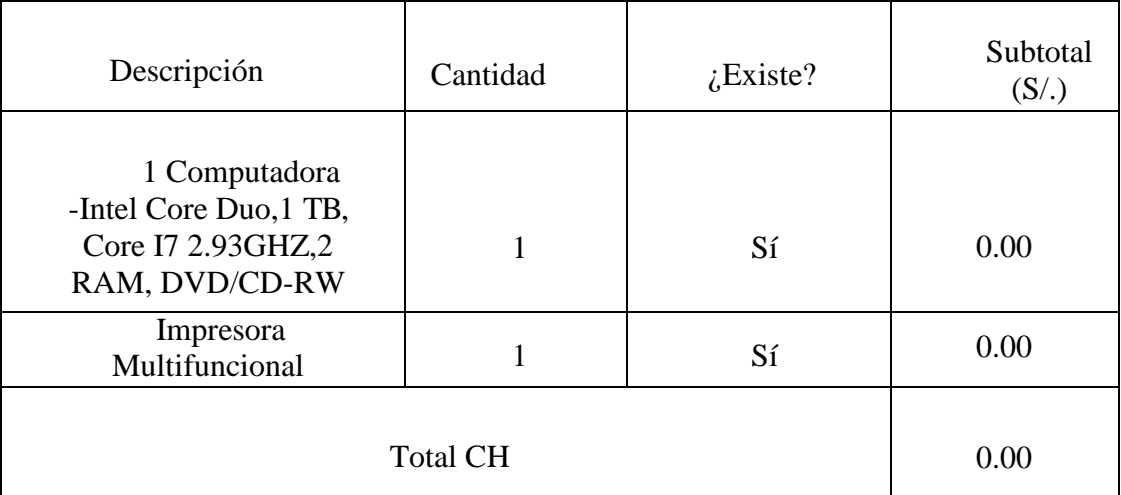

#### **TABLA 46: COSTOS DE HARDWARE**

**Fuente:** (Balvis, 2018)

## **B. COSTOS DE SOFTWARE**

#### **TABLA 47: COSTOS DE SOFTWARE**

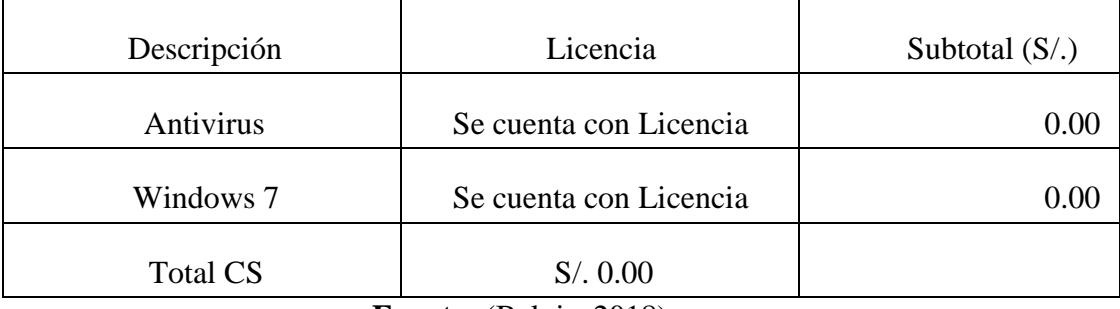

**Fuente:** (Balvis, 2018)

## **C. COSTO DE MOBILIARIO**

## **TABLA 48: COSTOS DE MOBILIARIO**

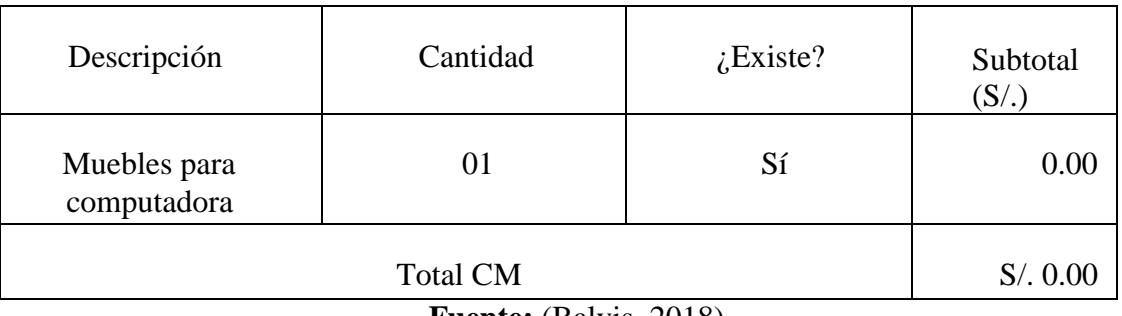

**Fuente:** (Balvis, 2018)

Después de haber determinados los costos de h, s, m,,, podemos entonces determinar los costos de inversión, y reemplazando los valores en (E**1)** se obtiene que :

#### *CI =* **0.00** *+ 0.00 + 0.00*

## *CI =* **S/.0.00 Nuevos Soles**

## **DETERMINACION DEL COSTO DESARROLLO**

El costo de desarrollo se calcula mediante la siguiente ecuación:

## **ECUACIÓN 15: DETERMINACION DEL COSTO DESARROLLO**

#### **CD = CRH + CRM + CEE**

#### **Donde:**

**CD =** Costo de Desarrollo

**CRH =** Costo de Recursos Humanos

**CRM =** Costo de Recursos Materiales

**CEE =** Costo de Energía Eléctrica

#### **A. COSTO DE RECURSOS HUMANOS**

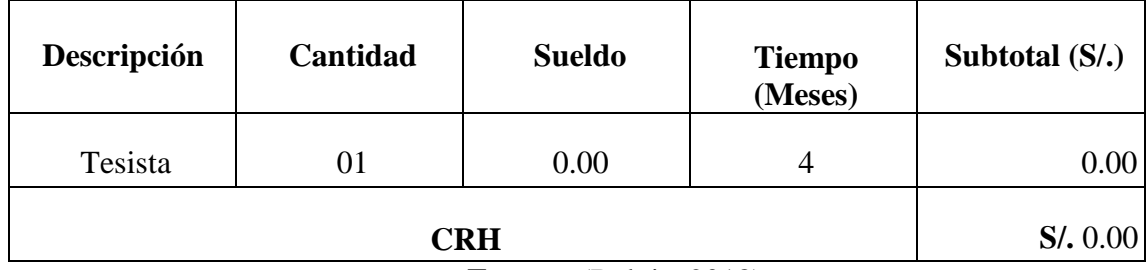

#### **TABLA 49: COSTOS RECURSOS HUMANOS**

**Fuente:** (Balvis, 2018)

## **B. COSTO DE RECURSOS MATERIALES**

### **TABLA 50: COSTO DE RECURSOS MATERIALES**

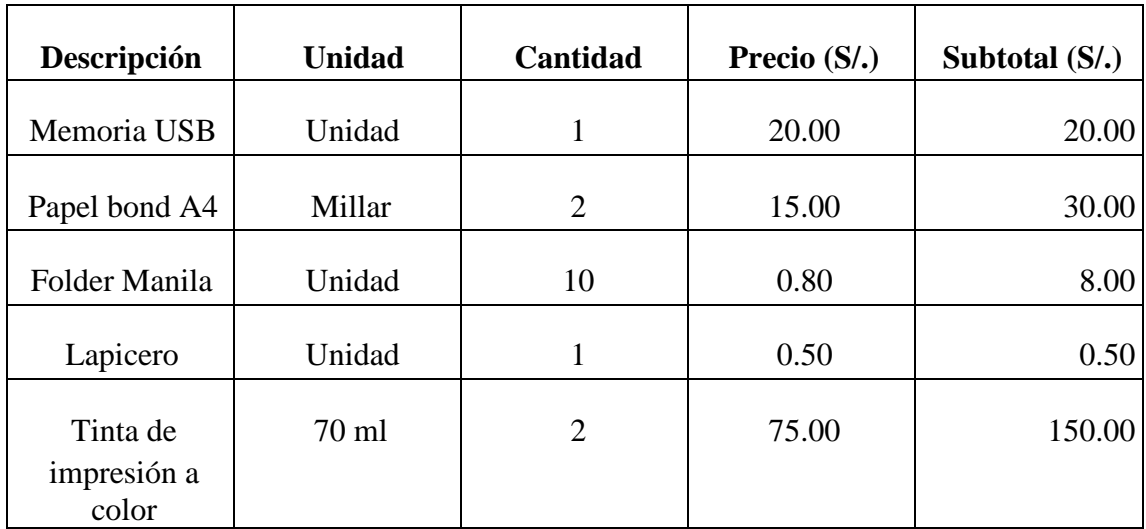

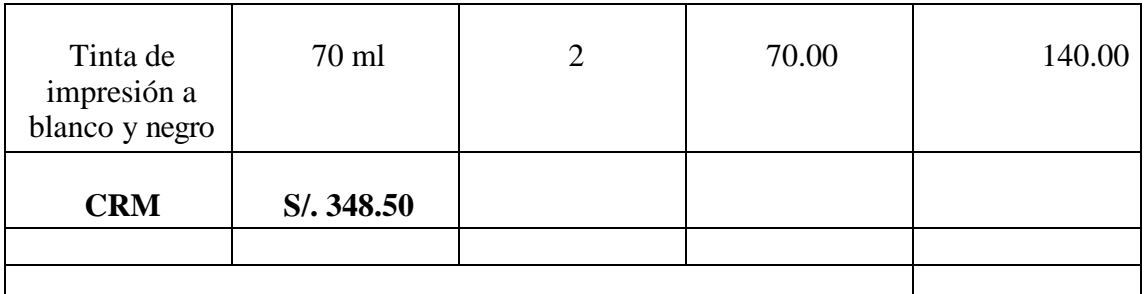

#### **Fuente:** (Balvis, 2018)

 $CPC = 0.20$ kw-hr  $*$ <sup>8horas</sup> <sup>6</sup> dia \* 4semanas dia 1semana 1mes  $CPC = 38.40 \frac{\text{kw-hr}}{100}$ mes

#### **Consumo de Impresora durante un mes (CI)**

CI= 0.15kw-hr \* <sup>nnnnnn</sup> \* <sup>nnnnnn</sup>  
\n
$$
C = 7.20 \frac{nn-nn}{nnn}
$$
\n
$$
C = 7.20 \frac{nn-nn}{nnn}
$$

En la Tabla 41, muestra el hardware (PC) donde se desplegará la aplicación web, así mismo se considera el consumo de kwh/mes siendo de 38.40 y su costo/hr es 0.3619 soles, el tiempo es de 4 meses, es lo que dura el proyecto de investigación, cabe señalar que sea considerado 24 horas en el cálculo del consumo del pc, debido que funciona como servidor de aplicaciones durante todo el día.

| <b>Equipo</b>               | Cantidad | Costo<br>soles | Consumo<br>(kWh/Mes) | <b>Tiempo</b> | <b>Subtotal</b><br>(S <sub>1</sub> ) |
|-----------------------------|----------|----------------|----------------------|---------------|--------------------------------------|
| PC                          | 01       | 0.3619         | 38.40                | 4 meses       | 58.60                                |
| Impresora<br>multifuncional | 01       | 0.3619         | 7.20                 | 4 meses       | 118.90                               |
|                             | S/.72.28 |                |                      |               |                                      |

**TABLA 51: DETERMINACIÓN DEL CONSUMO ENERGÍA**

**Fuente:** (Balvis, 2018)

Reemplazando valores en **(e2)** se obtiene:

*CD =* **00+ 348.5+ 72.28**

*CD = S/.* **420.78 Nuevos Soles**

## **DETERMINACIÓN DE COSTOS OPERACIONALES**

El costo operacional se calcula mediante la siguiente ecuación:

## **ECUACIÓN 16: DETERMINACION DE COSTO DE OPERACIONAL**

 $nn = nnnn + nnnn + nnnn + nnn$ 

## **Dónde:**

**CO =** Costo Operacional

**CORH** = Costo de Operación de Recursos Humanos

**CORM** = Costo de Operación de Recursos Materiales

**COEE** = Costo de Operación de Energía Eléctrica

**COD** = Costo Operacional de Depreciación.

# **A. COSTO DE OPERACIÓN DE RECURSOS HUMANOS**

Para el mantenimiento del Aplicativo Web se hara cargo el personal de área de informática, de la institución.

## **B. COSTO DE OPERACIÓN DE RECURSOS MATERIALES**

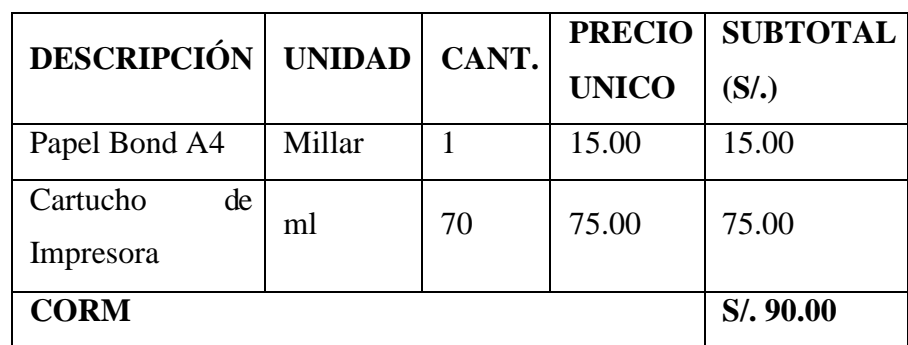

# **TABLA 52 : COSTO DE OPERACIÓN DE RECURSO MATERIALES**

**Fuente:** (Balvis, 2018)

## **C. COSTO DE OPERACIÓN DE ENERGIA ELECTRICA**

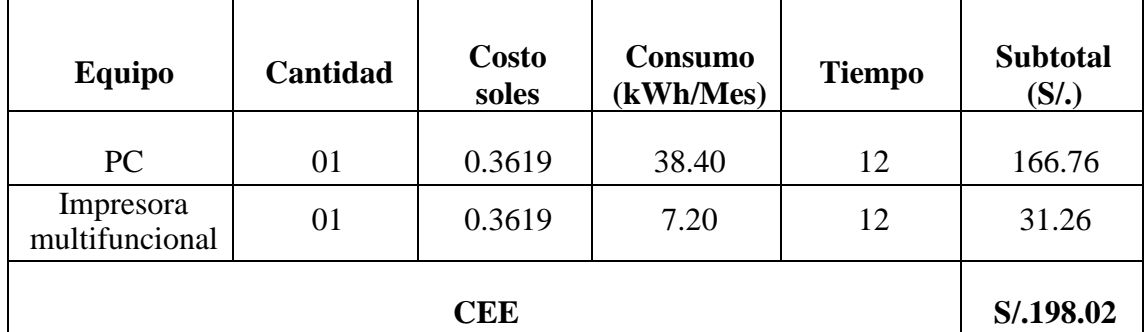

#### **TABLA 53 : DETERMINACION DEL CONSUMO DE ENERGIA**

**Fuente:** (Balvis, 2018)

### **D. COSTO OPERACIONAL DE DEPRECIACION**

Para el Costo Operacional de depreciación están relacionados con la disminución del valor monetario de los bienes en el tiempo. Según la SBS la depreciación anual es del 20% de depreciación anual, para los bienes adquiridos para el desarrollo del proyecto.

**TABLA 54: COSTO**

| <b>Equipo</b> | Cantidad | <b>Costo soles</b> | Depreciación | Subtotal (S/.) |
|---------------|----------|--------------------|--------------|----------------|
| PC            |          | 2800               | 0.20         | 560            |
| Impresora     |          | 235                | 0.20         |                |
|               | S/.607   |                    |              |                |

**Fuente:** (Balvis, 2018)

Reemplazando valores en (e3) se obtiene:

 $CO = 0 + 90.00 + 198.02 + 607.00$ 

#### **CO = S/. 895.02 Nuevo Soles**

#### **DETERMINACION DE BENEFICIOS**

Los favores son las ventajas, convertidas en horas de tiempo y dinero, que obtiene luego de la puesta en funcionamiento del Aplicativo Web, con respecto al entorno en la que no se hace uso de este, los beneficios se calculan mediante la siguiente forma.

#### **ECUACIÓN 17: DETERMINACION DE COSTOS DE BENEFICIOS**

 $nn = nn + nn$ 

## **Dónde:**

**CB =** Costo de Beneficios

**BT** = Beneficios Tangibles

**BI** = Beneficios Intangibles

## **A.BENEFICIOS TANGIBLES**

## **TABLA 55: BENEFICIOS TANGIBLES**

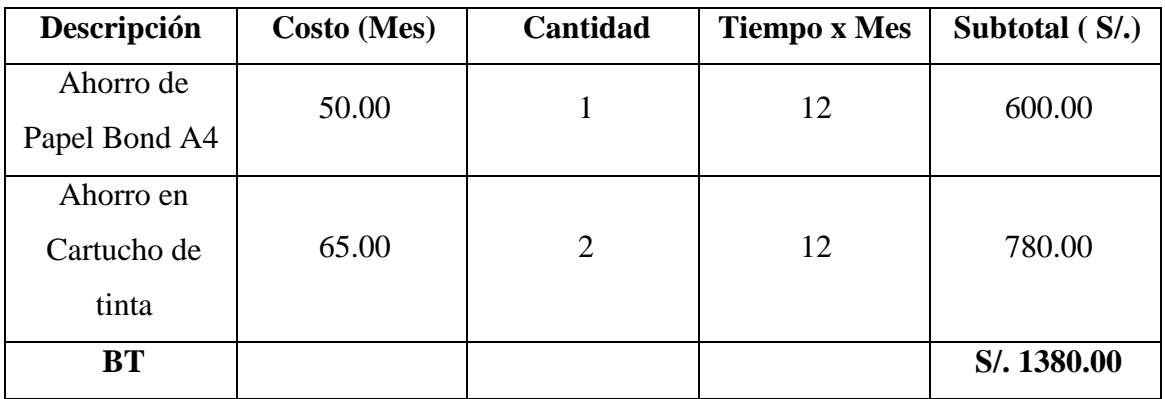

**Fuente:** (Balvis, 2018)

## **B.B ENEFICIOS INTANGIBLES**

Son las mejorías que se obtienen después de puesta en marcha de la aplicación, entre ellas tenemos:

- Reducir el tiempo de registro de alumnos
- Obtención de información rápida y segura.
- Generación de Reportes en tiempo real.
- Incremento del nivel de satisfacción delpersonal.

Reemplazando valores en (e4) se obtiene:

## **CB = 1380 + 0**

## **CB = S/. 1380.00 Nuevos Soles**

## **TABLA 56: BENEFICIOS TANGIBLES**

| Descripción          | Total $(S/\lambda)$ |  |
|----------------------|---------------------|--|
| Costo de Inversión   | S/. 0.00            |  |
| Costo de Desarrollo  | S/.420.78           |  |
| Costo de Operacional | S/.895.02           |  |
| Costo de Beneficios  | S/.1380.00          |  |

**Fuente:** (Balvis, 2018)

Los valores monetarios son dados en soles(S/.) y se considera una tasa de interés del 14%

**Fuente:** (Superintendencia de Banco y Seguros del Perú, 2018)

**Fecha de Consulta:** 21-06-2018

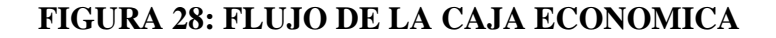

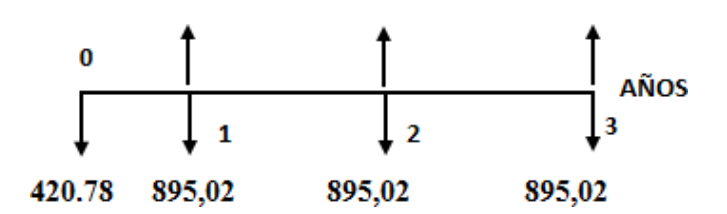

## **TABLA 57: FLUJO DE CAJA**

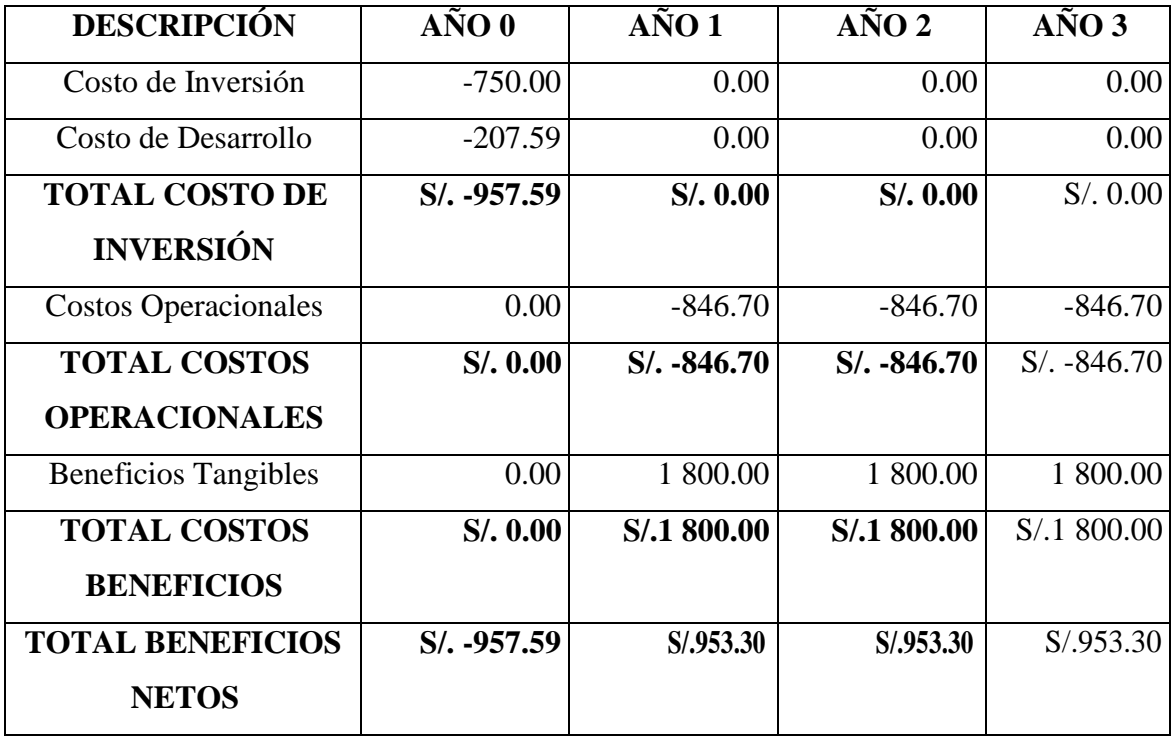

**Fuente:** (Balvis, 2018)

#### **VIABILIDAD**

#### **A. VALOR ACTUAL NETO(VAN)**

Tambien llamadovalor presente neto, representa el excedente generado por un proyecto en terminos absolutos despues de haber cubiertos los costos de inversion, de trabajo y de uso capital.

En resumen, el VAN es la suma algebraica de los bienes actualizados de los costos y favores generados por el proyecto.

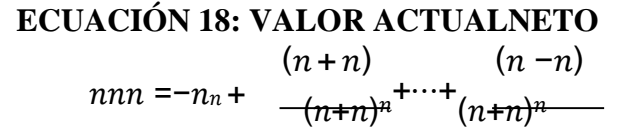

**Dónde:**

**I0 =** Inversión en el año cero

 $$ 

 $C = \text{Costos}$ 

**i** = Tasa de interés.

Reemplazando valores en (e5) se obtiene:

484,98 484,98 484,98  $nnn = -420.78 +$ <br>  $(1 + 0.14)^{1}$ <br>  $(1 + 0.14)^{2}$ <br>  $(1 + 0.14)^{3}$ 

 $nnn = n/ . nnn. nn$ 

**TABLA 58: INTERPRETACION VALOR ACTUAL NETO**

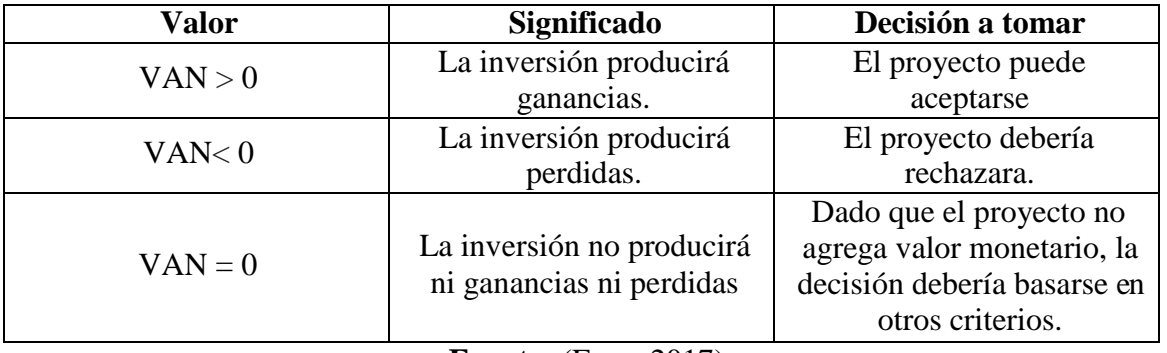

**Fuente:** (Esan, 2017)

**Conclusión:** El valor Actual Neto obtenido es mayor a cero (Nuevo Soles), lo cual significa que los beneficios del proyecto son superiores al costo.

Tiempo de Recuperación del Capital (TR):

#### **Ecuación: Tiempo de Recuperación (TR)**

## **ECUACIÓN 19: TIEMPO DE RECUPERACION**

$$
nn = \frac{n_n}{n - n}
$$

**Donde:**

**TR** = Tiempo de Recuperación

**I0 =** Inversión del año cero

**B =** Beneficios

 $C = Costo$ 

**Entonces tenemos:**

$$
nn = \frac{420.78}{(1380 - 895.02)}
$$

 $nn = n$ . nn n $\tilde{n}nn$ 

- $\bullet$  Hallando meses: 0.86  $*$  12 meses = 10,32
- $\bullet$  Hallando días: 0.32  $*$  30 días = 9,6

#### **Interpretación:**

El tiempo de recuperación del capital es de 0 años, 10 meses y 10 días.

#### **Relación Beneficio – Costo (B/C):**

Es el resultado de dividir la sumatoria de los beneficios actualizados entre la sumatoria de los costos actualizados que son generados en la vida útil del proyecto.

## **ECUACIÓN 20: VALOR ACTUAL NETO DE LOS BENEFICIOS**

$$
nnn = \frac{n}{(n+n)^n} + \frac{n}{(n+n)^n} \dots (nn)
$$

## **ECUACIÓN 21: VAN C: VALOR ACTUAL NETO DE LOS COSTOS**

$$
nnn = n_n + \frac{n}{(n+n)^n \cdots \cdots (nn)}
$$

## **ECUACIÓN 22: BENEFIIO COSTO**

$$
\frac{n}{n} = \frac{nnn}{nnn} \dots \dots \dots (nn)
$$

**Donde:**

**B/C =** Beneficio Costo

**VAN B =** Valor Actual Neto de los Beneficios

**VAN C =** Valor Actual Neto de los Costos

**Entonces tenemos:**

**Reemplazando en la fórmula (e6)** 1380 1380 1380  $nnn = (1.14)^{1 + (1.14)^{2 + (1.14)^{3}} = 3,203.85219744...$  (n6)

**Reemplazando en la fórmula (e7)**

$$
VPC = 420.78 + \frac{895,20}{(1.14)^1} + \frac{895,20}{(1.14)^2} + \frac{895,20}{(1.14)^3} = 2,499.16499069 \dots \dots (e7)
$$

**Remplazando (e6) y (67) en (e8)**

**B/C**  $\frac{-n/3,203.85219744}{n}$ .<br>n/2,499.16499069  $\frac{n}{2}$  = 13.3  $\boldsymbol{n}$ 

#### **Interpretación:**

Se obtiene un interés de 0.3 soles por cada 13 soles.

#### **Conclusión:**

Si un proyecto tiene B/C y es mayor que uno, significa que el valor bruto de sus beneficios es superior a sus costos, entonces el proyecto de inteligencia de negocios se acepta.

 $B/C = 13.3 > 1$ 

## **B. TASA INTERNA DE RETORNO (TIR)**

TIR es la tasa de descuentos que igual al valor actual de los beneficios y el valor actual de los costos. La tasa interna de retorno sirve para comparar la rentabilidad con la tasa de interés que se maneja en el proyecto, un 14% anual según (Superintendencia de Banco y Seguros del Perú, 2017)

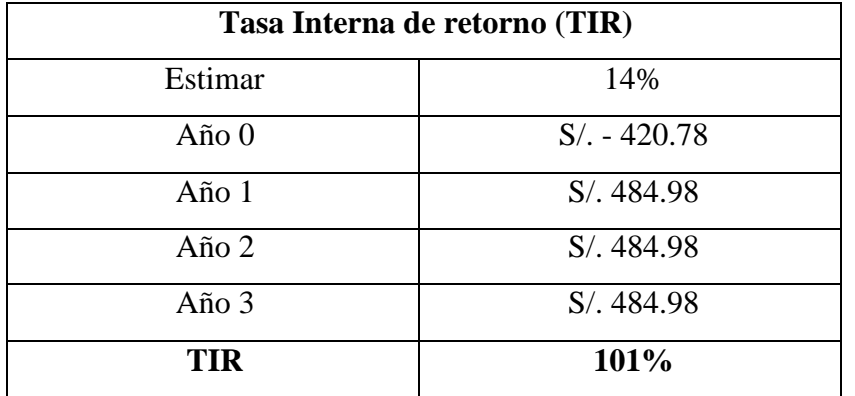

## **TABLA 59: TASA DE INTERES DE RETORNO**

# **FIGURA 29: TASA INTERNA DE RETORNO (TIR)**

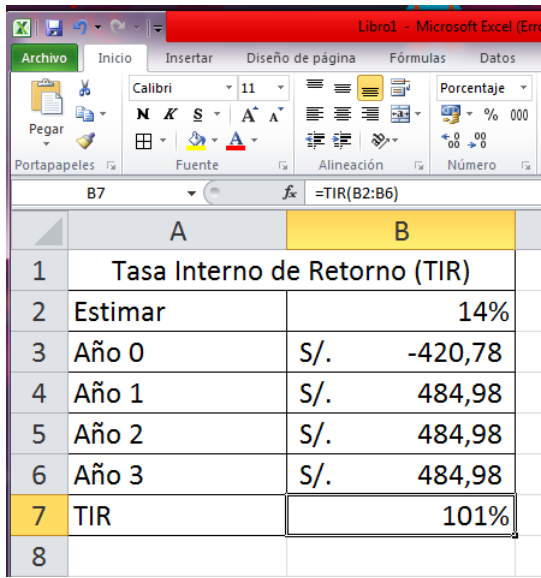

## **Elaboracion: (Balvis, 2018)**

**Fuente:** Microsoft Excel 2010

El rendimiento promedio del proyecto es de 101% anual.

#### **Entonces tenemos:**

**Interpretación:**

Que según la función financiera TIR nuestro tasa interna de retorno es de 101% que es superior al mínimo interés del capital bancario (14%), por lo tanto se recomienda la ejecución del proyecto.

## **Conclusiones:**

El proyecto es económicamente factible, según los indicadores económicos mostrando a continuación.

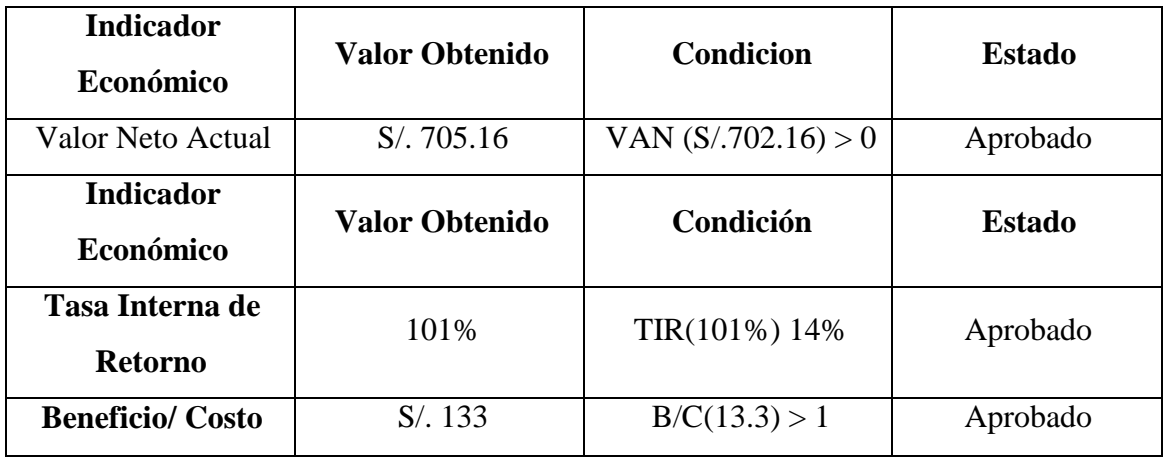

**Elaboracion: (Balvis, 2018)**

## **Interpretación:**

El proyecto de Aplicación Web es aprobado debido que el Valor Neto Actual es de s/.705.16, la Tasa Interna de Retorno es de 101% y el Beneficio de Costo es de s/.13.3 por lo cual cumple con lo establecido llevan así a una buena factibilidad de proyecto

# **8.1.2 FASE II: DISEÑO CONCEPTUAL**

## **DIAGRAMA DE CLASES**

#### **FIGURA 30: DIAGRAMA DE CLASES - ENTIDADES**

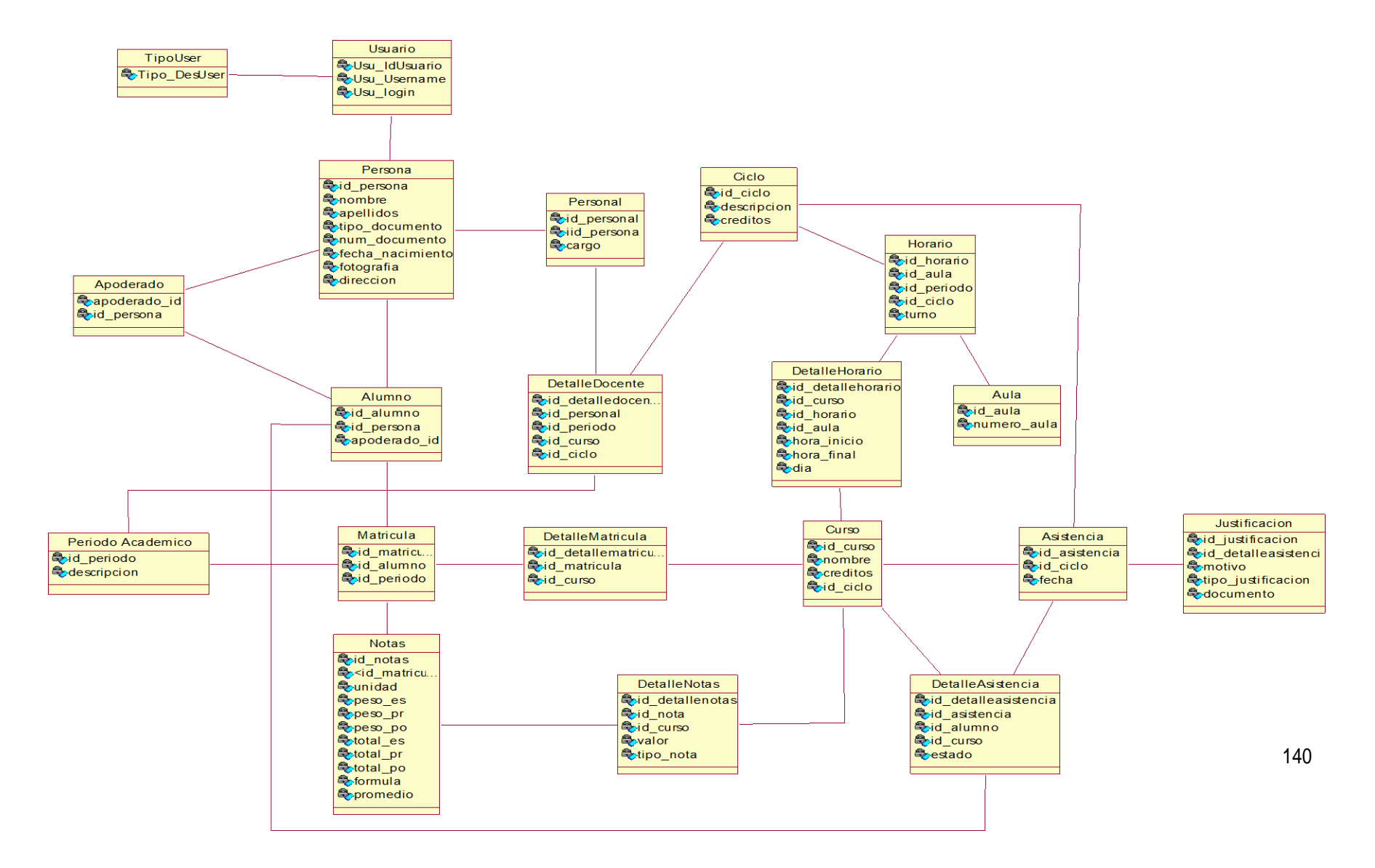

#### **FIGURA 31: DIAGRAMA DE CLASES**

![](_page_142_Figure_1.jpeg)

# **DIAGRAMA DE COLABORACIÓN**

## **MODULO: INICIAR SESION**

## **FIGURA 32: DIAGRAMA DE COLABORACION - INICIAR SESION**

![](_page_143_Figure_3.jpeg)

**Fuente:** (*Rational Rose 7.0.0.0*)

**Elaboración:** (*Balvis, 2018*)

#### **MODULO: GESTIONAR PROCESO ACADEMICO**

#### **FIGURA 33: DIAGRAMA DE COLABORACION - REGISTRAR CURSO**

![](_page_143_Figure_8.jpeg)

**Fuente:** (*Rational Rose 7.0.0.0*)
#### **FIGURA 34: DIAGRAMA DE COLABORACION - REGISTRAR HORARIO**

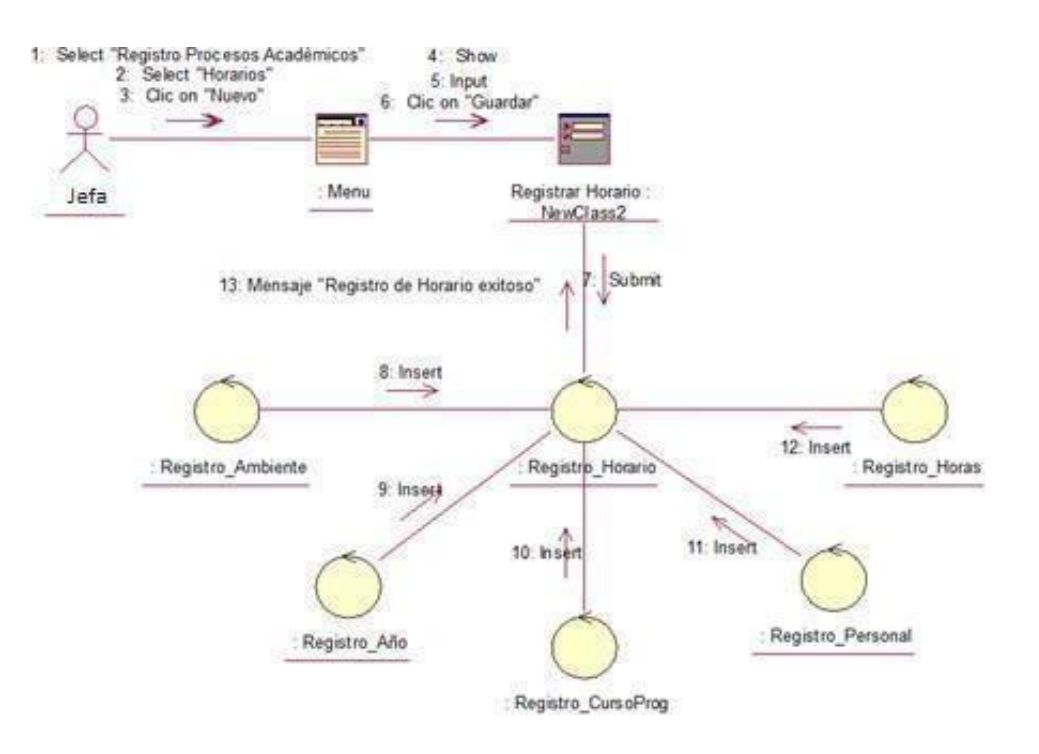

**Fuente:** (*Rational Rose 7.0.0.0*) **Elaboración:** (*Balvis, 2018*)

#### **FIGURA 35: DIAGRAMA DE COLABORACION - REGISTRAR PERSONAL**

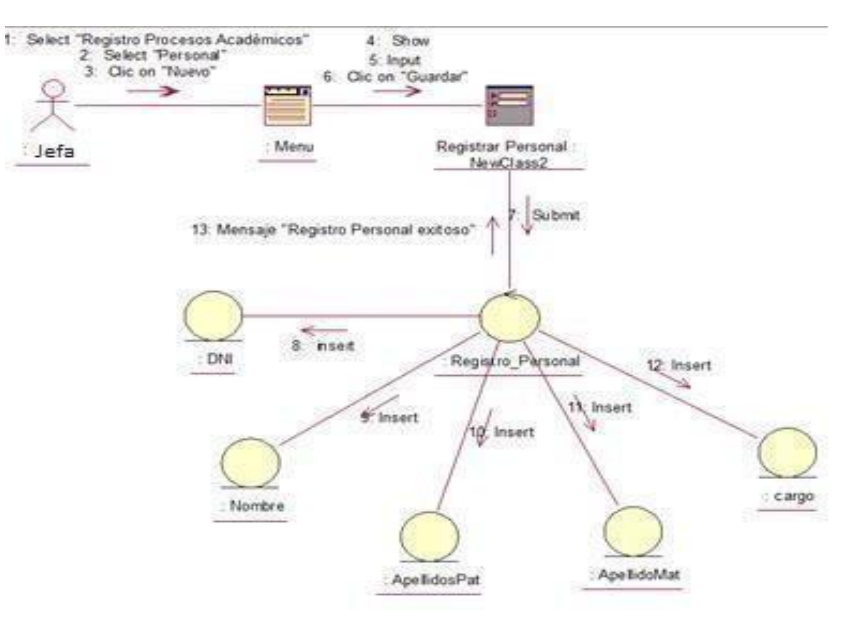

**Fuente:** (*Rational Rose 7.0.0.0*)

**Elaboración:** (*Balvis, 2018*)

## **MÓDULO: GESTIONAR MATRÍCULA**

#### **FIGURA 36: DIAGRAMA DE COLABORACION - GESTIONAR MATRICULA**

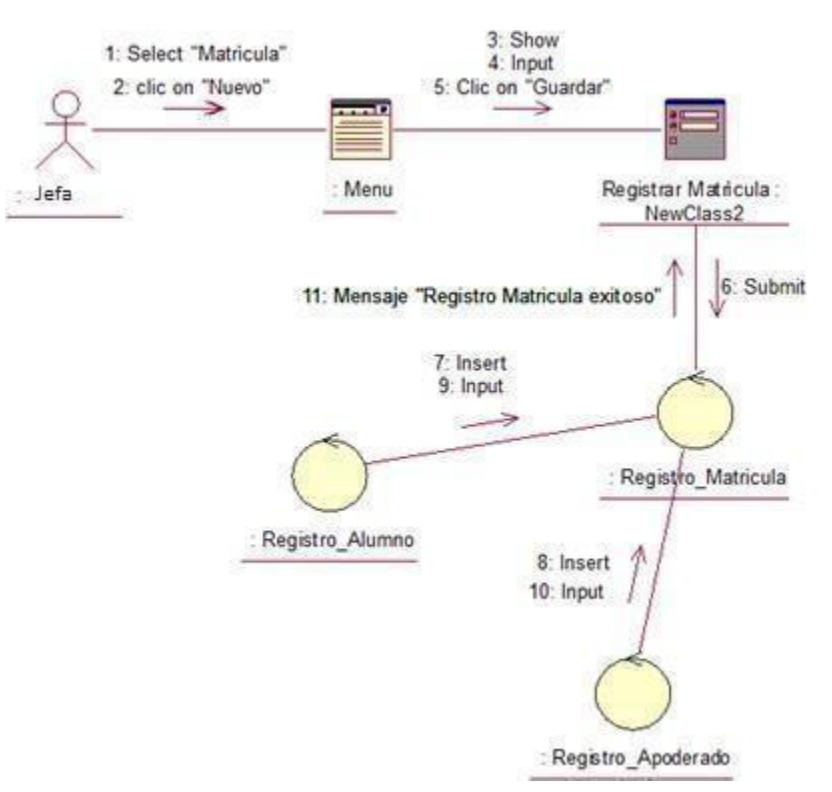

**Fuente:** (*Rational Rose 7.0.0.0*)

**Elaboración:** (*Balvis, 2018*)

## **MÓDULO: GESTIONAR ASISTENCIA**

#### **FIGURA 37: DIAGRAMA DE COLABORACION - GESTIONAR ASISTENCIA**

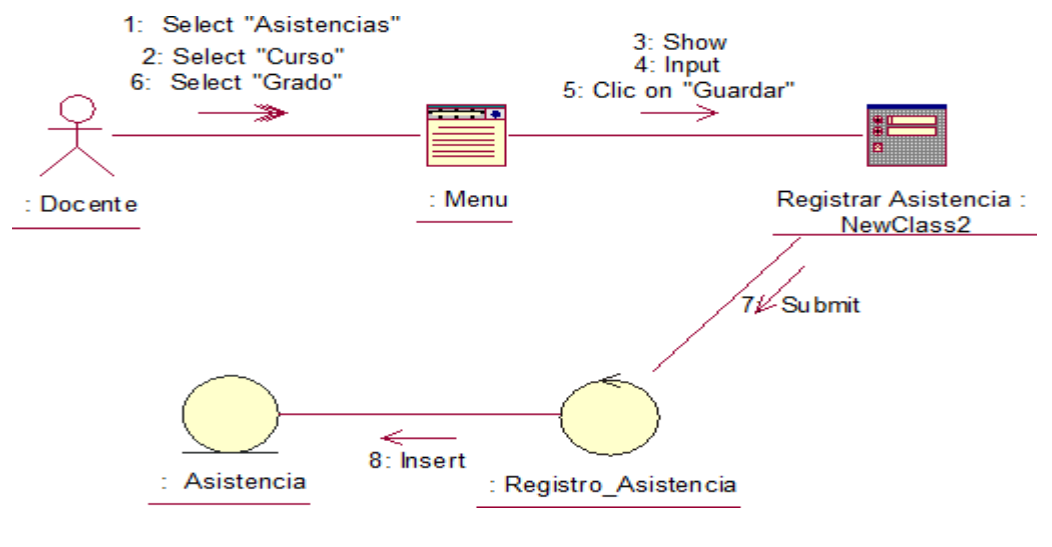

**Fuente:** (*Rational Rose 7.0.0.0*) **Elaboración:** (*Balvis, 2018*)

## **MÓDULO: GESTIONAR NOTAS**

#### **FIGURA 38: DIAGRAMA DE COLABORACION - GESTIONAR NOTAS**

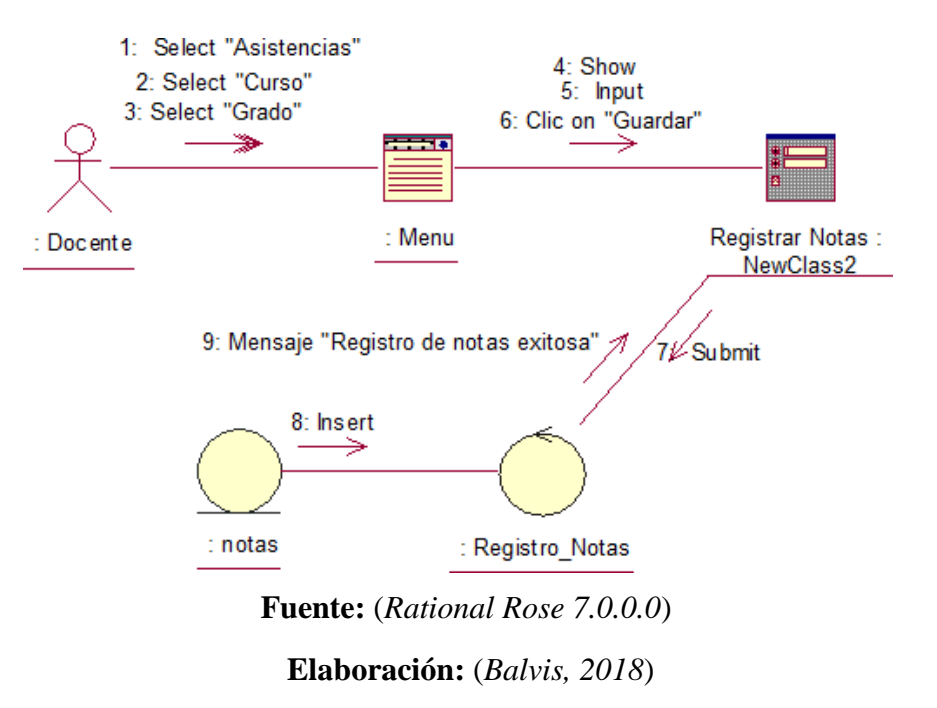

#### **CASO DE USO DE REALIZACION**

Se elaboran a partir de los casos de uso de requerimientos, y sirven de guía durante la etapa de diseño.

#### **MÓDULO DE SEGURIDAD – INICIAR SESIÓN**

#### **FIGURA 39: CASO DE USO DE REALIZACION - INICIAR SESION**

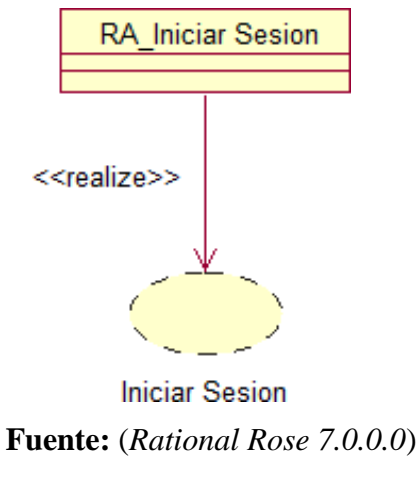

**Elaboración:** (*Balvis, 2018*)

## **MÓDULO GESTIONAR REPORTES**

## **FIGURA 40: CASO DE USO DE REALIZACION – GESTIONAR REPORTES**

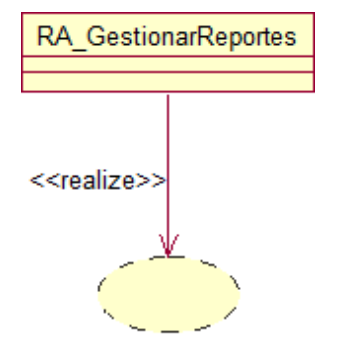

Gestionar Reporte

**Fuente:** (*Rational Rose 7.0.0.0*)

**Elaboración:** (*Balvis, 2018*)

## **MÓDULO GESTIONAR PROCESO ACADEMICO**

# **FIGURA 41: CASO DE USO DE REALIZACION – GESTIONAR PROCESO ACADEMICO**

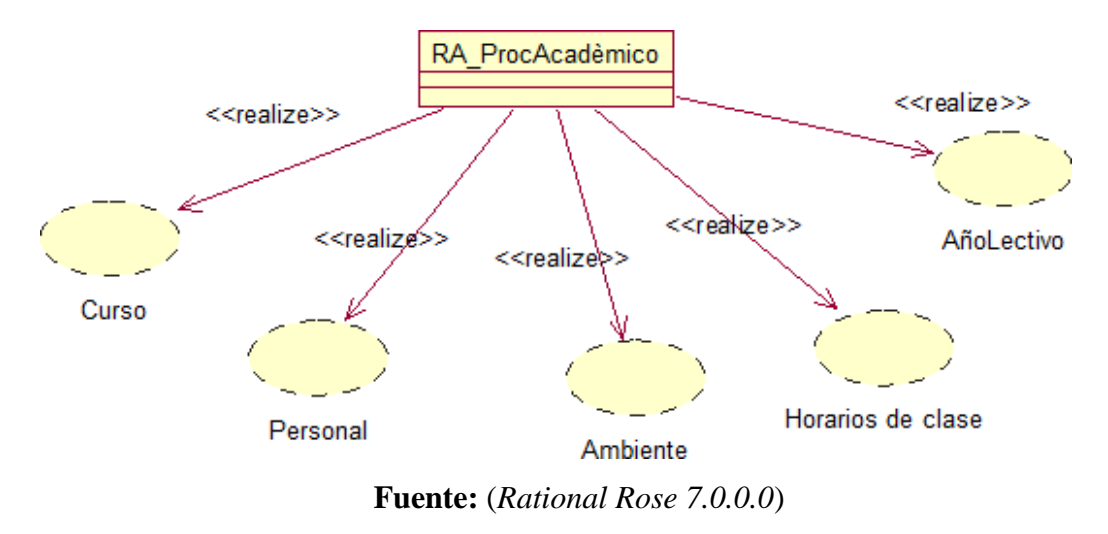

**Elaboración:** (*Balvis, 2018*)

## **MÓDULO GESTIONAR MATRICULA**

### **FIGURA42: CASO DE USO DE REALIZACION – GESTIONAR MATRICULA**

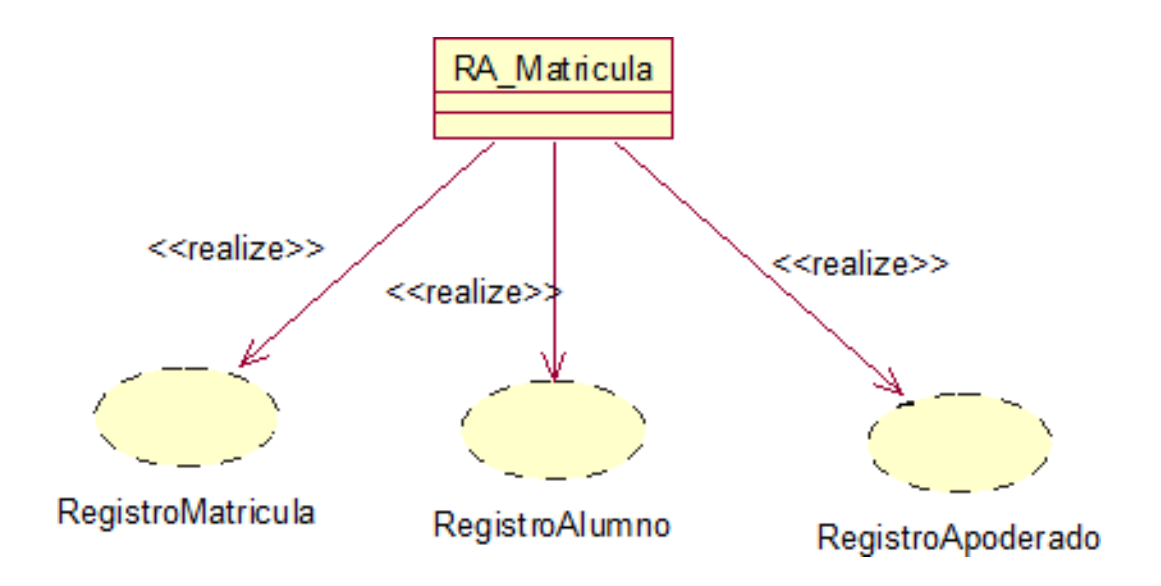

# **Fuente:** (*Rational Rose 7.0.0.0*) **Elaboración:** (*Balvis, 2018*)

## **MÓDULO GESTIONAR ASISTENCIA**

**FIGURA 43: CASO DE USO DE REALIZACION – GESTIONAR ASISTENCIA**

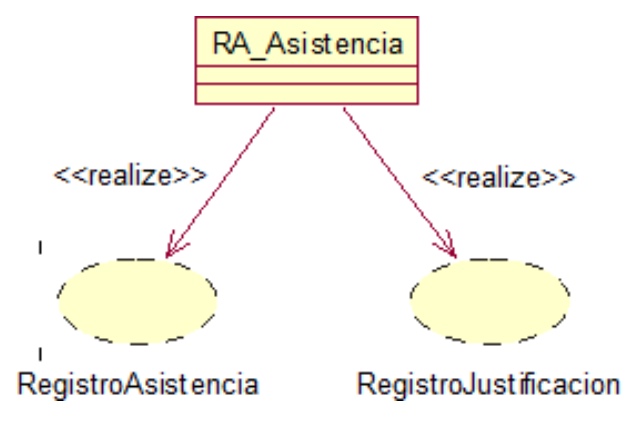

**Fuente:** (*Rational Rose 7.0.0.0*) **Elaboración:** (*Balvis, 2018*)

## **MÓDULO GESTIONAR NOTAS**

#### **FIGURA 44: CASO DE USO DE REALIZACION – GESTIONAR NOTAS**

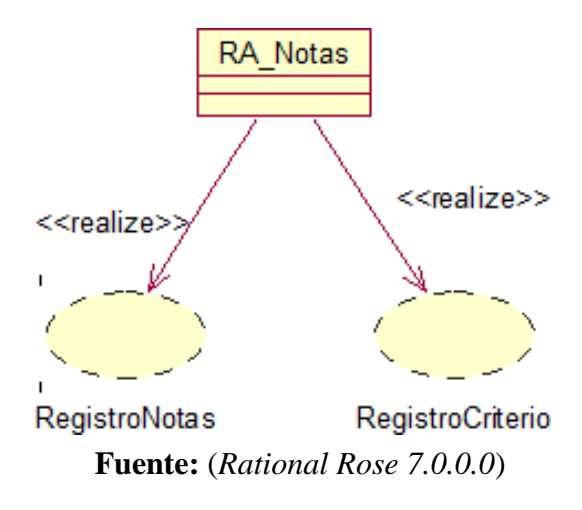

**Elaboración:** (*Balvis, 2018*)

## **DIAGRAMA DE SECUENCIA MÓDULO: INICIAR SESION**

#### **FIGURA 45: DIAGRAMA DE SECUENCIA - INICIAR SESION**

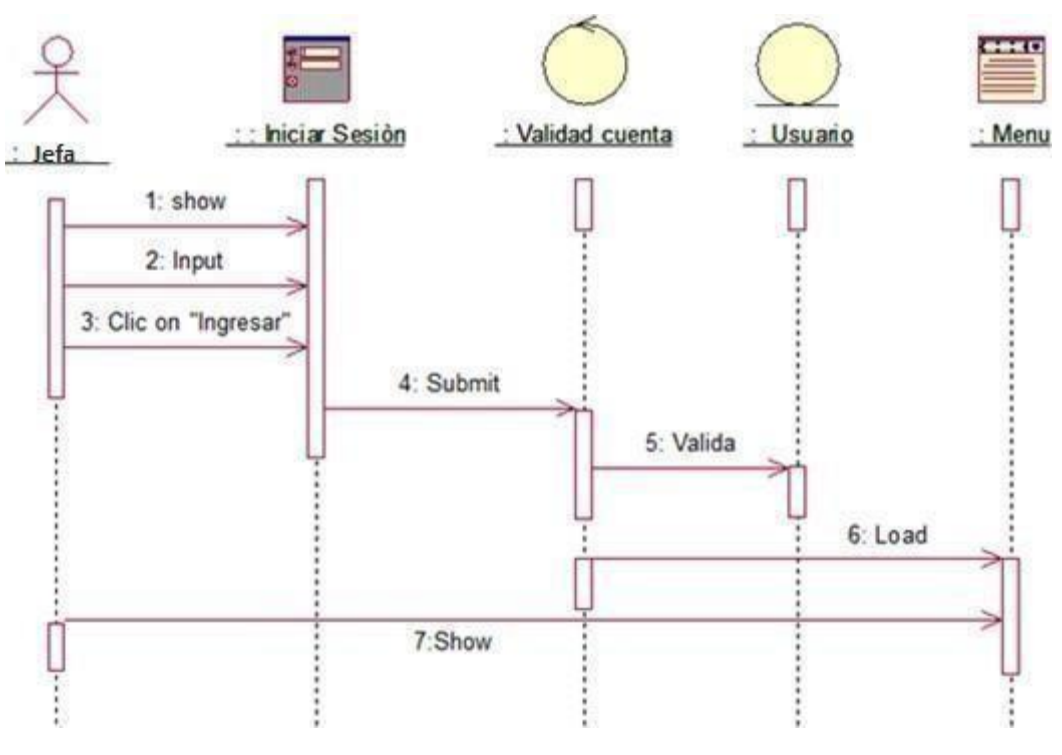

**Fuente:** (*Rational Rose 7.0.0.0*)

**Elaboración:** (*Balvis, 2018*)

## **MÓDULO: GESTIONAR MATRICULA**

#### **FIGURA 46: DIAGRAMA DE SECUENCIA – GESTIONAR MATRICULA**

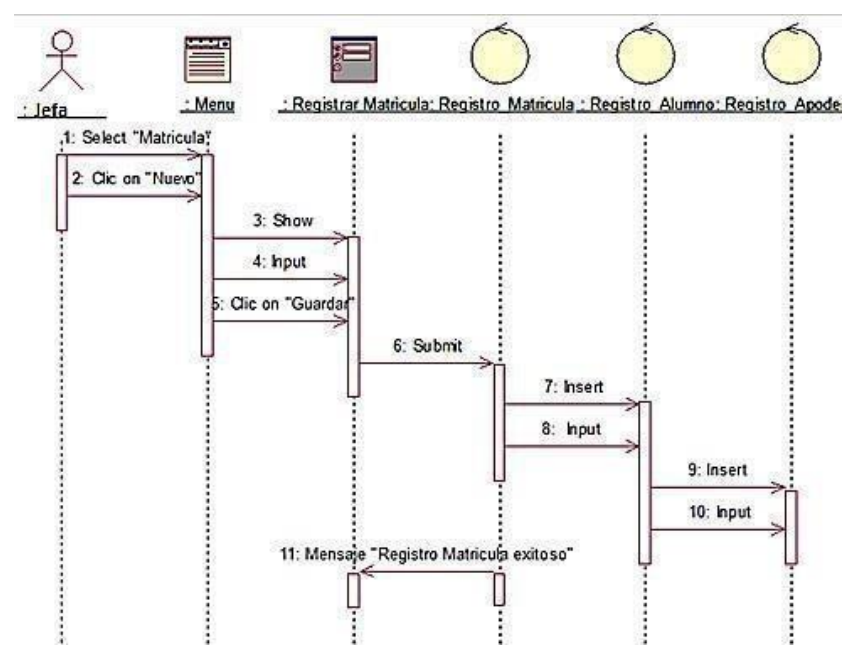

**Fuente:** (*Rational Rose 7.0.0.0*)

**Elaboración:** (*Balvis, 2018*)

## **MÓDULO: GESTIONAR PROCESO ACADEMICO**

#### **FIGURA 47: DIAGRAMA DE SECUENCIA – REGISTRAR CURSO**

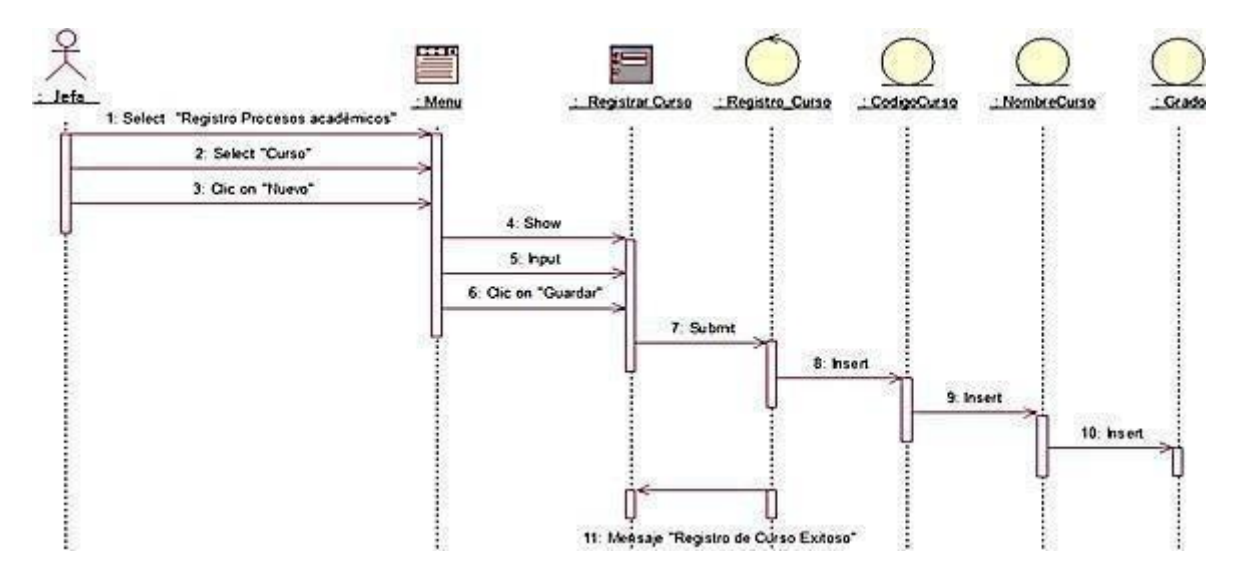

**Fuente:** (*Rational Rose 7.0.0.0*)

**Elaboración:** (*Balvis, 2018*)

**FIGURA 48: DIAGRAMA DE SECUENCIA – REGISTRAR HORARIO**

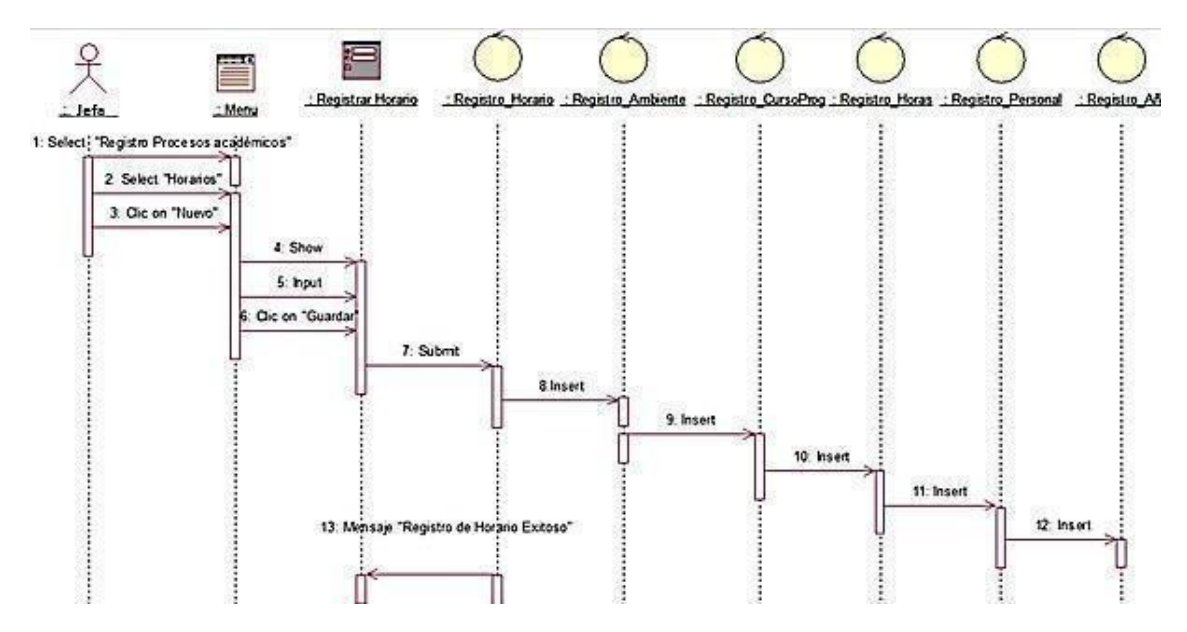

**Fuente:** (*Rational Rose 7.0.0.0*)

**Elaboración:** (*Balvis, 2018*)

#### **FIGURA 49: DIAGRAMA DE SECUENCIA – REGISTRAR PERSONAL**

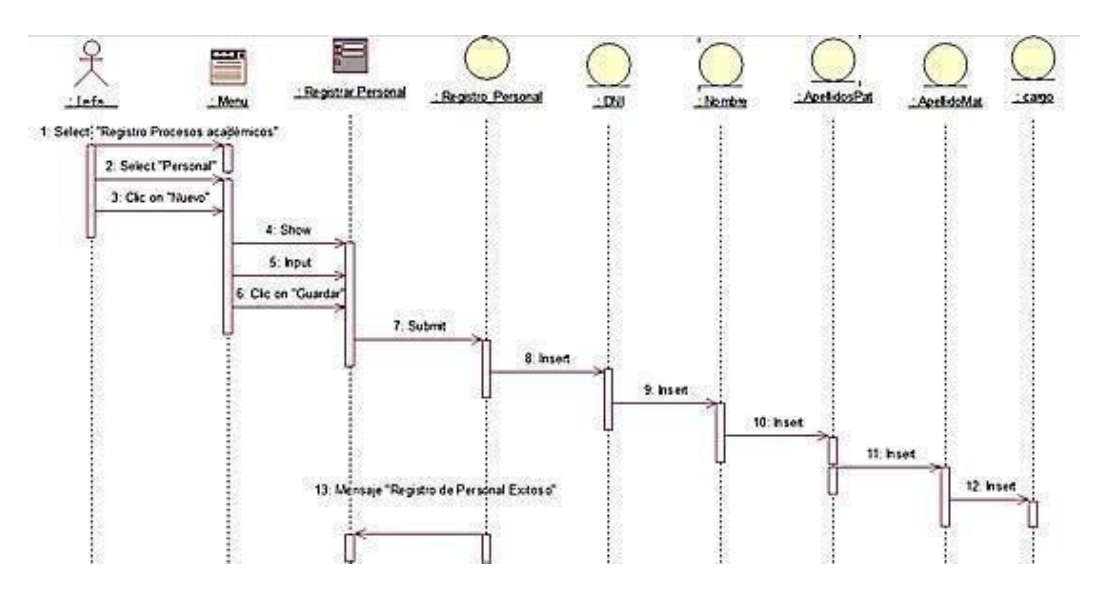

**Fuente:** (*Rational Rose 7.0.0.0*) **Elaboración:** (*Balvis, 2018*)

## **MÓDULO: GESTIONAR ASISTENCIA**

#### **FIGURA 50: DIAGRAMA DE SECUENCIA – GESTIONAR ASISTENCIA**

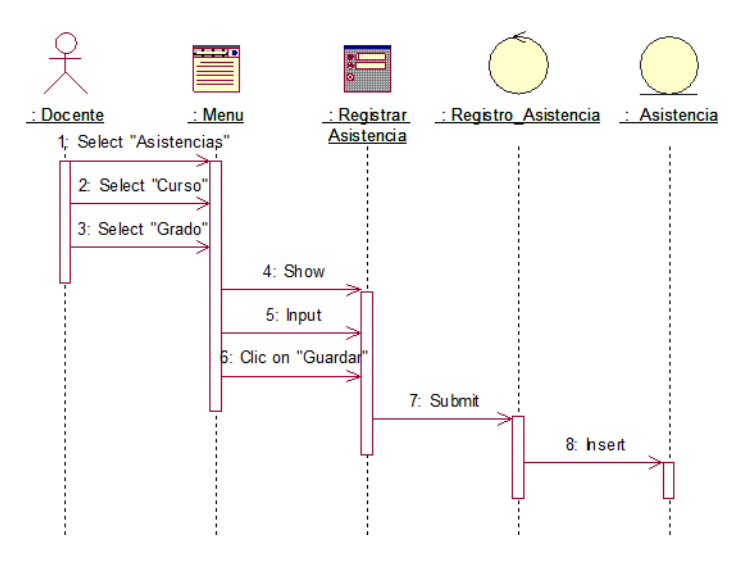

**Fuente:** (*Rational Rose 7.0.0.0*)

**Elaboración:** (*Balvis, 2018*)

## **MÓDULO: GESTIONAR NOTAS**

#### **FIGURA 51: DIAGRAMA DE SECUENCIA – GESTIONAR NOTAS**

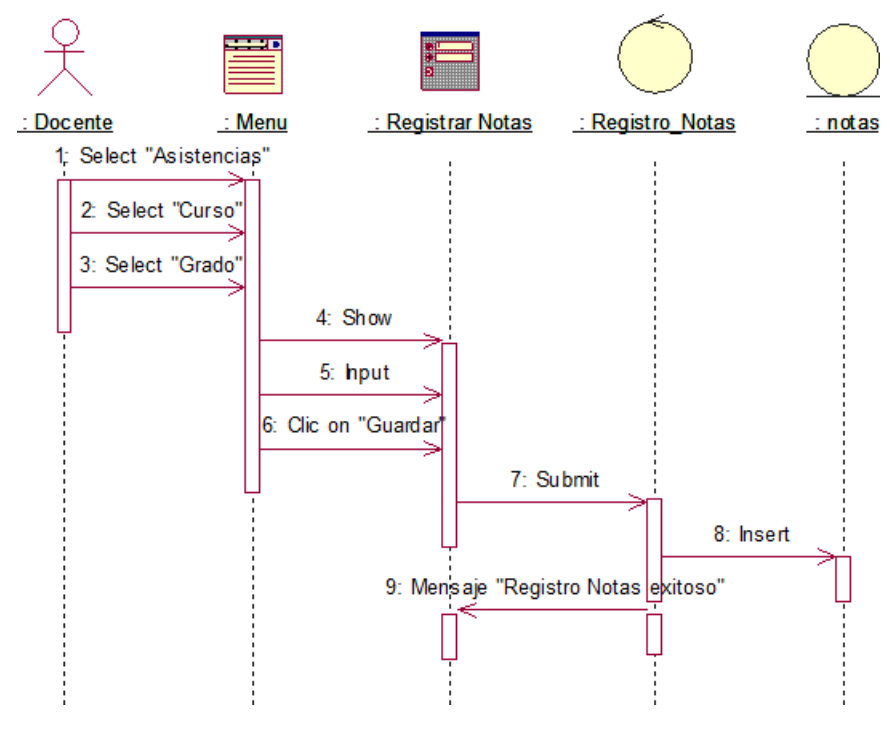

**Fuente:** (*Rational Rose 7.0.0.0*)

**Elaboración:** (*Balvis, 2018*)

#### **DIAGRAMA DE NAVEGABILIDAD**

### **FIGURA 52: DIAGRAMA DE NAVEGABILIDAD**

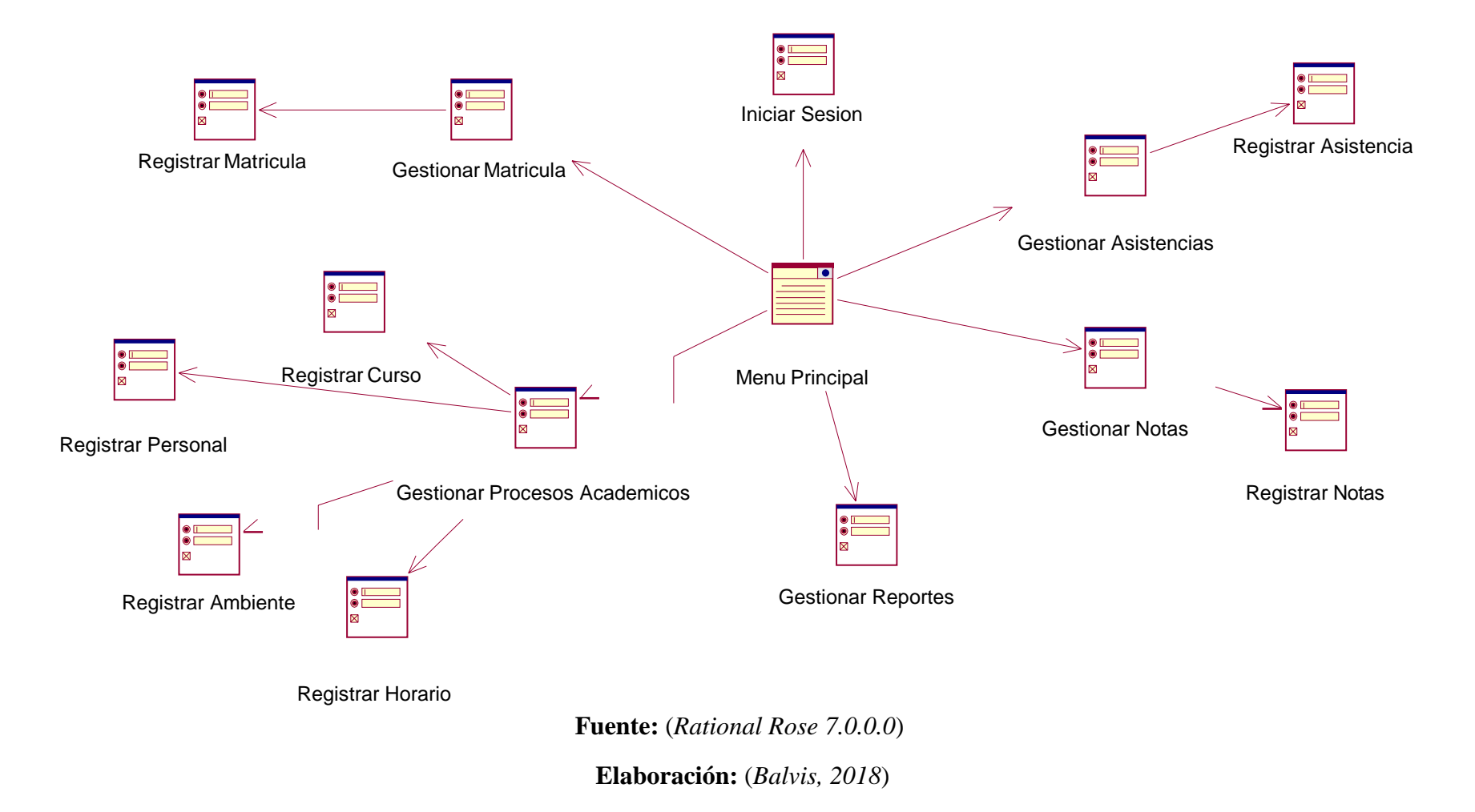

## **8.1.3 FASE III: CONSTRUCCIÓN MODELO DE DATOS**

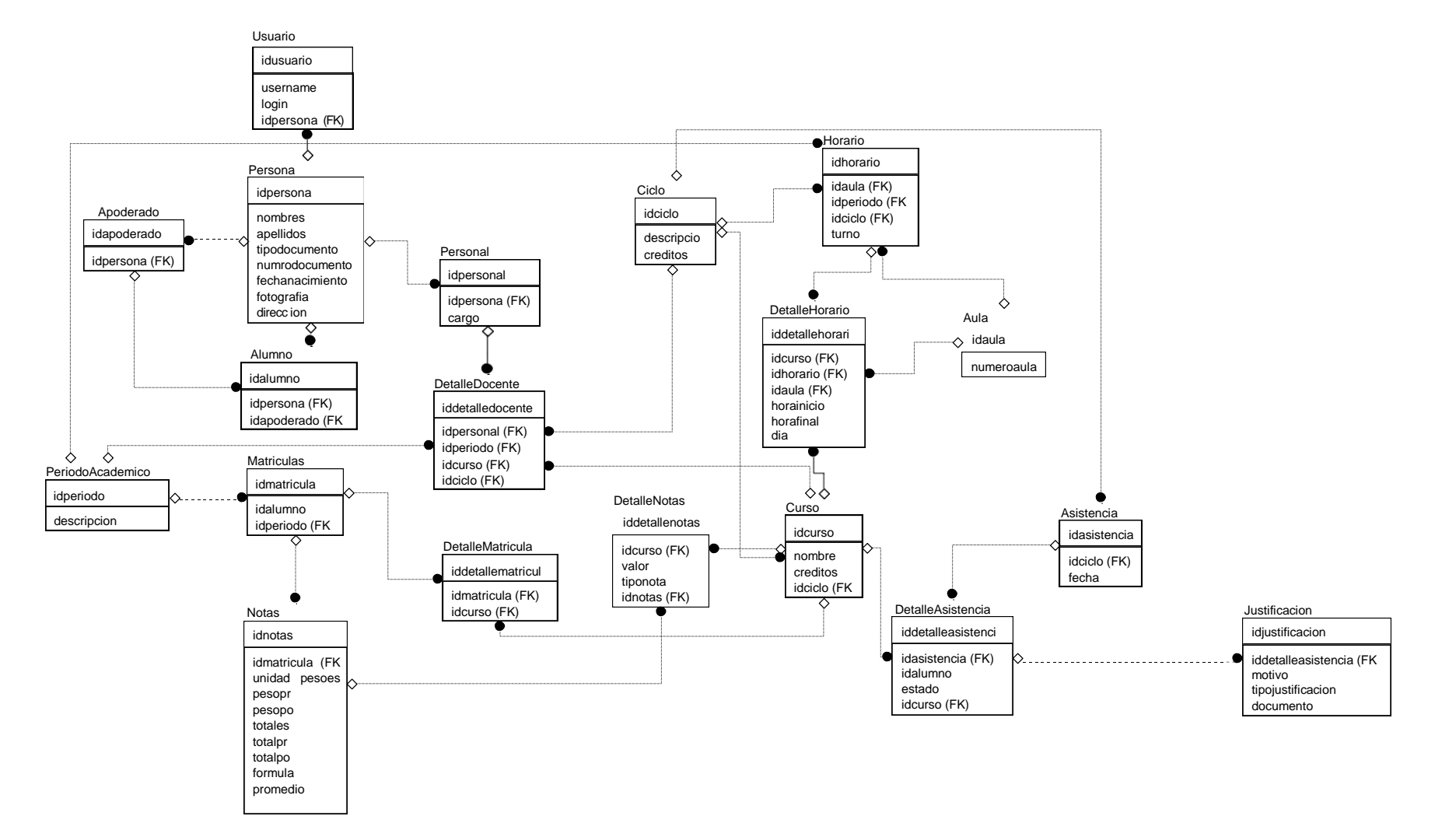

## **FIGURA 53: DISEÑO LOGICO DE LA BASE DE DATOS**

## 8.1.4 FASE IV: TRANSICIÓN

### PRUEBA DE CAJA BLANCA

#### FIGURA 54: CODIGO FUENTE – REGISTRAR AULA

```
\overline{\langle \cdot \rangle}class AulaController extends Controller
ſ
                                                                                      1
     public function construct()
     €
          $this -> aulaModel = $this -> model('Aula');
     public function index()
          $aulas = $this -> aulaModel -> getAulas();$data =[
                                                                                      2
               ... -t<br>'title' => 'Aula',<br>'name' => 'aula',<br>'aulas' => $aulas
          ı
          $this -> view('aula/index', $data);
     public function add()
     \overline{\mathcal{L}}if ($_SERVER['REQUEST_METHOD'] == 'POST') {
                                                                                      3
               $ POST = filter input array(INPUT POST,
                    FILTER SANITIZE STRING);
               \deltadata = ['numero_aula' => $_POST['numero_aula'],<br>'pabellon' => $_POST['pabellon']
               \mathbf{E}4
               if ($this -> aulaModel -> addAula($data)) {
                    flash('aula_message', 'Aula registrada!');
                    redirect('aula/index'):
               } else {<br>| die('Algo Salio Mal!');
                                                                                    5
          \overline{\} else {
               $data ='title' => 'Aula',
                                                                                     6
                    'name' => 'aula'
               J;
               $this -> view('aula/add', $data);
     Y
```
**Fuente: Código Fuente de SISESCUELA** 

## **FIGURA 55: DIAGRAMA DE FLUJO DE COMPLEJIDAD CICLOMÁTICA**

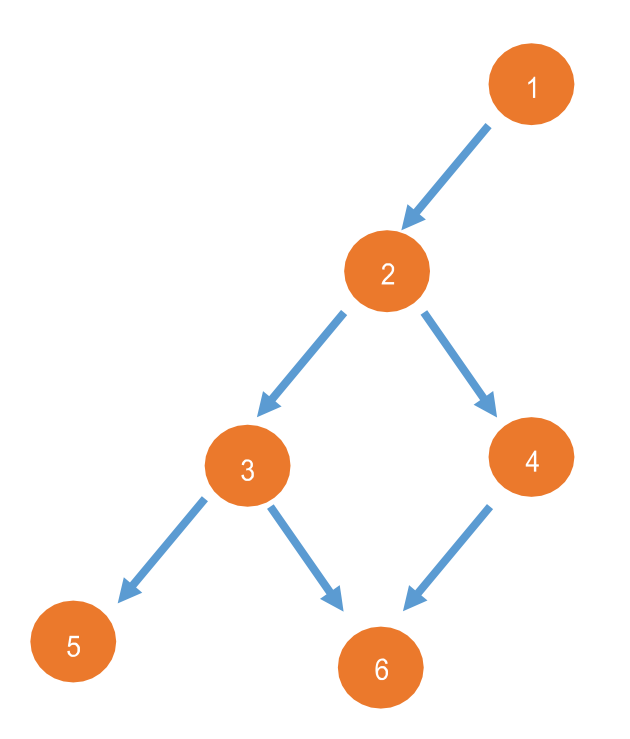

#### **Elaboración: (BALVIS, 2018)**

### **Cálculo de Complejidad Ciclomática (CC)**

 $V_{(G)} = A - N + 2$ 

Donde:

A: Aristas

N: Nodos

 $V_{(G)} = (6 - 6) + 2 = 2$ 

#### **TABLA 61 :CONJUNTO DE PRUEBAS**

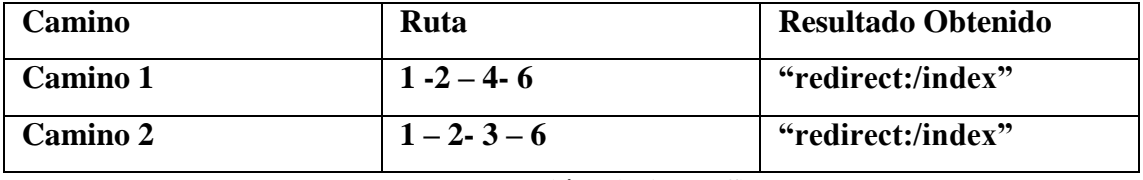

## **Elaboración: (BALVIS)**

## **PRUEBAS DE ESTRUCTURAS CONDICIONALES**

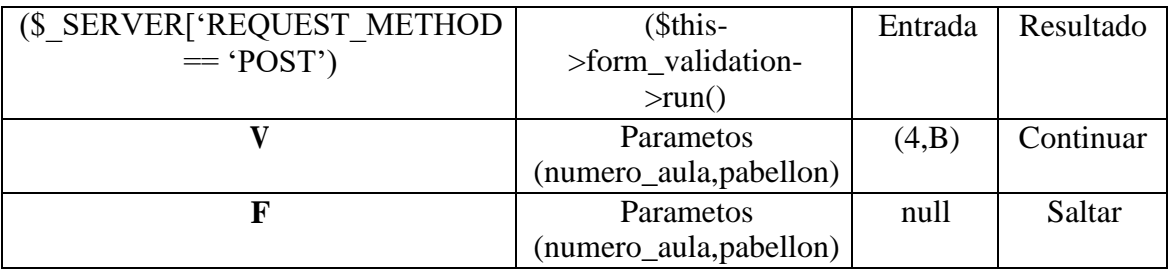

#### **TABLA 62: NODO 1**

#### **TABLA 63: NODO 2**

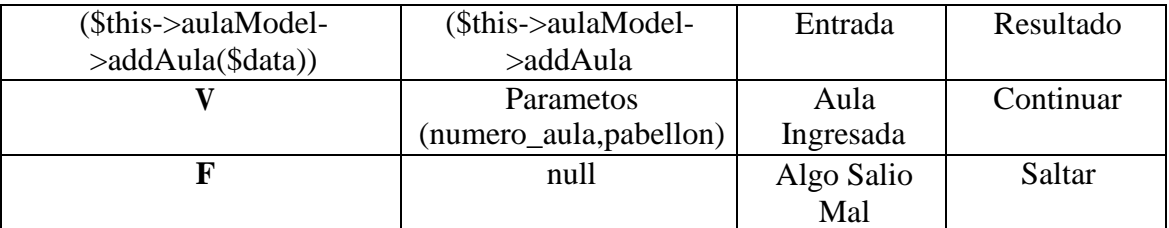

#### **TABLA 64: NODO 3**

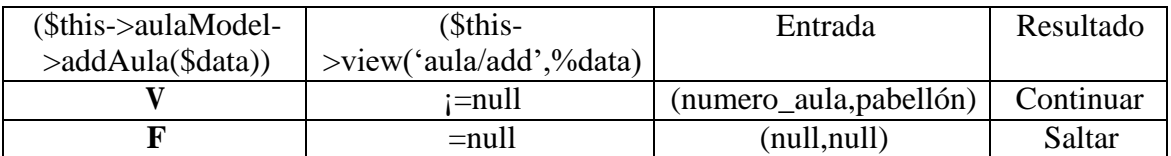

## **PRUEBA DE CAJA NEGRA**

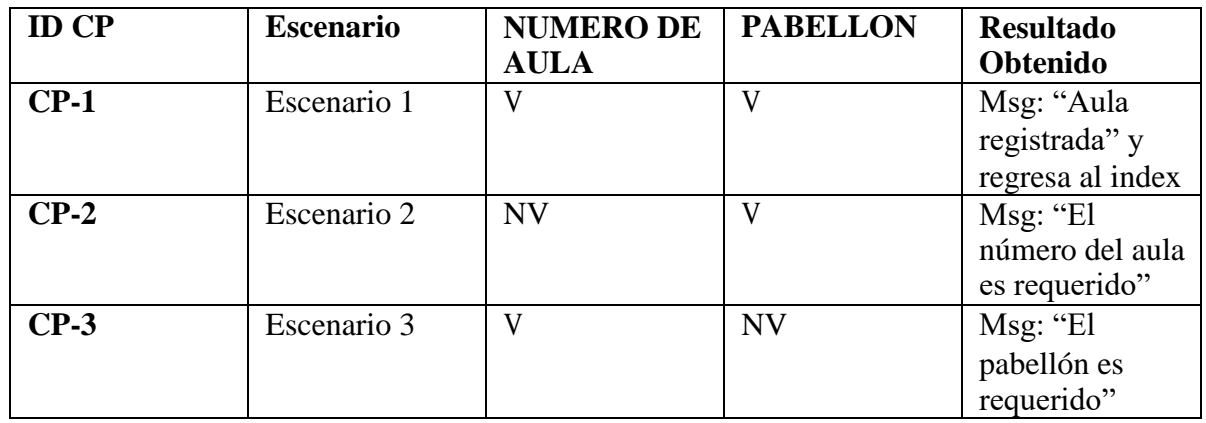

### **TABLA 65: ENTRADAS**

#### **Elaboración: (BALVIS,2018)**

## **TABLA 66: CLASE VALIDA Y NO VALIDA**

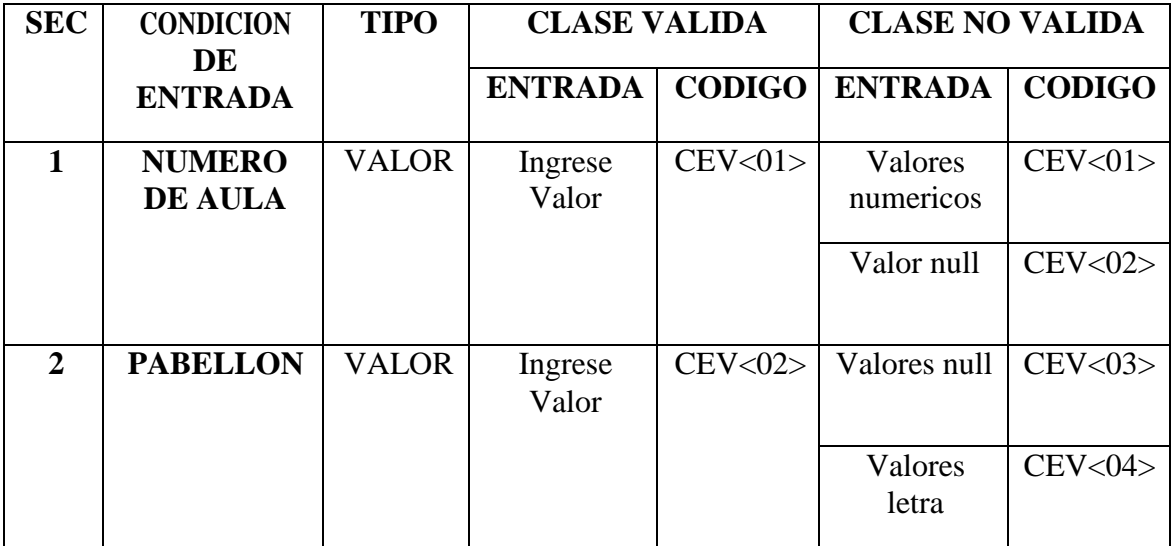

**Elaboración: (BALVIS,2018)**

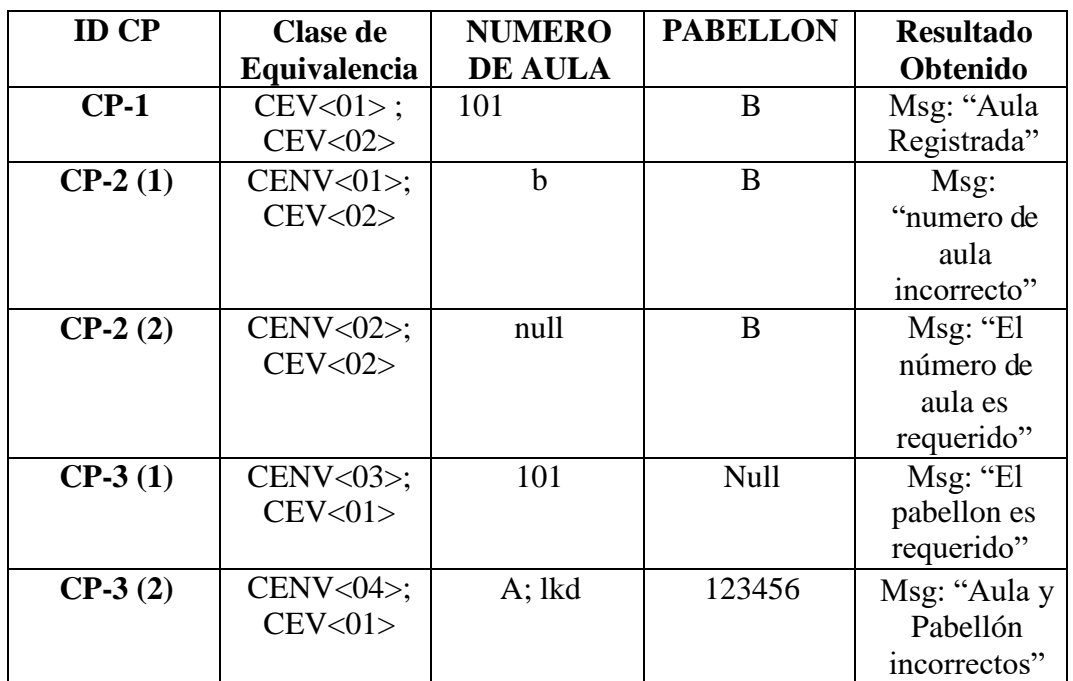

## **TABLA 67: CLASE DE EQUIVALENCIA**

**Elaboración: (BALVIS,2018)**

## ANEXO 13: ACTA DE APROBACIÓN DE ORIGINALIDAD DE LA TESIS

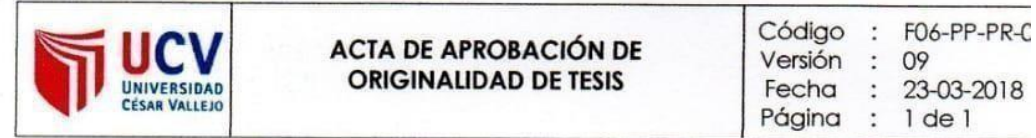

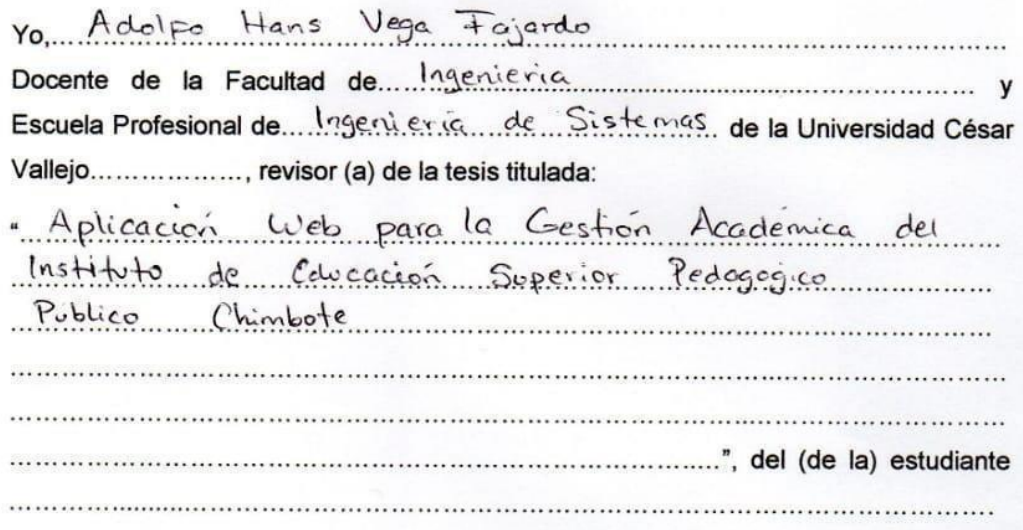

constato que la investigación tiene un índice de similitud de 22.% verificable en el reporte de originalidad del programa Turnitin.

El/la suscrito (a) analizó dicho reporte y concluyó que cada una de las coincidencias detectadas no constituyen plagio. A mi leal saber y entender la tesis cumple con todas las normas para el uso de citas y referencias establecidas por la Universidad César Vallejo.

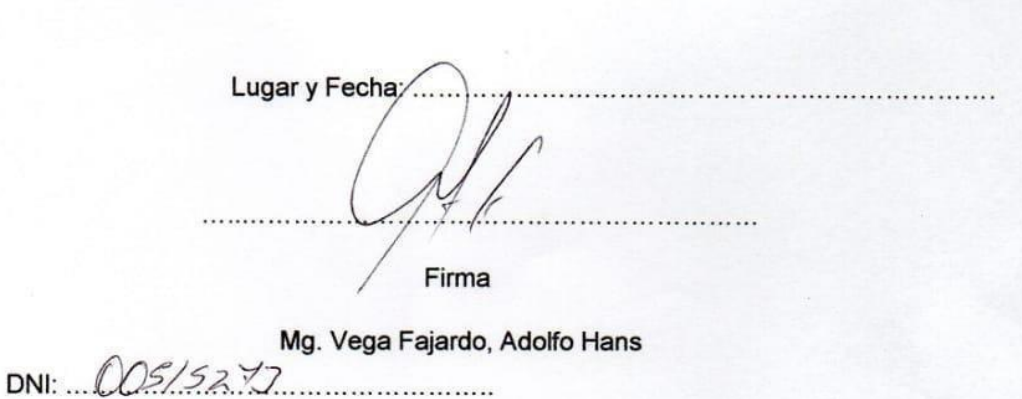

# ANEXO 14: FORMULARI DE AUTORIZACION PARA LA PUBLICACION ELECTRONICA DE TESIS

 $\mathcal{L}^{\text{max}}$ 

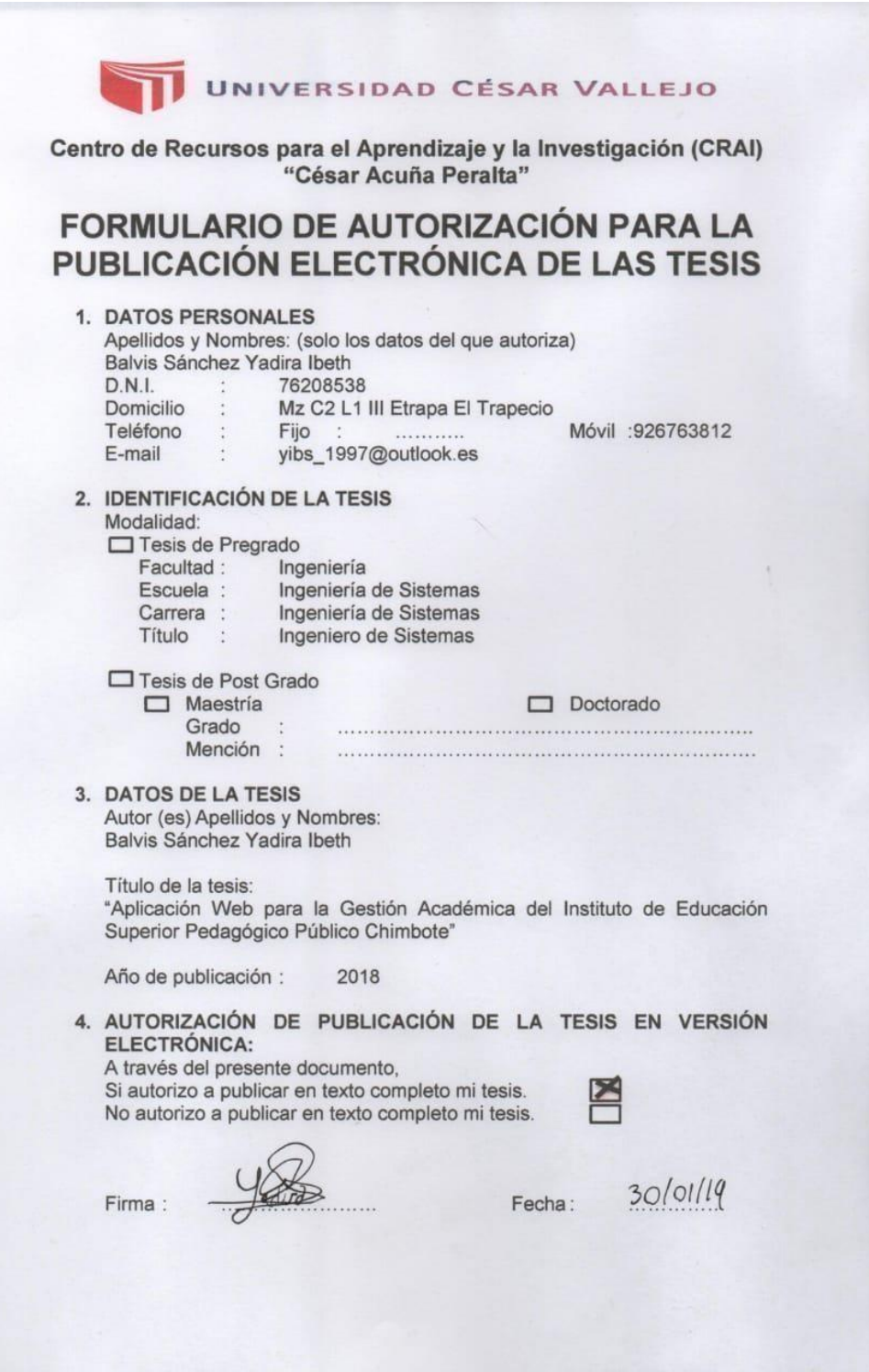

# ANEXO 15: FORMULARIO DE LA VERSIÓN FINAL DEL TRABAJO DE **INVESTIGACIÓN**

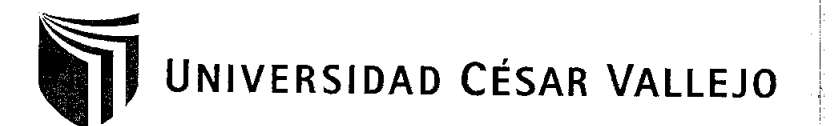

AUTORIZACIÓN DE LA VERSIÓN FINAL DEL TRABAJO DE INVESTIGACIÓN

CONSTE POR EL PRESENTE EL VISTO BUENO QUE OTORGA EL ENCARGADO DE INVESTIGACIÓN DE

EP DE INGENIERÍA DE SISTEMAS

A LA VERSIÓN FINAL DEL TRABAJO DE INVESTIGACIÓN QUE PRESENTA: BALVIS SÁNCHEZ YADIRA IBETH

 $\lambda$ 

 $\overline{a}$ 

INFORME TÍTULADO:

"APLICACIÓN WEB PARA LA GESTIÓN ACADÉMICA DEL INSTITUTO DE EDUCACIÓN SUPERIOR PEDAGÓGICO PÚBLICO CHIMBOTE"

PARA OBTENER EL TÍTULO O GRADO DE:

INGENIERO DE SISTEMAS

SUSTENTADO EN FECHA: 11/12/2018 NOTA O MENCIÓN: Quince (15)

ā **ARGADO DE AVESTIGACIÓN** 

тĖ